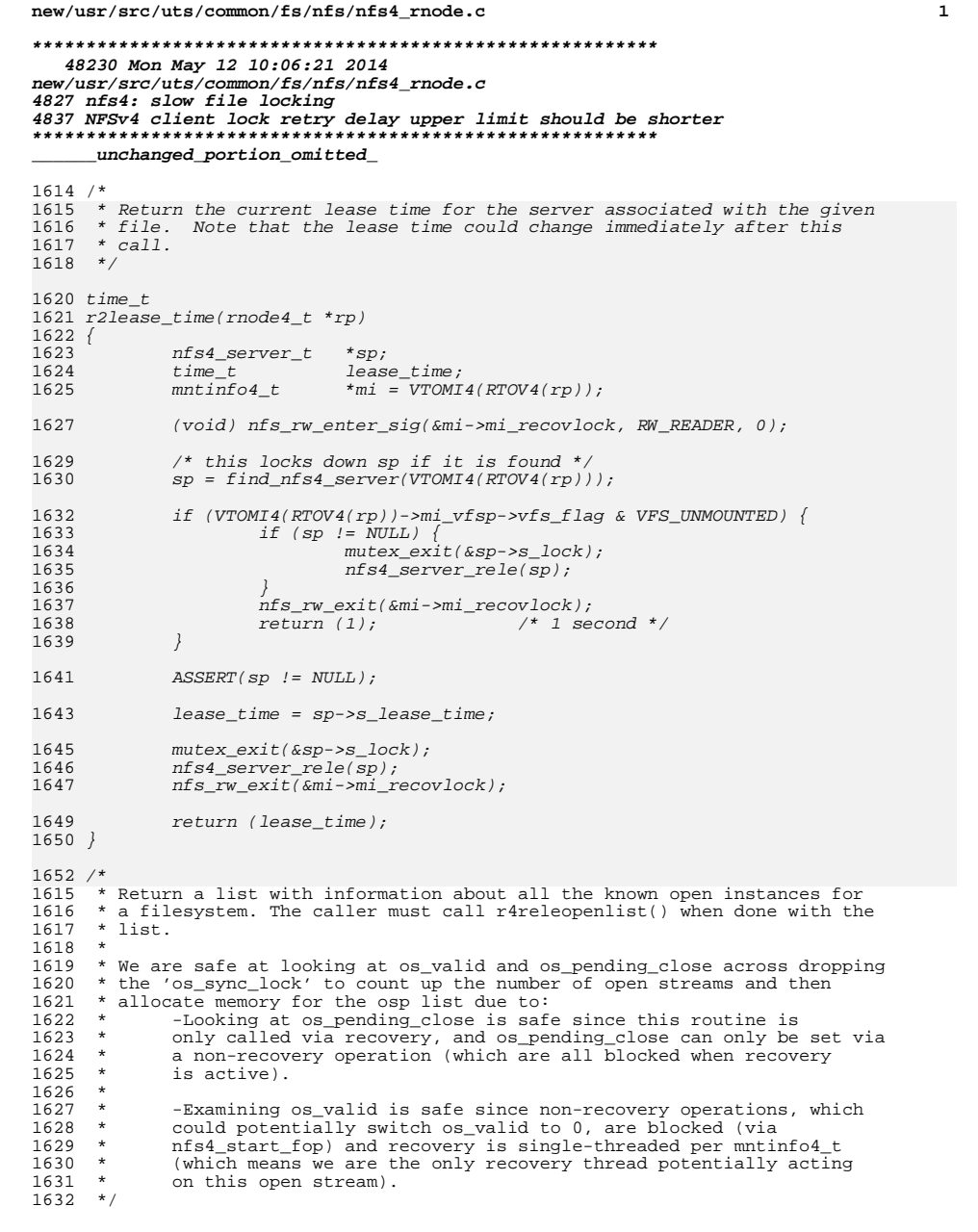

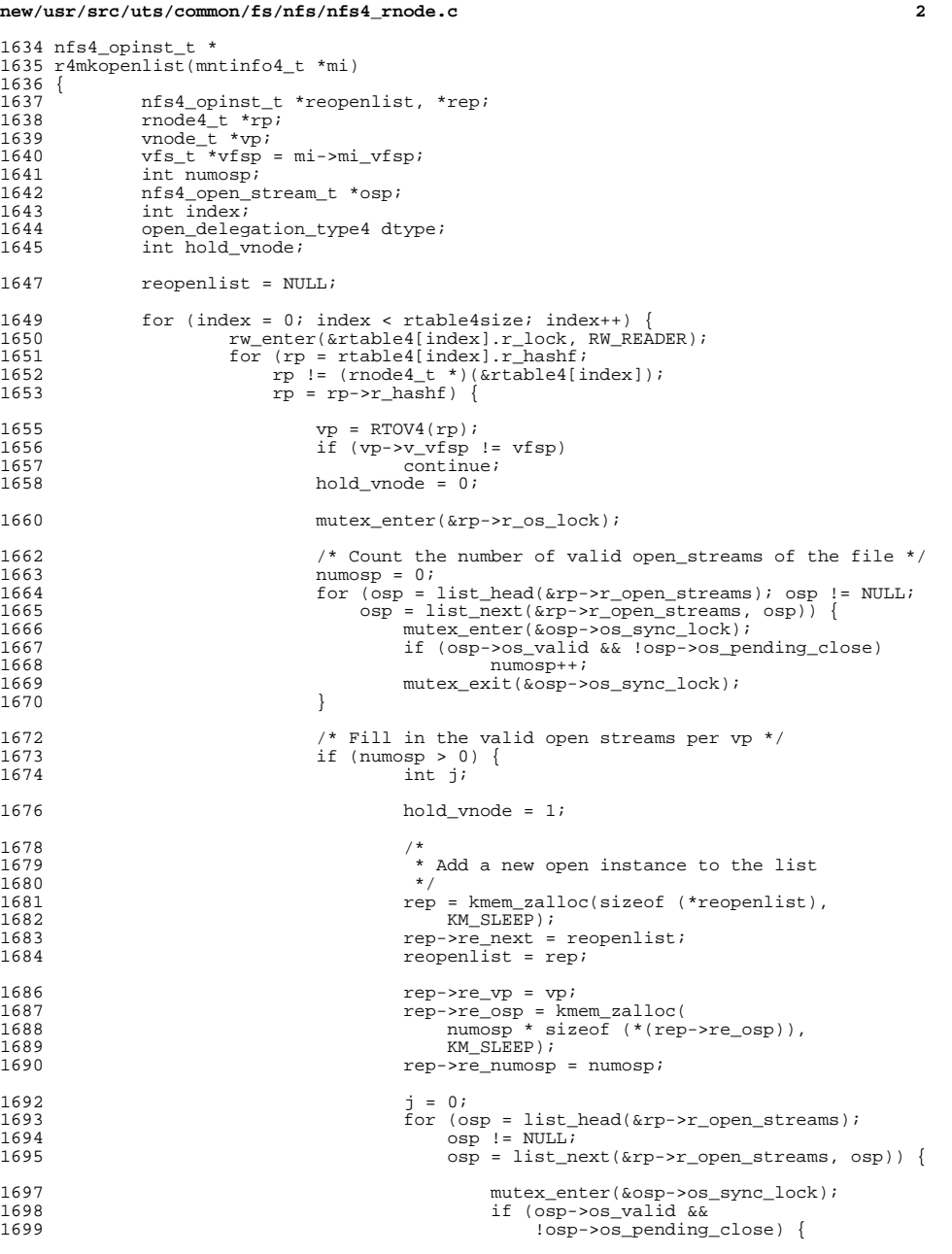

### **new/usr/src/uts/common/fs/nfs/nfs4\_rnode.c <sup>3</sup>** 1700 osp->os\_ref\_count++; 1701 $rep=\text{rec\_osp}[j] = osp;$ <br> $j++;$ 17022  $j_{++}$ ; 1703 $\left\{\n \begin{array}{ccc}\n 3 & & \\
 4 & & \\
 3 & & \\
 4 & & \\
 \end{array}\n \right.$ 1704mutex\_exit(&osp->os\_sync\_lock);<br>}<br>/\* 1705 $\frac{1}{2}$ 1706 $\frac{1}{2}$ 1707 **\*** Assuming valid osp(s) stays valid between<br>1708 **\*** the time obtaining i and numosp. 1708  $*$  the time obtaining j and numosp.<br>1709  $1709$   $*$  / 0 ASSERT(j == numosp); 1710<sup>1711</sup> } 1713 mutex\_exit(&rp->r\_os\_lock);<br>1714 /\* do this here to keep v\_l 1714  $\frac{1}{\pm}$   $\frac{1}{\pm}$  do this here to keep v\_lock > r\_os\_lock \*/ if  $(hold_model)$ <br>VN\_HOLD(vp); 17161716<br>
1717 mutex\_enter(&rp->r\_statev4\_lock);<br>
is ( 1718  $\text{if } (\text{rp}\text{-}\text{-}\text{r}\text{-}\text{deleg\_type } \text{!= }\text{OPEN\_DELEGATE\_NONE})$  {<br>1719 1719 $\frac{9}{2}$ 1720 **\*** If this rnode holds a delegation, 1721 \* but if there are no valid open streams,1722  $+$  then just discard the delegation<br>1723  $+$  without doing delegreturn. 1723  $*$  without doing delegreturn.<br>1724  $*$ /  $1724$   $*$  / if (numosp > 0) 172517261726  $rp \rightarrow r\_delleg\_needs\_recovery =$ 1727 1727  $r_{\rm P}\rightarrow r_{\rm \_del}$  deleg\_type;  $1728$  } 1729  $\gamma$   $\star$  Save the delegation type for use outside the lock  $\star$ /<br>1730  $\sigma$  dtype = rp->r\_deleg\_type;  $\frac{1730}{1731}$  dtype = rp->r\_deleg\_type;<br> $\frac{1731}{1731}$  mutex exit(&rp->r statev4 mutex\_exit(&rp->r\_statev4\_lock);  $1733$  /\* 1734 **1734 1734 1734 1734 1735 1735 1735 1735 1735 1735 1735 1735 1735 1735 1735 1735 1735 1735 1735 1735 1735 1735 1735 1735 1735 1735 1735 1735 1735 1735 1735** 1735 \* We've set rp->r\_deleg\_needs\_recovery so we have<br>1736 \* enough information to recover. 1736  $*$  enough information to recover.<br>1737  $*/$  $1737$   $*$ / <sup>1738</sup> if (dtype != OPEN\_DELEGATE\_NONE) { (void) nfs4delegreturn(rp, NFS4\_DR\_DISCARD); 1739<br>1740  $1740$  }  $1741$ <br> $1742$  $rw\_exit(\&rtable4[index].r\_lock);$ <sup>1743</sup> }  $r$ eturn (reopenlist); <sup>1745</sup> } **\_\_\_\_\_\_unchanged\_portion\_omitted\_**

**d 1 \*\*\*\*\*\*\*\*\*\*\*\*\*\*\*\*\*\*\*\*\*\*\*\*\*\*\*\*\*\*\*\*\*\*\*\*\*\*\*\*\*\*\*\*\*\*\*\*\*\*\*\*\*\*\*\*\*\* 430707 Mon May 12 10:06:21 2014 new/usr/src/uts/common/fs/nfs/nfs4\_vnops.c4827 nfs4: slow file locking 4837 NFSv4 client lock retry delay upper limit should be shorter\*\*\*\*\*\*\*\*\*\*\*\*\*\*\*\*\*\*\*\*\*\*\*\*\*\*\*\*\*\*\*\*\*\*\*\*\*\*\*\*\*\*\*\*\*\*\*\*\*\*\*\*\*\*\*\*\*\*** /\* <sup>2</sup> \* CDDL HEADER START \* \* The contents of this file are subject to the terms of the \* Common Development and Distribution License (the "License"). \* You may not use this file except in compliance with the License. \* \* You can obtain a copy of the license at usr/src/OPENSOLARIS.LICENSE \* or http://www.opensolaris.org/os/licensing. \* See the License for the specific language governing permissions  $*$  and limitations under the License.<br>12  $*$  \* <sup>13</sup> \* When distributing Covered Code, include this CDDL HEADER in each \* file and include the License file at usr/src/OPENSOLARIS.LICENSE. \* If applicable, add the following below this CDDL HEADER, with the \* fields enclosed by brackets "[]" replaced with your own identifying \* information: Portions Copyright [yyyy] [name of copyright owner] \* \* CDDL HEADER END \*/  $21 / *$  \* Copyright 2010 Sun Microsystems, Inc. All rights reserved. \* Use is subject to license terms.  $24 *$ / /\*<br>26 \* \* Copyright 2012 Nexenta Systems, Inc. All rights reserved.  $27 *1$  /\*<br>30 \* \* Copyright 1983,1984,1985,1986,1987,1988,1989 AT&T. All Rights Reserved \*/ /\* <sup>35</sup> \* Copyright (c) 2013, Joyent, Inc. All rights reserved. \*/ 38 /\* **/\* \* Copyright (c) 2014, STRATO AG. All rights reserved. \*/ #endif /\* ! codereview \*/ #include <sys/param.h> #include <sys/types.h> #include <sys/systm.h> #include <sys/cred.h> #include <sys/time.h> #include <sys/vnode.h> #include <sys/vfs.h> #include <sys/vfs\_opreg.h> #include <sys/file.h> #include <sys/filio.h> #include <sys/uio.h> #include <sys/buf.h> #include <sys/mman.h> #include <sys/pathname.h> #include <sys/dirent.h> #include <sys/debug.h> #include <sys/vmsystm.h> #include <sys/fcntl.h>**

**new/usr/src/uts/common/fs/nfs/nfs4\_vnops.c <sup>2</sup> #include <sys/flock.h> #include <sys/swap.h>**

 **#include <sys/errno.h> #include <sys/strsubr.h> #include <sys/sysmacros.h>**

**#include <sys/kmem.h>**

**#include <sys/cmn\_err.h>**

**#include <sys/pathconf.h>**

**#include <sys/utsname.h>**

**#include <sys/dnlc.h>**

**#include <sys/acl.h>**

**#include <sys/systeminfo.h>**

**#include <sys/policy.h>**

**#include <sys/sdt.h>**

**#include <sys/list.h>**

**#include <sys/stat.h>**

**#include <sys/zone.h>**

 **#include <rpc/types.h> #include <rpc/auth.h>**

**#include <rpc/clnt.h>**

**#include <nfs/nfs.h>**

**#include <nfs/nfs\_clnt.h>**

**#include <nfs/nfs\_acl.h>**

 **#include <nfs/lm.h> #include <nfs/nfs4.h>**

**#include <nfs/nfs4\_kprot.h>**

**#include <nfs/rnode4.h>**

**#include <nfs/nfs4\_clnt.h>**

**#include <vm/hat.h>**

**#include <vm/as.h>**

**#include <vm/page.h>**

**#include <vm/pvn.h>**

**#include <vm/seg.h>**

 **#include <vm/seg\_map.h> #include <vm/seg\_kpm.h>**

**#include <vm/seg\_vn.h>**

**#include <fs/fs\_subr.h>**

**#include <sys/ddi.h>**

 **#include <sys/int\_fmtio.h> #include <sys/fs/autofs.h>**

 **typedef struct { nfs4\_ga\_res\_t \*di\_garp; cred\_t \*di\_cred; hrtime\_t di\_time\_call; } dirattr\_info\_t; typedef enum nfs4\_acl\_op { NFS4\_ACL\_GET, NFS4\_ACL\_SET } nfs4\_acl\_op\_t; static struct lm\_sysid \*nfs4\_find\_sysid(mntinfo4\_t \*mi);** 120 static void **static void nfs4\_update\_dircaches(change\_info4 \*, vnode\_t \*, vnode\_t \*,** char  $*$ , dirattr info  $t *$ ); 123 static void **static void nfs4close\_otw(rnode4\_t \*, cred\_t \*, nfs4\_open\_owner\_t \*,** 124 **cred** *nfs4* open stream t \*, int \*, int \*, nfs4 close type  **nfs4\_open\_stream\_t \*, int \*, int \*, nfs4\_close\_type\_t,** 125 **nfs4\_error\_t \*, int \*);**

 **static int nfs4\_rdwrlbn(vnode\_t \*, page\_t \*, u\_offset\_t, size\_t, int,**126 static int

 **<sup>3</sup>** 127 **cred\_t \*); static int nfs4write(vnode\_t \*, caddr\_t, u\_offset\_t, int, cred\_t \*,** 128 static int 129 **stable\_how4 \*);** 130 static int **static int nfs4read(vnode\_t \*, caddr\_t, offset\_t, int, size\_t \*,** 131 **cred\_t \*, bool\_t, struct uio \*);** 132 static int **static int nfs4setattr(vnode\_t \*, struct vattr \*, int, cred\_t \*,** 133 **vsecattr\_t \*); static int nfs4openattr(vnode\_t \*, vnode\_t \*\*, int, cred\_t \*);** 134 static int 135 static int **static int nfs4lookup(vnode\_t \*, char \*, vnode\_t \*\*, cred\_t \*, int);** 136 static int **static int nfs4lookup\_xattr(vnode\_t \*, char \*, vnode\_t \*\*, int, cred\_t \*);** 137 static int **static int nfs4lookupvalidate\_otw(vnode\_t \*, char \*, vnode\_t \*\*, cred\_t \*);** 138 static int **static int nfs4lookupnew\_otw(vnode\_t \*, char \*, vnode\_t \*\*, cred\_t \*);** 139 static int **static int nfs4mknod(vnode\_t \*, char \*, struct vattr \*, enum vcexcl,** 140 **int, vnode\_t \*\*, cred\_t \*);** 141 static int **static int nfs4open\_otw(vnode\_t \*, char \*, struct vattr \*, vnode\_t \*\*,** 142 **cred\_t \*, int, int, enum createmode4, int);** 143 static int **static int nfs4rename(vnode\_t \*, char \*, vnode\_t \*, char \*, cred\_t \*,** 144 **caller\_context\_t \*); static int nfs4rename\_persistent\_fh(vnode\_t \*, char \*, vnode\_t \*,** 145 static int 146 **vnode\_t \*, char \*, cred\_t \*, nfsstat4 \*);** 147 static int **static int nfs4rename\_volatile\_fh(vnode\_t \*, char \*, vnode\_t \*,** 148 **vnode\_t \*, char \*, cred\_t \*, nfsstat4 \*);** 149 static int **static int do\_nfs4readdir(vnode\_t \*, rddir4\_cache \*, cred\_t \*);** 150 static void **static void nfs4readdir(vnode\_t \*, rddir4\_cache \*, cred\_t \*);** 151 static int **static int nfs4\_bio(struct buf \*, stable\_how4 \*, cred\_t \*, bool\_t);** 152 static int **static int nfs4\_getapage(vnode\_t \*, u\_offset\_t, size\_t, uint\_t \*,** 153 **page\_t \*[], size\_t, struct seg \*, caddr\_t,** 154 **enum seg\_rw, cred\_t \*);** 155 static void **static void nfs4\_readahead(vnode\_t \*, u\_offset\_t, caddr\_t, struct seg \*,** 156 **cred\_t \*); static int nfs4\_sync\_putapage(vnode\_t \*, page\_t \*, u\_offset\_t, size\_t,** 157 static int 158 **int, cred\_t \*); static int nfs4\_sync\_pageio(vnode\_t \*, page\_t \*, u\_offset\_t, size\_t,** 159 static int 160 **int, cred\_t \*);** 161 static int **static int nfs4\_commit(vnode\_t \*, offset4, count4, cred\_t \*);** 162 static void **static void nfs4\_set\_mod(vnode\_t \*);** 163 static void **static void nfs4\_get\_commit(vnode\_t \*);** 164 static void **static void nfs4\_get\_commit\_range(vnode\_t \*, u\_offset\_t, size\_t);** 165 static int **static int nfs4\_putpage\_commit(vnode\_t \*, offset\_t, size\_t, cred\_t \*);** 166 static int **static int nfs4\_commit\_vp(vnode\_t \*, u\_offset\_t, size\_t, cred\_t \*, int);** 167 static int **static int nfs4\_sync\_commit(vnode\_t \*, page\_t \*, offset3, count3,** 168 **cred\_t \*); static void do\_nfs4\_async\_commit(vnode\_t \*, page\_t \*, offset3, count3,** 169 static void 170 **cred\_t \*); static int nfs4\_update\_attrcache(nfsstat4, nfs4\_ga\_res\_t \*,** 171 static int 172 **hrtime\_t, vnode\_t \*, cred\_t \*);** 173 static int  $nfs4$  open non reg file(vnode  $t$  \*\*, int, cred  $t$  \*); 174 static int **static int nfs4\_safelock(vnode\_t \*, const struct flock64 \*, cred\_t \*);** 175 static void **static void nfs4\_register\_lock\_locally(vnode\_t \*, struct flock64 \*, int,** 176 **u\_offset\_t);** 177 static int **static int nfs4\_lockrelease(vnode\_t \*, int, offset\_t, cred\_t \*);** 178 static int  $nfs4 block and wait(clock t *, mode4 t *);$ 179 static cred\_t \*state\_to\_cred(nfs4\_open\_stream\_t \*); 180 static void **static void denied\_to\_flk(LOCK4denied \*, flock64\_t \*, LOCKT4args \*);** 181 static pid t lo to  $pid(lock$  owner4 \*); 182 static void **static void nfs4\_reinstitute\_local\_lock\_state(vnode\_t \*, flock64\_t \*,** 183 **cred\_t \*, nfs4\_lock\_owner\_t \*);** 184 static void **static void push\_reinstate(vnode\_t \*, int, flock64\_t \*, cred\_t \*,** 185 **nfs4\_lock\_owner\_t \*);** 186 static int **static int open\_and\_get\_osp(vnode\_t \*, cred\_t \*, nfs4\_open\_stream\_t \*\*);** 187 static void **static void nfs4\_delmap\_callback(struct as \*, void \*, uint\_t);** 188 static void **static void nfs4\_free\_delmapcall(nfs4\_delmapcall\_t \*);** 189 static nfs4\_delmapcall\_t **static nfs4\_delmapcall\_t \*nfs4\_init\_delmapcall(); static int nfs4\_find\_and\_delete\_delmapcall(rnode4\_t \*, int \*);** 190 static int 191 static int **static int nfs4\_is\_acl\_mask\_valid(uint\_t, nfs4\_acl\_op\_t);** 192 static int  $nfs4$  create getsecattr return(vsecattr  $t^*$ , vsecattr  $t^*$ ,

**new/usr/src/uts/common/fs/nfs/nfs4\_vnops.c**

 **<sup>4</sup>** 193 **uid\_t, gid\_t, int);** 195 **/\*** 196 **\* Routines that implement the setting of v4 args for the misc. ops**197 **\*/**198 **st static void nfs4args\_lock\_free(nfs\_argop4 \*);** 199 static void **static void nfs4args\_lockt\_free(nfs\_argop4 \*);** 200 static void **static void nfs4args\_setattr(nfs\_argop4 \*, vattr\_t \*, vsecattr\_t \*,** 201 **int, rnode4\_t \*, cred\_t \*, bitmap4, int \*,**  $202$  **nfs4\_stateid\_types\_t \*);** 203 static void **static void nfs4args\_setattr\_free(nfs\_argop4 \*);** 204 static int **static int nfs4args\_verify(nfs\_argop4 \*, vattr\_t \*, enum nfs\_opnum4,**  $205$  **bitmap4); static void nfs4args\_verify\_free(nfs\_argop4 \*);** 206 static void 207 static void **static void nfs4args\_write(nfs\_argop4 \*, stable\_how4, rnode4\_t \*, cred\_t \*,**  $208$  **WRITE4args \*\*, nfs4\_stateid\_types\_t \*);**  $210/$  **/\*** 211 **\* These are the vnode ops functions that implement the vnode interface to**212 **\* the networked file system. See more comments below at nfs4\_vnodeops.**213 **\*/**214 **st static int nfs4\_open(vnode\_t \*\*, int, cred\_t \*, caller\_context\_t \*);** 215 static int **static int nfs4\_close(vnode\_t \*, int, int, offset\_t, cred\_t \*,**  $216$  **caller\_context\_t \*); static int nfs4\_read(vnode\_t \*, struct uio \*, int, cred\_t \*,** 217 static int 218 **caller\_context\_t \*);** 219 static int **static int nfs4\_write(vnode\_t \*, struct uio \*, int, cred\_t \*,**  $220$  **caller\_context\_t \*);** 221 static int **static int nfs4\_ioctl(vnode\_t \*, int, intptr\_t, int, cred\_t \*, int \*,**  $222$  **caller\_context\_t \*);** 223 static int **static int nfs4\_setattr(vnode\_t \*, struct vattr \*, int, cred\_t \*,** 224 **caller\_context\_t \*); static int nfs4\_access(vnode\_t \*, int, int, cred\_t \*, caller\_context\_t \*);**  $225$  static int 226 static int **static int nfs4\_readlink(vnode\_t \*, struct uio \*, cred\_t \*,** 227 **caller\_context\_t \*);** 228 static int **static int nfs4\_fsync(vnode\_t \*, int, cred\_t \*, caller\_context\_t \*);** 229 static int **static int nfs4\_create(vnode\_t \*, char \*, struct vattr \*, enum vcexcl,** 230int, vnode t \*\*, cred t \*, int, caller context t \*, 231 **vsecattr\_t \*);** 232 static int **static int nfs4\_remove(vnode\_t \*, char \*, cred\_t \*, caller\_context\_t \*,** 233 **int); static int nfs4\_link(vnode\_t \*, vnode\_t \*, char \*, cred\_t \*,** 234 static int 235 **caller\_context\_t \*, int);** 236 static int **static int nfs4\_rename(vnode\_t \*, char \*, vnode\_t \*, char \*, cred\_t \*,** 237 **caller\_context\_t \*, int);** 238 static int **static int nfs4\_mkdir(vnode\_t \*, char \*, struct vattr \*, vnode\_t \*\*,** 239cred t \*, caller context t \*, int, vsecattr t \*); 240 static int **static int nfs4\_rmdir(vnode\_t \*, char \*, vnode\_t \*, cred\_t \*,** 241 **caller\_context\_t \*, int);** 242 static int **static int nfs4\_symlink(vnode\_t \*, char \*, struct vattr \*, char \*,** 243 **cred\_t \*, caller\_context\_t \*, int);** 244 static int **static int nfs4\_readdir(vnode\_t \*, struct uio \*, cred\_t \*, int \*,** 245 **caller\_context\_t \*, int);** 246 static int **static int nfs4\_seek(vnode\_t \*, offset\_t, offset\_t \*, caller\_context\_t \*);** 247 static int **static int nfs4\_getpage(vnode\_t \*, offset\_t, size\_t, uint\_t \*,** 248 **page\_t \*[], size\_t, struct seg \*, caddr\_t,** 249 **enum seg\_rw, cred\_t \*, caller\_context\_t \*);** 250 static int **static int nfs4\_putpage(vnode\_t \*, offset\_t, size\_t, int, cred\_t \*,** 251 **caller\_context\_t \*); static int nfs4\_map(vnode\_t \*, offset\_t, struct as \*, caddr\_t \*, size\_t,** 252 static int 253uchar t, uchar t, uint t, cred t \*, caller context t \*); 254 static int **static int nfs4\_addmap(vnode\_t \*, offset\_t, struct as \*, caddr\_t, size\_t,** 255 **uchar\_t, uchar\_t, uint\_t, cred\_t \*, caller\_context\_t \*);** 256 static int **static int nfs4\_cmp(vnode\_t \*, vnode\_t \*, caller\_context\_t \*);** 257 static int **static int nfs4\_frlock(vnode\_t \*, int, struct flock64 \*, int, offset\_t,** 258struct flk callback \*, cred t \*, caller context t \*);

```
new/usr/src/uts/common/fs/nfs/nfs4_vnops.c 5
259 static int
                       static int nfs4_space(vnode_t *, int, struct flock64 *, int, offset_t,
260cred t *, caller context t *);
261 static int
                       static int nfs4_delmap(vnode_t *, offset_t, struct as *, caddr_t, size_t,
2622
uint_t, uint_t, uint_t, cred_t *, caller_context_t *);<br>
3
static int
nfs4_pageio(vnode_t *, page_t *, u_offset_t, size_t, int,
263 static int
264 cred_t *, caller_context_t *);
265 static void
                       static void nfs4_dispose(vnode_t *, page_t *, int, int, cred_t *,
266 caller_context_t *);
267 static int
                       static int nfs4_setsecattr(vnode_t *, vsecattr_t *, int, cred_t *,
268caller context t *);
 269 /*
270 * These vnode ops are required to be called from outside this source file,271 * e.g. by ephemeral mount stub vnode ops, and so may not be declared272 * as static.273 */274 in
274 int nfs4_getattr(vnode_t *, struct vattr *, int, cred_t *, 275
                  caller_context_t *);

 void nfs4_inactive(vnode_t *, cred_t *, caller_context_t *);
276 void
277 int
277 int   nfs4_lookup(vnode_t *, char *, vnode_t **,<br>278 struct pathname *, int, vnode t *, cre
278 struct pathname *, int, vnode_t *, cred_t *, 279 caller context t *, int *, pathname t *);
                  caller_context_t *, int *, pathname_t *);

 int nfs4_fid(vnode_t *, fid_t *, caller_context_t *);
280281 int
              int nfs4_rwlock(vnode_t *, int, caller_context_t *);
282 void
              void nfs4_rwunlock(vnode_t *, int, caller_context_t *);
283 int nfs4_realvp(vnode_t *, vnode_t **, caller_context_t *);
 int nfs4_pathconf(vnode_t *, int, ulong_t *, cred_t *,
284 int
285 caller context t *);

 int nfs4_getsecattr(vnode_t *, vsecattr_t *, int, cred_t *,
286287 caller_context_t *);
 int nfs4_shrlock(vnode_t *, int, struct shrlock *, int, cred_t *,
288 int
289 caller_context_t *);291 /*
292 * Used for nfs4_commit_vp() to indicate if we should293 * wait on pending writes.294 */
295 #define NFS4_WRITE_NOWAIT 0
 296 #define NFS4_WRITE_WAIT 1
  38 #define NFS4_BASE_WAIT_TIME 1 /* 1 second */
 298 /*
299 * Error flags used to pass information about certain special errors
300 * which need to be handled specially.
 301 \times /<br>302 #define NES EOE
 302 #define NFS_EOF -98
303 #define NFS_VERF_MISMATCH -97
305 /*
306 * Flags used to differentiate between which operation drove the
307 * potential CLOSE OTW. (see nfs4_close_otw_if_necessary)
308 */
309 #define NFS4_CLOSE_OP 0x1<br>310 #define NFS4 DELMAP OP 0x2
 310 #define NFS4_DELMAP_OP 0x2<br>311 #define NFS4 INACTIVE OP 0x3
311 #define NFS4 INACTIVE OP
313 #define ISVDEV(t) ((t == VBLK) || (t == VCHR) || (t == VFIFO))
315 /* ALIGN64 aligns the given buffer and adjust buffer size to 64 bit */<br>316 #define ALIGN64(x, ptr, sz)
 316 #define ALIGN64(x, ptr, sz)<br>317 x = ((uintptr_t)(ptr)) & (sizeof (uint64_t) - 1);<br>210 x = ((uintptr_t)(ptr)) & (sizeof (uint64_t) - 1);
 318 if (x) { x = \text{sizeof (uint64_t) - (x)};320 \quad sz = (x); \quad
```
 $321 \quad \text{ptr} = (x); \quad \text{str} = (x)$ 

 $322$ 

```
328 int nfs4_client_lock_debug = 0;
329 int nfs4 seqid sync = 0;330 int nfs4 client map debug = 0;
331 static int nfs4_pageio_debug = 0;
332 int nfs4 client inactive debug = 0;
333 int nfs4 client recov debug = 0;
334 int nfs4_client_failover_debug = 0;
335 int nfs4 client call debug = 0;
336 int nfs4_client_lookup_debug = 0;
337 int nfs4_client_zone_debug = 0;
338 int nfs4 lost rqst debug = 0;
339 int nfs4_rdattrerr_debug = 0;
340 int nfs4_open_stream_debug = 0;
342 int nfs4read_error_inject;
344 static int nfs4_create_misses = 0;
346 static int nfs4 readdir cache shorts = 0;
347 static int nfs4<sup>-readdir-readahead = 0;</sup>
349 static int nfs4 bio do stop = 0;
351 static int nfs4_lostpage = 0; /* number of times we lost original page */
353 int nfs4_mmap_debug = 0;
355 static int nfs4 pathconf cache hits = 0;
356 static int nfs4_pathconf_cache_misses = 0;
358 int nfs4close all cnt;
359 int nfs4close_one_debug = 0;
360 int nfs4close notw debug = 0;
362 int denied_to_flk_debug = 0;
363 void *lockt_denied_debug;
365 #endif
 367 /*
368 * In milliseconds. Should be less than half of the lease time or better,369 * less than one second.370 */
371 int nfs4_base_wait_time = 20;
 373 /*
 374 #endif /* ! codereview */
375 * How long to wait before trying again if OPEN_CONFIRM gets ETIMEDOUT376 * or NFS4ERR_RESOURCE.377 */
378 static int confirm_retry_sec = 30;
 380 static int nfs4_lookup_neg_cache = 1;
382 /*
  /*
383 * number of pages to read ahead384 * optimized for 100 base-T.385 */
386 static int nfs4_nra = 4;
 388 static int nfs4_do_symlink_cache = 1;
```
<sup>325</sup> int nfs4\_client\_attr\_debug = 0; <sup>326</sup> int nfs4\_client\_state\_debug = 0; 327 int  $nfs4$  client shadow debug = 0;

<sup>324</sup> #ifdef DEBUG

390 **static int nfs4\_pathconf\_disable\_cache = 0;**

 $392/$ 

 **/\*** 393 **\* These are the vnode ops routines which implement the vnode interface to** 394 **\* the networked file system. These routines just take their parameters,** 395 **\* make them look networkish by putting the right info into interface structs,**396 **\* and then calling the appropriate remote routine(s) to do the work.**397 **\*** 398 **\* Note on directory name lookup cacheing: If we detect a stale fhandle,**399 **\* we purge the directory cache relative to that vnode. This way, the** 400 **\* user won't get burned by the cache repeatedly. See <nfs/rnode4.h> for**401 **\* more details on rnode locking.**402 **\*/**

404 **struct vnodeops \*nfs4\_vnodeops;**

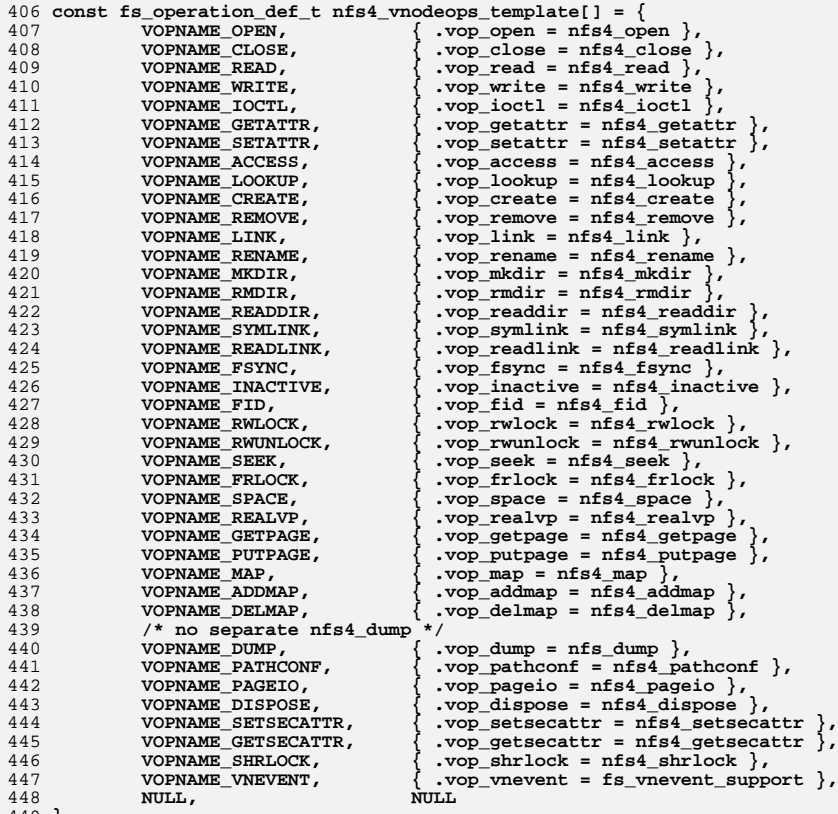

449 **};**

 $451/$ 

**/\*** 452 **\* The following are subroutines and definitions to set args or get res**

453 **\* for the different nfsv4 ops**

454 **\*/**

**new/usr/src/uts/common/fs/nfs/nfs4\_vnops.c<sup>8</sup>**

456 **void** 457 **nfs4args\_lookup\_free(nfs\_argop4 \*argop, int arglen)** 458 **{** 459 **int i;** 461 **for (i = 0; i < arglen; i++) {** 462 **if (argop[i].argop == OP\_LOOKUP) {** 463 **kmem\_free(** 464 **argop**[i].nfs\_argop4\_u.oplookup.<br>465 objname.utf8string val. 465 **objname.utf8string\_val,** 466 **argop[i].nfs\_argop4\_u.oplookup.**467 **objname.utf8string\_len);**468 **}** 469 **}** 470 **}** 472 **static void** 473 **nfs4args\_lock\_free(nfs\_argop4 \*argop)** 474 **{** 475 **locker4 \*locker = &argop->nfs\_argop4\_u.oplock.locker;** 477 **if (locker->new\_lock\_owner == TRUE) {** 478 **open\_to\_lock\_owner4 \*open\_owner;** 480 **open\_owner = &locker->locker4\_u.open\_owner;** 481 **if (open\_owner->lock\_owner.owner\_val != NULL) {** 482482 **kmem\_free(open\_owner->lock\_owner.owner\_val,**<br>483 **company of the community of the community of the community of the community of the community of the community** 483 **open\_owner->lock\_owner.owner\_len);**484 **}** 485 **}** 486 **}** 488 **static void** 489 **nfs4args\_lockt\_free(nfs\_argop4 \*argop)** 490 **{** 491 **lock\_owner4 \*lowner = &argop->nfs\_argop4\_u.oplockt.owner;** 493 **if (lowner->owner\_val != NULL) {** 494 **kmem\_free(lowner->owner\_val, lowner->owner\_len);** 495 **}** 496 **}** 498 static void **static void** 499 **nfs4args\_setattr(nfs\_argop4 \*argop, vattr\_t \*vap, vsecattr\_t \*vsap, int flags,** 500 rnode4\_t \*rp, cred\_t \*cr, bitmap4 supp, int \*error,<br>501 nfs4 stateid types t \*sid types) 501 **nfs4\_stateid\_types\_t \*sid\_types)**502 **{** 503 **fattr4 \*attr = &argop->nfs\_argop4\_u.opsetattr.obj\_attributes;** 504 **mntinfo4\_t \*mi;** 506 **argop->argop = OP\_SETATTR;** 507 **/\*** 508 **\* The stateid is set to 0 if client is not modifying the size**\* and otherwise to whatever nfs4 get stateid() returns. 510 **\*** 511 **\* XXX Note: nfs4\_get\_stateid() returns 0 if no lockowner and/or no**512 **\* state struct could be found for the process/file pair. We may** 513 **\* want to change this in the future (by OPENing the file). See**514 **\* bug # 4474852.**515 **\*/ if (vap->va\_mask & AT\_SIZE) {** 516518 **ASSERT(rp != NULL);** 519**mi = VTOMI4(RTOV4(rp));**

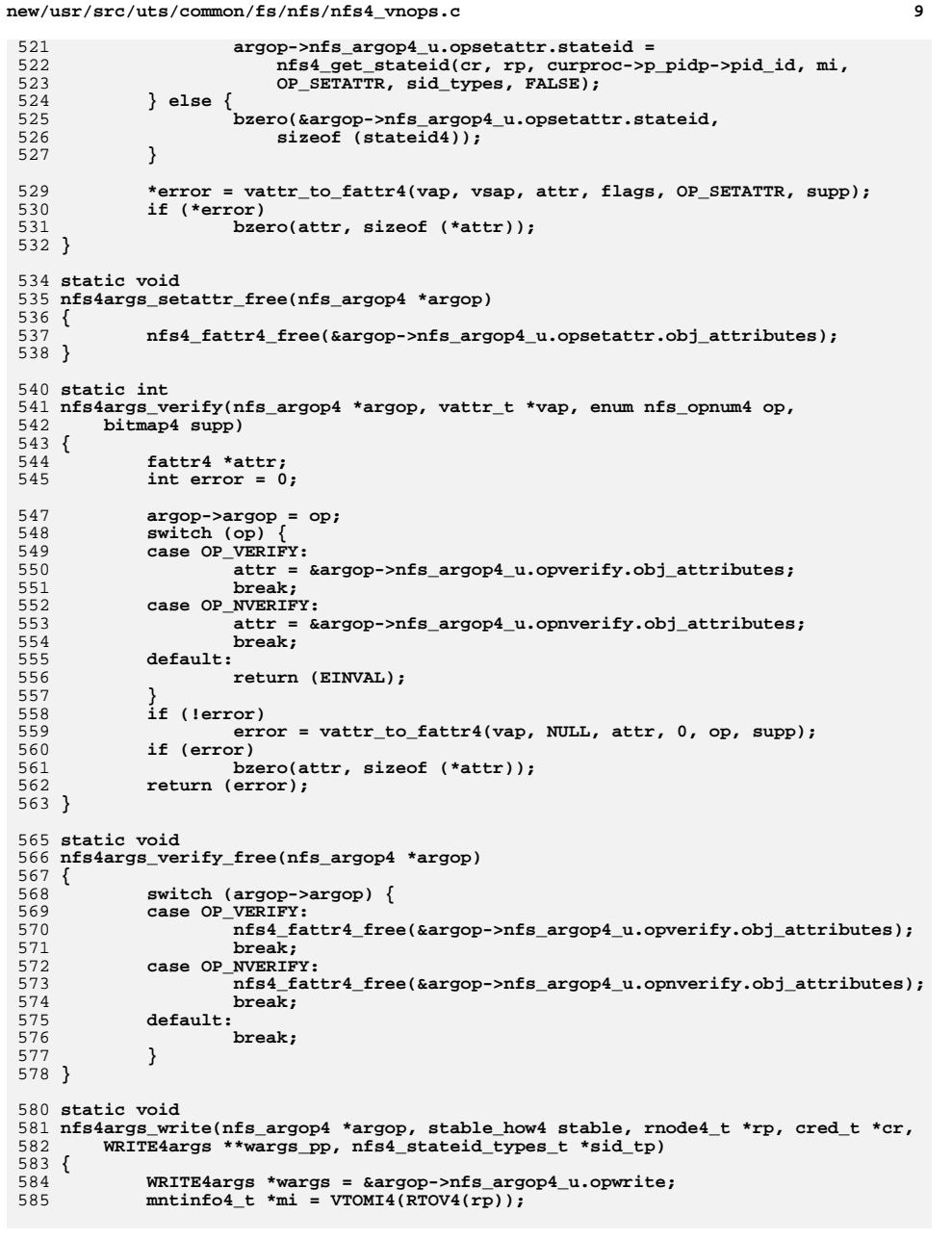

```
587 argop->argop = OP_WRITE;
588 wargs->stable = stable;
589589 wargs->stateid = nfs4_get_w_stateid(cr, rp, curproc->p_pidp->pid_id,<br>590 mi, OP WRITE, sid tp);
                590 mi, OP_WRITE, sid_tp);591\text{waras--mblk} = \text{NULL};
592 *wargs_pp = wargs;
593 }
595 void
 void
596 nfs4args_copen_free(OPEN4cargs *open_args)
597 {
598 if (open_args->owner.owner_val) {
599599 kmem_free(open_args->owner.owner_val,<br>600 comparison open args->owner.owner len);
                        600 open_args->owner.owner_len);601 }
602 if ((open_args->opentype == OPEN4_CREATE) &&
                (open_args->mode != EXCLUSIVE4)) {

 nfs4_fattr4_free(&open_args->createhow4_u.createattrs);
604605 }
606 }
 608 /*
609 * XXX: This is referenced in modstubs.s610 */
611 struct vnodeops *
 612 nfs4_getvnodeops(void)
 613 {
614 return (nfs4_vnodeops);
 615 }
 617 /*
618 * The OPEN operation opens a regular file.619 */
620 /*ARGSUSED3*/
 621 static int
 622 nfs4_open(vnode_t **vpp, int flag, cred_t *cr, caller_context_t *ct)
 623 {
624 vnode_t *dvp = NULL;
 rnode4_t *rp, *drp;
625626 int error;
627 int just_been_created;
628 char fn[MAXNAMELEN];
630 NFS4_DEBUG(nfs4_client_state_debug, (CE_NOTE, "nfs4_open: "));
631if (\overline{nfs\_zone}) i = VTOMI4(*vpp)->mi\_zone)<br>return (EIO);
632 return (EIO);
 rp = VTOR4(*vpp);
633635 /*
636 * Check to see if opening something besides a regular file;637 * if so skip the OTW call638 */
 if ((*vpp)->v_type != VREG) {
639640 error = nfs4_open_non_reg_file(vpp, flag, cr);
641 return (error);
642 }
644 /*
645 * XXX - would like a check right here to know if the file is* executable or not, so as to skip OTW
647 */649 if ((error = vtodv(*vpp, &dvp, cr, TRUE)) != 0)
650 return (error);
652 drp = VTOR4(dvp);
```
**<sup>10</sup>**

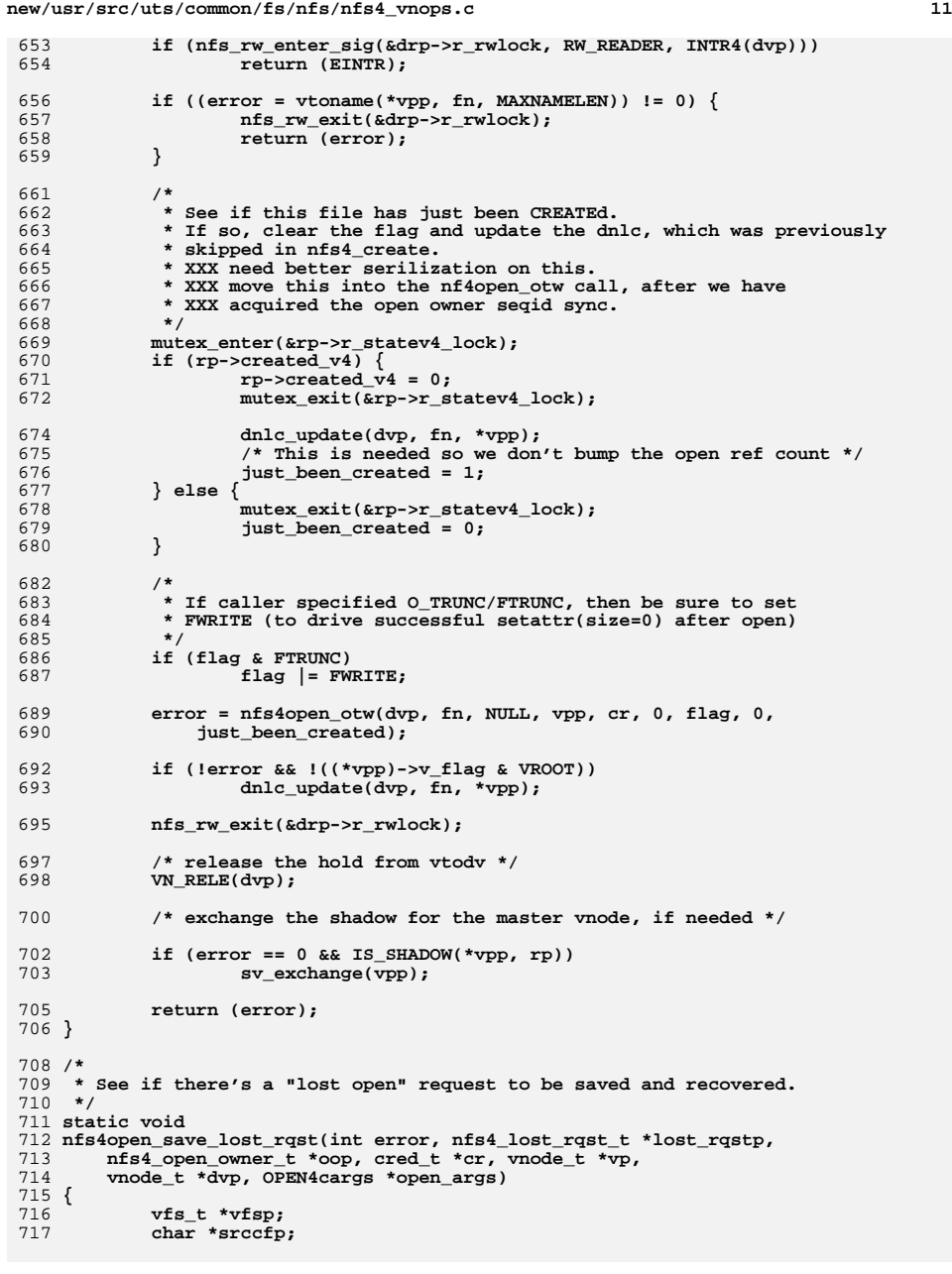

```
new/usr/src/uts/common/fs/nfs/nfs4_vnops.c 12
719 vfsp = (dvp ? dvp->v_vfsp : vp->v_vfsp);
721 if (error != ETIMEDOUT && error != EINTR &&
                722 !NFS4_FRC_UNMT_ERR(error, vfsp)) {723 lost_rqstp->lr_op = 0;
724 return;
 725 }
 727 NFS4_DEBUG(nfs4_lost_rqst_debug, (CE_NOTE,
                "nfs4open save lost rgst: error %d", error));
730 lost_rqstp->lr_op = OP_OPEN;
 732 /*
733 * The vp (if it is not NULL) and dvp are held and rele'd via* the recovery code. See nfs4 save lost rqst.
735 */lost\_rgstp-hr\_vp = vp;736 lost_rqstp->lr_vp = vp;
 lost_rqstp->lr_dvp = dvp;
737738 lost_rqstp->lr_oop = oop;
 739 lost_rqstp->lr_osp = NULL;
740 lost_rqstp->lr_lop = NULL;
 741 lost_rqstp->lr_cr = cr;
742 lost_rqstp->lr_flk = NULL;
 743 lost_rqstp->lr_oacc = open_args->share_access;
744 lost_rqstp->lr_odeny = open_args->share_deny;
745 lost_rqstp->lr_oclaim = open_args->claim;
746 if (open_args->claim == CLAIM_DELEGATE_CUR) {
747 lost_rqstp->lr_ostateid =
                       open args->open claim4 u.delegate cur info.delegate stateid;
749 srccfp = open_args->open_claim4_u.delegate_cur_info.cfile;
 750 } else {
751 srccfp = open_args->open_claim4_u.cfile;
752 }
 753 lost_rqstp->lr_ofile.utf8string_len = 0;
 754 lost_rqstp->lr_ofile.utf8string_val = NULL;
 755 (void) str_to_utf8(srccfp, &lost_rqstp->lr_ofile);
756 lost_rqstp->lr_putfirst = FALSE;
 757 }
 759 struct nfs4_excl_time {
760 uint32 seconds;
 761 uint32 nseconds;
 762 };
764 /
  /*
765 * The OPEN operation creates and/or opens a regular file766 *
767 * ARGSUSED768 */
769 static int
 770 nfs4open_otw(vnode_t *dvp, char *file_name, struct vattr *in_va,
771 vnode_t **vpp, cred_t *cr, int create_flag, int open_flag,772 enum createmode4 createmode, int file_just_been_created)773 {
774 rnode4_t *rp;
 775 rnode4_t *drp = VTOR4(dvp);
776 vnode_t *vp = NULL;
 777 vnode_t *vpi = *vpp;
778 bool_t needrecov = FALSE;
780 int doqueue = 1;
 782 COMPOUND4args_clnt args;
 783 COMPOUND4res_clnt res;
784 nfs_argop4 *argop;
```
 **<sup>13</sup>** 785 **nfs\_resop4 \*resop;** 786 **int argoplist\_size;** 787 **int idx\_open, idx\_fattr;** 789 **GETFH4res \*gf\_res = NULL;** 790 **OPEN4res \*op\_res = NULL;** 791 **nfs4\_ga\_res\_t \*garp;** 792 **fattr4 \*attr = NULL;** 793 **struct nfs4\_excl\_time verf;** 794 **bool\_t did\_excl\_setup = FALSE;** 795 **int created\_osp;** 797 **OPEN4cargs \*open\_args;** 798 ${\tt nfs4\_open\_owner\_t}$   ${\tt nfs4\_open\_stream\_t}$   ${\tt nfs4\_open\_stream\_t}$   ${\tt *osp = NULL;}$ 799 $nfs4$  open\_stream\_t  $800$  **seqid4 seqid = 0;** 801 **bool\_t retry\_open = FALSE;** 802 **nfs4\_recov\_state\_t recov\_state;** 803 **nfs4\_lost\_rqst\_t lost\_rqst;** 804 **nfs4\_error\_t e = { 0, NFS4\_OK, RPC\_SUCCESS };** 805 **hrtime\_t t;** 806int acc = 0;<br>cred t \*cred otw = NULL: 807 **cred\_t \*cred\_otw = NULL; /\* cred used to do the RPC call \*/** 808 **cred\_t \*ncr = NULL;** 810 **nfs4\_sharedfh\_t \*otw\_sfh;** 811 **nfs4\_sharedfh\_t \*orig\_sfh;** 812 $int \overline{f}h \text{ differs} = 0$ ; 813 **int numops, setgid\_flag;** 814int num bseqid retry = NFS4 NUM RETRY BAD SEOID + 1; 816 **/\*** 817 **\* Make sure we properly deal with setting the right gid on** 818 **\* a newly created file to reflect the parent's setgid bit**819 **\*/ setgid\_flag = 0;** 820821 **if (create\_flag && in\_va) {** 823 **/\*** 824 **\*** If there is grpid mount flag used or<br>825 **\*** the parent's directory has the setoic 825 **\* the parent's directory has the setgid bit set** 826 **\* \_and\_ the client was able to get a valid mapping**827 **\* for the parent dir's owner\_group, we want to** 828 **\* append NVERIFY(owner\_group == dva.va\_gid) and**829 **\*** SETATTR to the CREATE compound. 830 **\*/ mutex\_enter(&drp->r\_statelock);** 831832**if ((VTOMI4(dvp)**- $\overline{m_1}$  flags & MI4\_GRPID ||<br>  $\overline{m_2}$ <br>  $\overline{m_1}$  attr.va mode & VSGID) & 833<br>**834** drp->r\_attr.va\_mode & VSGID) &&<br>drp->r\_attr.va\_gid\_l=\_GID\_NOBOD) 834 **drp->r\_attr.va\_gid != GID\_NOBODY) {**835 **in\_va->va\_mask |= AT\_GID;** 836 **in\_va->va\_gid = drp->r\_attr.va\_gid;** 837 $\overline{\text{selgid}}$  flag = 1; 838 **}** 839mutex\_exit(&drp->r\_statelock); 840 **}** 842 **/\*** 843 **\* Normal/non-create compound:** 844 **\* PUTFH(dfh) + OPEN(create) + GETFH + GETATTR(new)**845 **\*** 846 **\* Open(create) compound no setgid:** 847 **\* PUTFH(dfh) + SAVEFH + OPEN(create) + GETFH + GETATTR(new) +**848 **\* RESTOREFH + GETATTR**849 **\***850 **\* Open(create) setgid:**

**new/usr/src/uts/common/fs/nfs/nfs4\_vnops.c <sup>14</sup>** 851 **\* PUTFH(dfh) + OPEN(create) + GETFH + GETATTR(new) +** $852$  **\*** SAVEFH + PUTFH(dfh) + GETATTR(dvp) + RESTOREFH +  $853$ 853 **\* NVERIFY(grp) + SETATTR**854 **\*/ if (setgid\_flag) {** 855856 **numops = 10;** 857 **idx\_open = 1;** 858 **idx\_fattr = 3;** 859 **} else if (create\_flag) {**  $860$  $numops = 7;$ 861 **idx\_open = 2;** 862 **idx\_fattr = 4;** 863 **} else {** 864 **numops = 4;** 865 **idx\_open = 1;** 866 **idx\_fattr = 3;** 867 **}** 869 **args.array\_len = numops;** 870 **argoplist\_size = numops \* sizeof (nfs\_argop4);** 871 **argop = kmem\_alloc(argoplist\_size, KM\_SLEEP);** 873 **NFS4\_DEBUG(nfs4\_client\_state\_debug, (CE\_NOTE, "nfs4open\_otw: "** 874 **"open %s open flag 0x%x cred %p", file\_name, open\_flag,**875 **(void \*)cr));**877 **ASSERT(nfs\_zone() == VTOMI4(dvp)->mi\_zone);** 878 **if (create\_flag) {** 879 **/\*** 880 **\* We are to create a file. Initialize the passed in vnode**881 **\* pointer.**882 **\*/ vpi = NULL;** 883884 **} else {** 885 **/\*** 886 **\* Check to see if the client owns a read delegation and is** 887 **\* trying to open for write. If so, then return the delegation**888 **\*** to avoid the server doing a cb\_recall and returning DELAY.<br>889 **\*** NB - we don't use the statev4 lock here because we'd have 889 **\* NB - we don't use the statev4\_lock here because we'd have**890 **\* to drop the lock anyway and the result would be stale.**891 **\*/ if ((open\_flag & FWRITE) &&** 892893 **VTOR4(vpi)->r\_deleg\_type == OPEN\_DELEGATE\_READ) (void) nfs4delegreturn(VTOR4(vpi), NFS4\_DR\_REOPEN);** 894896 **/\*** 897 **\* If the file has a delegation, then do an access check up** 898 **\* front. This avoids having to an access check later after**899 **\* we've already done start\_op, which could deadlock.**900 **\*/ if (VTOR4(vpi)->r\_deleg\_type != OPEN\_DELEGATE\_NONE) {** 901902902 **if** (open\_flag & FREAD &&<br>903 **https://www.predicted.com** 903 **nfs4\_access(vpi, VREAD, 0, cr, NULL) == 0)**904 **acc |= VREAD;** 905905 **if (open\_flag & FWRITE &&**<br>906 **https://www.mis4access(vpi, VWRI**T 906 **nfs4\_access(vpi, VWRITE, 0, cr, NULL) == 0)**907 **acc |= VWRITE;** 908 **}** 909 **}** 911 **drp = VTOR4(dvp);** 913 **recov\_state.rs\_flags = 0;** 914 **recov\_state.rs\_num\_retry\_despite\_err = 0;** 915**cred\_otw = cr;**

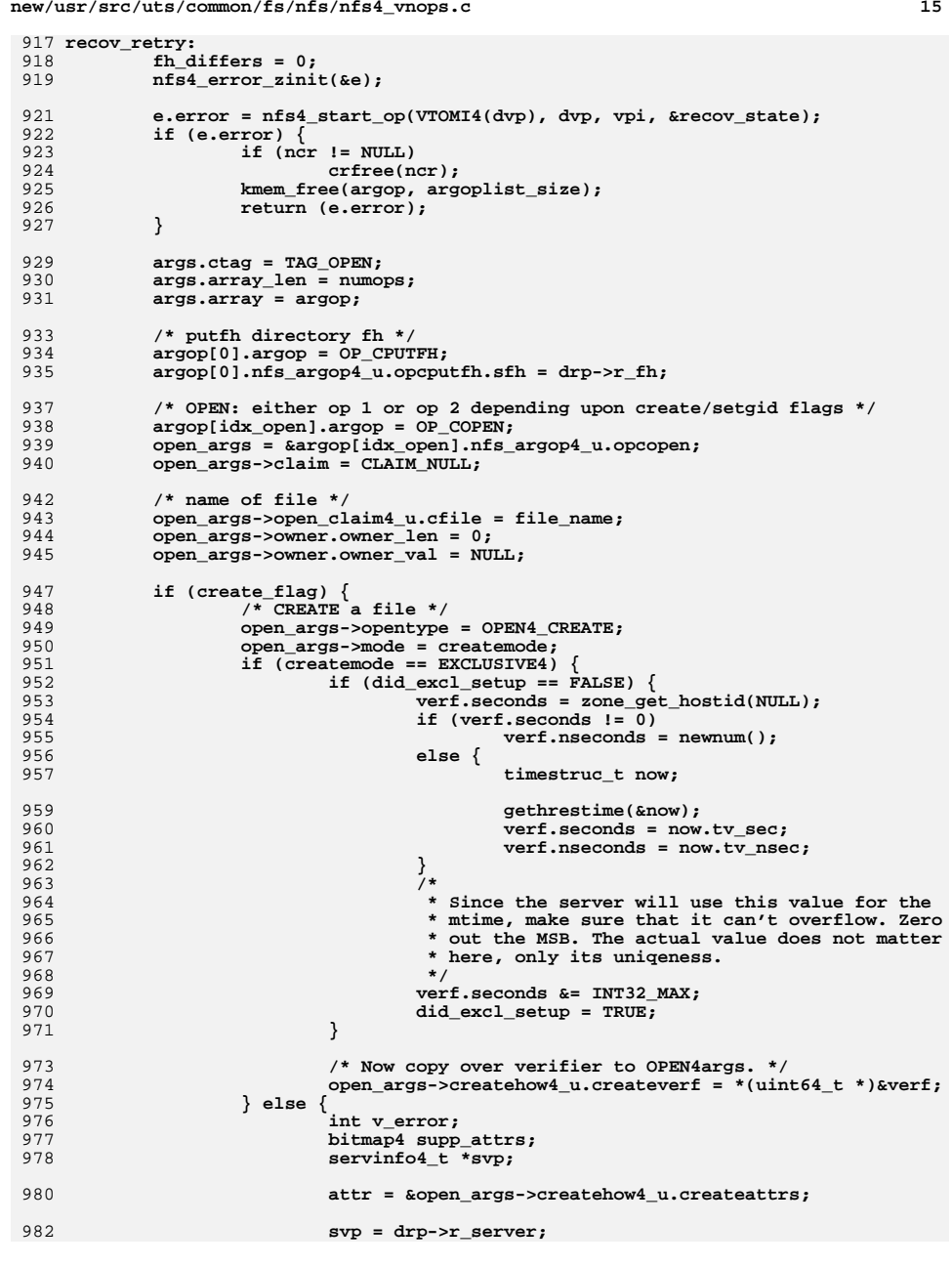

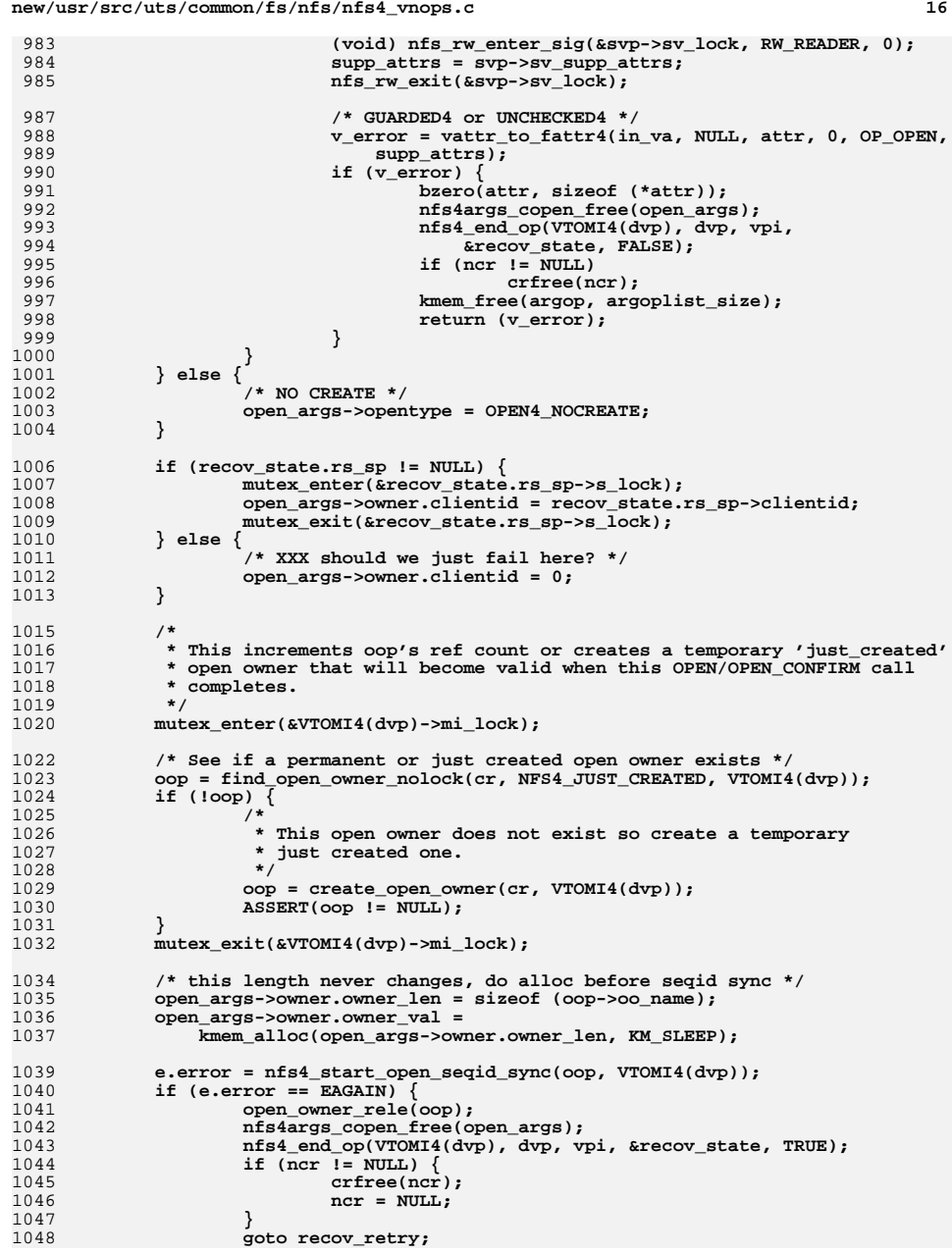

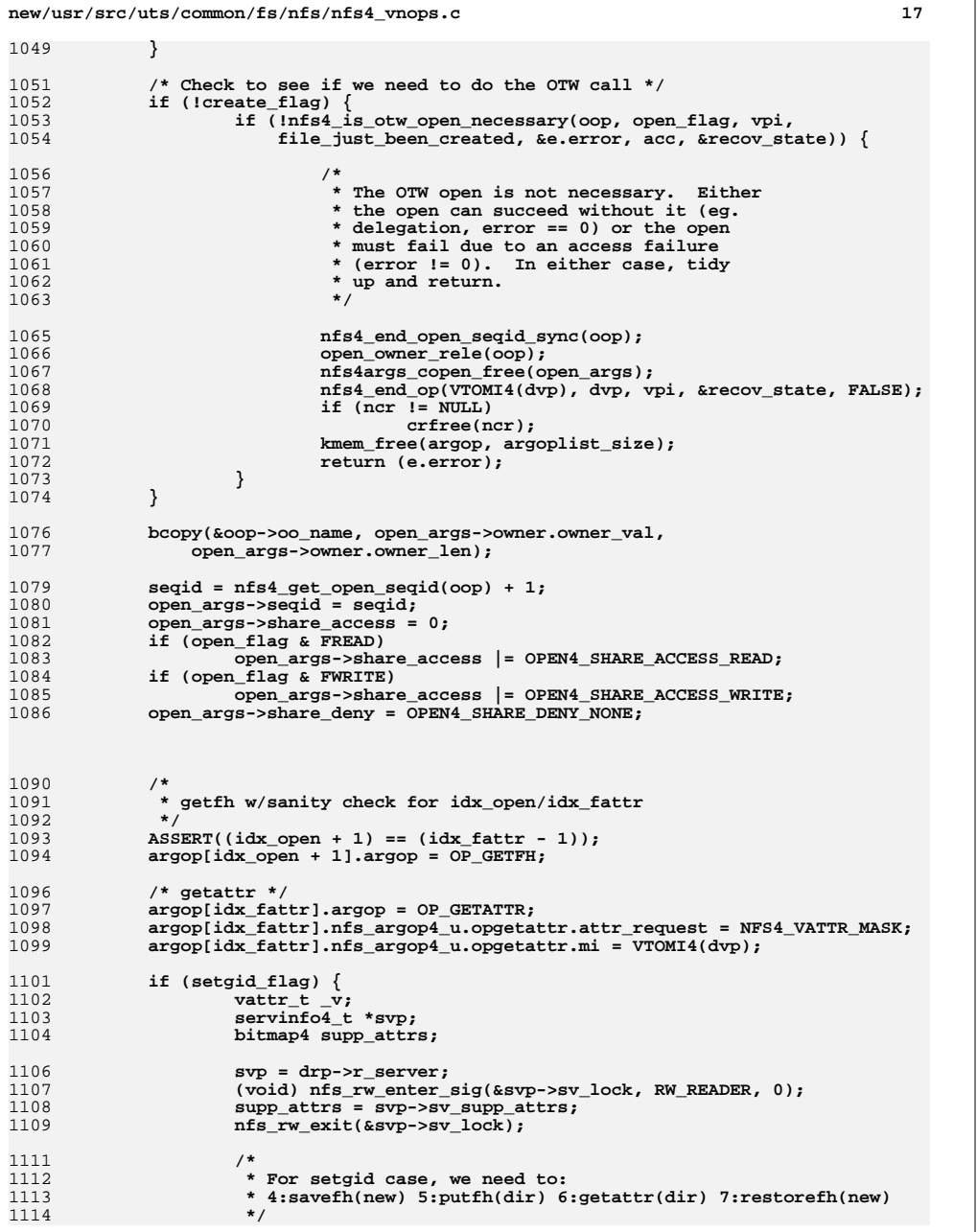

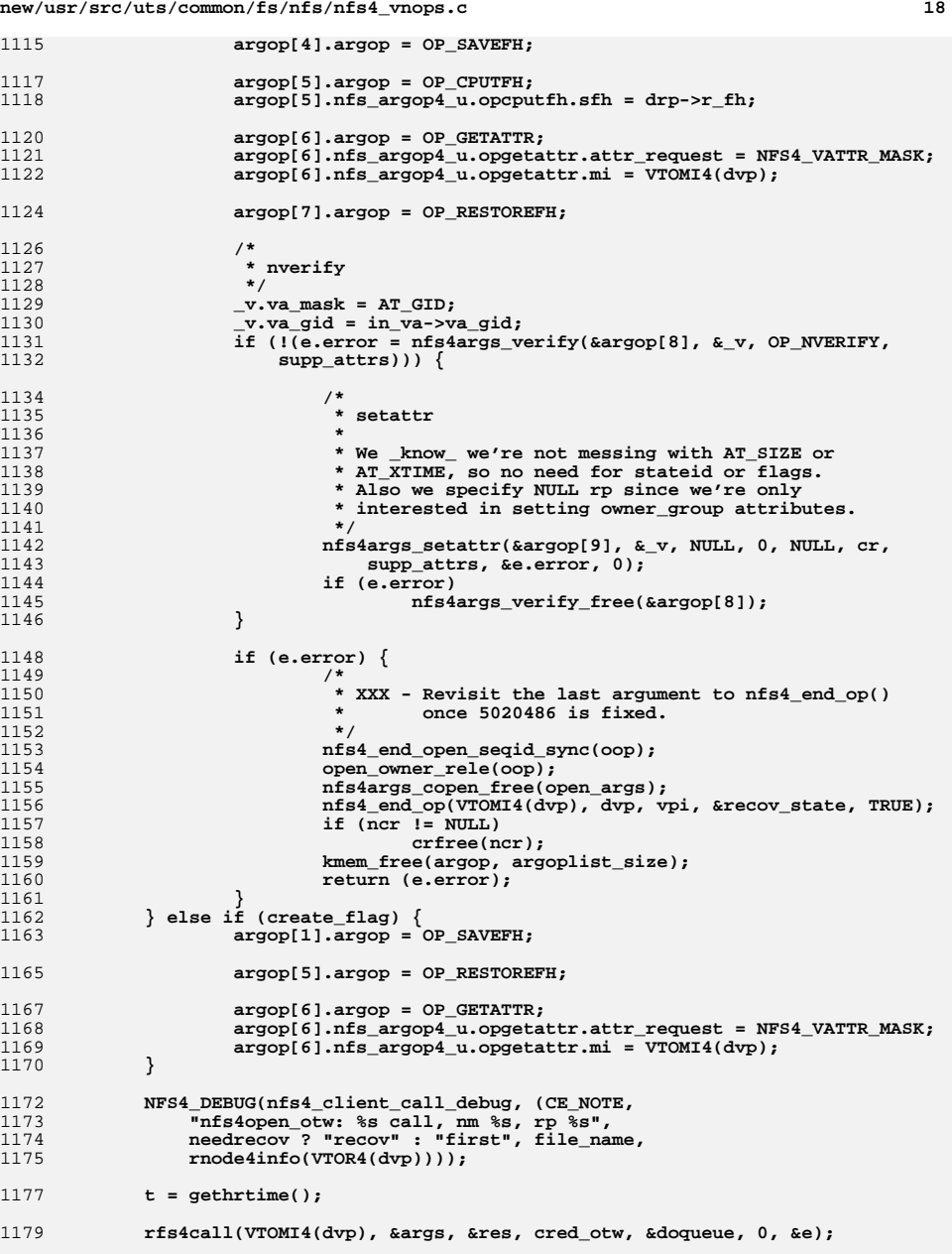

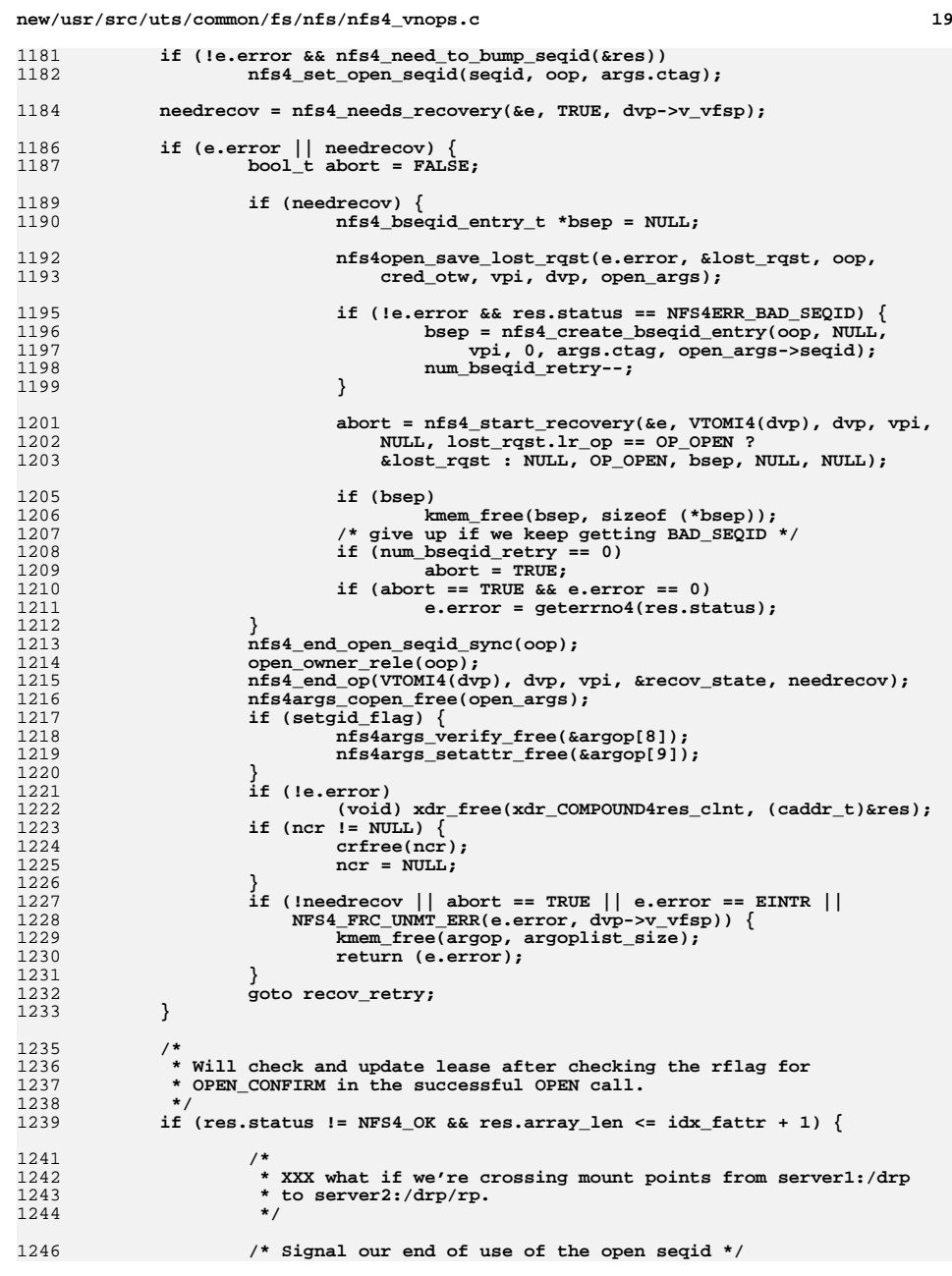

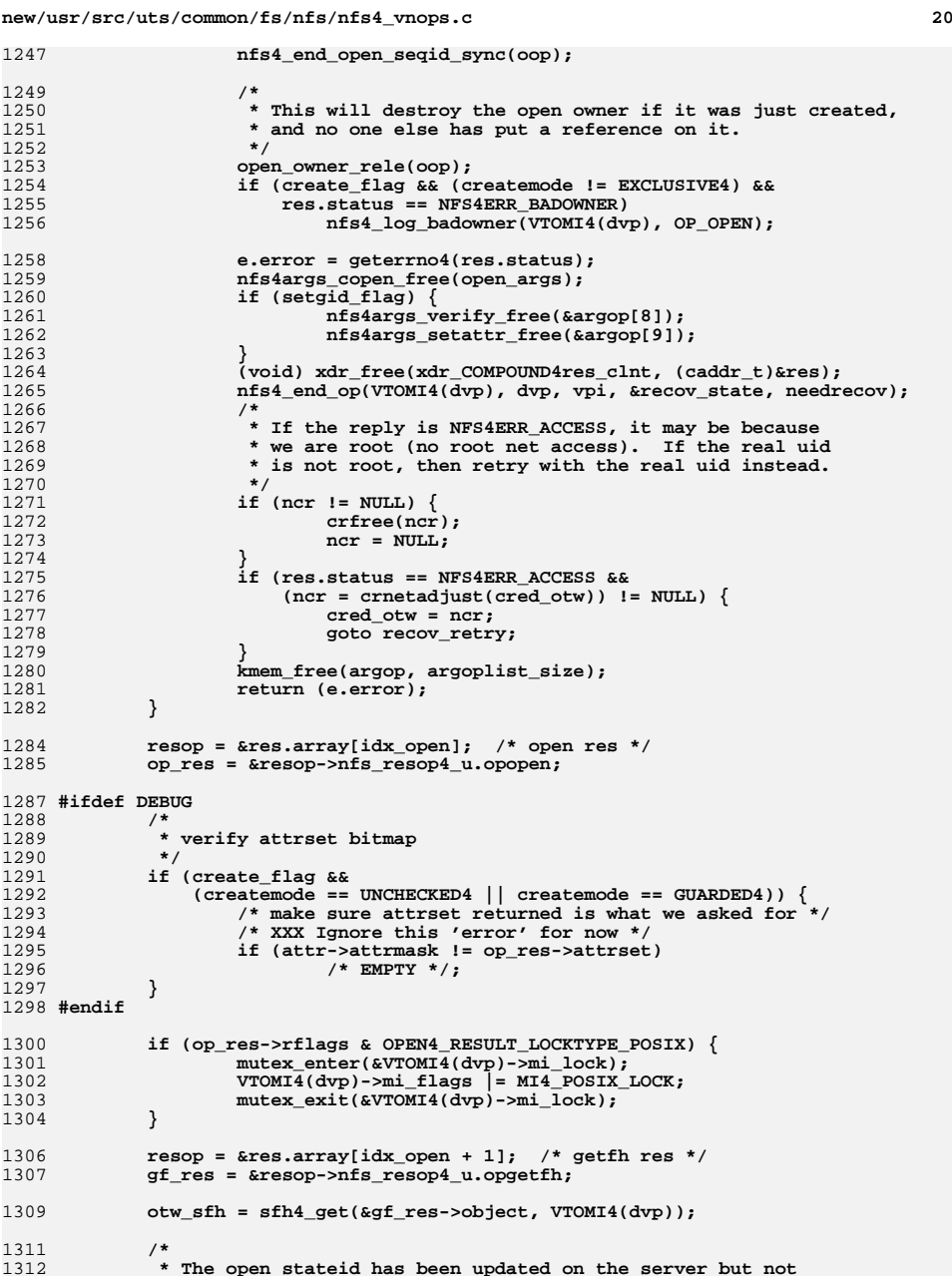

**new/usr/src/uts/common/fs/nfs/nfs4\_vnops.c <sup>21</sup>** 1313 **\* on the client yet. There is a path: makenfs4node->nfs4\_attr\_cache->** 1314 **\* flush\_pages->VOP\_PUTPAGE->...->nfs4write where we will issue an OTW**1315 **\* WRITE call. That, however, will use the old stateid, so go ahead**1316 **\* and upate the open stateid now, before any call to makenfs4node.**1317 **\*/ if (vpi) {** 13181319 **nfs4\_open\_stream\_t \*tmp\_osp;** 1320 $*$ tmp  $rp = VTOR4(vpi);$ 1322 **tmp\_osp = find\_open\_stream(oop, tmp\_rp);** 1323 **if (tmp\_osp) {** 1324 **tmp\_osp->open\_stateid = op\_res->stateid;** 1325 **mutex\_exit(&tmp\_osp->os\_sync\_lock);** 1326 **open\_stream\_rele(tmp\_osp, tmp\_rp);** 1327 **}** 1329 **/\*** 1330 **\* We must determine if the file handle given by the otw open**1331 **\* is the same as the file handle which was passed in with** 1332 **\* \*vpp. This case can be reached if the file we are trying** 1333 **\* to open has been removed and another file has been created** 1334 **\* having the same file name. The passed in vnode is released**1335 **\* later.**1336 **\*/ orig\_sfh = VTOR4(vpi)->r\_fh;** 13371338 **fh\_differs = nfs4cmpfh(&orig\_sfh->sfh\_fh, &otw\_sfh->sfh\_fh);** 1339 **}** 1341 **garp = &res.array[idx\_fattr].nfs\_resop4\_u.opgetattr.ga\_res;** 1343 **if (create\_flag || fh\_differs) {** 1344int rnode err = 0; 13461346 **vp = makenfs4node(otw\_sfh, garp, dvp->v\_vfsp, t, cr,**<br>1347 **dvp. fn get(VTOSV(dvp)->sy name. file name. otw** 1347 **dvp, fn\_get(VTOSV(dvp)->sv\_name, file\_name, otw\_sfh));**1349 **if (e.error)** 1350 **PURGE\_ATTRCACHE4(vp);** 1351 **/\*** 1352 **\* For the newly created vp case, make sure the rnode**1353 **\* isn't bad before using it.**1354 **\*/ mutex\_enter(&(VTOR4(vp))->r\_statelock);** 13551356 **if (VTOR4(vp)->r\_flags & R4RECOVERR)** 1357 **rnode\_err = EIO; mutex\_exit(&(VTOR4(vp))->r\_statelock);** 13581360 **if (rnode\_err) {** 1361 **nfs4\_end\_open\_seqid\_sync(oop);** 1362 **nfs4args\_copen\_free(open\_args);** 1363 **if (setgid\_flag) {** 1364 **nfs4args\_verify\_free(&argop[8]);** 1365 **nfs4args\_setattr\_free(&argop[9]);** 1366 **}** 1367 **(void) xdr\_free(xdr\_COMPOUND4res\_clnt, (caddr\_t)&res);** 1368 **nfs4\_end\_op(VTOMI4(dvp), dvp, vpi, &recov\_state,** 1369 **needrecov); open\_owner\_rele(oop);** 13701371 **VN\_RELE(vp);** 1372 **if (ncr != NULL)** 1373 **crfree(ncr); sfh4\_rele(&otw\_sfh);** 13741375 **kmem\_free(argop, argoplist\_size);** 1376 **return (EIO);** 1377

**new/usr/src/uts/common/fs/nfs/nfs4\_vnops.c <sup>22</sup> vp = vpi; } sfh4\_rele(&otw\_sfh); /\*** 1384 **\* It seems odd to get a full set of attrs and then not update** 1385 **\* the object's attrcache in the non-create case. Create case uses** 1386 **\* the attrs since makenfs4node checks to see if the attrs need to** 1387 **\* be updated (and then updates them). The non-create case should**1388 **\* update attrs also. if (! create\_flag && ! fh\_differs && !e.error) { nfs4\_attr\_cache(vp, garp, t, cr, TRUE, NULL); } nfs4\_error\_zinit(&e); if (op\_res->rflags & OPEN4\_RESULT\_CONFIRM) { /\* This does not do recovery for vp explicitly. \*/** 1397 **nfs4open\_confirm(vp, &seqid, &op\_res->stateid, cred\_otw, FALSE,**<br>1398 **67 Cretry Open, OCD, FALSE, &e, &pum** bsegid retry): 1398 **&retry\_open, oop, FALSE, &e, &num\_bseqid\_retry); if (e.error || e.stat) { nfs4\_end\_open\_seqid\_sync(oop); nfs4args\_copen\_free(open\_args); if (setgid\_flag) { nfs4args\_verify\_free(&argop[8]); nfs4args\_setattr\_free(&argop[9]); } (void) xdr\_free(xdr\_COMPOUND4res\_clnt, (caddr\_t)&res);** 1408 **nfs4\_end\_op(VTOMI4(dvp), dvp, vpi, &recov\_state,**<br>1409 **needrecov)**; 1409 **needrecov); open\_owner\_rele(oop); if (create\_flag || fh\_differs) { /\* rele the makenfs4node \*/ VN\_RELE(vp); } if (ncr != NULL) { crfree(ncr); ncr = NULL; }**  $if$  (retry open == TRUE)  $\{$ 1420 **NFS4\_DEBUG(nfs4\_client\_recov\_debug, (CE\_NOTE,**<br>1421 **nfs4open otw:** retry the open since OPEN 1421 **"nfs4open\_otw: retry the open since OPEN "**1422 **"CONFIRM failed with error %d stat %d",**e.error, e.stat)); **if (create\_flag && createmode == GUARDED4) { NFS4\_DEBUG(nfs4\_client\_recov\_debug,** 1426 **(CE\_NOTE, "nfs4open\_otw: switch "**1427 **"createmode from GUARDED4 to "**1428 **"UNCHECKED4"));**ed a series of the createmode = UNCHECKED4;<br>
a series of the created of the createmode = UNCHECKED4; **} goto recov\_retry; } if (!e.error) { if (create\_flag && (createmode != EXCLUSIVE4) &&**  $e.stat$  ==  $NFS4ERR$  BADOWNER)

**nfs4\_log\_badowner(VTOMI4(dvp), OP\_OPEN);**

return (e.error);

**kmem\_free(argop, argoplist\_size);**

**e.error = geterrno4(e.stat);**

1379

1380

1381

1383

1389 **\*/**

13901391

1392

1394

1395

1396

1397

1400

1401

1402

1403

1404

1405

1406

1407

1408

14101411

1412

1413

1414

1415

1416

1417

1418

1419

1420

14241425

14291430

1431

1432

1433

1434

14361438

1439

1440

1441

1442

1443

**}**

**}**

**}**

**} } else {**

1378

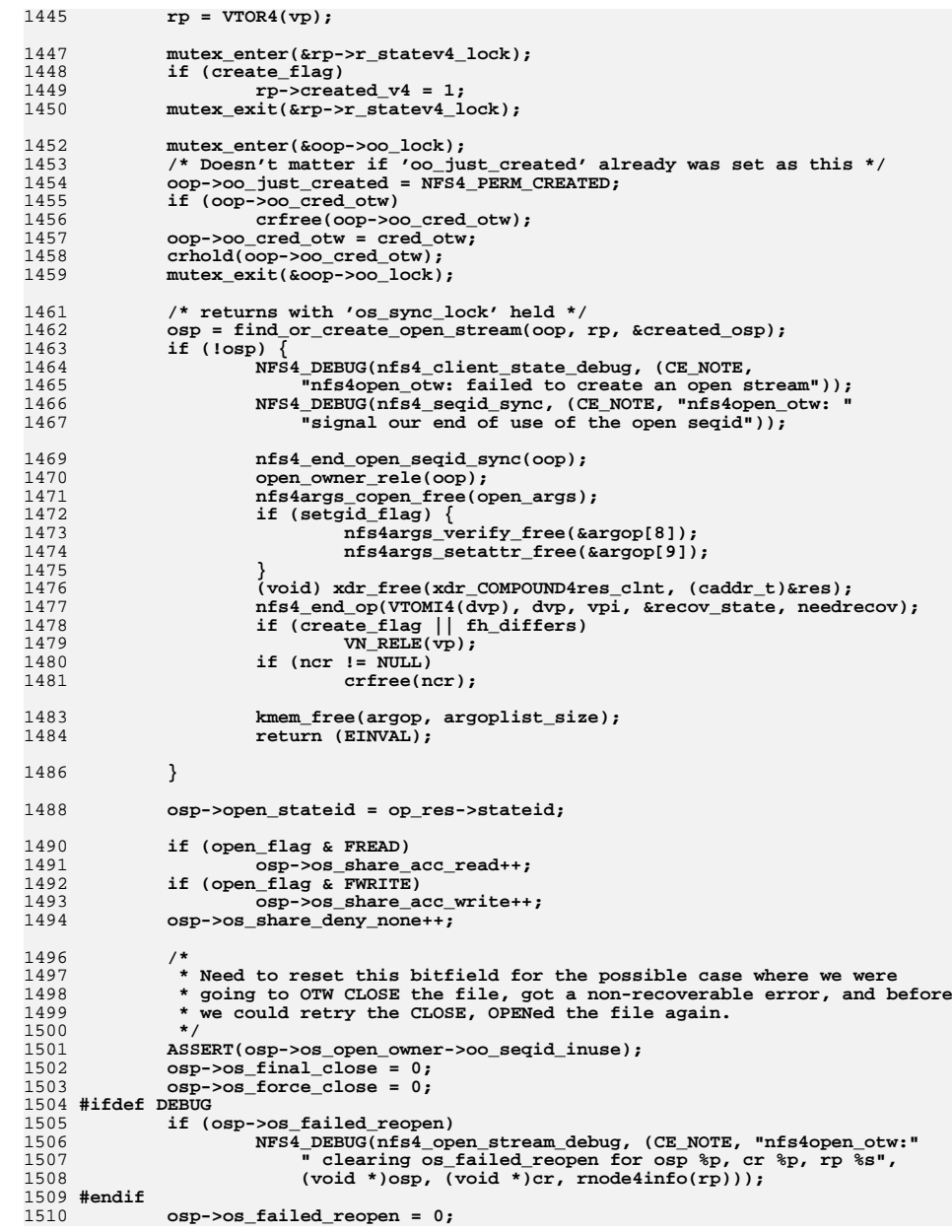

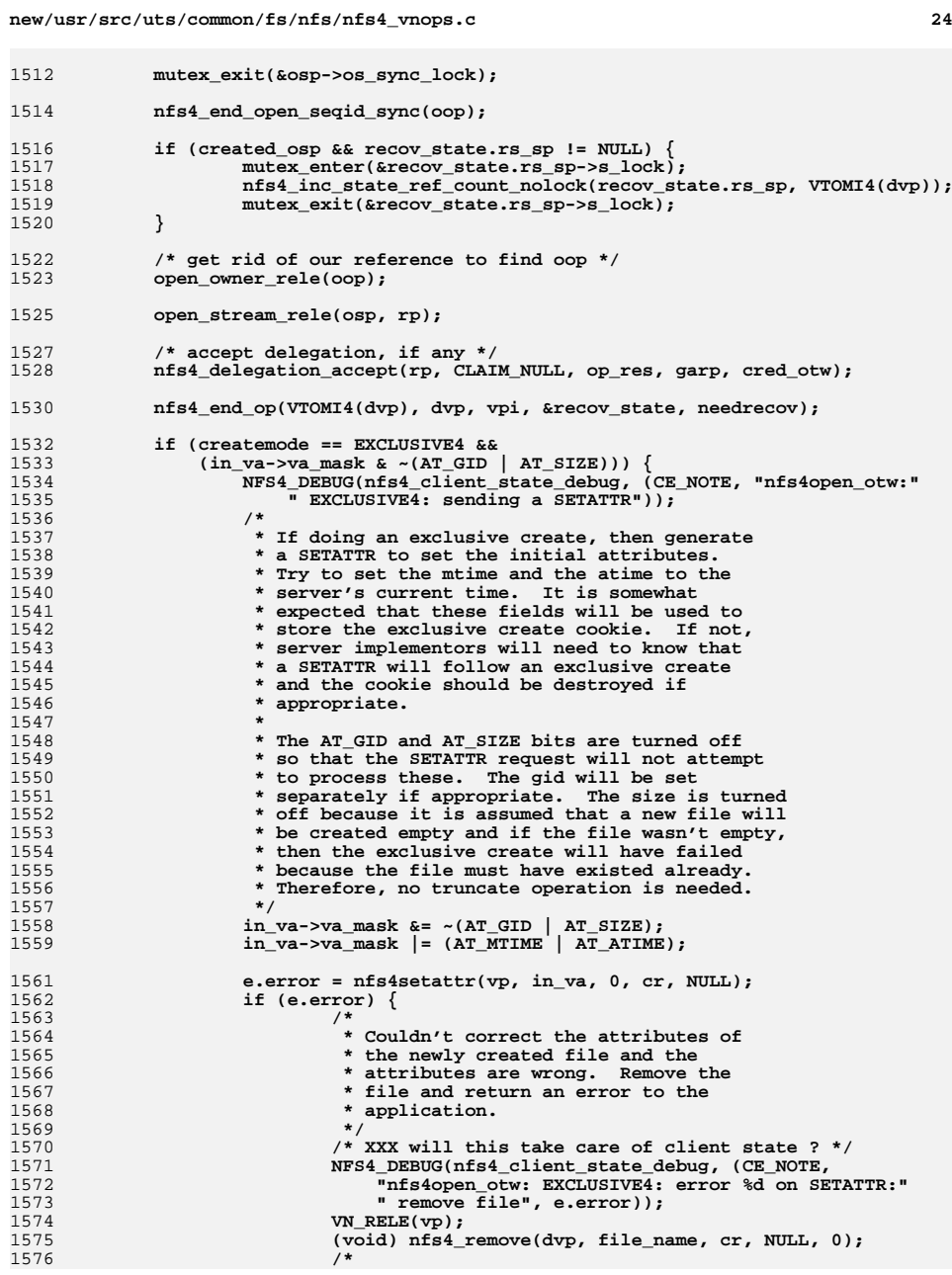

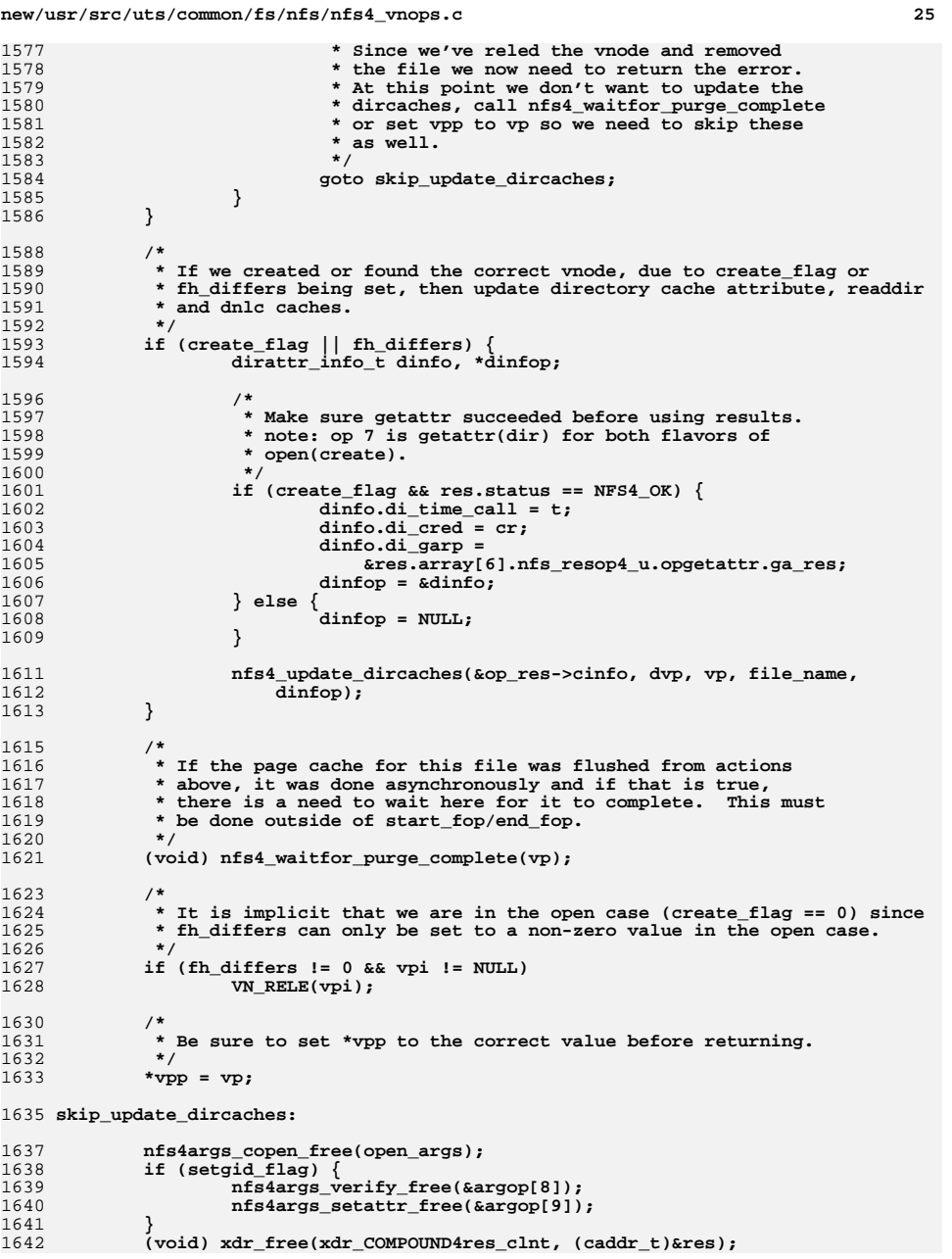

```
26 26 20
1644 if (ncr)
1645 crfree(ncr);
 kmem_free(argop, argoplist_size);
16461647 return (e.error);
1648 }
1650 /*
1651 * Reopen an open instance. cf. nfs4open_otw().1652 *
1653 * Errors are returned by the nfs4_error_t parameter.1654 * - ep->error contains an errno value or zero.
1655 * - if it is zero, ep->stat is set to an NFS status code, if any.
1656 * If the file could not be reopened, but the caller should continue, the
1657 * file is marked dead and no error values are returned. If the caller
1658 * should stop recovering open files and start over, either the ep->error
1659 * value or ep->stat will indicate an error (either something that requires1660 * recovery or EAGAIN). Note that some recovery (e.g., expired volatile1661 * filehandles) may be handled silently by this routine.
1662 * - if it is EINTR, ETIMEDOUT, or NFS4_FRC_UNMT_ERR, recovery for lost state1663 * will be started, so the caller should not do it.1664 *
1665 * Gotos:
1666 * - kill_file : reopen failed in such a fashion to constitute marking the
1667 * file dead and setting the open stream's 'os_failed_reopen' as 1. This1668 * is for cases where recovery is not possible.
1669 * - failed_reopen : same as above, except that the file has already been1670 * marked dead, so no need to do it again.
1671 * - bailout : reopen failed but we are able to recover and retry the reopen -1672 * either within this function immediately or via the calling function.1673 */1675 void
 void
1676 nfs4_reopen(vnode_t *vp, nfs4_open_stream_t *osp, nfs4_error_t *ep,
1677 open_claim_type4 claim, bool_t frc_use_claim_previous,bool t is recov)
1679 {
1680 COMPOUND4args_clnt args;
1681 COMPOUND4res_clnt res;
1682 nfs_argop4 argop[4];
1683 nfs_resop4 *resop;
1684 OPEN4res *op_res = NULL;
1685 OPEN4cargs *open_args;
1686 GETFH4res *gf_res;
1687rnode4_t *rp = VTOR4(vp);
1688 int doqueue = 1;
1689 cred_t *cr = NULL, *cred_otw = NULL;
1690 nfs4_open_owner_t *oop = NULL;
1691 seqid4 seqid;
1692 nfs4_ga_res_t *garp;
1693 char fn[MAXNAMELEN];
1694nfs4 recov state t recov = \{NULL, 0\};1695 nfs4_lost_rqst_t lost_rqst;
1696 mntinfo4_t *mi = VTOMI4(vp);
1697 bool_t abort;
1698 char *failed_msg = "";
1699 int fh_different;
1700 hrtime_t t;
1701 nfs4_bseqid_entry_t *bsep = NULL;
1703 ASSERT(nfs4_consistent_type(vp));
1704 ASSERT(nfs_zone() == mi->mi_zone);
1706 nfs4_error_zinit(ep);
1708 /* this is the cred used to find the open owner */
```
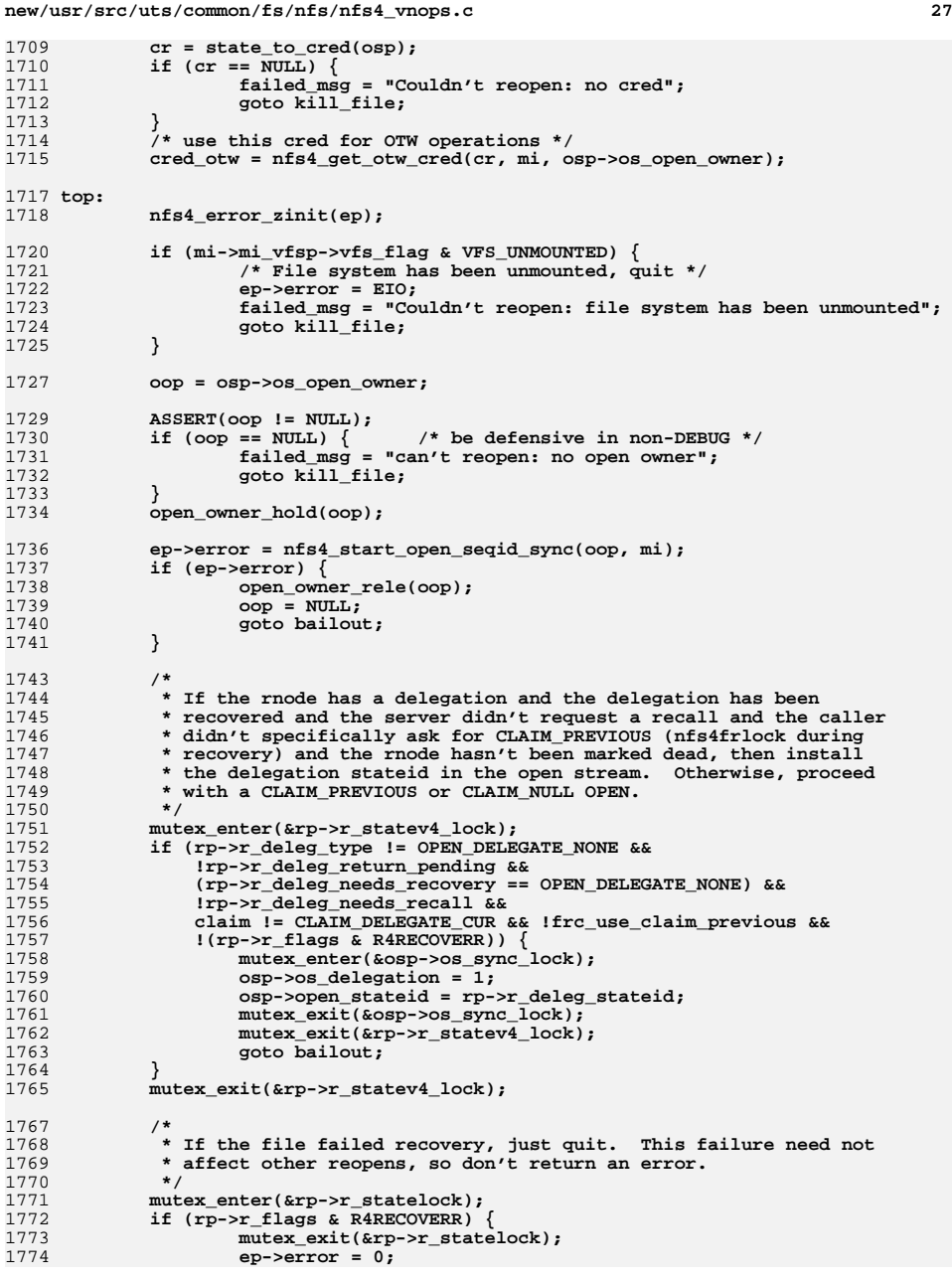

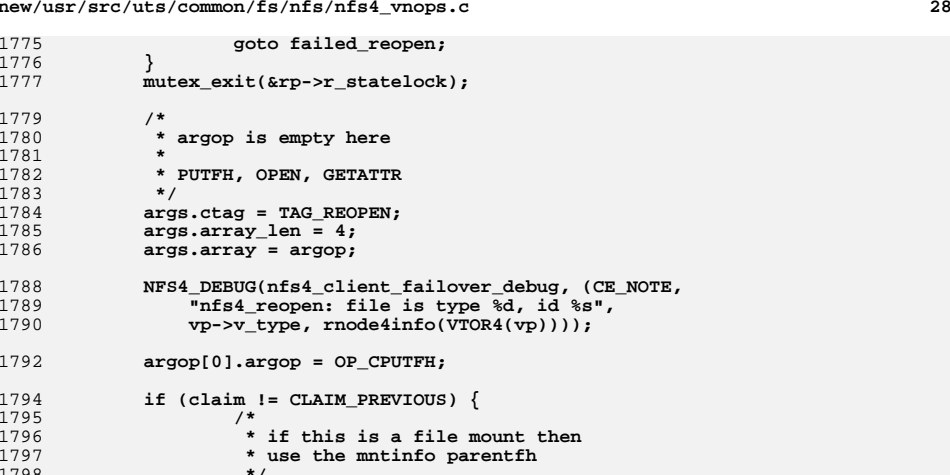

**argop[0].nfs\_argop4\_u.opcputfh.sfh =** 1800 **(vp->v\_flag & VROOT) ? mi->mi\_srvparentfh :**

1801 **VTOSV(vp)->sv\_dfh;<br>
1802 } else {<br>
1803 /\* putfh fh to reopen \*/<br>
1804 <b>argop[0].nfs\_argop4\_u.opcputfh.sfh = rp->r\_fh;**<br>
1805 }

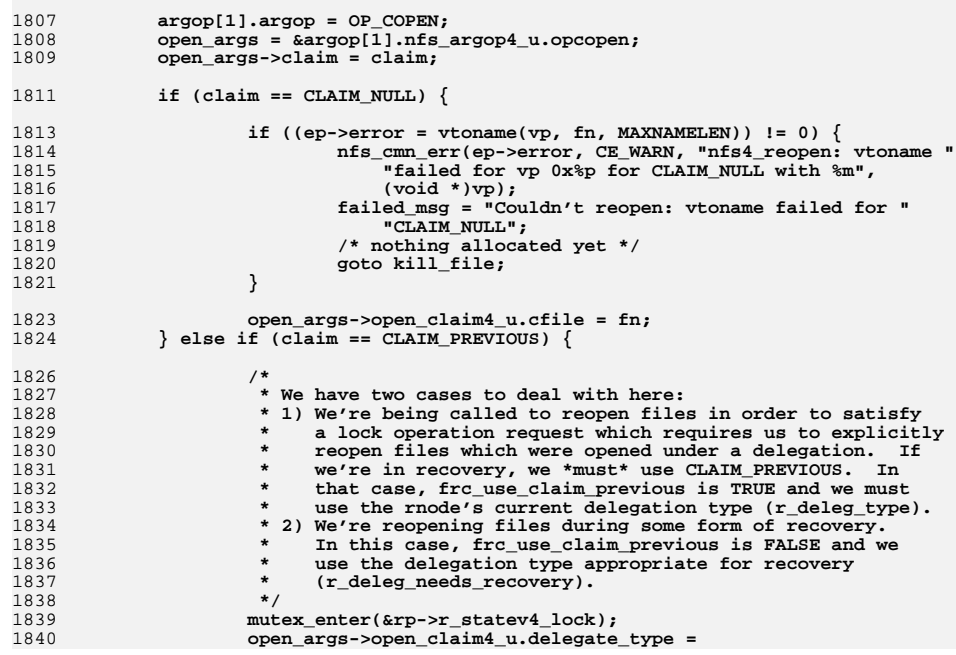

**new/usr/src/uts/common/fs/nfs/nfs4\_vnops.c**

1775

1776

1777

1779

1780 **\* argop is empty here**1781 **\***1782 **\* PUTFH, OPEN, GETATTR**1783 **\*/**1784

1785

1786

1788

1792

1794

1795

1798 **\*/**

1799

**new/usr/src/uts/common/fs/nfs/nfs4\_vnops.c <sup>29</sup>** 1841 **frc\_use\_claim\_previous ?**<br>1842 **from the set of the contract of the set of the set of the set of the set of the set of the set of the set of the set of the set of the set of the set of the set of the set of the set o** 1842 **rp->r\_deleg\_type :** 1843 **rp->r\_deleg\_needs\_recovery; mutex\_exit(&rp->r\_statev4\_lock);** 18441846 $\}$  else if (claim == CLAIM DELEGATE CUR) { 1848if  $((ep->error = vtoname(vp, fn, MAXNAMELEN)) != 0)$ 1849 **nfs\_cmn\_err(ep->error, CE\_WARN, "nfs4\_reopen: vtoname "** 1850 **"failed for vp 0x%p for CLAIM\_DELEGATE\_CUR "**1851 **"with %m", (void \*)vp); failed\_msg = "Couldn't reopen: vtoname failed for "** 18521853 **"CLAIM\_DELEGATE\_CUR"; /\* nothing allocated yet \*/** 18541855 **goto kill\_file;** 1856 **}** 1858 **mutex\_enter(&rp->r\_statev4\_lock);** 18591859 **open\_args->open\_claim4\_u.delegate\_cur\_info.delegate\_stateid =**<br>1860 **comparent contract exterior** 1860 **rp->r\_deleg\_stateid; mutex\_exit(&rp->r\_statev4\_lock);** 18611863 **open\_args->open\_claim4\_u.delegate\_cur\_info.cfile = fn;** 1864 **}** 1865 **open\_args->opentype = OPEN4\_NOCREATE;** 1866 **open\_args->owner.clientid = mi2clientid(mi);** 1867 **open\_args->owner.owner\_len = sizeof (oop->oo\_name);** 1868**1868** open\_args->owner.owner\_val =<br>1869 **kmem alloc(open args->own** 1869 **kmem\_alloc(open\_args->owner.owner\_len, KM\_SLEEP);**18701870 **bcopy(&oop->oo\_name, open\_args->owner.owner\_val,**<br>1871 **been args->owner.owner** len); 1871 **open\_args->owner.owner\_len);**1872 **open\_args->share\_access = 0;** 1873 **open\_args->share\_deny = 0;** 1875 **mutex\_enter(&osp->os\_sync\_lock);** 1876**1876 NFS4\_DEBUG(nfs4\_client\_recov\_debug, (CE\_NOTE, "nfs4\_reopen: osp %p rp "<br>1877 <b>1877 1880:** read acc %"PRIu64" write acc %"PRIu64": open ref count %d: " 1877 **"%p: read acc %"PRIu64" write acc %"PRIu64": open ref count %d: "**1878 **"mmap read %"PRIu64" mmap write %"PRIu64" claim %d ",**1879 **(void \*)osp, (void \*)rp, osp->os\_share\_acc\_read,** 1880 **osp->os\_share\_acc\_write, osp->os\_open\_ref\_count,** 1881 **osp->os\_mmap\_read, osp->os\_mmap\_write, claim));**1883 **if (osp->os\_share\_acc\_read || osp->os\_mmap\_read)** 1884 **open\_args->share\_access |= OPEN4\_SHARE\_ACCESS\_READ;** 1885 **if (osp->os\_share\_acc\_write || osp->os\_mmap\_write)** 1886 **open\_args->share\_access |= OPEN4\_SHARE\_ACCESS\_WRITE;** 1887 **if (osp->os\_share\_deny\_read)** 1888 **open\_args->share\_deny |= OPEN4\_SHARE\_DENY\_READ;** 1889 **if (osp->os\_share\_deny\_write)** 1890 **open\_args->share\_deny |= OPEN4\_SHARE\_DENY\_WRITE;** 1891 **mutex\_exit(&osp->os\_sync\_lock);** 1893 **seqid = nfs4\_get\_open\_seqid(oop) + 1;** 1894 **open\_args->seqid = seqid;** 1896 **/\* Construct the getfh part of the compound \*/** 1897 **argop[2].argop = OP\_GETFH;** 1899 **/\* Construct the getattr part of the compound \*/** 1900 **argop[3].argop = OP\_GETATTR;** 1901 **argop[3].nfs\_argop4\_u.opgetattr.attr\_request = NFS4\_VATTR\_MASK;** 1902 **argop[3].nfs\_argop4\_u.opgetattr.mi = mi;** 1904 **t = gethrtime();** 1906**rfs4call(mi, &args, &res, cred\_otw, &doqueue, 0, ep);**

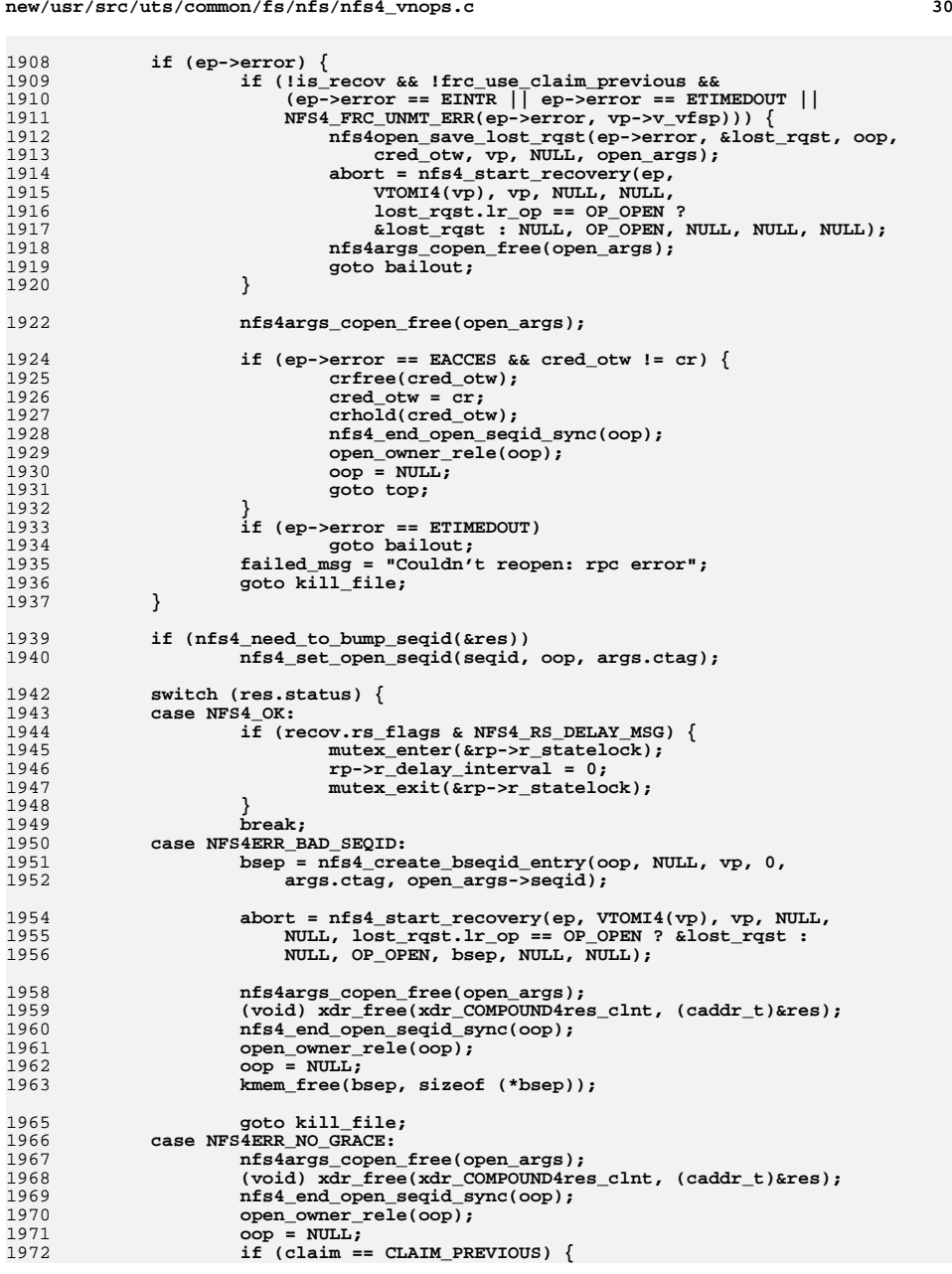

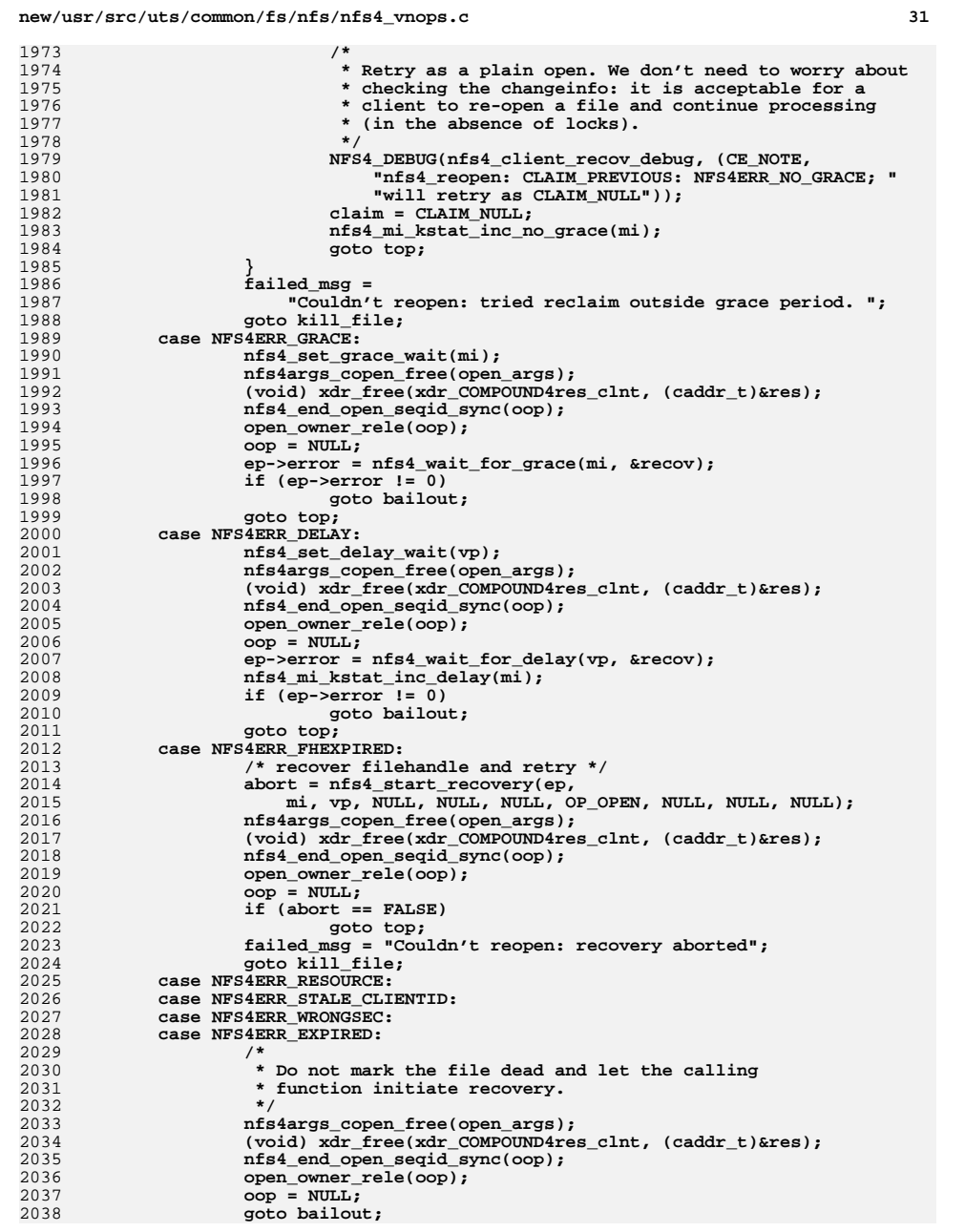

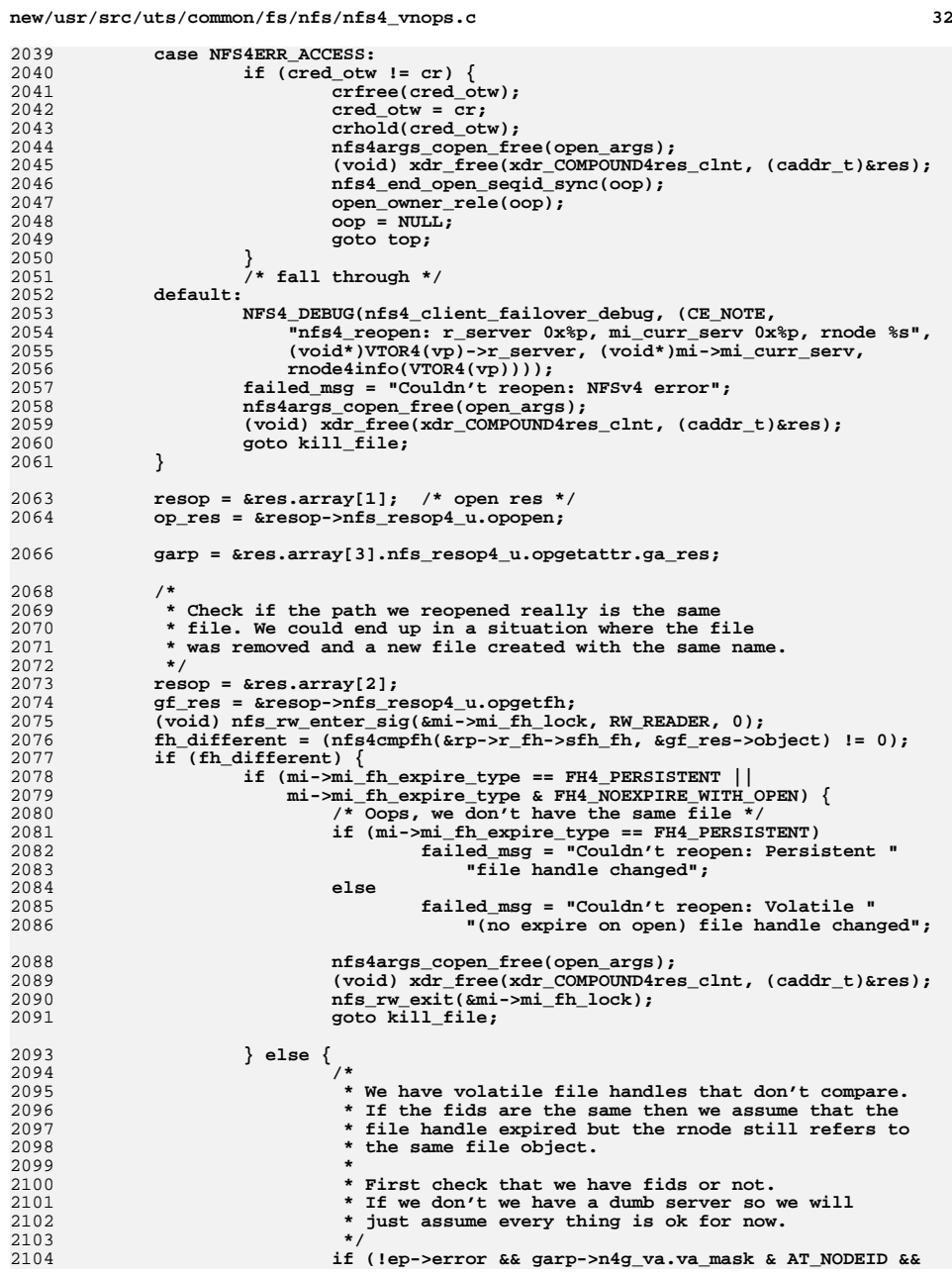

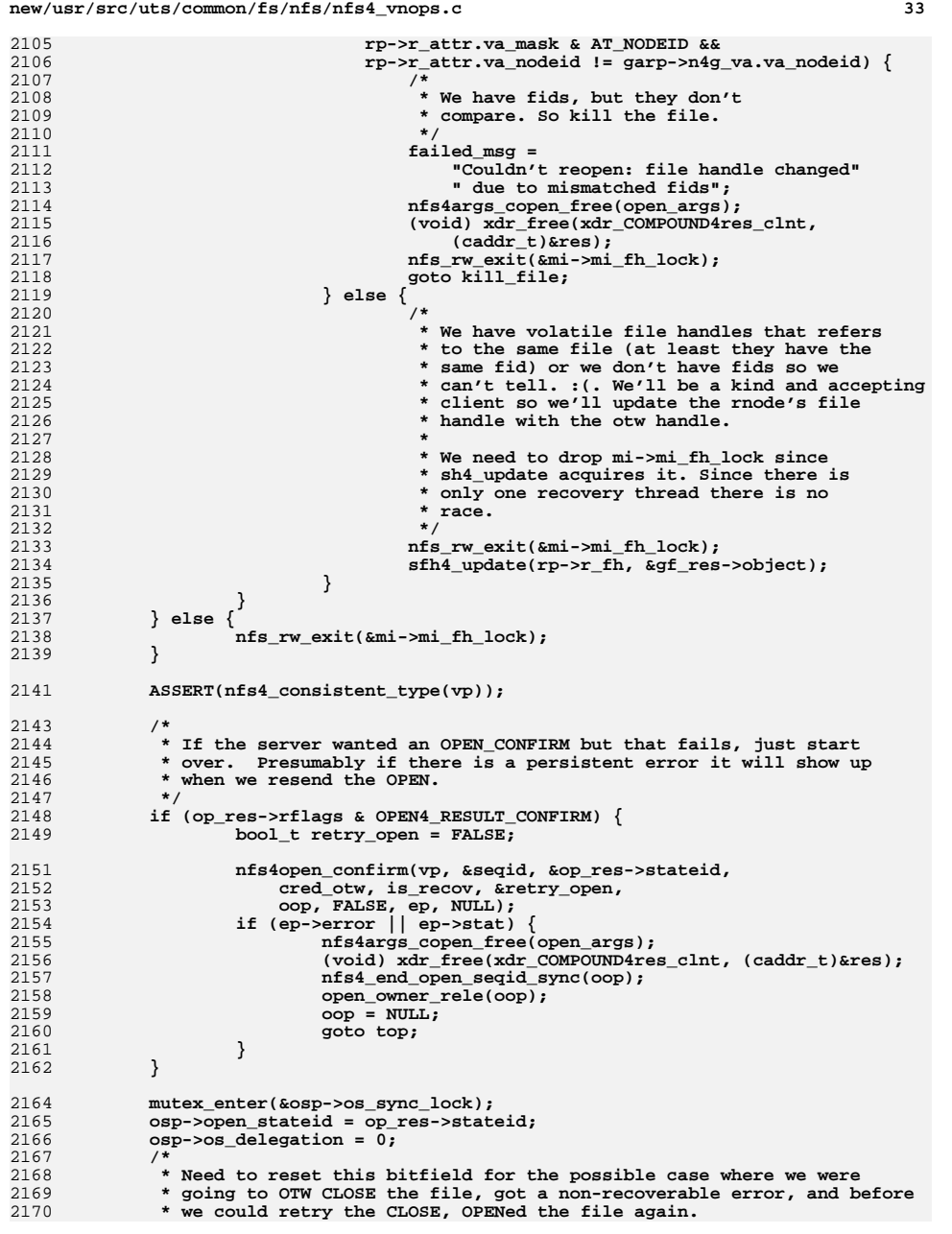

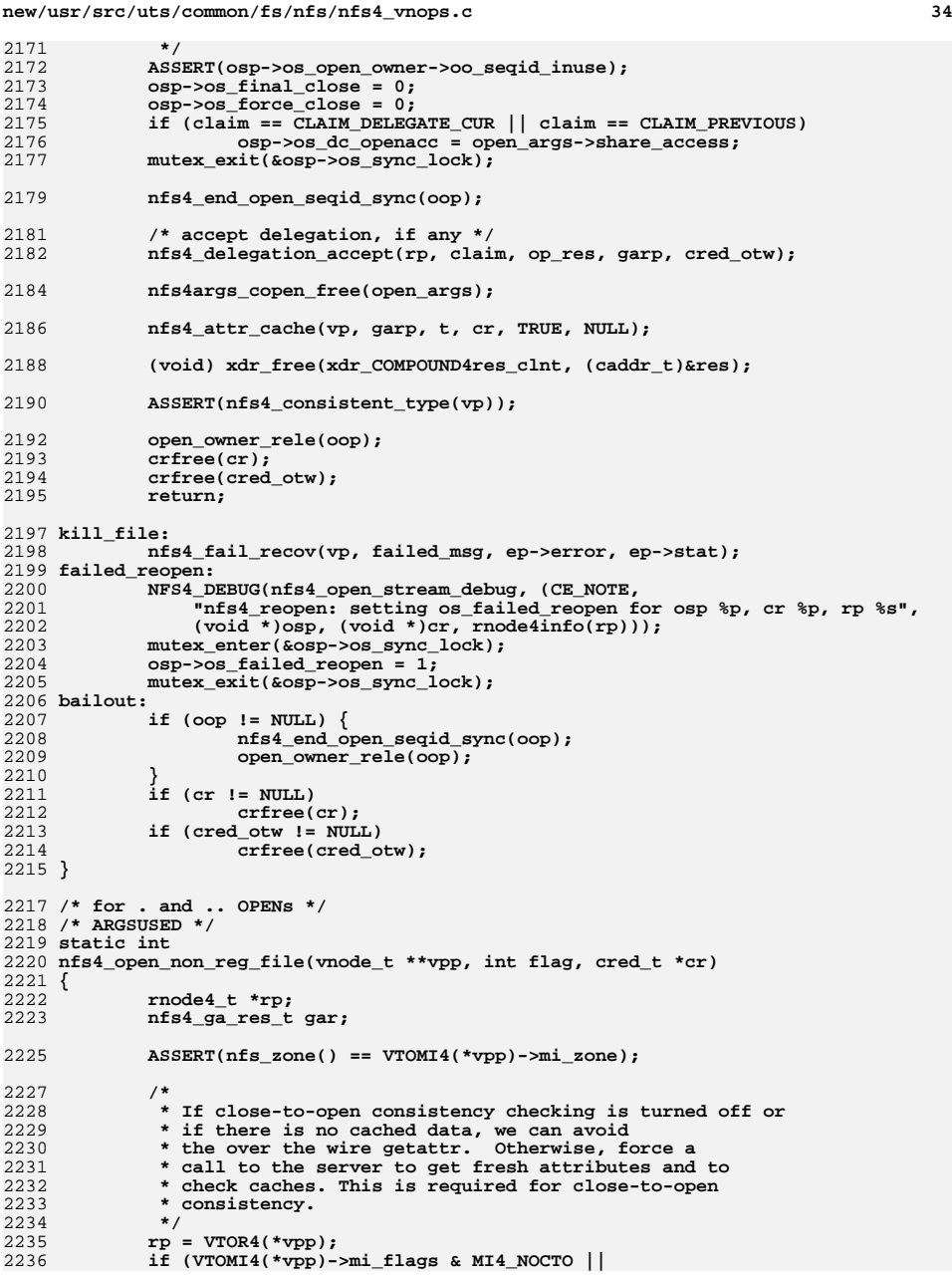

```
new/usr/src/uts/common/fs/nfs/nfs4_vnops.cd 35
2237 (rp->r_dir == NULL && !nfs4_has_pages(*vpp)))2238 return (0);
2240 gar.n4g_va.va_mask = AT_ALL;
2241 return (nfs4_getattr_otw(*vpp, &gar, cr, 0));
2242 }
2244 /*
2245 * CLOSE a file2246 */
2247 /* ARGSUSED */
2248 static int
2249 nfs4_close(vnode_t *vp, int flag, int count, offset_t offset, cred_t *cr,
2250 caller_context_t *ct)
2251 {
2252 rnode4_t *rp;
2253int<br>
int<br>
r_error = 0;
2254int<br>
int<br>
r_error = 0;<br>
nderror = 0;
2255 int n4error = 0;
2256 nfs4_error_t e = { 0, NFS4_OK, RPC_SUCCESS };
2258 /*
2259 * Remove client state for this (lockowner, file) pair.2260 * Issue otw v4 call to have the server do the same.2261 */2263 rp = VTOR4(vp);
2265 /*
2266 * zone_enter(2) prevents processes from changing zones with NFS files2267 * open; if we happen to get here from the wrong zone we can't do* anything over the wire.
2269 */
 if (VTOMI4(vp)->mi_zone != nfs_zone()) {
22702271 /*
2272 * We could attempt to clean up locks, except we're sure
2273 * that the current process didn't acquire any locks on
2274 * the file: any attempt to lock a file belong to another zone2275 * will fail, and one can't lock an NFS file and then change2276 * zones, as that fails too.2277 *
2278 * Returning an error here is the sane thing to do. A
2279 * subsequent call to VN_RELE() which translates to a
2280 * nfs4_inactive() will clean up state: if the zone of the
2281 * vnode's origin is still alive and kicking, the inactive
2282 * thread will handle the request (from the correct zone), and
2283 * everything (minus the OTW close call) should be OK. If the2284 * zone is going away nfs4_async_inactive() will throw away* delegations, open streams and cached pages inline.<br>*/
2286 */
 return (EIO);
22872288 }
2290 /*
2291 * If we are using local locking for this filesystem, then
2292 * release all of the SYSV style record locks. Otherwise,
2293 * we are doing network locking and we need to release all2294 * of the network locks. All of the locks held by this
2295 * process on this file are released no matter what the2296 * incoming reference count is.2297 */
 if (VTOMI4(vp)->mi_flags & MI4_LLOCK) {
22982299 cleanlocks(vp, ttoproc(curthread)->p_pid, 0);
2300 cleanshares(vp, ttoproc(curthread)->p_pid);
2301 } else
2302 e.error = nfs4_lockrelease(vp, flag, offset, cr);
```
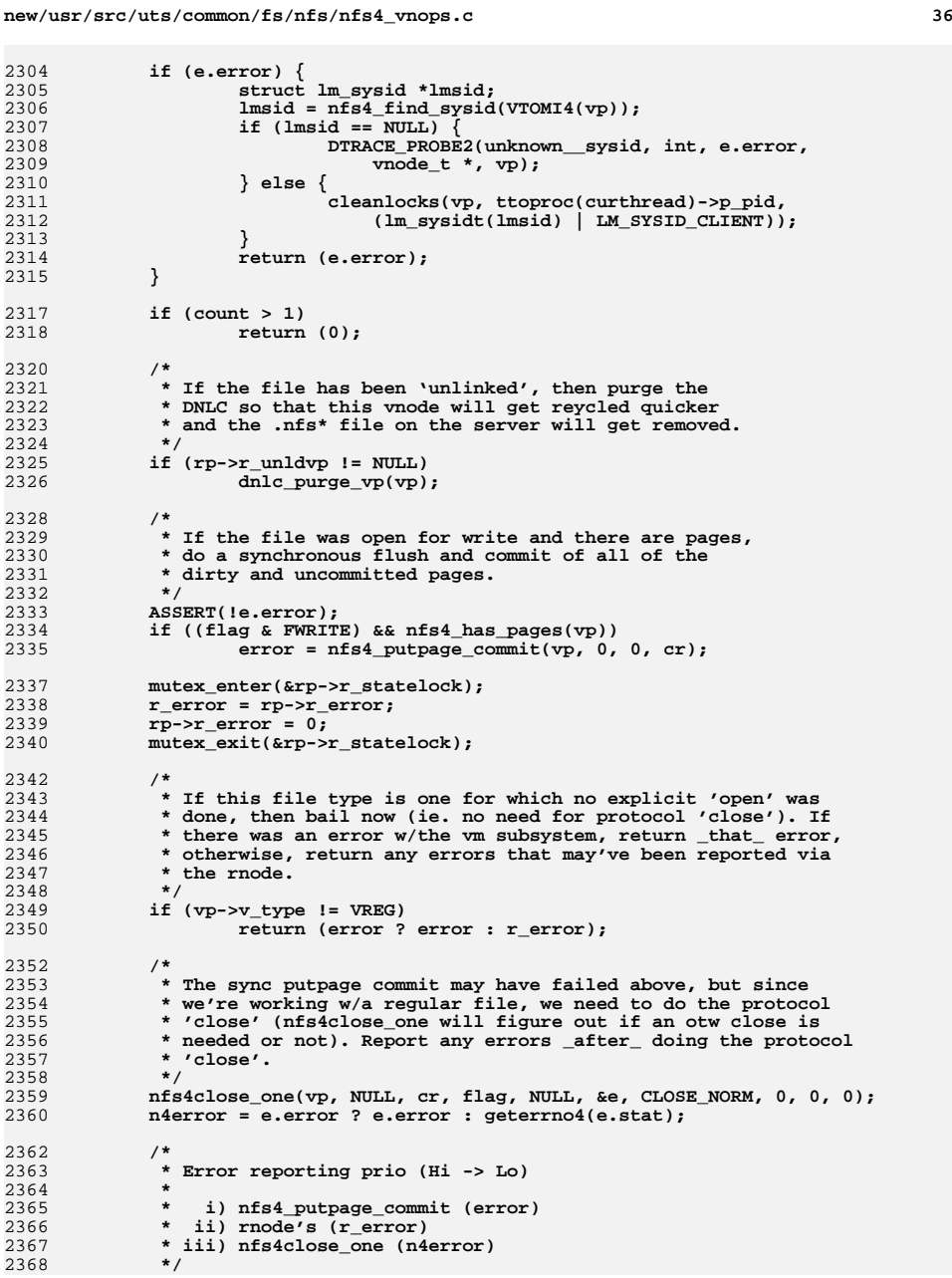

 **\*/**

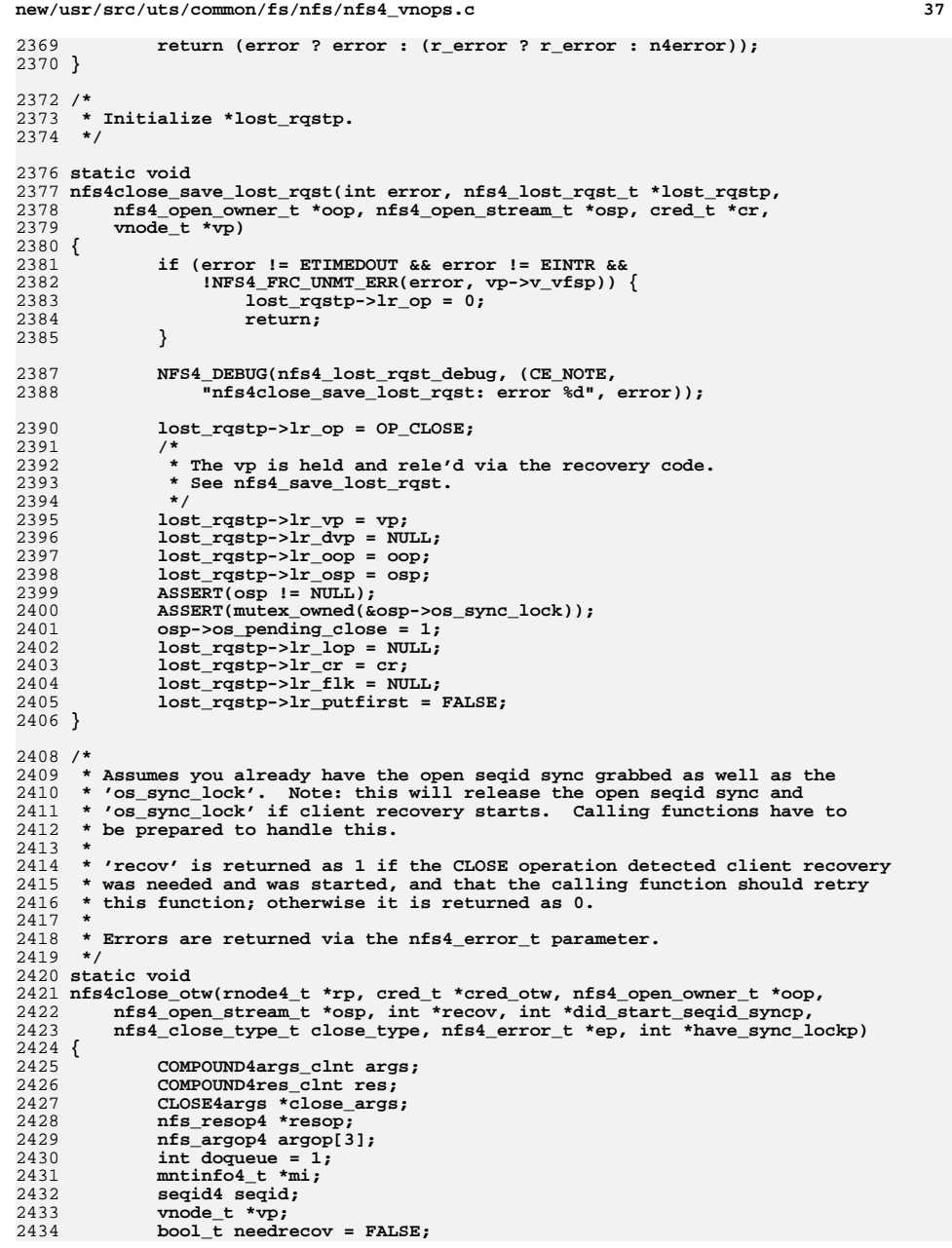

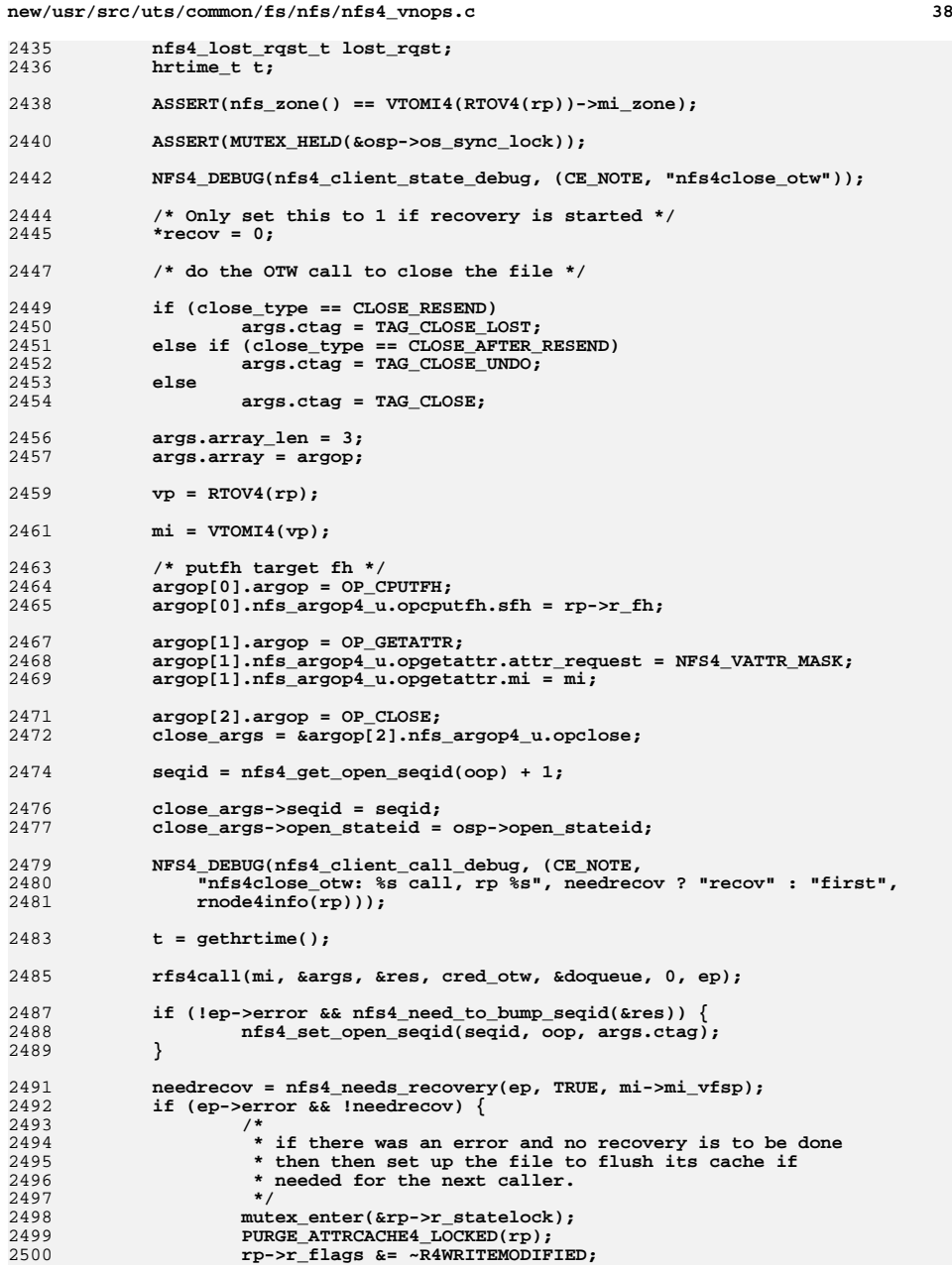

**d** 39

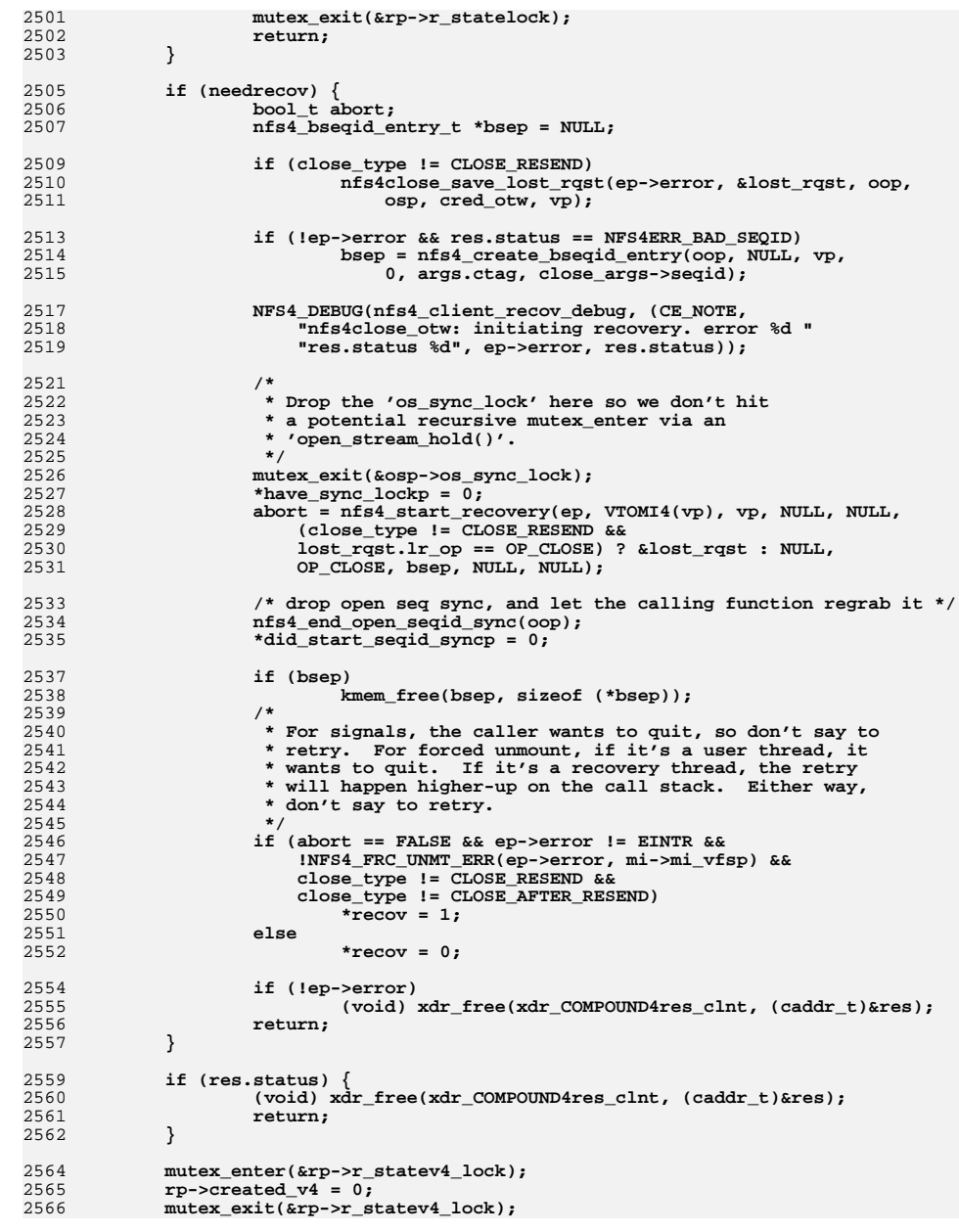

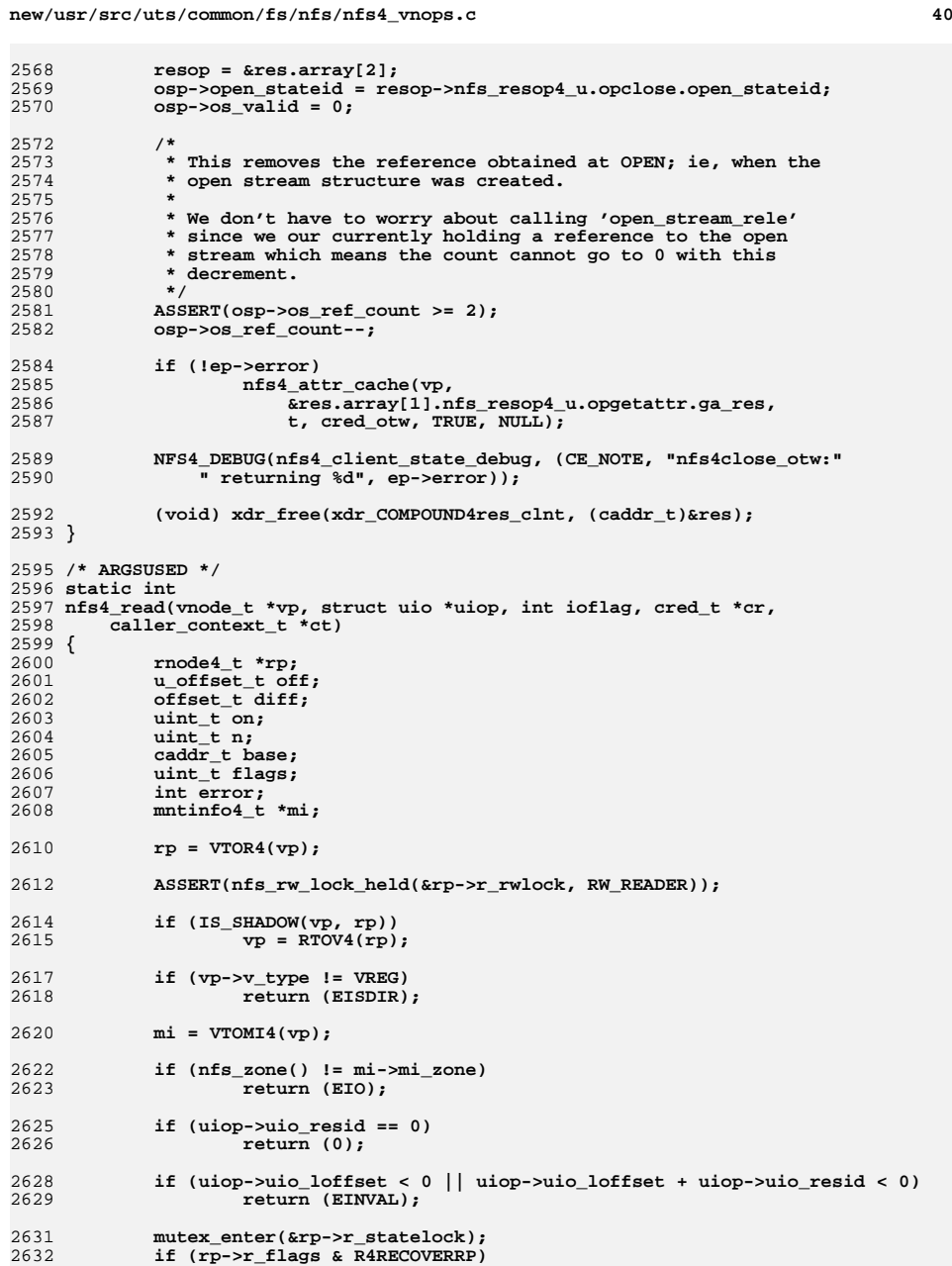

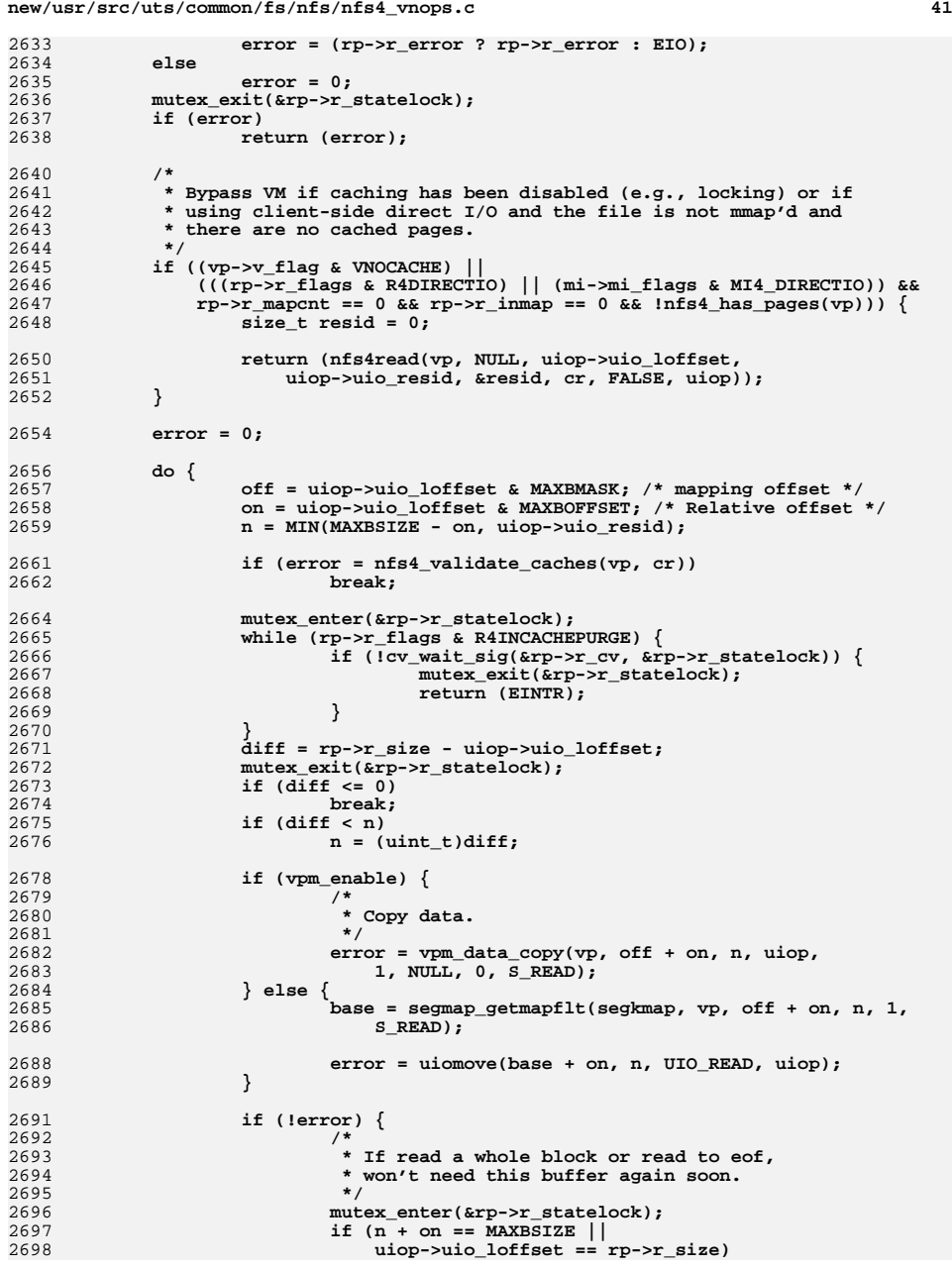

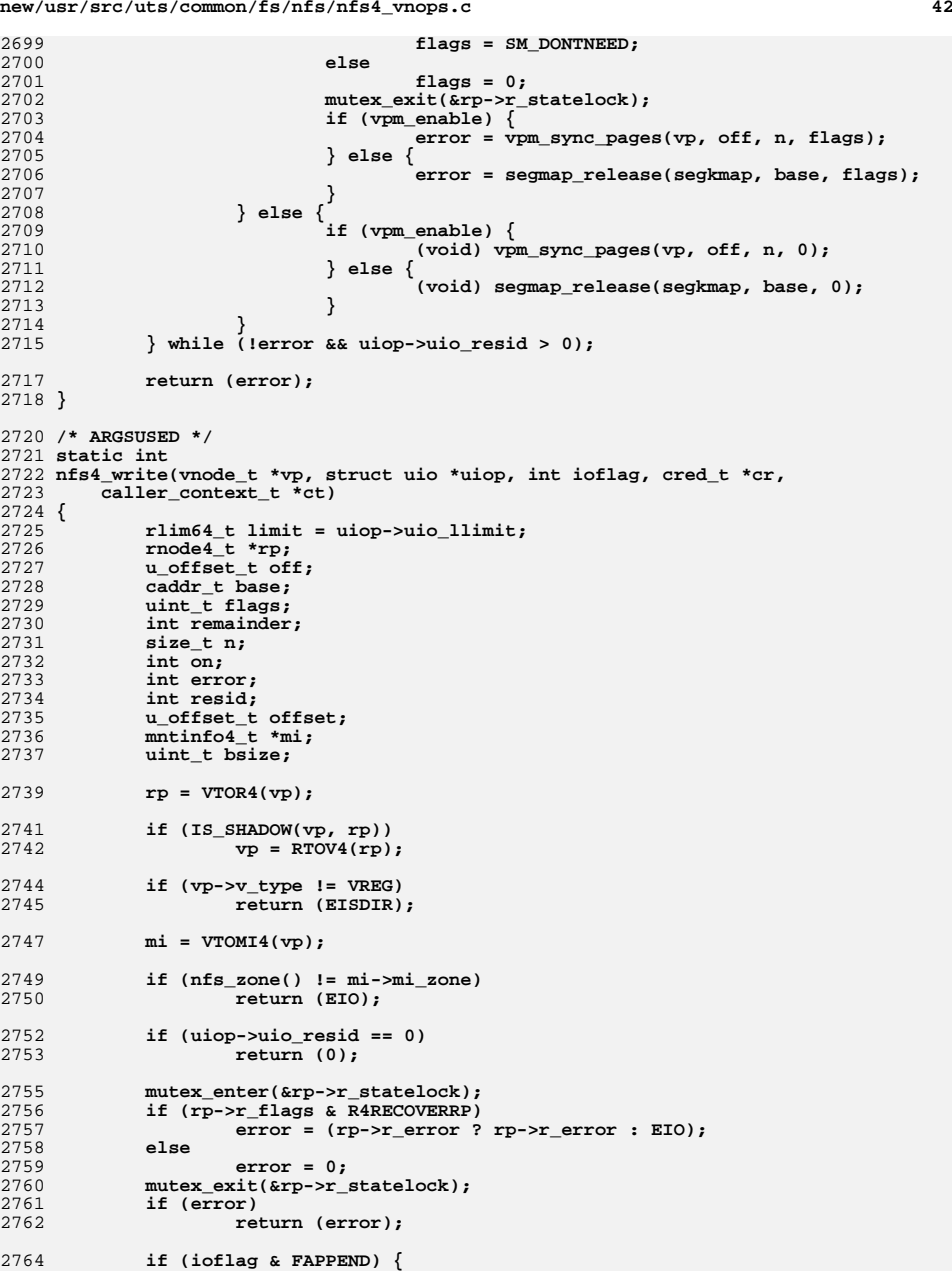

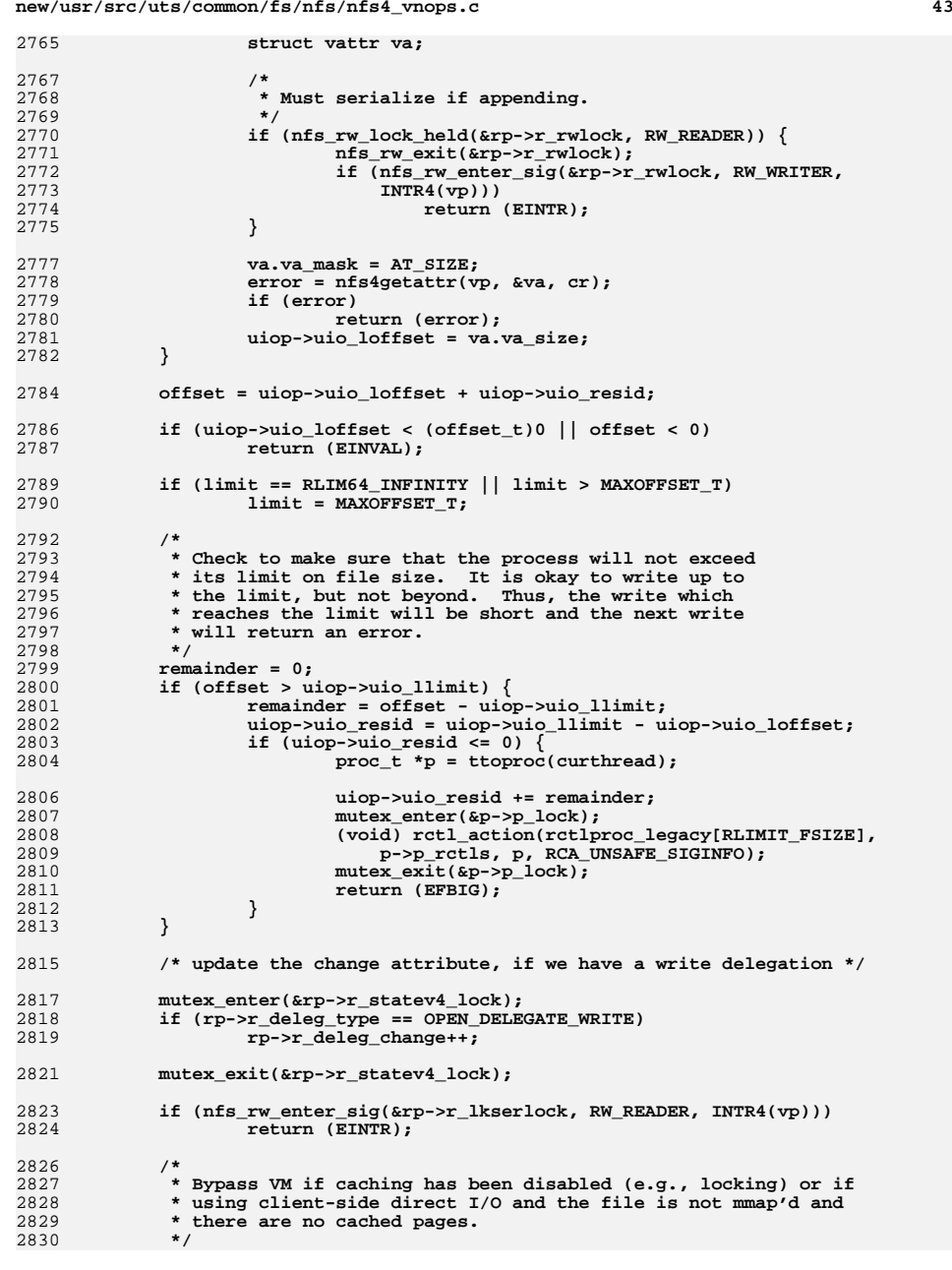

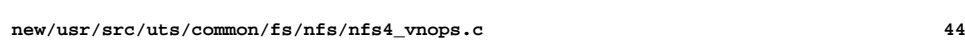

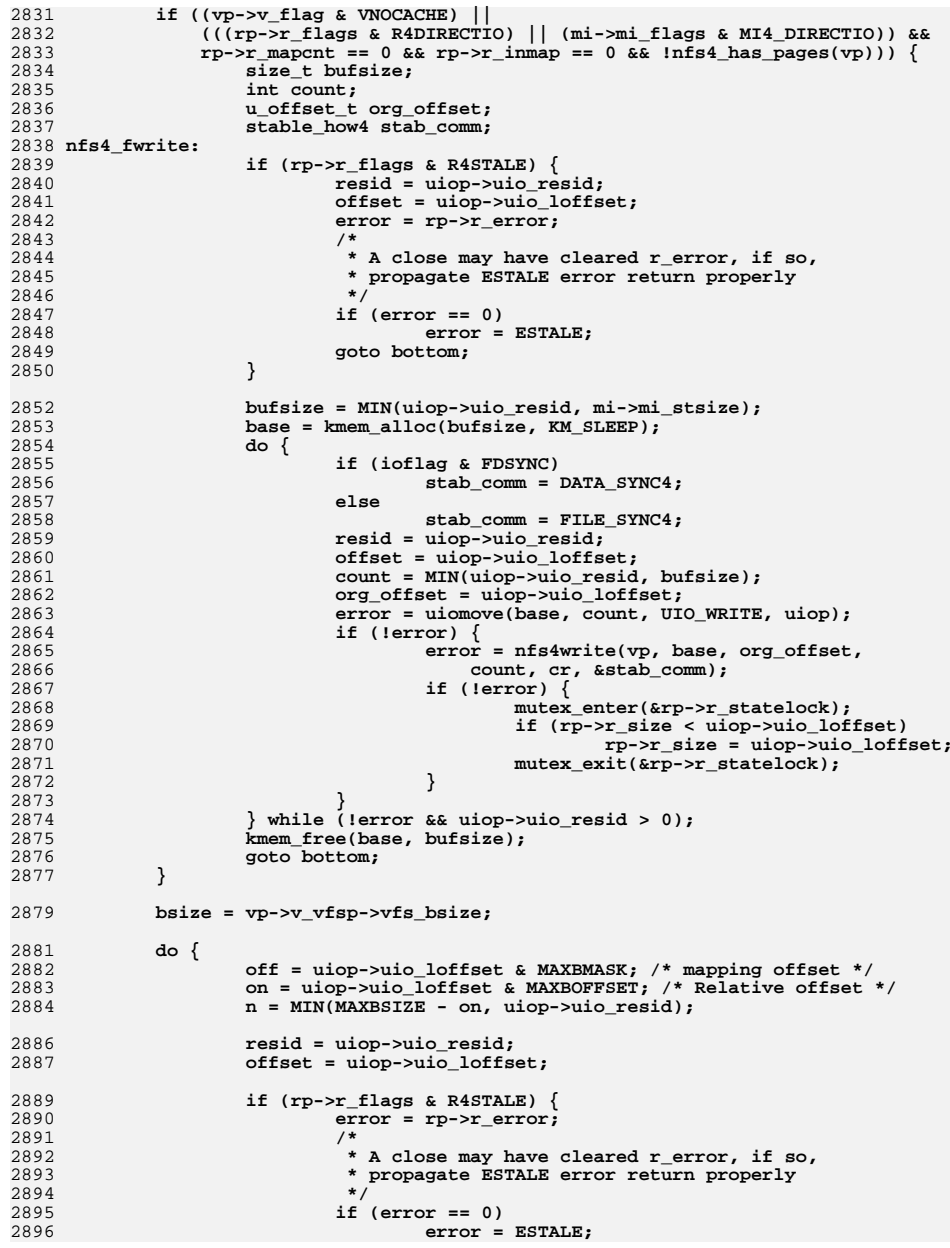

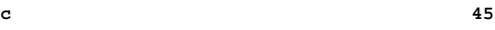

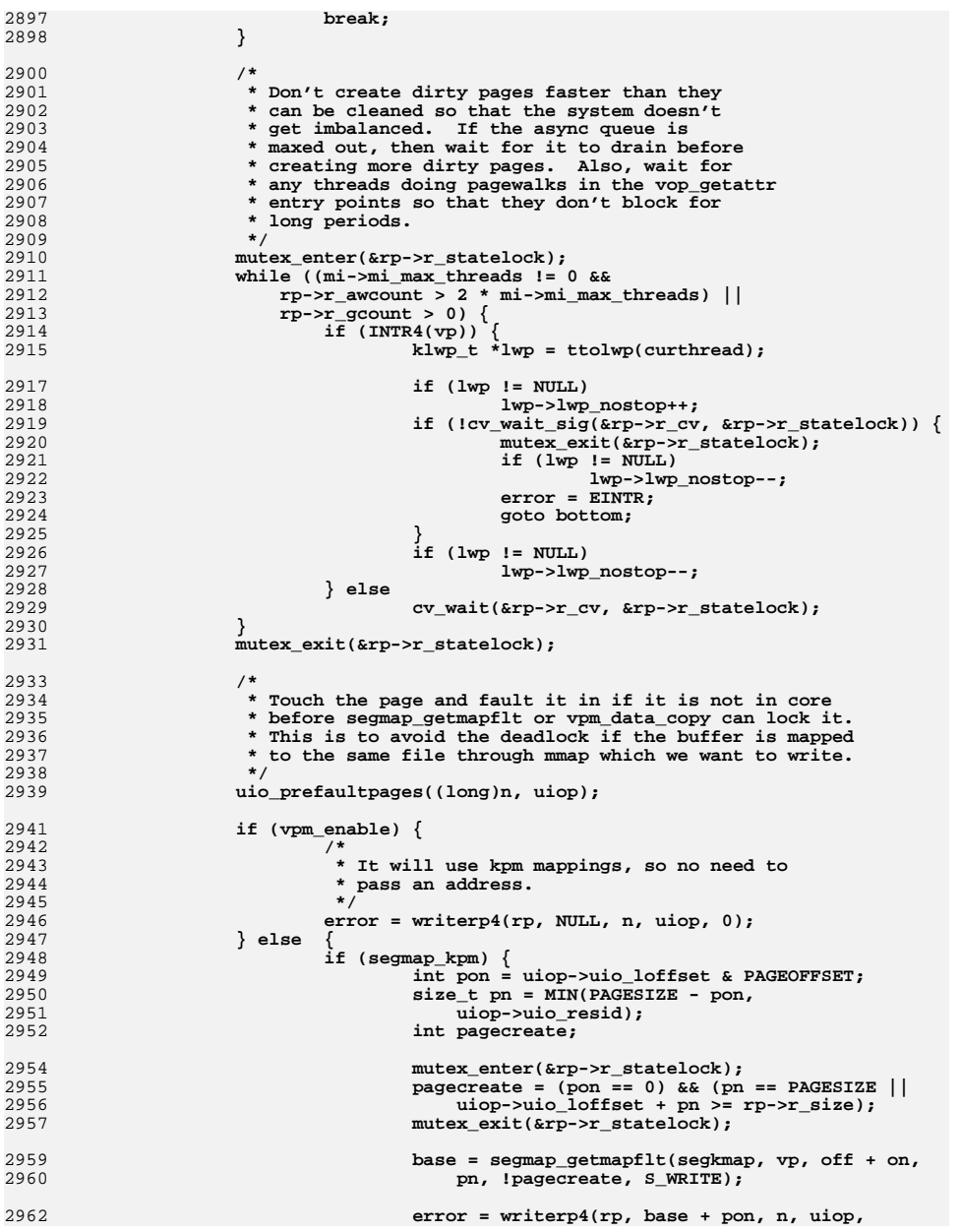

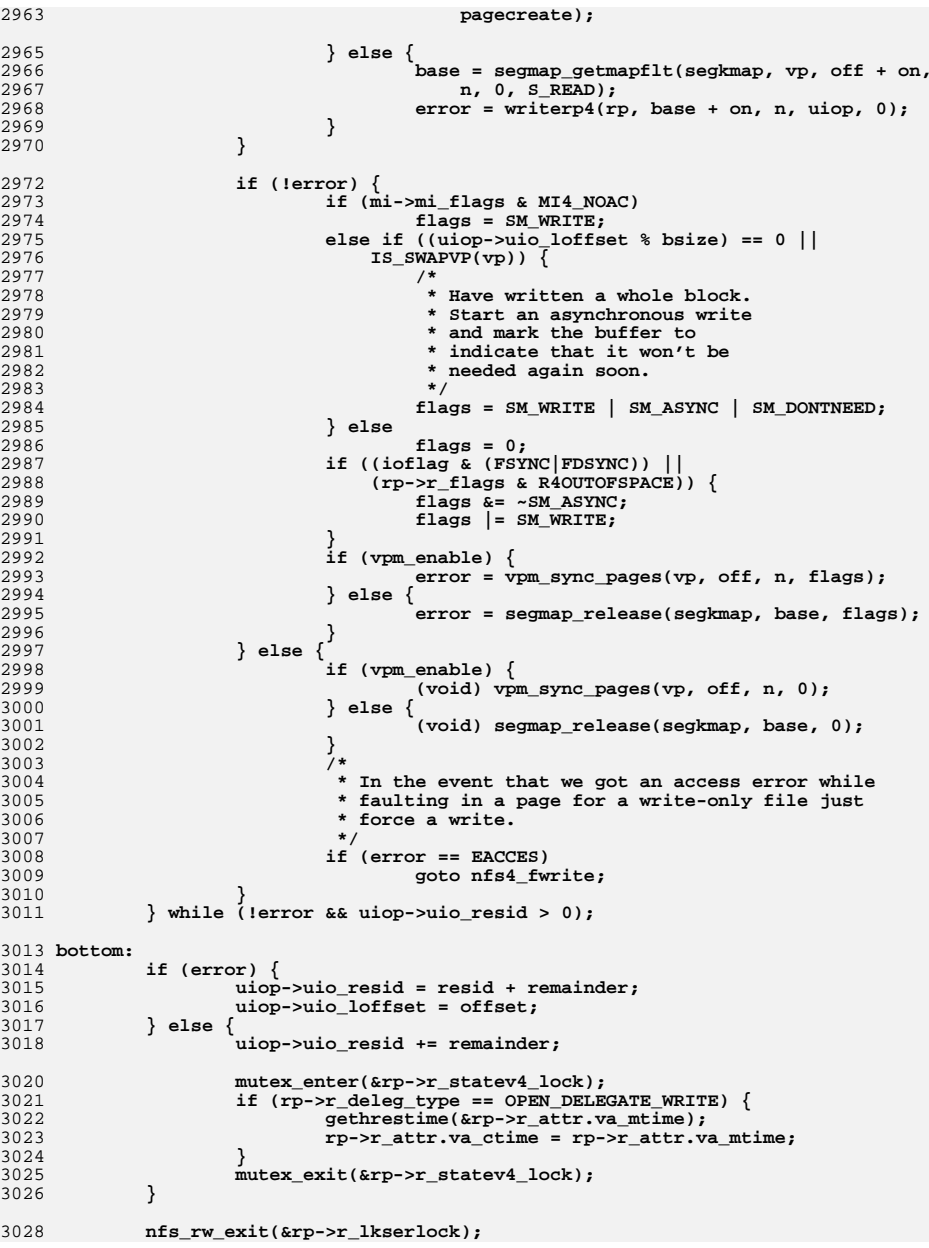

## **<sup>46</sup>**

**<sup>47</sup>**

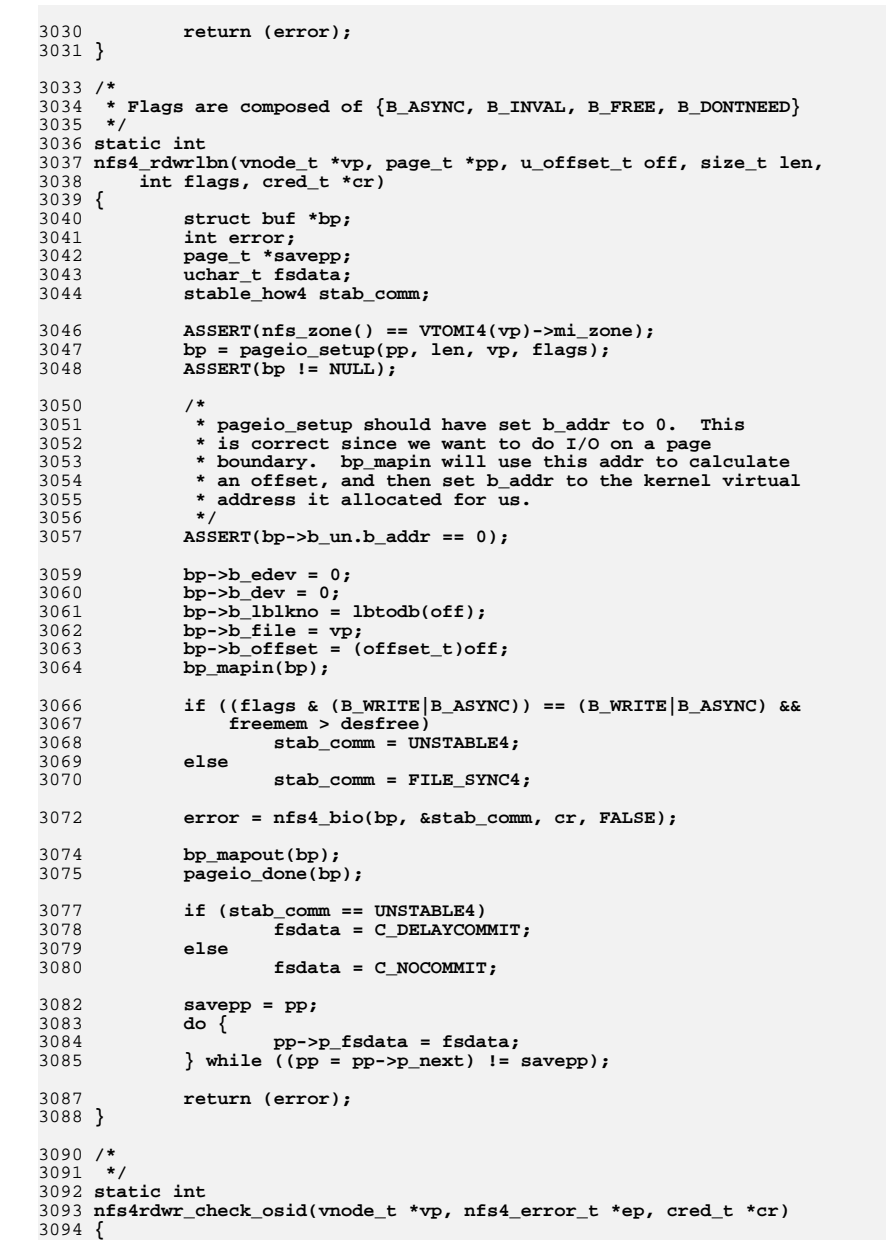

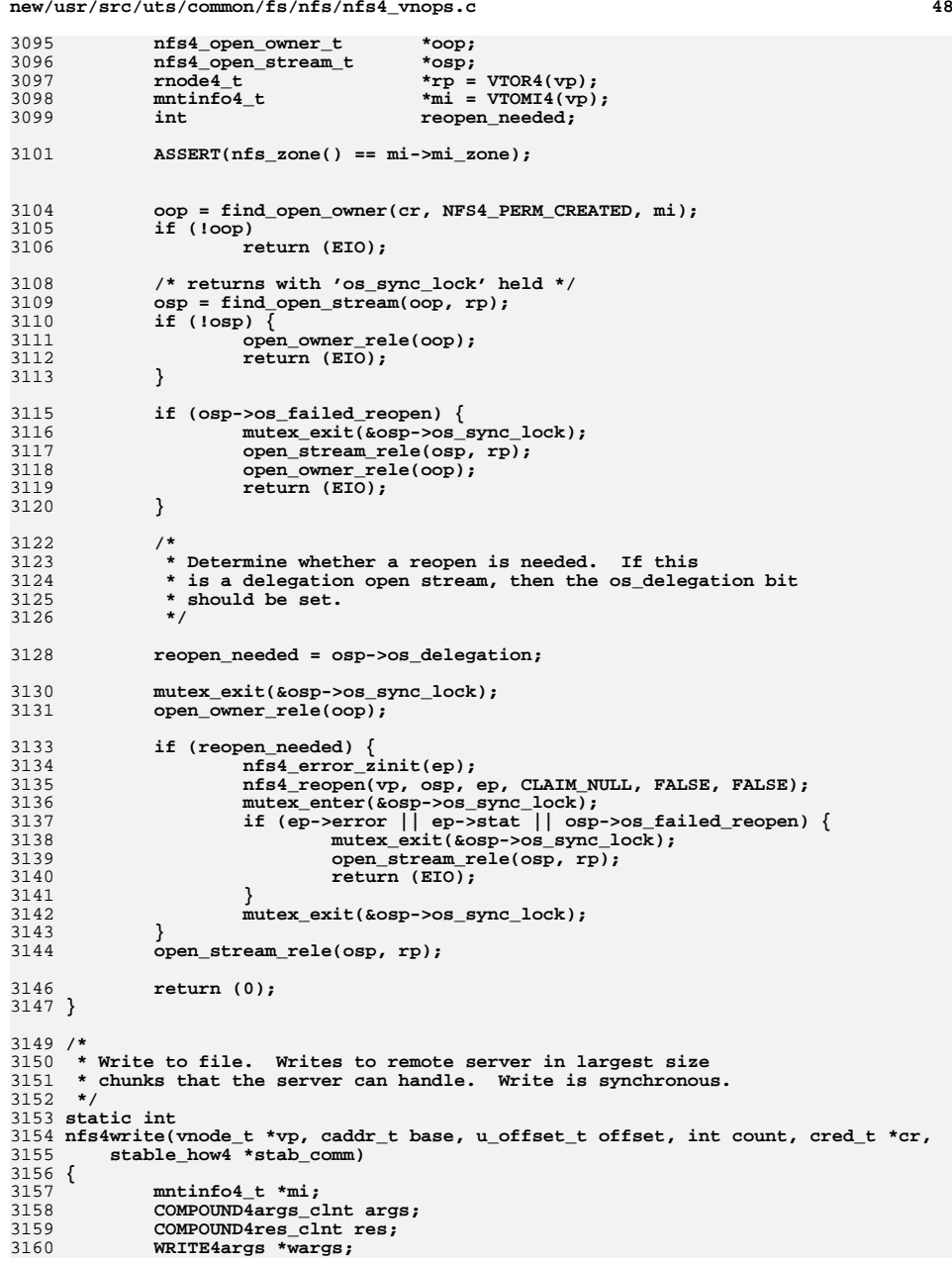

3229

3231

3233

3235

3237

3239

3249

3258<br>3259

3261

3269

3279

3281

3283

3284

3287

3291

3292

 **<sup>49</sup>** 3161 **WRITE4res \*wres;** 3162 **nfs\_argop4 argop[2];** 3163 **nfs\_resop4 \*resop;** 3164 **int tsize;** 3165 **stable\_how4 stable;** 3166 **rnode4\_t \*rp;** 3167 **int doqueue = 1;** 3168 **bool\_t needrecov;** 3169 **nfs4\_recov\_state\_t recov\_state;** 3170 **nfs4\_stateid\_types\_t sid\_types;** 3171 **nfs4\_error\_t e = { 0, NFS4\_OK, RPC\_SUCCESS };** 3172 **int recov;** 3174 **rp = VTOR4(vp);** 3175 **mi = VTOMI4(vp);** 3177 **ASSERT(nfs\_zone() == mi->mi\_zone);** 3179 **stable = \*stab\_comm;** 3180 **\*stab\_comm = FILE\_SYNC4;** 3182 **needrecov = FALSE;** 3183 **recov\_state.rs\_flags = 0;** 3184 **recov\_state.rs\_num\_retry\_despite\_err = 0;** 3185 **nfs4\_init\_stateid\_types(&sid\_types);** 3187 **/\* Is curthread the recovery thread? \*/** 3188 **mutex\_enter(&mi->mi\_lock);** 3189 **recov = (mi->mi\_recovthread == curthread);** 3190mutex exit(&mi->mi\_lock); 3192 **recov\_retry:** 3193 **args.ctag = TAG\_WRITE;** 3194 **args.array\_len = 2;** 3195 **args.array = argop;** 3197 **if (!recov) {** 3198 **e.error = nfs4\_start\_fop(VTOMI4(vp), vp, NULL, OH\_WRITE,** 3199 **&recov\_state, NULL);**3200 **if (e.error)** 3201<sup>r</sup>eturn (e.error); 3202 **}** 3204 **/\* 0. putfh target fh \*/** 3205 **argop[0].argop = OP\_CPUTFH;** 3206 **argop[0].nfs\_argop4\_u.opcputfh.sfh = rp->r\_fh;** 3208 **/\* 1. write \*/** 3209 **nfs4args\_write(&argop[1], stable, rp, cr, &wargs, &sid\_types);** 3211 **do {** 3213 **wargs->offset = (offset4)offset;** 3214 **wargs->data\_val = base;** 3216 **if (mi->mi\_io\_kstats) {** 3217 **mutex\_enter(&mi->mi\_lock);** 3218kstat\_runq\_enter(KSTAT\_IO\_PTR(mi->mi\_io\_kstats)); 3219mutex\_exit(&mi->mi\_lock); 3220 **}** 32223222 **if ((vp->v\_flag & VNOCACHE) ||**<br>3223 *irp->r\_flags & R4DIRECTIO* 3223 **(rp->r\_flags & R4DIRECTIO) ||** 3224 **(mi->mi\_flags & MI4\_DIRECTIO)) tsize = MIN(mi->mi\_stsize, count);** 32253226**else**

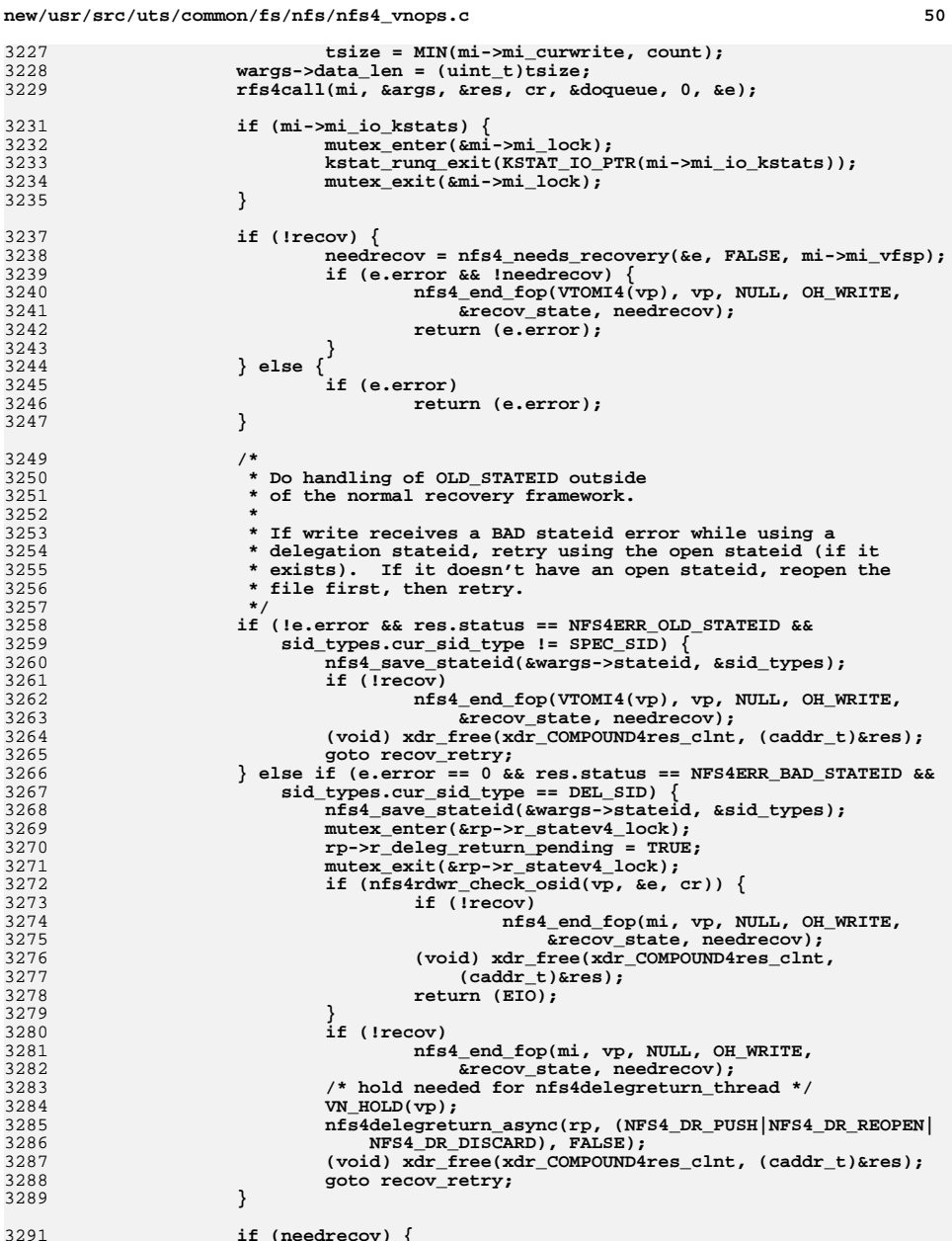

**if (needrecov) { bool\_t abort;**

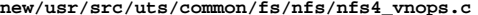

**c** 51

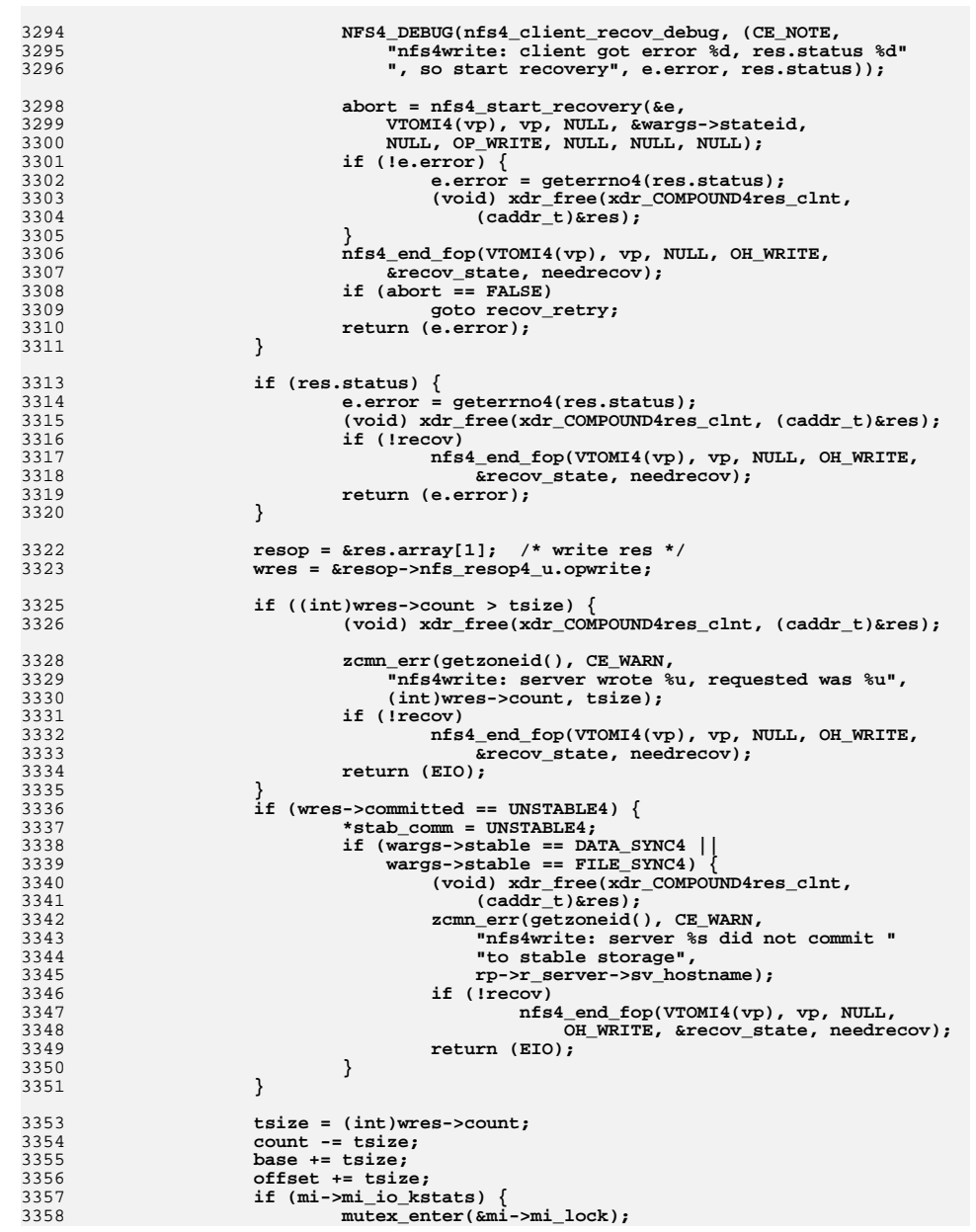

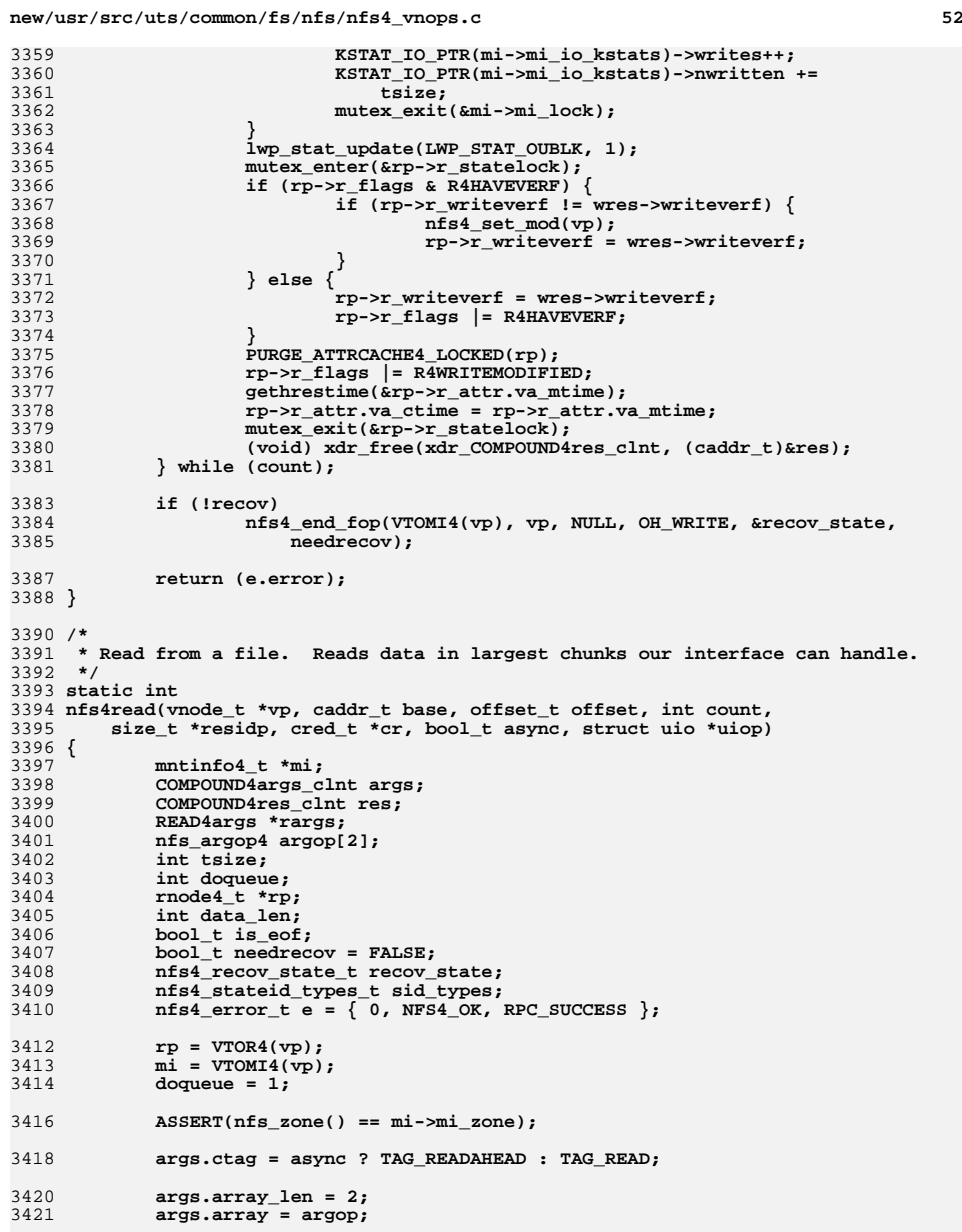

3423**nfs4\_init\_stateid\_types(&sid\_types);**

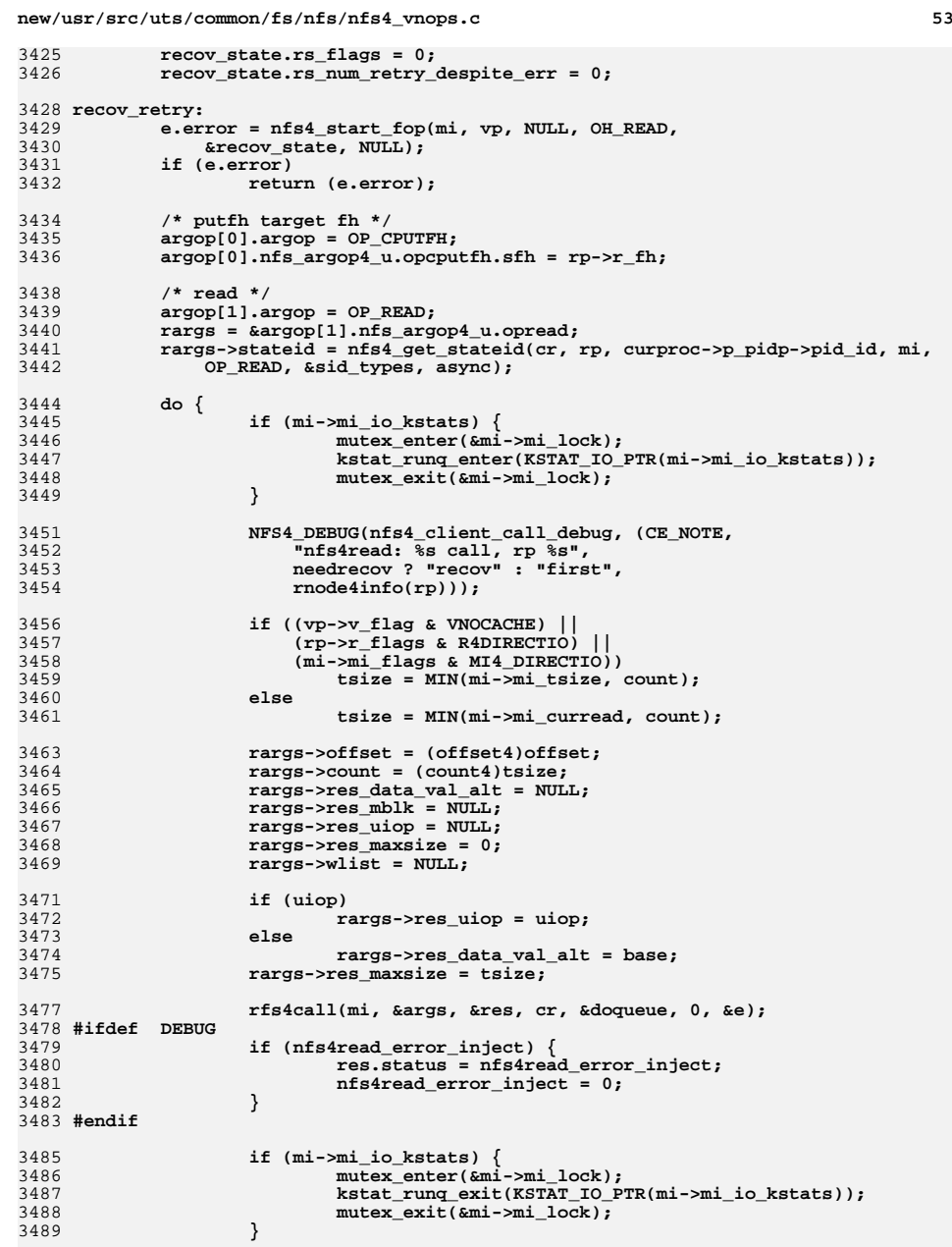

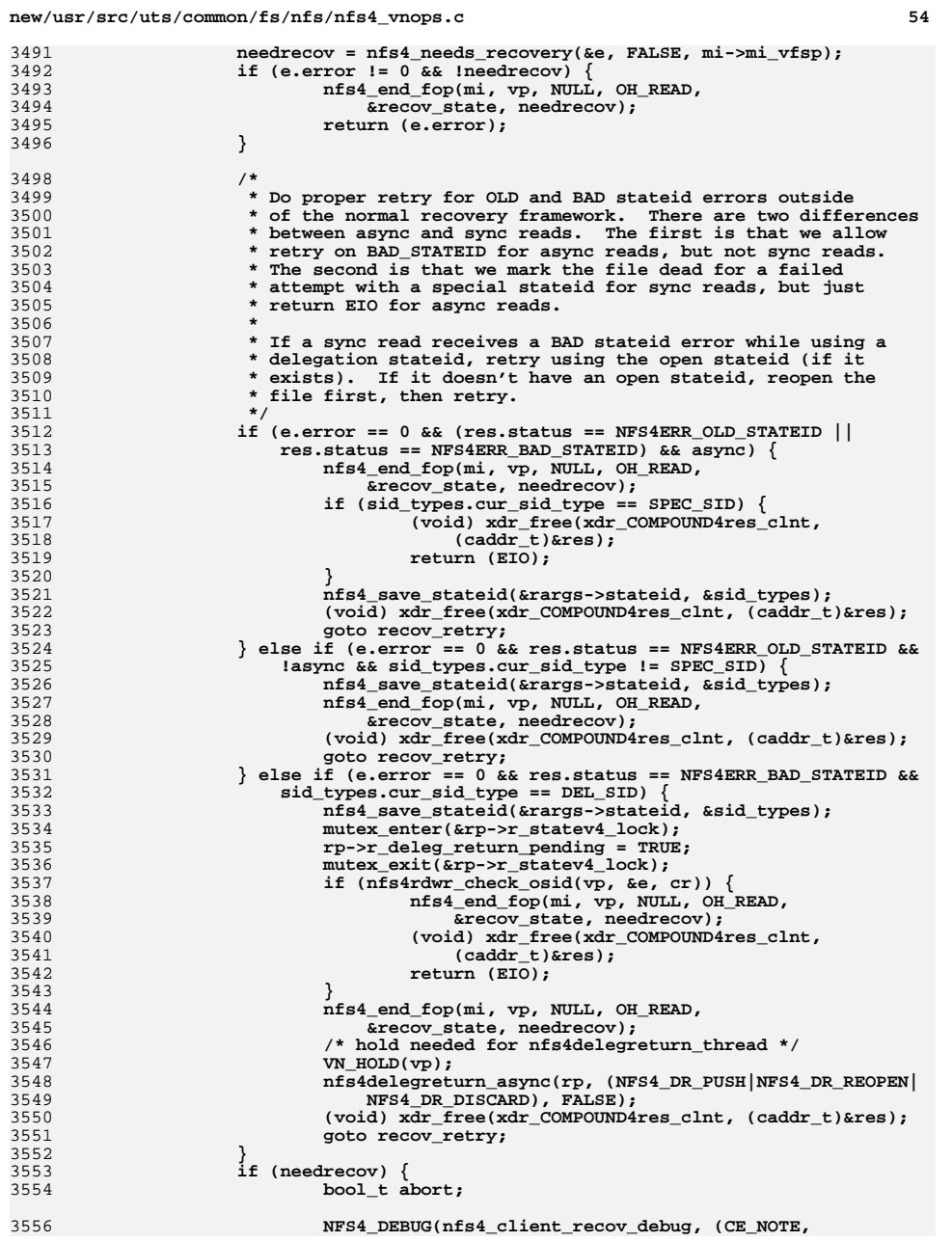

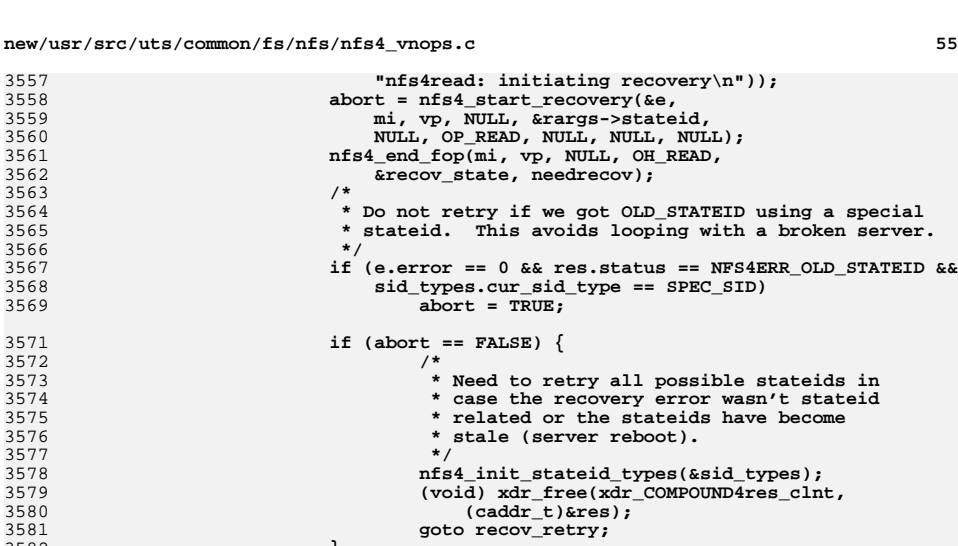

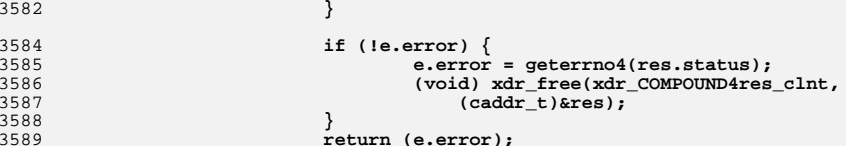

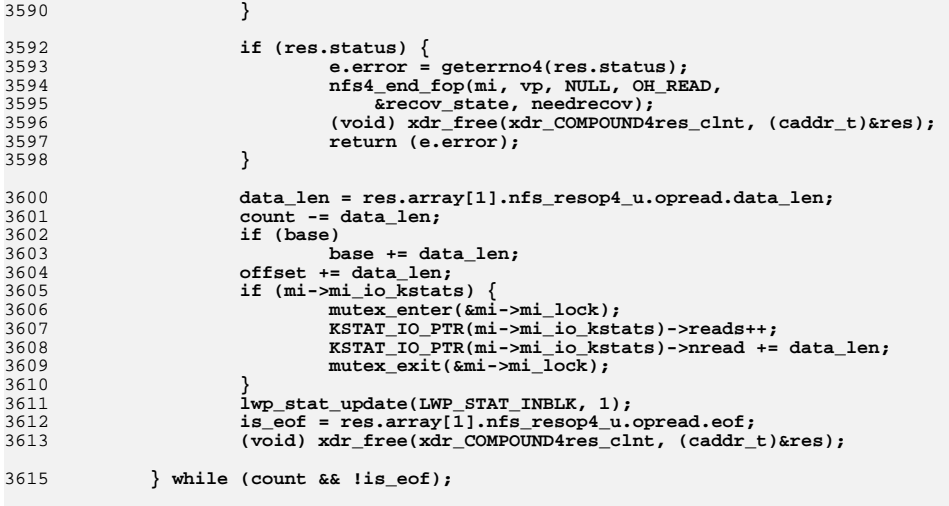

```
3617 *residp = count;
```
3619**nfs4\_end\_fop(mi, vp, NULL, OH\_READ, &recov\_state, needrecov);**

3621 **return (e.error);** 3622 **}**

**new/usr/src/uts/common/fs/nfs/nfs4\_vnops.c**

3558

3561

3563

3567

3569

3571

3572

3578

3579

3581

3582

3584

3585

3586

3588

3589

360

```
3624 /* ARGSUSED */
3625 static int
3626 nfs4_ioctl(vnode_t *vp, int cmd, intptr_t arg, int flag, cred_t *cr, int *rvalp,
3627 caller_context_t *ct)
3628 {
3629 if (nfs_zone() != VTOMI4(vp)->mi_zone)
3630 return (EIO);
3631 switch (cmd) {
3632 case _FIODIRECTIO:
3633 return (nfs4_directio(vp, (int)arg, cr));
3634 default:
3635 return (ENOTTY);
3636 }
3637 }
3639 /* ARGSUSED */
3640 int
3641 nfs4_getattr(vnode_t *vp, struct vattr *vap, int flags, cred_t *cr,
3642 caller_context_t *ct)3643 {
3644 int error;
3645 rnode4_t *rp = VTOR4(vp);
3647 if (nfs_zone() != VTOMI4(vp)->mi_zone)
3648 return (EIO);
3649 /*
3650 * If it has been specified that the return value will
3651 * just be used as a hint, and we are only being asked
3652 * for size, fsid or rdevid, then return the client's
3653 * notion of these values without checking to make sure3654 * that the attribute cache is up to date.
3655 * The whole point is to avoid an over the wire GETATTR3656 * call.3657 */
 if (flags & ATTR_HINT) {
36583659 if (!(vap->va_mask & ~(AT_SIZE | AT_FSID | AT_RDEV))) {
3660 mutex_enter(&rp->r_statelock);
3661 if (vap->va_mask & AT_SIZE)
3662 vap->va_size = rp->r_size;
3663 if (vap->va_mask & AT_FSID)
3664 vap->va_fsid = rp->r_attr.va_fsid;
3665 if (vap->va_mask & AT_RDEV)
3666 vap->va_rdev = rp->r_attr.va_rdev;
3667 mutex_exit(&rp->r_statelock);
3668 return (0);
3669 }
3670 }
3672 /*
3673 * Only need to flush pages if asking for the mtime
3674 * and if there any dirty pages or any outstanding3675 * asynchronous (write) requests for this file.3676 */
 if (vap->va_mask & AT_MTIME) {
36773678 rp = VTOR4(vp);
 if (nfs4_has_pages(vp)) {
36793680mutex_enter(&rp->r_statev4_lock);
3681 if (rp->r_deleg_type != OPEN_DELEGATE_WRITE) {
3682 mutex_exit(&rp->r_statev4_lock);
3683 if (rp->r_flags & R4DIRTY ||
                                   rp->r_awcount > 0) {

 mutex_enter(&rp->r_statelock);
36853686 rp->r_gcount++;
3687 mutex_exit(&rp->r_statelock);
3688 error =
```

```
new/usr/src/uts/common/fs/nfs/nfs4_vnops.c 57
3689 nfs4_putpage(vp, (u_offset_t)0,3690 0, 0, cr, NULL);
 mutex_enter(&rp->r_statelock);
36913692 if (error && (error == ENOSPC ||
                                       error == EDOUOT)} {

 if (!rp->r_error)
36943695 rp->r_error = error;
3696 }
3697if (--rp->r qcount == 0)3698 cv_broadcast(&rp->r_cv);
3699 mutex_exit(&rp->r_statelock);
3700 }
3701 } else {
3702mutex_exit(&rp->r_statev4_lock);<br>}
3703 }
3704 }
3705 }
3706 return (nfs4getattr(vp, vap, cr));
3707 }
3709 int
3710 nfs4_compare_modes(mode_t from_server, mode_t on_client)
3711 {
3712 /*
3713 * If these are the only two bits cleared
3714 * on the server then return 0 (OK) else3715 * return 1 (BAD).3716 */
 on_client &= ~(S_ISUID|S_ISGID);
37173718 if (on_client == from_server)
3719 return (0);
3720 else
3721 return (1);
3722 }
3724 /*ARGSUSED4*/
3725 static int
3726 nfs4_setattr(vnode_t *vp, struct vattr *vap, int flags, cred_t *cr,
3727 caller_context_t *ct)3728 {
3729 int error;
3731 if (vap->va_mask & AT_NOSET)
3732 return (EINVAL);
3734 if (nfs_zone() != VTOMI4(vp)->mi_zone)
3735 return (EIO);
3737 /*
3738 * Don't call secpolicy_vnode_setattr, the client cannot
3739 * use its cached attributes to make security decisions
3740 * as the server may be faking mode bits or mapping uid/gid.3741 * Always just let the server to the checking.
3742 * If we provide the ability to remove basic priviledges3743 * to setattr (e.g. basic without chmod) then we will
3744 * need to add a check here before calling the server.3745 */
 error = nfs4setattr(vp, vap, flags, cr, NULL);
37463748 if (error == 0 && (vap->va_mask & AT_SIZE) && vap->va_size == 0)
3749 vnevent_truncate(vp, ct);
3751 return (error);
3752 }
3754 /*
```

```
new/usr/src/uts/common/fs/nfs/nfs4_vnops.c 58
3755 * To replace the "guarded" version 3 setattr, we use two types of compound3756 * setattr requests:
3757 * 1. The "normal" setattr, used when the size of the file isn't being3758 * changed - { Putfh <fh>; Setattr; Getattr }/
3759 * 2. If the size is changed, precede Setattr with: Getattr; Verify
3760 * with only ctime as the argument. If the server ctime differs from
3761 * what is cached on the client, the verify will fail, but we would
3762 * already have the ctime from the preceding getattr, so just set it
3763 * and retry. Thus the compound here is - { Putfh <fh>; Getattr; Verify;3764 * Setattr; Getattr }.
3765 *
3766 * The vsecattr_t * input parameter will be non-NULL if ACLs are being set in3767 * this setattr and NULL if they are not.3768 */3769 st
 static int
3770 nfs4setattr(vnode_t *vp, struct vattr *vap, int flags, cred_t *cr,
3771 vsecattr_t *vsap)3772 {
3773 COMPOUND4args_clnt args;
3774 COMPOUND4res_clnt res, *resp = NULL;
3775 nfs4_ga_res_t *garp = NULL;
3776 int numops = 3; /* { Putfh; Setattr; Getattr } */
3777 nfs_argop4 argop[5];
3778 int verify_argop = -1;
3779 int setattr_argop = 1;
3780 nfs_resop4 *resop;
3781vattr t va;
3782 rnode4_t *rp;
3783 int doqueue = 1;
3784 uint_t mask = vap->va_mask;
3785 mode_t omode;
3786 vsecattr_t *vsp;
3787 timestruc_t ctime;
3788 bool_t needrecov = FALSE;
3789 nfs4_recov_state_t recov_state;
3790 nfs4_stateid_types_t sid_types;
3791 stateid4 stateid;
3792 hrtime_t t;
3793 nfs4_error_t e = { 0, NFS4_OK, RPC_SUCCESS };
3794 servinfo4_t *svp;
3795 bitmap4 supp_attrs;
3797 ASSERT(nfs_zone() == VTOMI4(vp)->mi_zone);
3798\mathbf{r} = VTOR4(vp):
3799 nfs4_init_stateid_types(&sid_types);
3801 /*
3802 * Only need to flush pages if there are any pages and
3803 * if the file is marked as dirty in some fashion. The3804 * file must be flushed so that we can accurately
3805 * determine the size of the file and the cached data
3806 * after the SETATTR returns. A file is considered to3807 * be dirty if it is either marked with R4DIRTY, has
3808 * outstanding i/o's active, or is mmap'd. In this
3809 * last case, we can't tell whether there are dirty3810 * pages, so we flush just to be sure.3811 */
 if (nfs4_has_pages(vp) &&
38123813 ((rp->r_flags & R4DIRTY) ||3814 rp->r_count > 0 ||
3815 rp->r_mapcnt > 0)) {
 ASSERT(vp->v_type != VCHR);
38163817 e.error = nfs4_putpage(vp, (offset_t)0, 0, 0, cr, NULL);
3818if (e.error && (e.error == ENOSPC \overline{||} e.error == EDQUOT)) {
3819 mutex_enter(&rp->r_statelock);
3820 if (!rp->r_error)
```
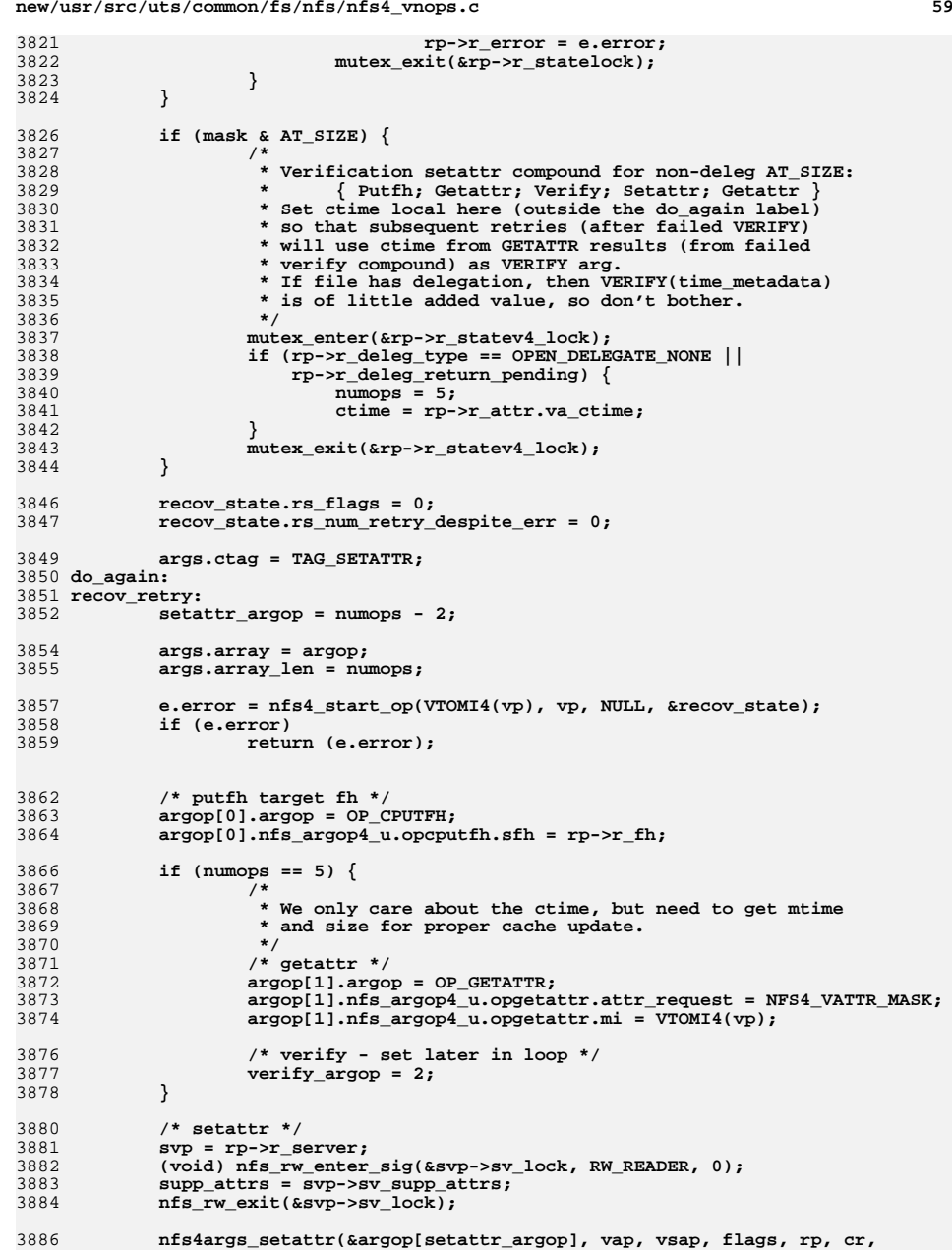

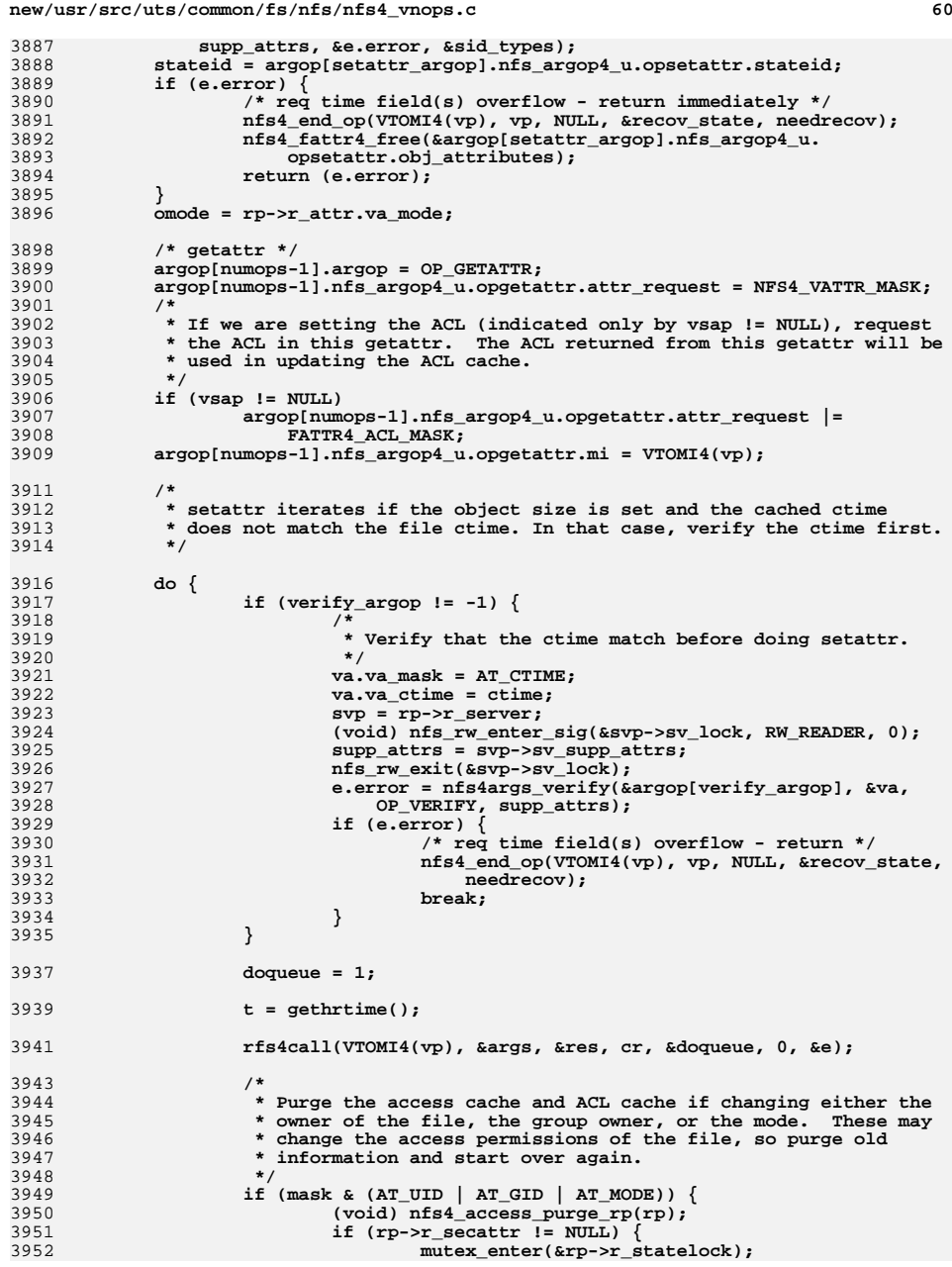

```
new/usr/src/uts/common/fs/nfs/nfs4_vnops.c61
3953 vsp = rp->r_secattr;
3954 rp->r_secattr = NULL;
3955 mutex_exit(&rp->r_statelock);
3956 if (vsp != NULL)
3957nfs4_acl_free_cache(vsp);
3958 }
3959 }
3961 /*
3962 * If res.array_len == numops, then everything succeeded,3963 * except for possibly the final getattr. If only the
3964 * last getattr failed, give up, and don't try recovery.3965 */
 if (res.array_len == numops) {
39663967 nfs4_end_op(VTOMI4(vp), vp, NULL, &recov_state,
                      needrecov);

 if (! e.error)
39693970 resp = &res;
3971 break;
3972 }
3974 /*
3975 * if either rpc call failed or completely succeeded - done3976 */
 needrecov = nfs4_needs_recovery(&e, FALSE, vp->v_vfsp);
39773978 if (e.error) {
3979 PURGE_ATTRCACHE4(vp);
3980 if (!needrecov) {
3981 nfs4_end_op(VTOMI4(vp), vp, NULL, &recov_state,
                            3982 needrecov);3983 break;
3984 }
3985 }
3987 /*
3988 * Do proper retry for OLD_STATEID outside of the normal3989 * recovery framework.3990 */
 if (e.error == 0 && res.status == NFS4ERR_OLD_STATEID &&
39913992 sid_types.cur_sid_type != SPEC_SID &&sid_types.cur_sid_type != NO_SID) {

 nfs4_end_op(VTOMI4(vp), vp, NULL, &recov_state,
39943995 needrecov);
 nfs4_save_stateid(&stateid, &sid_types);
399639973997 nfs4_fattr4_free(&argop[setattr_argop].nfs_argop4_u.<br>3998 opsetattr.obi attributes):
                       3998 opsetattr.obj_attributes);3999if verify\_argop I = -1)
4000 nfs4args_verify_free(&argop[verify_argop]);
4001 verify_argop = -1;
4002 }
4003 (void) xdr_free(xdr_COMPOUND4res_clnt, (caddr_t)&res);
4004 goto recov_retry;
4005 }
4007 if (needrecov) {
4008 bool_t abort;
4010 abort = nfs4_start_recovery(&e,
4011 VTOMI4(vp), vp, NULL, NULL, NULL, 1012
                       4012 OP_SETATTR, NULL, NULL, NULL);
 nfs4_end_op(VTOMI4(vp), vp, NULL, &recov_state,
40134014 needrecov);4015 /*
4016 * Do not retry if we failed with OLD_STATEID using
4017 * a special stateid. This is done to avoid looping4018 * with a broken server.
```
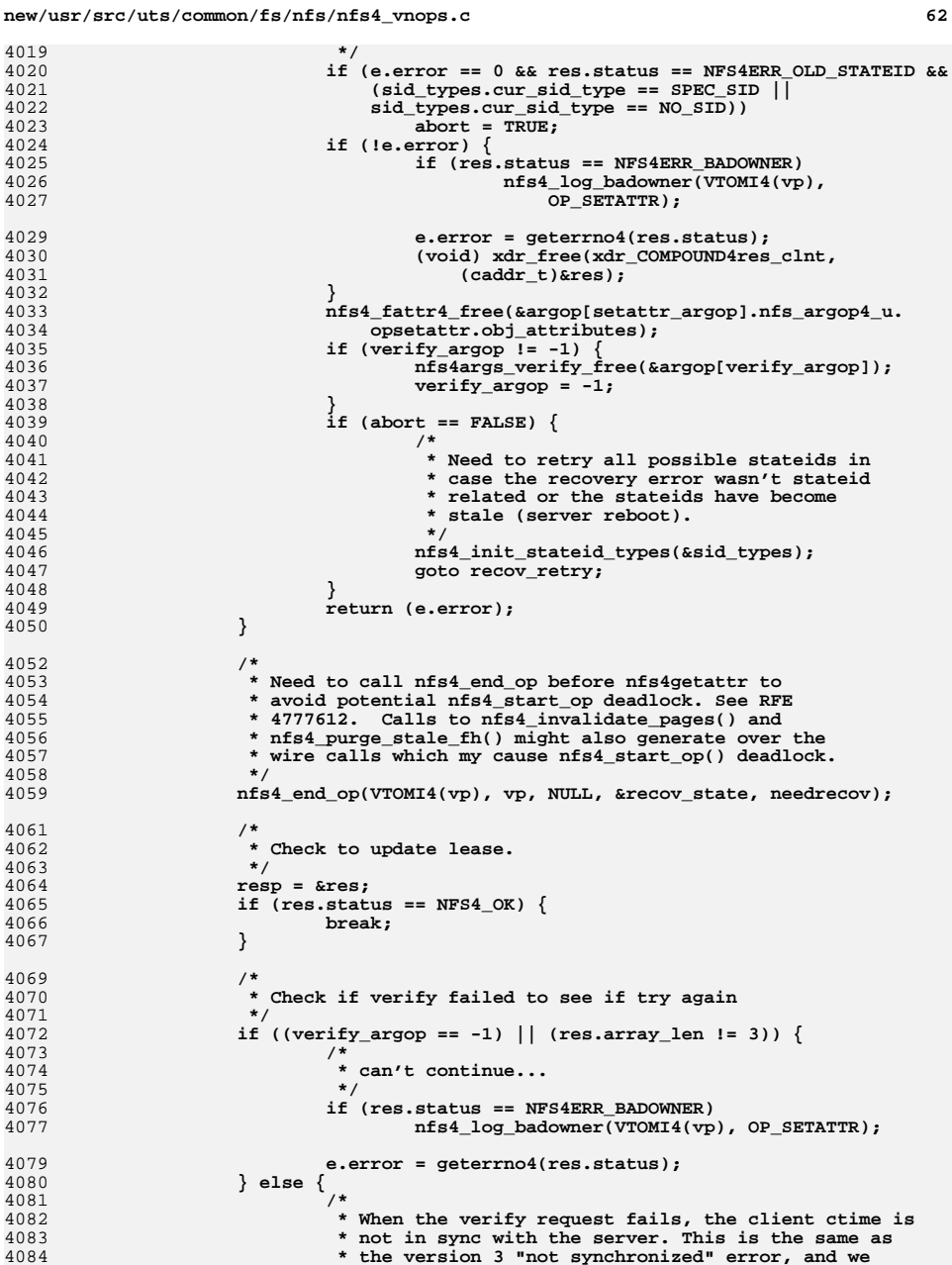

 **\*/**

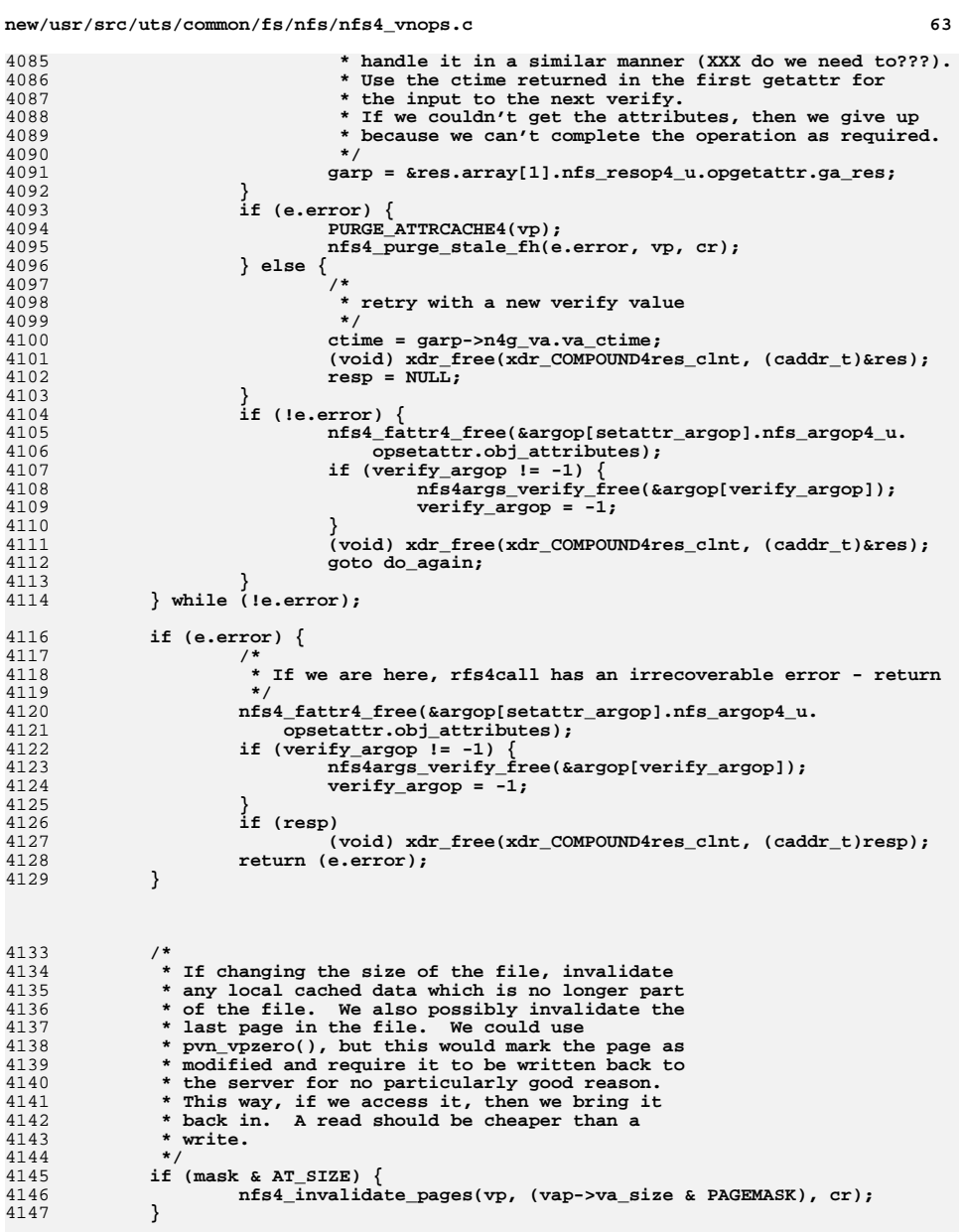

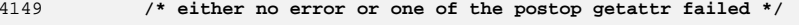

 **/\* \* XXX Perform a simplified version of wcc checking. Instead of \* have another getattr to get pre-op, just purge cache if \* any of the ops prior to and including the getattr failed. \* If the getattr succeeded then update the attrcache accordingly. \*/ garp = NULL; if** (res.status ==  $NFS4_OK$ ) { **/\* \* Last getattr \*/ resop = &res.array[numops - 1]; garp = &resop->nfs\_resop4\_u.opgetattr.ga\_res; } /\* \* In certain cases, nfs4\_update\_attrcache() will purge the attrcache,** 4168 **\* rather than filling it. See the function itself for details. \*/ e.error = nfs4\_update\_attrcache(res.status, garp, t, vp, cr); if (garp != NULL) { if (garp->n4g\_resbmap & FATTR4\_ACL\_MASK) { nfs4\_acl\_fill\_cache(rp, &garp->n4g\_vsa); vs\_ace4\_destroy(&garp->n4g\_vsa); } else {**  $\left\{\text{if (vsap } != \text{ NULL}) \right\}$  **/\* \* The ACL was supposed to be set and to be \* returned in the last getattr of this \* compound, but for some reason the getattr \* result doesn't contain the ACL. In this \* case, purge the ACL cache. \*/ if (rp->r\_secattr != NULL) { mutex\_enter(&rp->r\_statelock); vsp = rp->r\_secattr; rp->r\_secattr = NULL; mutex\_exit(&rp->r\_statelock); if (vsp != NULL) nfs4\_acl\_free\_cache(vsp); } } } } if** (res.status ==  $NFS4$ <sub></sub> $OK & & (mask & AT_SIZE))$  { **/\* \* Set the size, rather than relying on getting it updated \* via a GETATTR. With delegations the client tries to \* suppress GETATTR calls. \*/**2 mutex\_enter(&rp->r\_statelock); **rp->r\_size = vap->va\_size;** mutex\_exit(&rp->r\_statelock);<br>} **} /\* \* Can free up request args and res \*/ nfs4\_fattr4\_free(&argop[setattr\_argop].nfs\_argop4\_u. opsetattr.obj\_attributes); if (verify\_argop != -1) { nfs4args\_verify\_free(&argop[verify\_argop]); verify\_argop = -1; } (void) xdr\_free(xdr\_COMPOUND4res\_clnt, (caddr\_t)&res);**

**<sup>64</sup>**

**d** 65

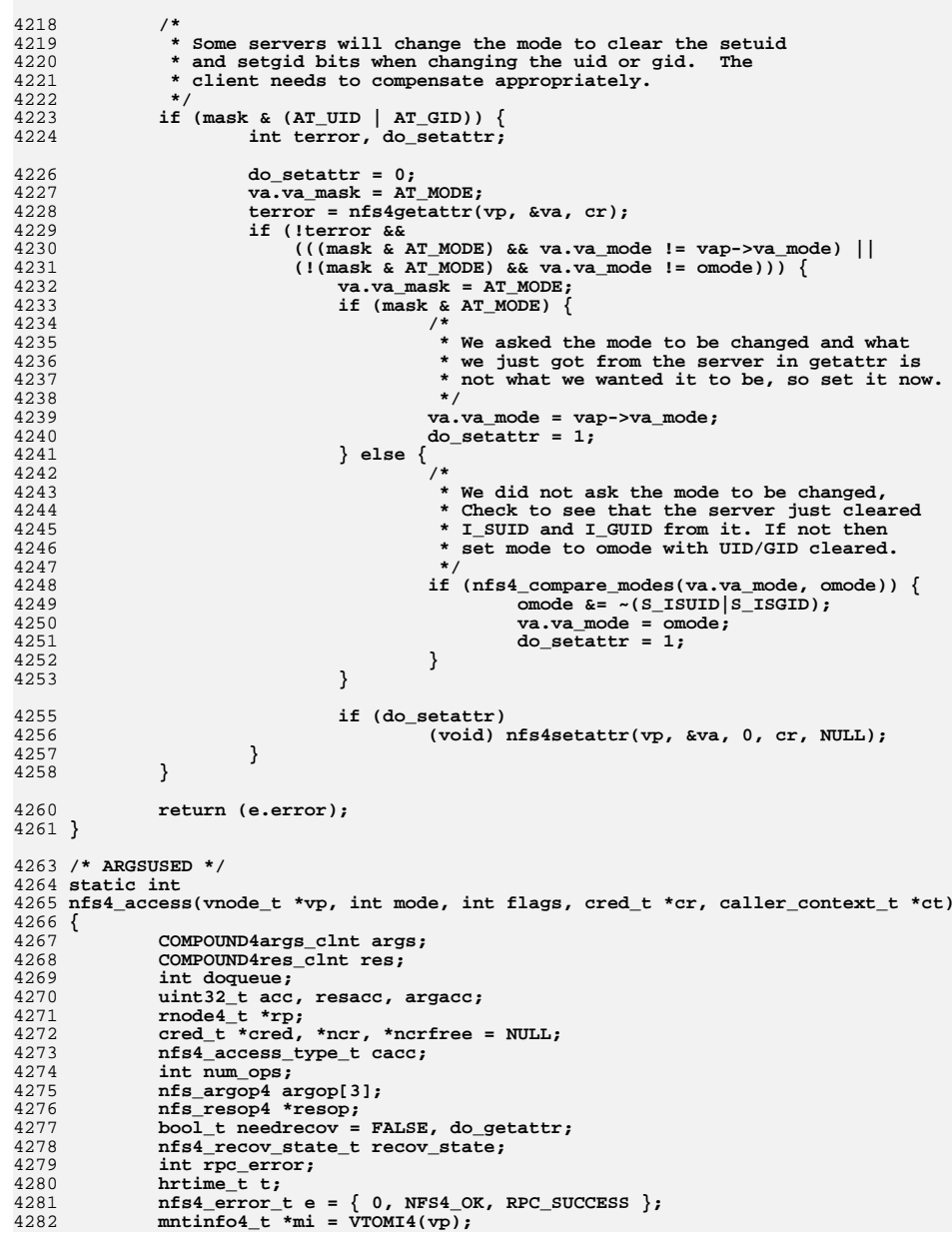

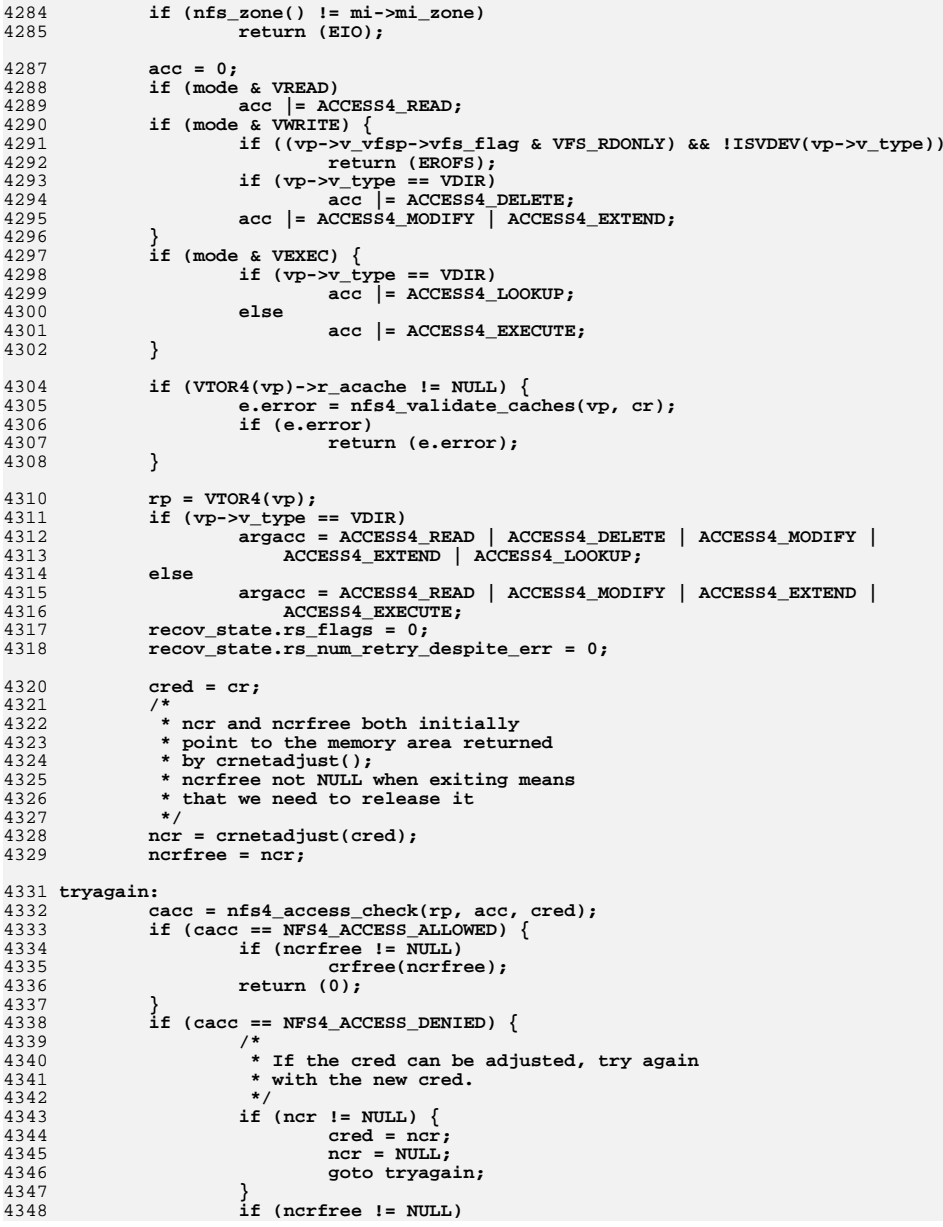

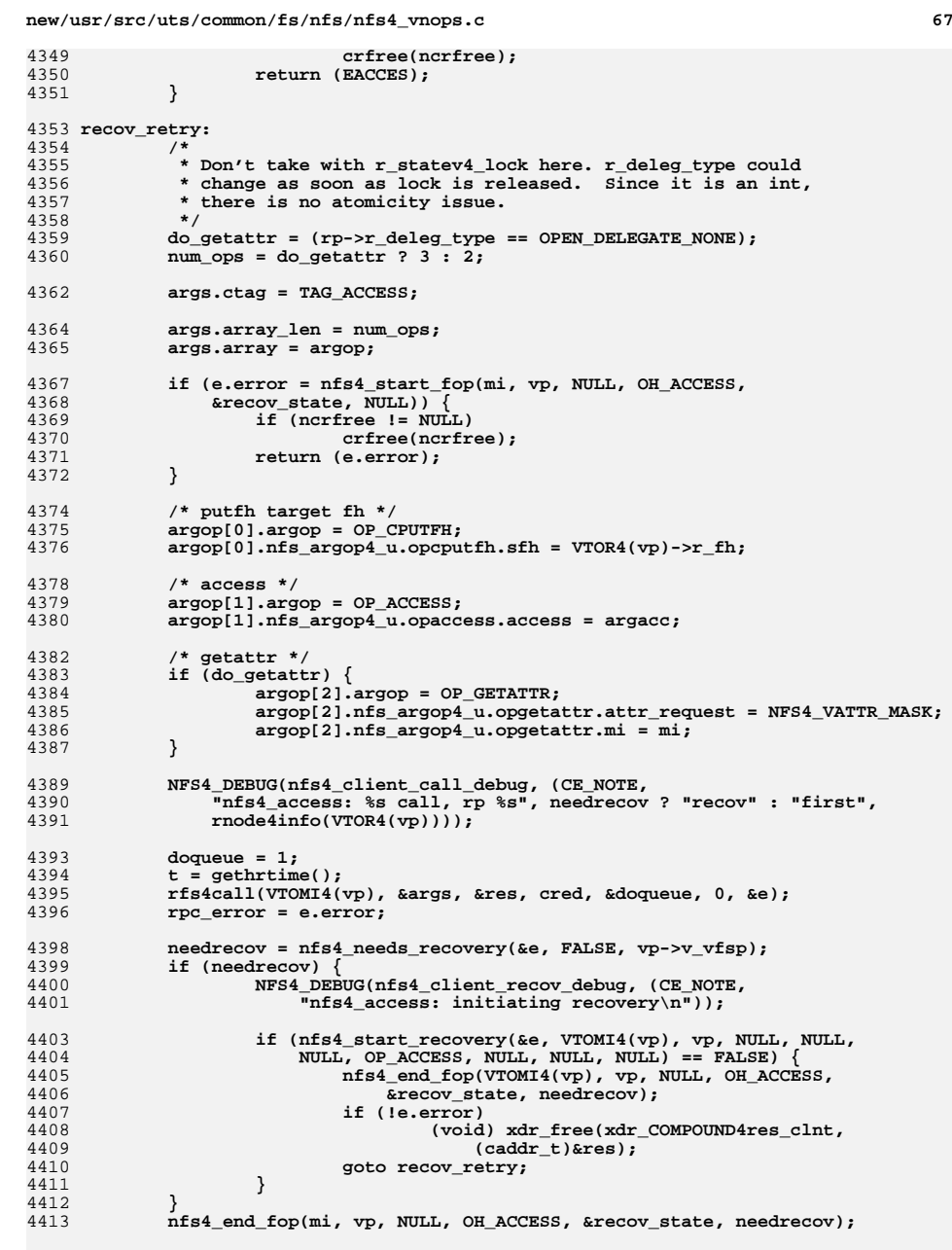

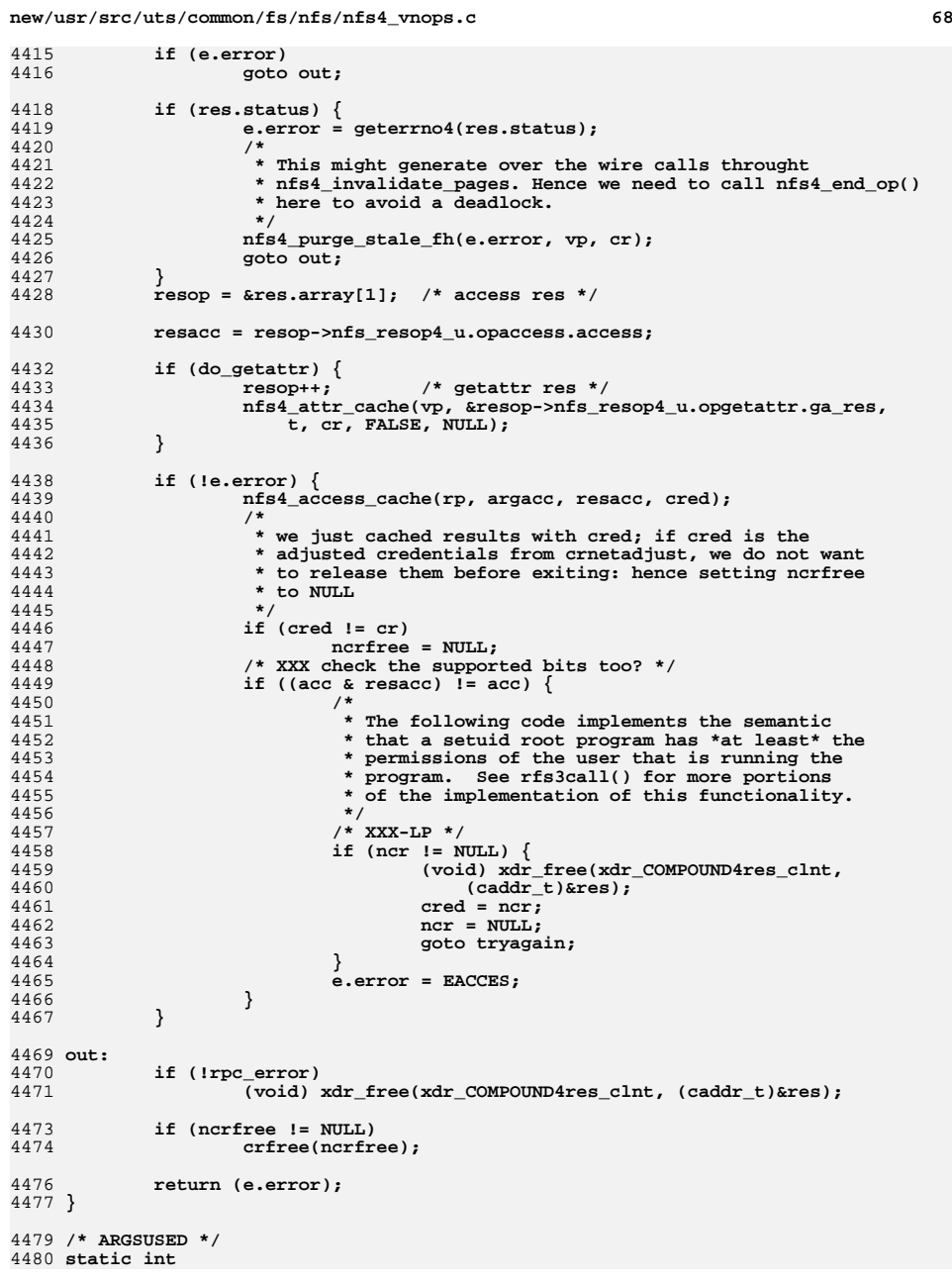

 $\overline{4}$
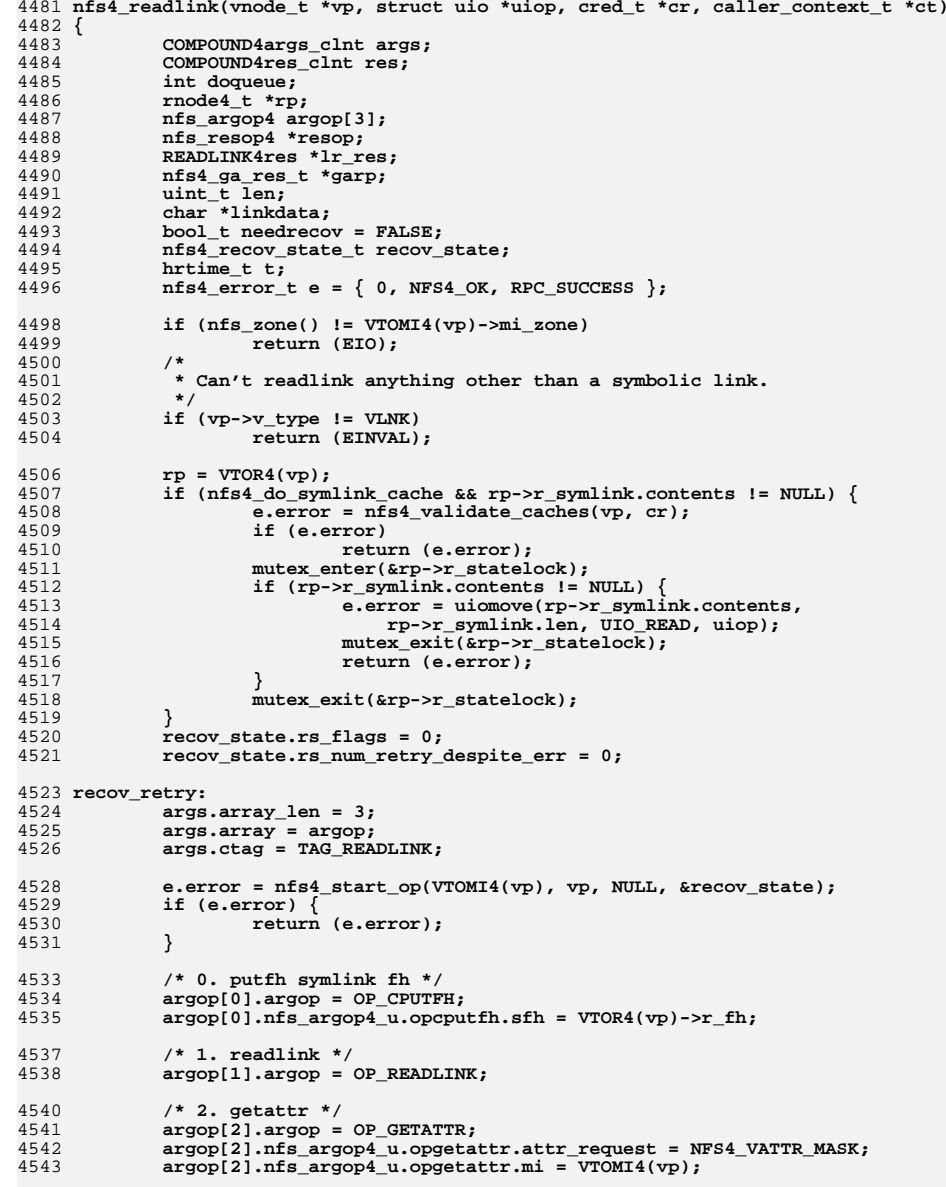

**<sup>69</sup>**

4568

4569

4575

4589

4591

4607

4610

4611

4612

**new/usr/src/uts/common/fs/nfs/nfs4\_vnops.c**

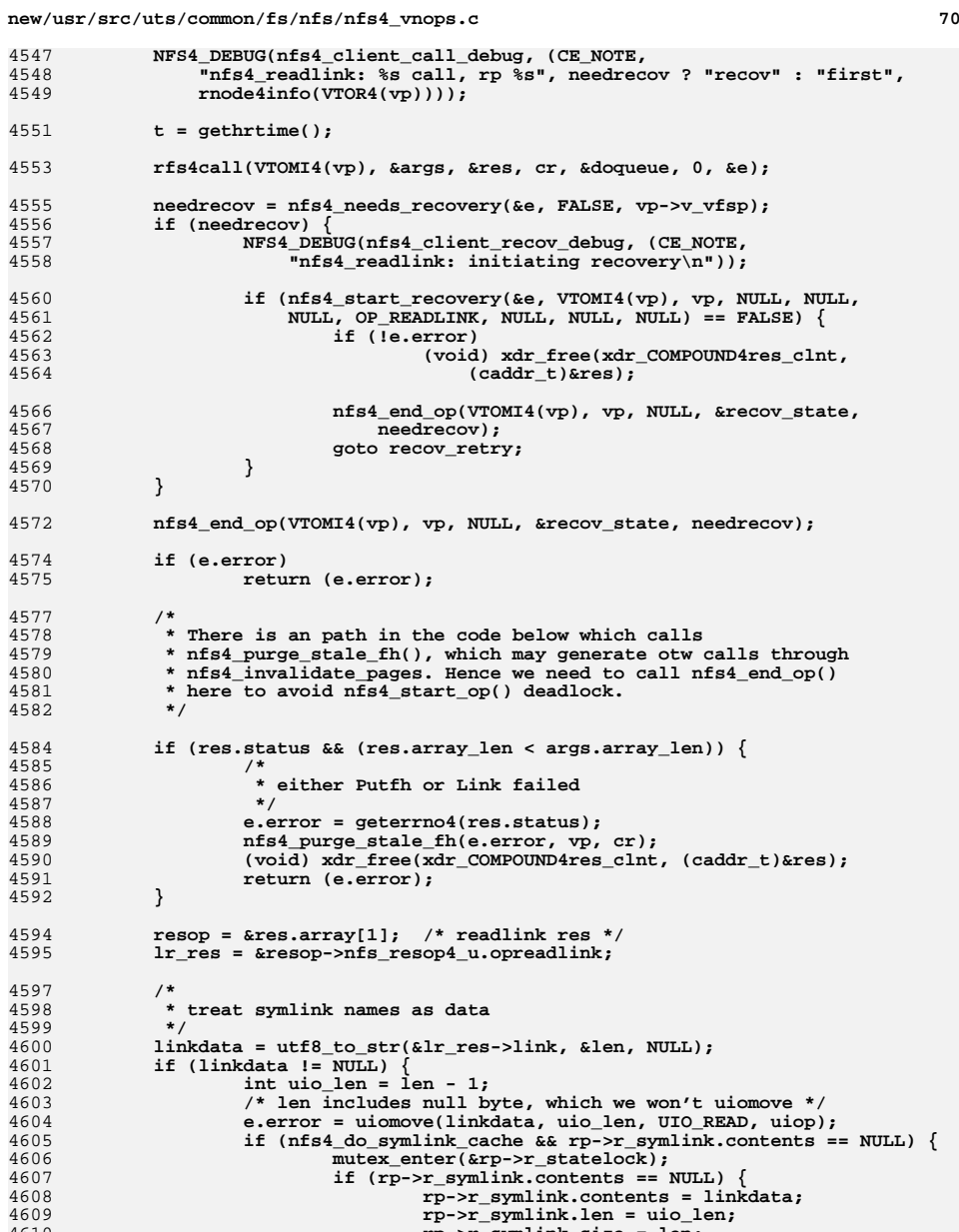

**rp->r\_symlink.size = len;**

**} else {**

**mutex\_exit(&rp->r\_statelock);**

4545**doqueue = 1;**

**new/usr/src/uts/common/fs/nfs/nfs4\_vnops.c <sup>71</sup> mutex\_exit(&rp->r\_statelock); kmem\_free(linkdata, len); } } else { kmem\_free(linkdata, len);**<br>} **} } if (res.status == NFS4\_OK) { resop++; /\* getattr res \*/ garp = &resop->nfs\_resop4\_u.opgetattr.ga\_res; } e.error = nfs4\_update\_attrcache(res.status, garp, t, vp, cr); (void) xdr\_free(xdr\_COMPOUND4res\_clnt, (caddr\_t)&res); /\* \* The over the wire error for attempting to readlink something \* other than a symbolic link is ENXIO. However, we need to**\* return EINVAL instead of ENXIO, so we map it here.<br>\*/  **\*/ return (e.error == ENXIO ? EINVAL : e.error); } /\* \* Flush local dirty pages to stable storage on the server. \* \* If FNODSYNC is specified, then there is nothing to do because \* metadata changes are not cached on the client before being \* sent to the server. \*/ /\* ARGSUSED \*/ static int nfs4\_fsync(vnode\_t \*vp, int syncflag, cred\_t \*cr, caller\_context\_t \*ct) { int error; if** ((syncflag & FNODSYNC) || IS\_SWAPVP(vp))<br>return  $(0)$ ; **return (0); if (nfs\_zone() != VTOMI4(vp)->mi\_zone) return (EIO); error = nfs4\_putpage\_commit(vp, (offset\_t)0, 0, cr); if (!error) error = VTOR4(vp)->r\_error; return (error); } /\* \* Weirdness: if the file was removed or the target of a rename \* operation while it was open, it got renamed instead. Here we \* remove the renamed file. \*/ /\* ARGSUSED \*/ void nfs4\_inactive(vnode\_t \*vp, cred\_t \*cr, caller\_context\_t \*ct) { rnode4\_t \*rp; ASSERT(vp != DNLC\_NO\_VNODE); rp = VTOR4(vp); if (IS\_SHADOW(vp, rp)) { sv\_inactive(vp); return; }**

**new/usr/src/uts/common/fs/nfs/nfs4\_vnops.c <sup>72</sup> /\* \* If this is coming from the wrong zone, we let someone in the right \* zone take care of it asynchronously. We can get here due to \* VN\_RELE() being called from pageout() or fsflush(). This call may \* potentially turn into an expensive no-op if, for instance, v\_count \* gets incremented in the meantime, but it's still correct. \*/ if (nfs\_zone() != VTOMI4(vp)->mi\_zone) { nfs4\_async\_inactive(vp, cr); return; } /\* \* Some of the cleanup steps might require over-the-wire \* operations. Since VOP\_INACTIVE can get called as a result of \* other over-the-wire operations (e.g., an attribute cache update \* can lead to a DNLC purge), doing those steps now would lead to a \* nested call to the recovery framework, which can deadlock. So \* do any over-the-wire cleanups asynchronously, in a separate \* thread. \*/ mutex\_enter(&rp->r\_os\_lock); mutex\_enter(&rp->r\_statelock); mutex\_enter(&rp->r\_statev4\_lock);** if (vp->v\_type == VREG && list head(&rp->r\_open\_streams) != NULL)  $\{$  **mutex\_exit(&rp->r\_statev4\_lock); mutex\_exit(&rp->r\_statelock); mutex\_exit(&rp->r\_os\_lock); nfs4\_async\_inactive(vp, cr);** }<sup>*return;*</sup> **} if (rp->r\_deleg\_type == OPEN\_DELEGATE\_READ || rp->r\_deleg\_type == OPEN\_DELEGATE\_WRITE) { mutex\_exit(&rp->r\_statev4\_lock); mutex\_exit(&rp->r\_statelock); mutex\_exit(&rp->r\_os\_lock); nfs4\_async\_inactive(vp, cr);** }<sup>*return*;</sup> **} if (rp->r\_unldvp != NULL) { mutex\_exit(&rp->r\_statev4\_lock); mutex\_exit(&rp->r\_statelock); mutex\_exit(&rp->r\_os\_lock); nfs4\_async\_inactive(vp, cr); return; } mutex\_exit(&rp->r\_statev4\_lock); mutex\_exit(&rp->r\_statelock); mutex\_exit(&rp->r\_os\_lock); rp4\_addfree(rp, cr); } /\* \* nfs4\_inactive\_otw - nfs4\_inactive, plus over-the-wire calls to free up \* various bits of state. The caller must not refer to vp after this call. \*/ void nfs4\_inactive\_otw(vnode\_t \*vp, cred\_t \*cr) {**  $rnode4 t *rp = VTOR4(vp)$ :

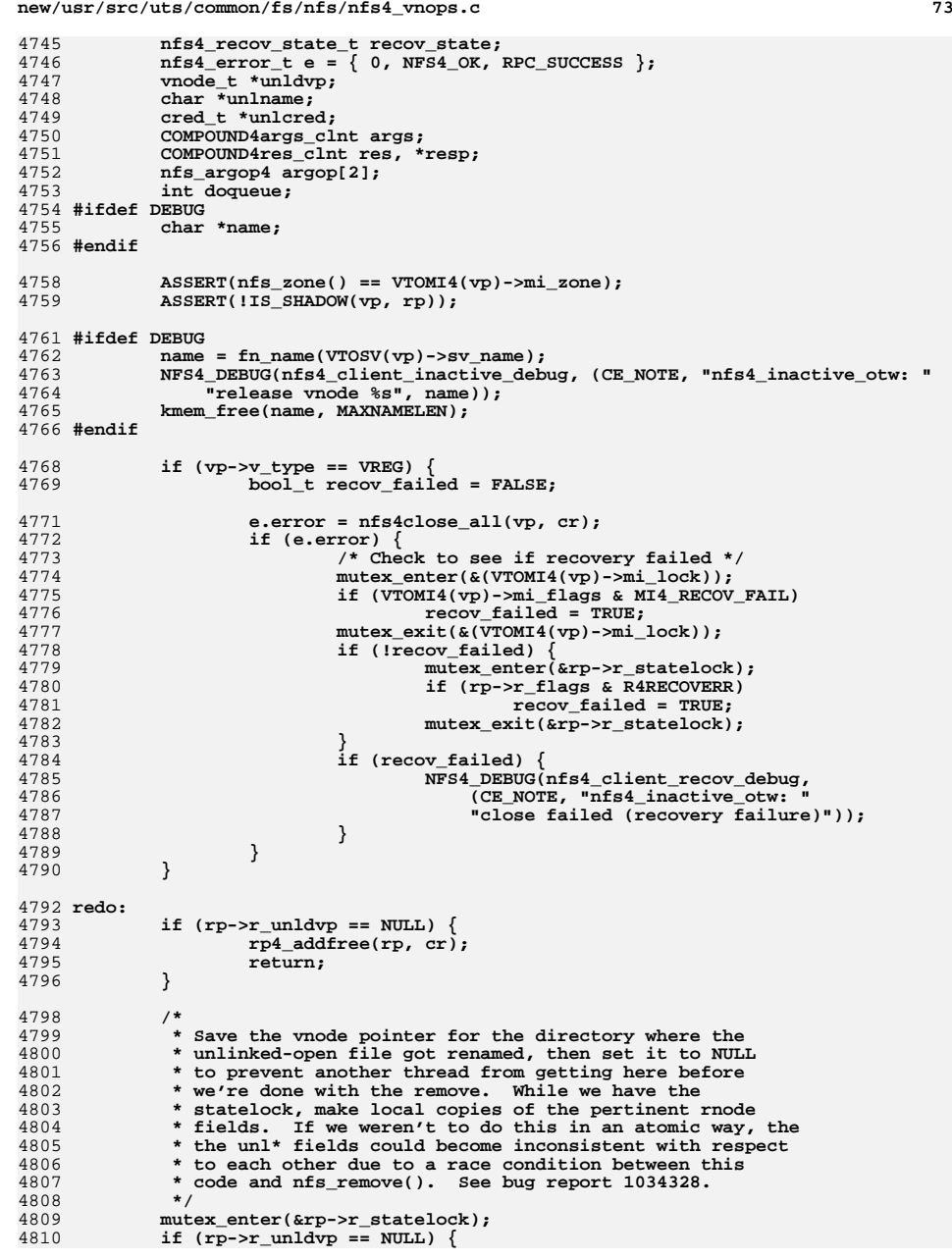

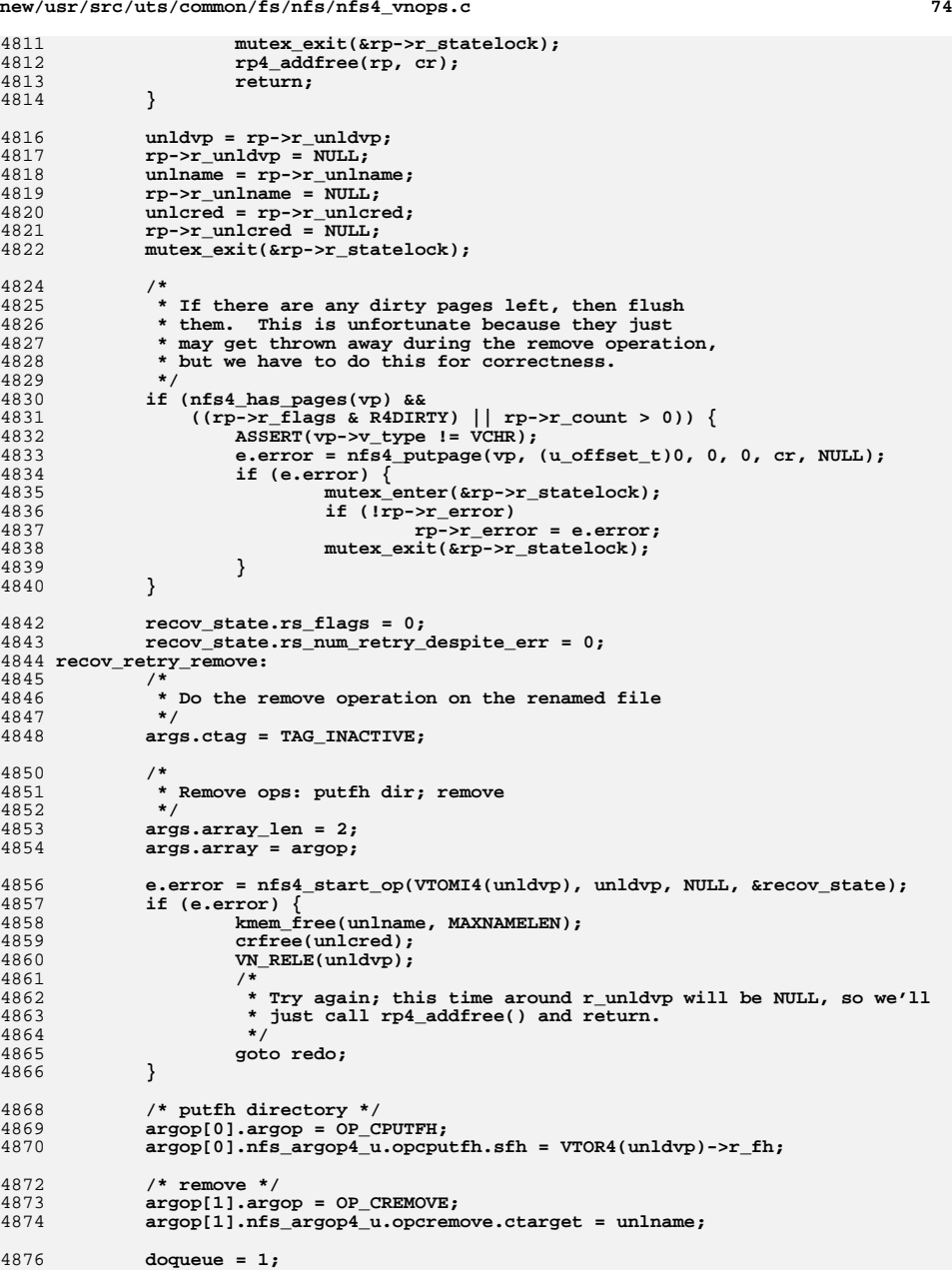

**resp = &res;**

 **#if 0 /\* notyet \*/ /\* \* Can't do this yet. We may be being called from \* dnlc\_purge\_XXX while that routine is holding a \* mutex lock to the nc\_rele list. The calls to \* nfs3\_cache\_wcc\_data may result in calls to \* dnlc\_purge\_XXX. This will result in a deadlock. \*/ rfs4call(VTOMI4(unldvp), &args, &res, unlcred, &doqueue, 0, &e); if (e.error) {** PURGE\_ATTRCACHE4(unldvp);<br>resp = NULL; **resp = NULL; } else if (res.status) { e.error = geterrno4(res.status); PURGE\_ATTRCACHE4(unldvp); /\* \* This code is inactive right now \* but if made active there should \* be a nfs4\_end\_op() call before \* nfs4\_purge\_stale\_fh to avoid start\_op() \* deadlock. See BugId: 4948726 \*/ nfs4\_purge\_stale\_fh(error, unldvp, cr); } else { nfs\_resop4 \*resop; REMOVE4res \*rm\_res; resop = &res.array[1]; rm\_res = &resop->nfs\_resop4\_u.opremove; /\* \* Update directory cache attribute, \* readdir and dnlc caches. \*/ nfs4\_update\_dircaches(&rm\_res->cinfo, unldvp, NULL, NULL, NULL); } #else rfs4call(VTOMI4(unldvp), &args, &res, unlcred, &doqueue, 0, &e); PURGE\_ATTRCACHE4(unldvp); #endif if (nfs4\_needs\_recovery(&e, FALSE, unldvp->v\_vfsp)) { if (nfs4\_start\_recovery(&e, VTOMI4(unldvp), unldvp, NULL, NULL, NULL, OP\_REMOVE, NULL, NULL, NULL) == FALSE) { if (!e.error)**  $(void) **xdr_ffree(xdr_CCOMPOUND4res_clnt**,$ <br>  $(readr_f)_{res})$ ,  **(caddr\_t)&res); nfs4\_end\_op(VTOMI4(unldvp), unldvp, NULL, &recov\_state, TRUE); goto recov\_retry\_remove; } } nfs4\_end\_op(VTOMI4(unldvp), unldvp, NULL, &recov\_state, FALSE); /\* \* Release stuff held for the remove \*/ VN\_RELE(unldvp); if (!e.error && resp) (void) xdr\_free(xdr\_COMPOUND4res\_clnt, (caddr\_t)resp); kmem\_free(unlname, MAXNAMELEN); crfree(unlcred); goto redo;**

**new/usr/src/uts/common/fs/nfs/nfs4\_vnops.c <sup>76</sup> }** /\* **/\* \* Remote file system operations having to do with directory manipulation. \*/ /\* ARGSUSED3 \*/ int nfs4\_lookup(vnode\_t \*dvp, char \*nm, vnode\_t \*\*vpp, struct pathname \*pnp, int flags, vnode\_t \*rdir, cred\_t \*cr, caller\_context\_t \*ct,**int \*direntflags, pathname t \*realpnp) **{ int error; vnode\_t \*vp, \*avp = NULL; rnode4\_t \*drp; \*vpp = NULL; if (nfs\_zone() != VTOMI4(dvp)->mi\_zone) return (EPERM); /\* \* if LOOKUP\_XATTR, must replace dvp (object) with \* object's attrdir before continuing with lookup \*/ if (flags & LOOKUP\_XATTR) {** error = nfs4lookup xattr(dvp, nm, &avp, flags, cr); **if (error) return (error); dvp = avp; /\* \* If lookup is for "", just return dvp now. The attrdir \* has already been activated (from nfs4lookup\_xattr), and \* the caller will RELE the original dvp -- not \* the attrdir. So, set vpp and return. \* Currently, when the LOOKUP\_XATTR flag is \* passed to VOP\_LOOKUP, the name is always empty, and \* shortcircuiting here avoids 3 unneeded lock/unlock \* pairs. \* \* If a non-empty name was provided, then it is the \* attribute name, and it will be looked up below. \*/ if (\*nm == '\0') { \*vpp = dvp; return (0); } /\* \* The vfs layer never sends a name when asking for the \* attrdir, so we should never get here (unless of course \* name is passed at some time in future -- at which time \* we'll blow up here). \*/ ASSERT(0); } drp = VTOR4(dvp);** if (nfs rw enter  $sig(\&drp\rightarrow r\text{ rwlock},$  RW READER, INTR4(dvp))) **return (EINTR); error = nfs4lookup(dvp, nm, vpp, cr, 0); nfs\_rw\_exit(&drp->r\_rwlock);**

 **/\* \* If vnode is a device, create special vnode. \*/**

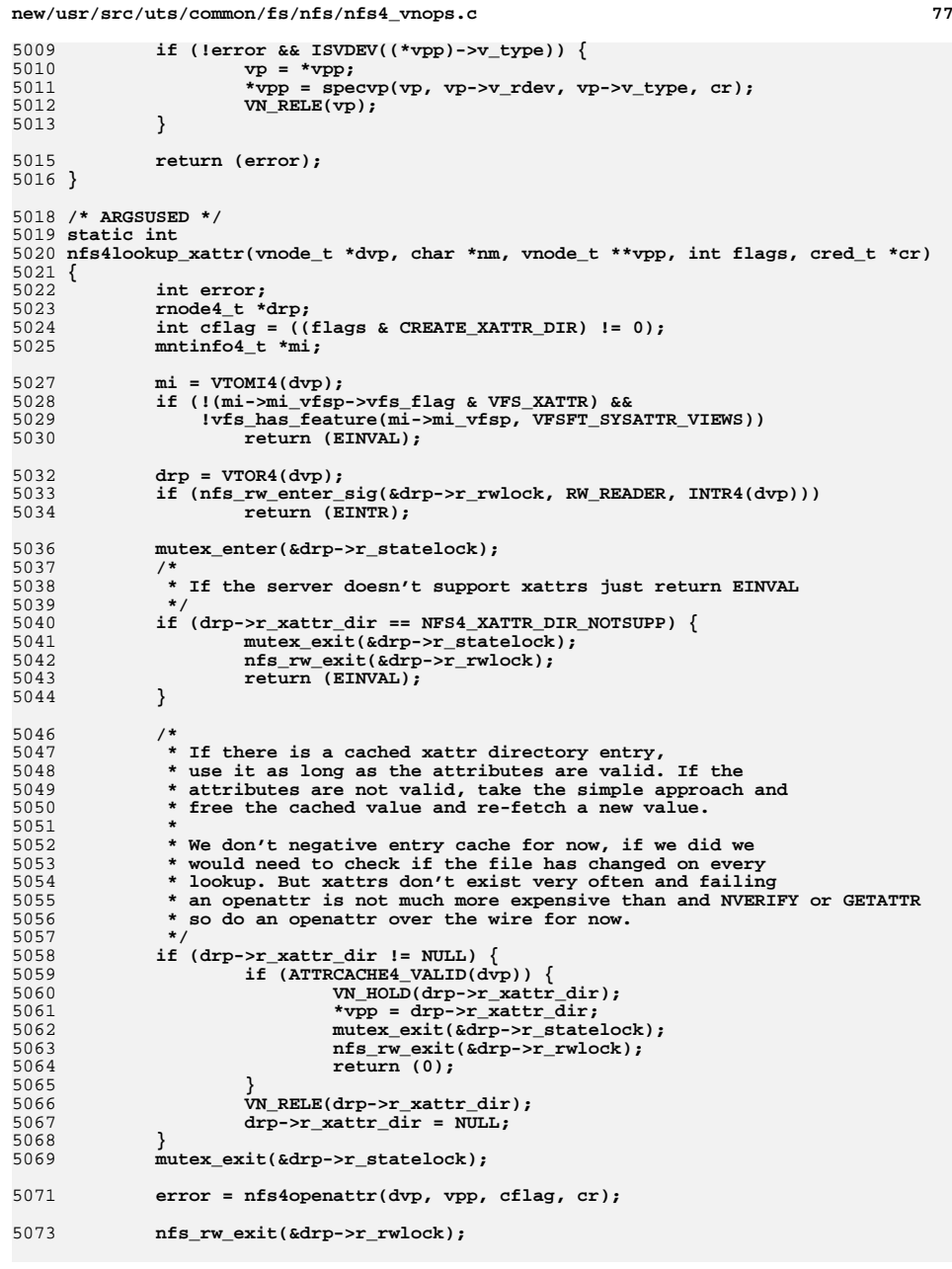

```
new/usr/src/uts/common/fs/nfs/nfs4_vnops.c 78
5075 return (error);
5076 }
5078 static int
5079 nfs4lookup(vnode_t *dvp, char *nm, vnode_t **vpp, cred_t *cr, int skipdnlc)
5080 {
5081 int error;
5082 rnode4_t *drp;
5084 ASSERT(nfs_zone() == VTOMI4(dvp)->mi_zone);
5086 /*
5087 * If lookup is for "", just return dvp. Don't need
5088 * to send it over the wire, look it up in the dnlc,5089 * or perform any access checks.<br>5090 */
5090 */1 if (\ast \text{nm} == \prime \setminus 0') {
50915092 VN_HOLD(dvp);
5093 *vpp = dvp;
5094 return (0);
5095 }
5097 /*
5098 * Can't do lookups in non-directories.5099 */
 if (dvp->v_type != VDIR)
51005101 return (ENOTDIR);
5103<br>5104
             /*
            5104 * If lookup is for ".", just return dvp. Don't need
5105 * to send it over the wire or look it up in the dnlc,5106 * just need to check access.
5107 */8 if (nm[0] == '.' && nm[1] == ' \setminus 0') {
51085109 error = nfs4_access(dvp, VEXEC, 0, cr, NULL);
5110 if (error)
5111 return (error);
5112 VN_HOLD(dvp);
5113*_{vpp} = d_{vp};
5114 return (0);
5115 }
5117 drp = VTOR4(dvp);
5118 if (!(drp->r_flags & R4LOOKUP)) {
5119 mutex_enter(&drp->r_statelock);
5120 drp->r_flags |= R4LOOKUP;
5121 mutex_exit(&drp->r_statelock);
5122 }
5124*vpp = NULL;
5125 /*
5126 * Lookup this name in the DNLC. If there is no entry5127 * lookup over the wire.5128 */
 if (!skipdnlc)
51295130 *vpp = dnlc_lookup(dvp, nm);
5131 if (*vpp == NULL) {
51325132 ** We need to go over the wire to lookup the name.<br>*/
5134 */
 return (nfs4lookupnew_otw(dvp, nm, vpp, cr));
51355136 }
5138 /*
5139 * We hit on the dnlc5140 */
```
**new/usr/src/uts/common/fs/nfs/nfs4\_vnops.c**

 **<sup>79</sup> if (\*vpp != DNLC\_NO\_VNODE || (dvp->v\_vfsp->vfs\_flag & VFS\_RDONLY)) { /\* \* But our attrs may not be valid. \*/ if (ATTRCACHE4\_VALID(dvp)) { error = nfs4\_waitfor\_purge\_complete(dvp); if (error) { VN\_RELE(\*vpp); \*vpp = NULL; return (error); } /\* \* If after the purge completes, check to make sure \* our attrs are still valid. \*/ if (ATTRCACHE4\_VALID(dvp)) { /\* \* If we waited for a purge we may have \* lost our vnode so look it up again. \*/ VN\_RELE(\*vpp); \*vpp = dnlc\_lookup(dvp, nm);**  $if 'type = "NULL]$ 5166 **return (nfs4lookupnew\_otw(dvp,**  $\begin{array}{ccc} \texttt{return} & \texttt{m.t.} & \texttt{if.} \\ \texttt{if.} & \texttt{if.} \\ \texttt{if.} & \texttt{if.} \\ \texttt{if.} & \texttt{if.} \end{array}$  **nm, vpp, cr)); /\* \* The access cache should almost always hit \*/ error = nfs4\_access(dvp, VEXEC, 0, cr, NULL); if (error) { VN\_RELE(\*vpp);**  $*vpp = NULL;$  **return (error); } if (\*vpp == DNLC\_NO\_VNODE) { VN\_RELE(\*vpp);**  $*$ vpp =  $NULL$ **: return (ENOENT); } return (0); } } } ASSERT(\*vpp != NULL); /\* \* We may have gotten here we have one of the following cases: \* 1) vpp != DNLC\_NO\_VNODE, our attrs have timed out so we** 5194 **\* heed to validate them.**<br>5195 **\*** 2) vpp == DNLC NO VNODE, a neg.  **\* 2) vpp == DNLC\_NO\_VNODE, a negative entry that we always \* must validate. \* \* Go to the server and check if the directory has changed, if \* it hasn't we are done and can use the dnlc entry. \*/ return (nfs4lookupvalidate\_otw(dvp, nm, vpp, cr)); } /\* \* Go to the server and check if the directory has changed, if \* it hasn't we are done and can use the dnlc entry. If it**

 **\* has changed we get a new copy of its attributes and check \* the access for VEXEC, then relookup the filename and \* get its filehandle and attributes. \* \* PUTFH dfh NVERIFY GETATTR ACCESS LOOKUP GETFH GETATTR \* if the NVERIFY failed we must \* purge the caches** 5214 **\* cache new attributes (will set r\_time\_attr\_inval)**<br>5215 **\* cache new access \* cache new access \* recheck VEXEC access** <sup>5217</sup> **\* add name to dnlc, possibly negative \* if LOOKUP succeeded \* cache new attributes \***<br>5221 **\* \* set a new r\_time\_attr\_inval for dvp \* check to make sure we have access \* \* The vpp returned is the vnode passed in if the directory is valid, \* a new vnode if successful lookup, or NULL on error. \*/ static int nfs4lookupvalidate\_otw(vnode\_t \*dvp, char \*nm, vnode\_t \*\*vpp, cred\_t \*cr) { COMPOUND4args\_clnt args; COMPOUND4res\_clnt res; fattr4 \*ver\_fattr; fattr4\_change dchange; int32\_t \*ptr; int argoplist\_size = 7 \* sizeof (nfs\_argop4); nfs\_argop4 \*argop; int doqueue; mntinfo4\_t \*mi; nfs4\_recov\_state\_t recov\_state; hrtime\_t t; int isdotdot; vnode\_t \*nvp; nfs\_fh4 \*fhp; nfs4\_sharedfh\_t \*sfhp; nfs4\_access\_type\_t cacc; rnode4\_t \*nrp;**  $rnode4_t * drp = VTOR4(dvp)$ ; **nfs4\_ga\_res\_t \*garp = NULL; nfs4\_error\_t e = { 0, NFS4\_OK, RPC\_SUCCESS }; ASSERT(nfs\_zone() == VTOMI4(dvp)->mi\_zone); ASSERT(nm != NULL); ASSERT(nm[0] != '\0'); ASSERT(dvp->v\_type == VDIR); ASSERT(nm[0] != '.' || nm[1] != '\0'); ASSERT(\*vpp != NULL);** if  $(nm[0] == '.'$  &&  $nm[1] == '.'$  &&  $nm[2] == '\\0')$  { **isdotdot = 1; args.ctag = TAG\_LOOKUP\_VPARENT; } else { /\* \* If dvp were a stub, it should have triggered and caused**\* a mount for us to get this far.  **\*/ ASSERT(!RP\_ISSTUB(VTOR4(dvp))); isdotdot = 0;** args.ctag = TAG\_LOOKUP\_VALID;<br>} **} mi = VTOMI4(dvp);**

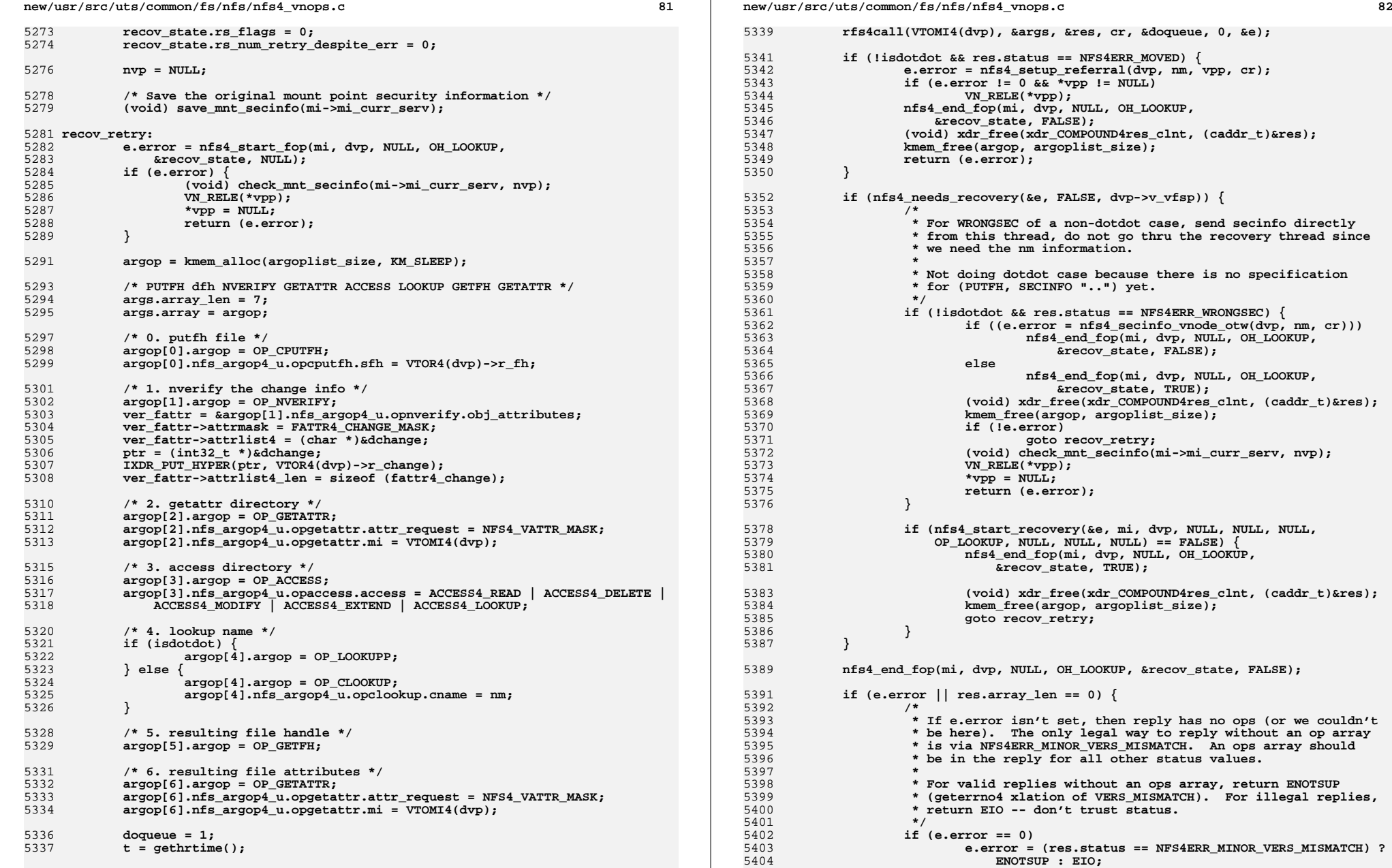

```
new/usr/src/uts/common/fs/nfs/nfs4_vnops.c 83
5405 VN_RELE(*vpp);
5406 *vpp = NULL;
5407 kmem_free(argop, argoplist_size);
5408 (void) check_mnt_secinfo(mi->mi_curr_serv, nvp);
5409return (e.error);
5410 }
5412 if (res.status != NFS4ERR_SAME) {
5413 e.error = geterrno4(res.status);
5415 /*
<sup>5416</sup> * The NVERIFY "failed" so the directory has changed<br>5417 * First make sure PUTFH succeeded and NVERIFY "faile

5417 * First make sure PUTFH succeeded and NVERIFY "failed"5418 * cleanly.5419 */
 if ((res.array[0].nfs_resop4_u.opputfh.status != NFS4_OK) ||
54205421 (res.array[1].nfs_resop4_u.opnverify.status != NFS4_OK)) {5422 nfs4_purge_stale_fh(e.error, dvp, cr);
5423 VN_RELE(*vpp);
5424*_{\text{vpp}} = NULL;
5425 goto exit;
5426 }
5428 /*
5429 * We know the NVERIFY "failed" so we must:
5430 * purge the caches (access and indirectly dnlc if needed)
5431 */
 nfs4_purge_caches(dvp, NFS4_NOPURGE_DNLC, cr, TRUE);
54325434 if (res.array[2].nfs_resop4_u.opgetattr.status != NFS4_OK) {
5435 nfs4_purge_stale_fh(e.error, dvp, cr);
5436 VN_RELE(*vpp);
5437 *vpp = NULL;
5438 goto exit;
5439 }
5441 /*
5442 * Install new cached attributes for the directory5443 */
 nfs4_attr_cache(dvp,
5444<br>5445
                   \overline{\text{zeros}}.array[2].nfs resop4 u.opgetattr.ga res,
5446 t, cr, FALSE, NULL);5448 if (res.array[3].nfs_resop4_u.opaccess.status != NFS4_OK) {
5449 nfs4_purge_stale_fh(e.error, dvp, cr);
5450 VN_RELE(*vpp);
5451 *vpp = NULL;
5452 e.error = geterrno4(res.status);
5453 goto exit;
5454 }
5456 /*
5457 * Now we know the directory is valid,5458 * cache new directory access5459 */
 nfs4_access_cache(drp,
54605461 args.array[3].nfs_argop4_u.opaccess.access,
5462 res.array[3].nfs_resop4_u.opaccess.access, cr);5464 /*
5465 * recheck VEXEC access5466 */
 cacc = nfs4_access_check(drp, ACCESS4_LOOKUP, cr);
54675468 if (cacc != NFS4_ACCESS_ALLOWED) {
5469 /*
5470 * Directory permissions might have been revoked
```
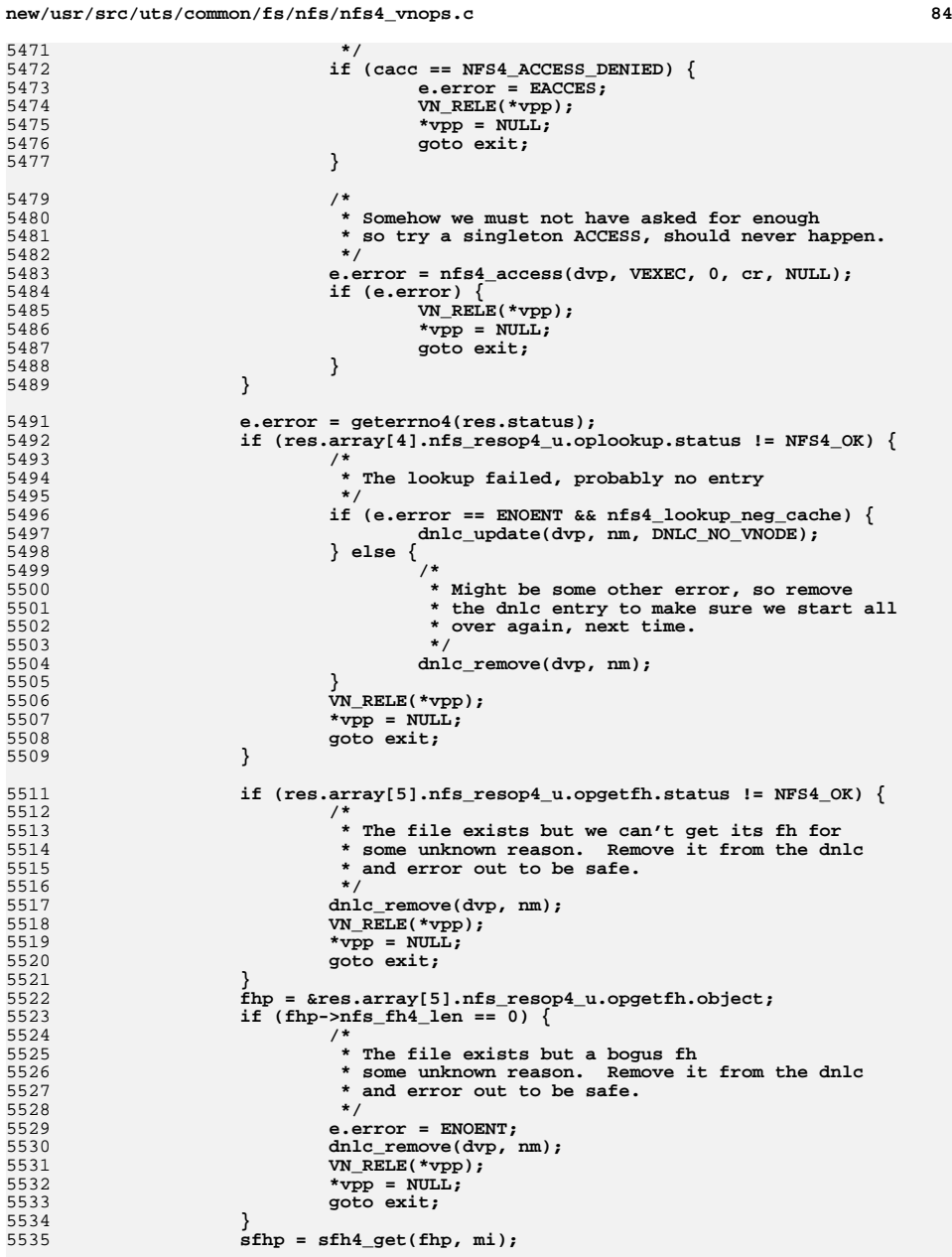

5471 **\*/**5472

5473

5474

5475

5476

5477

5479

5483

5484

5485

5486

5487

5488

5489

5491

5492

5493

5495 **\*/**5496

5497

5498

5499

5504

5505

5506

5507

5508

5509

5511

5512

5516 **\*/**5517

5518

5519

5520

5521

5522

5523

5524

5528 **\*/**5529

5530

5531

5532

5533

5534

5535

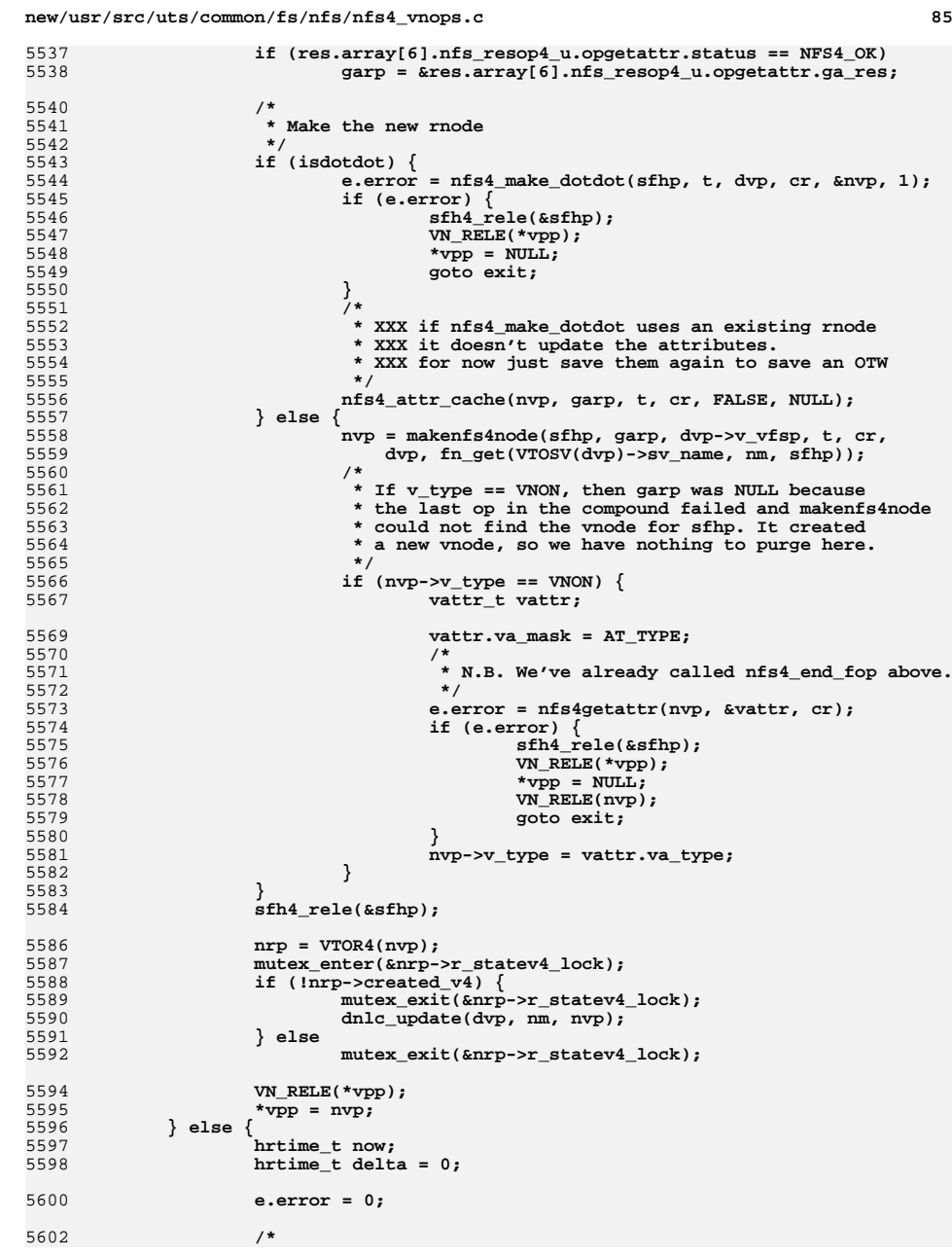

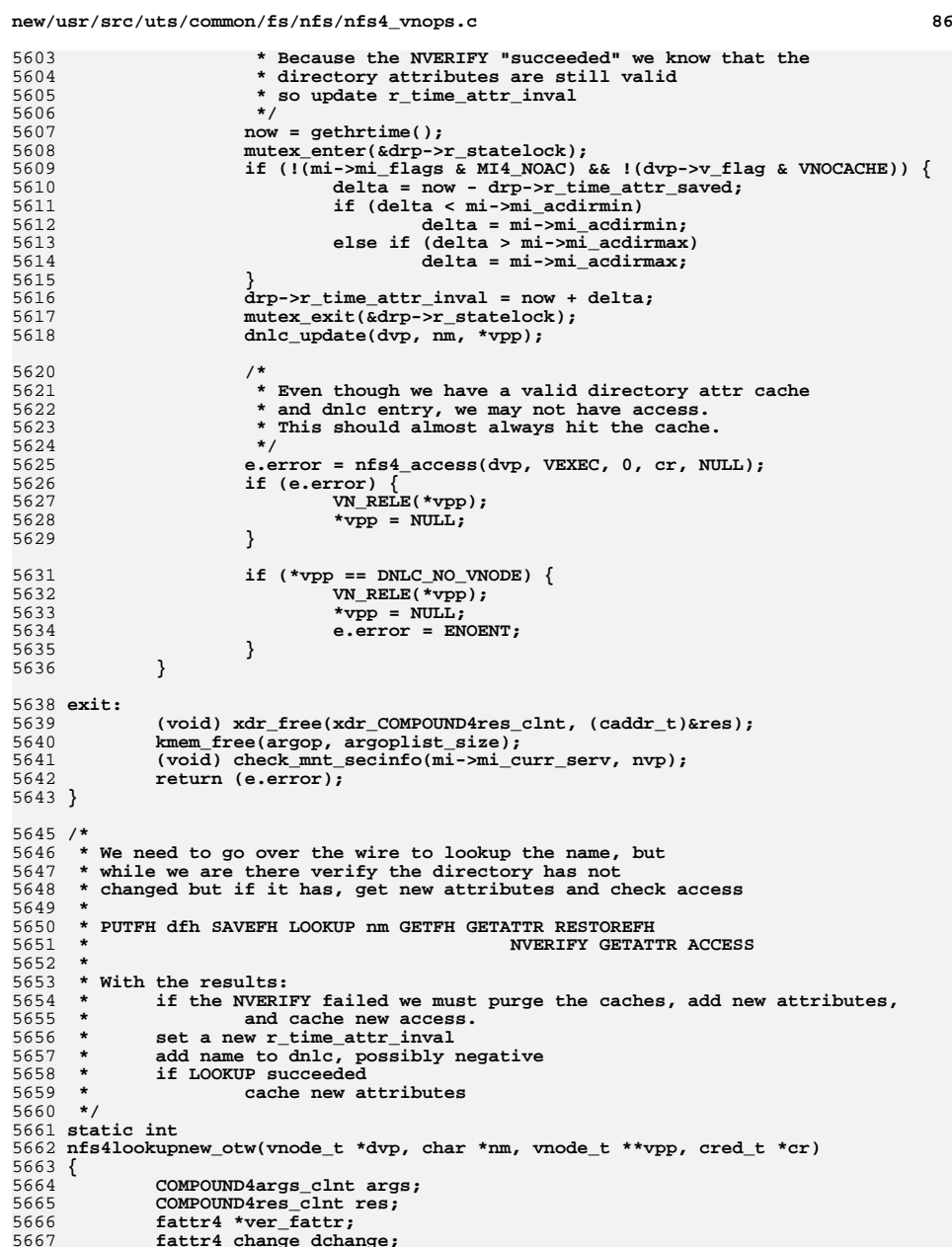

5667 **fattr4\_change dchange;** 5668 **int32\_t \*ptr;**

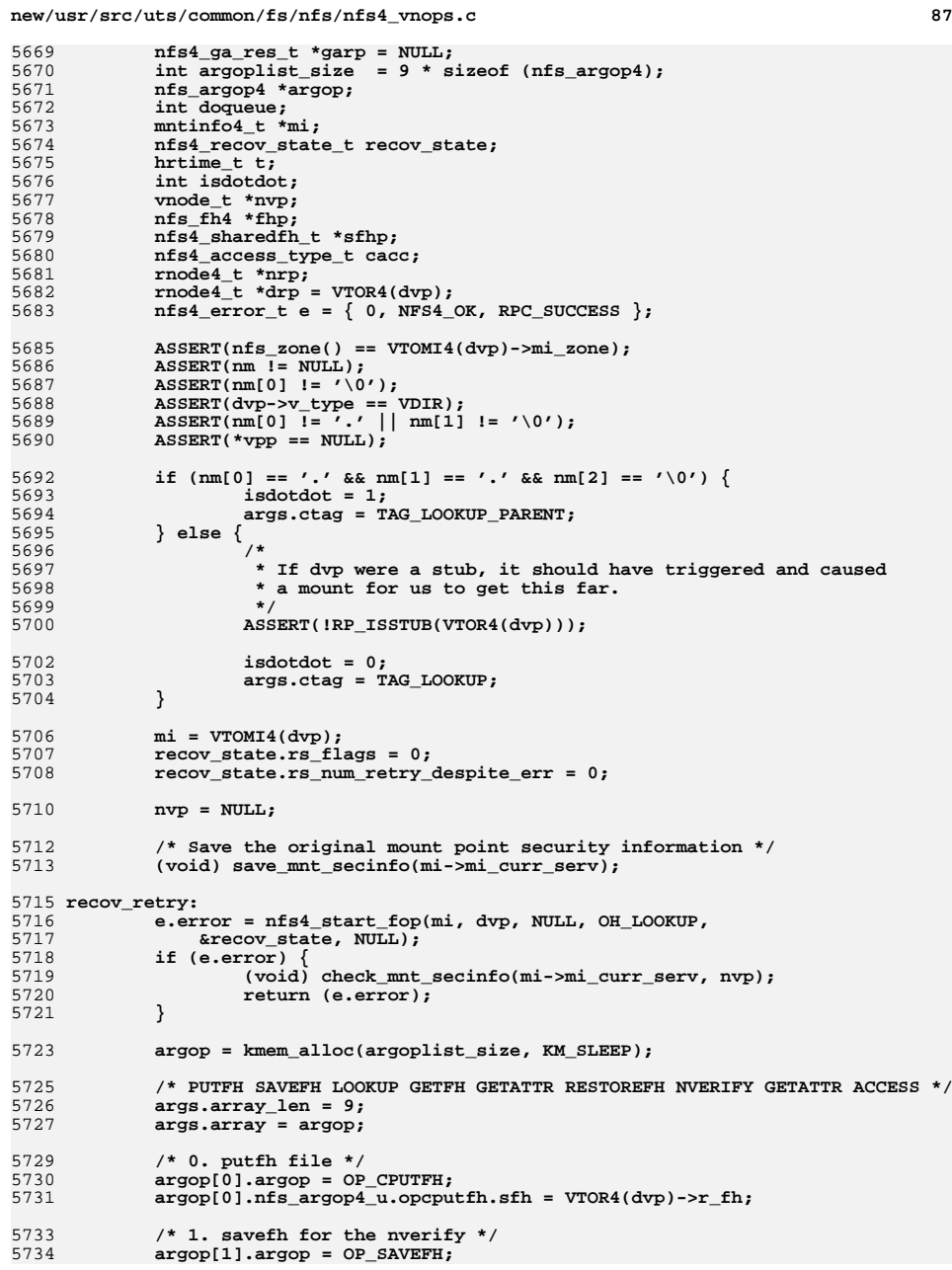

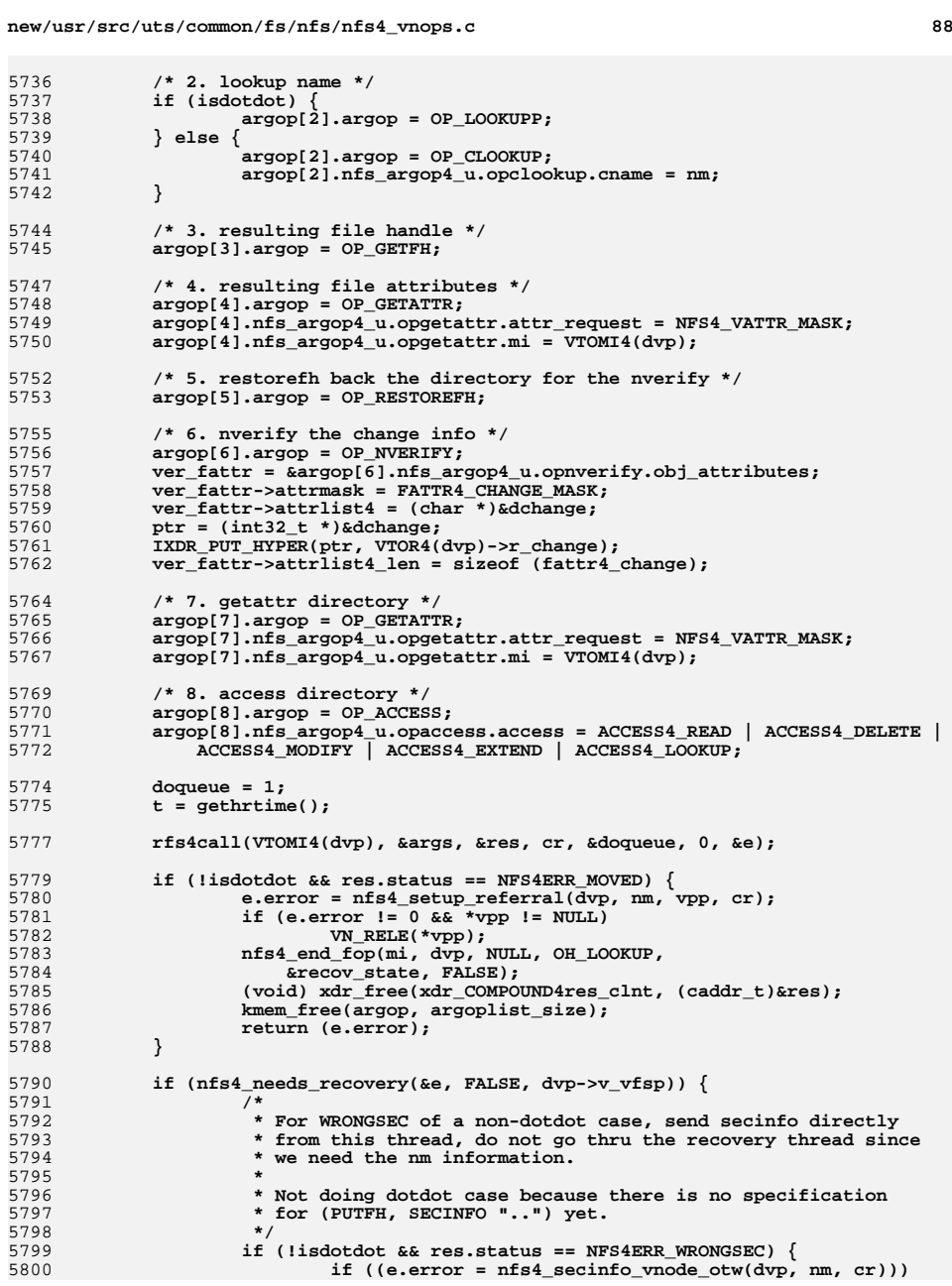

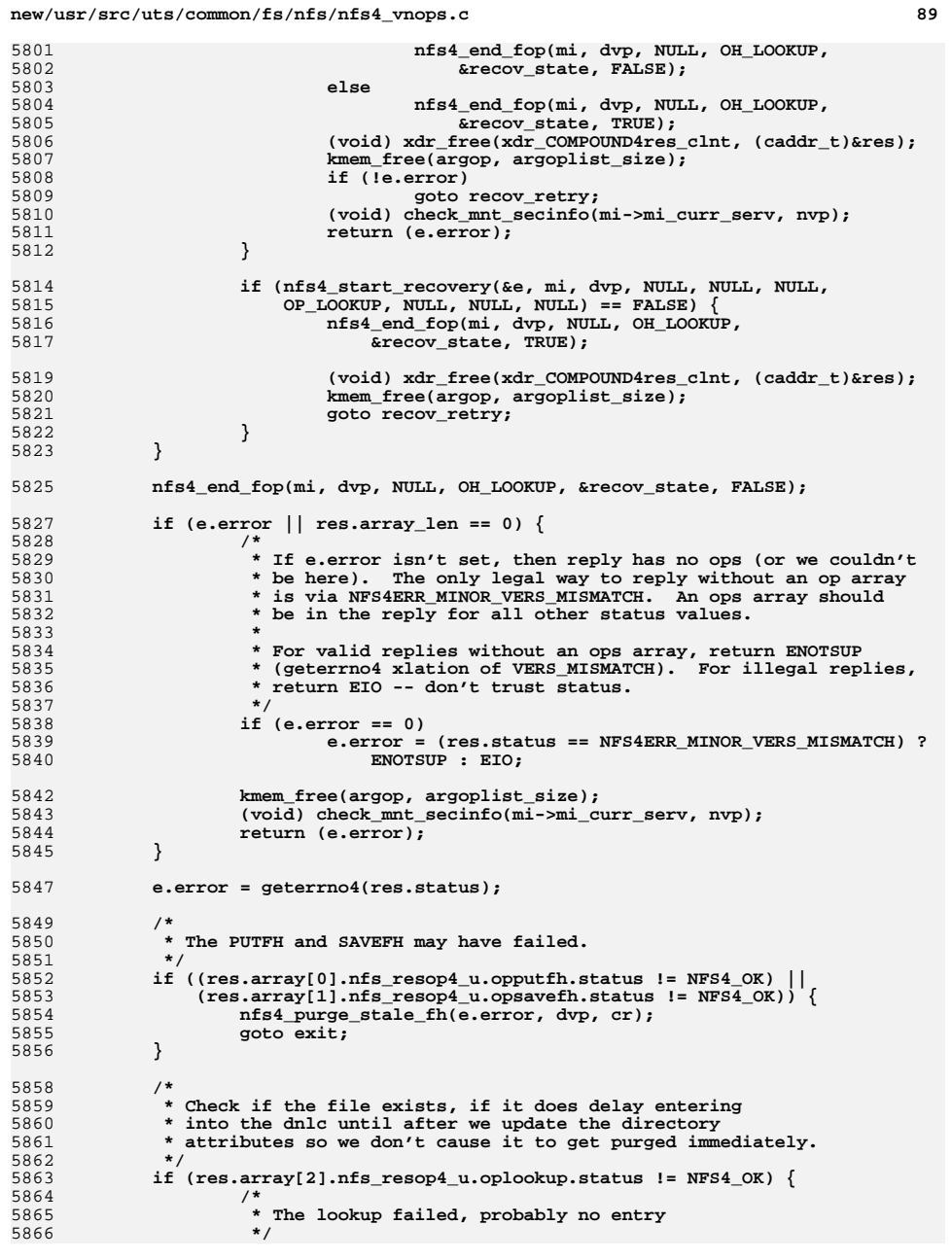

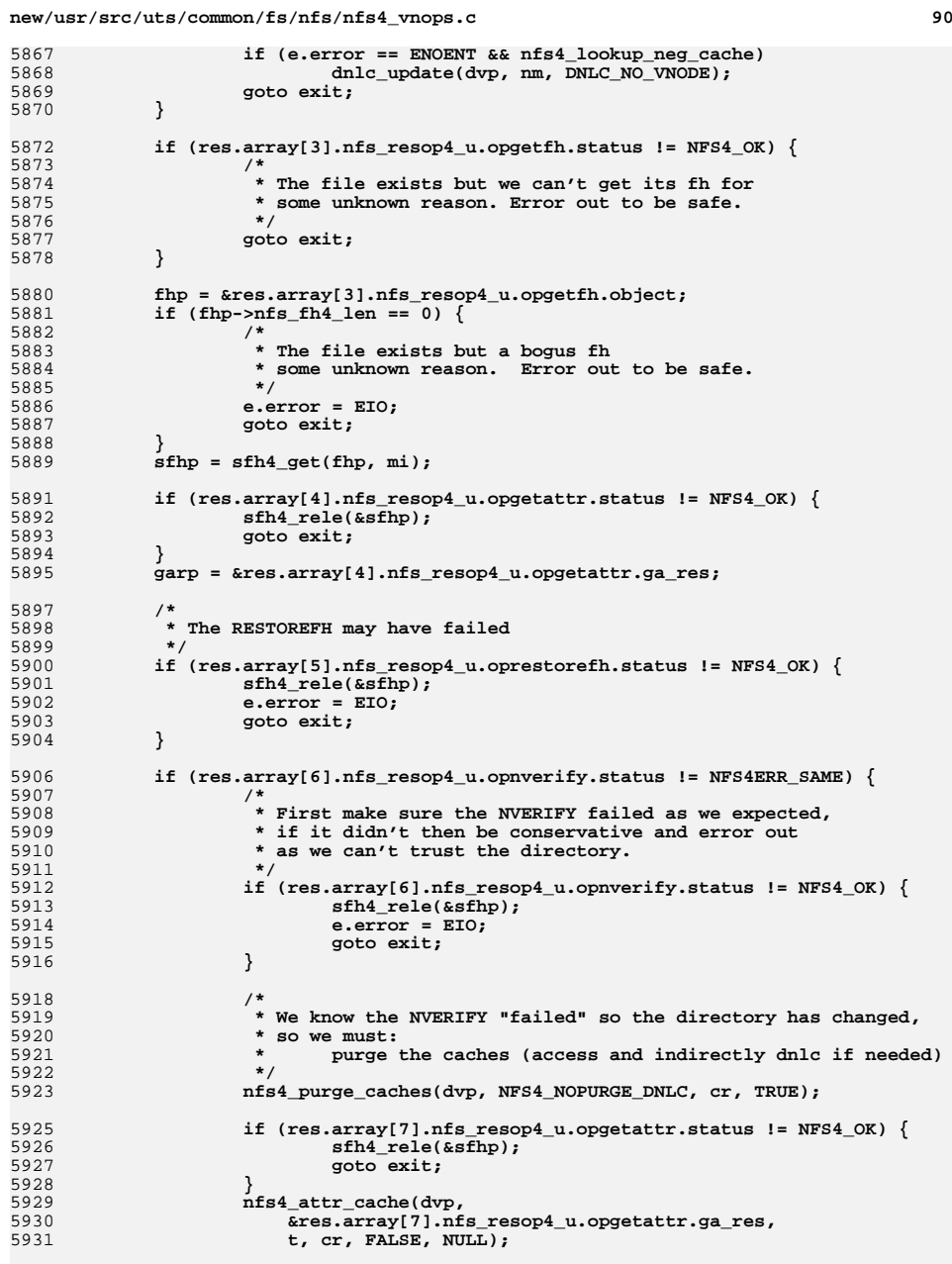

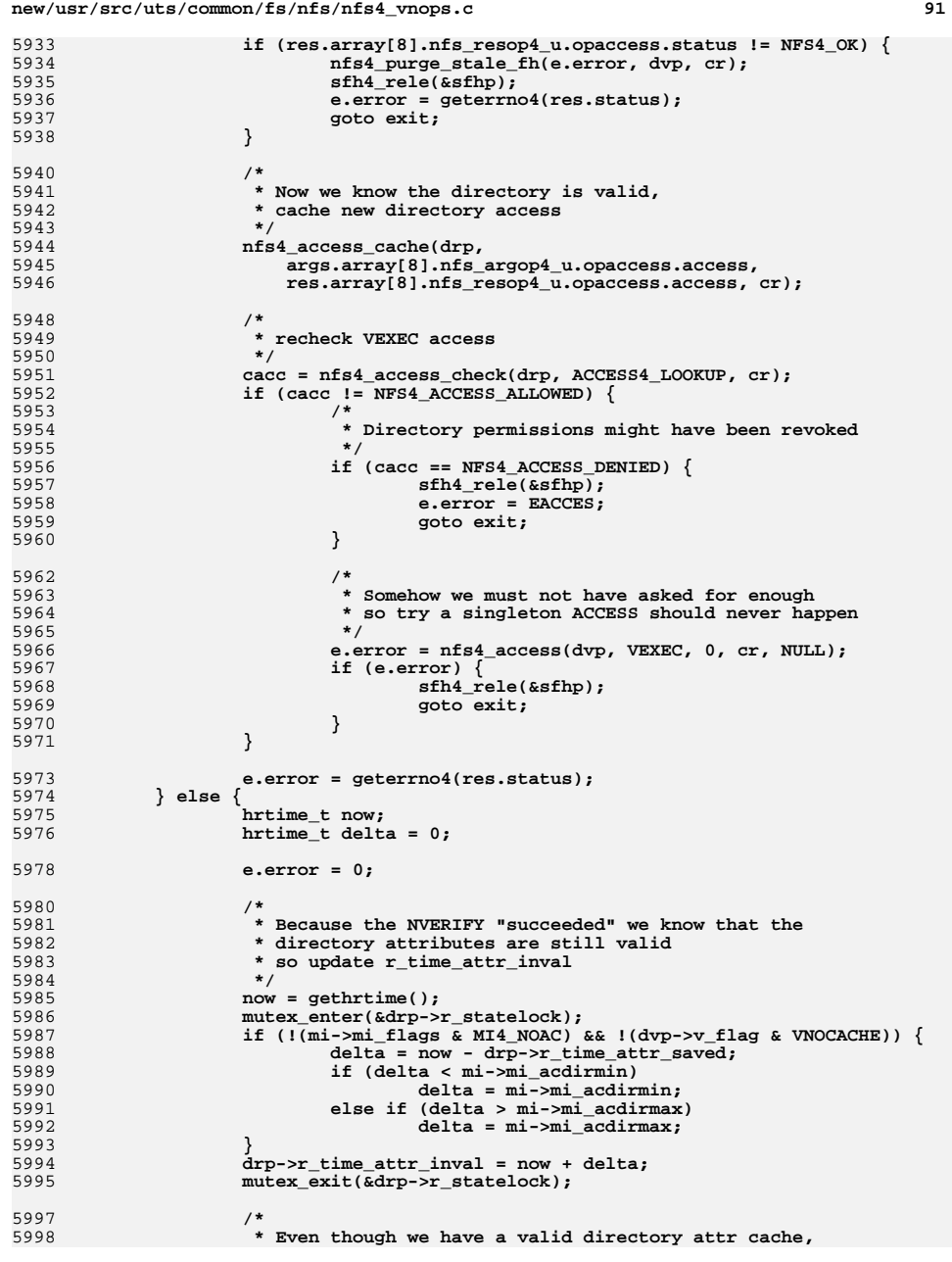

```
new/usr/src/uts/common/fs/nfs/nfs4_vnops.cd 92
5999<br>
* we may not have access.<br>
* This should almost alway

6000 * This should almost always hit the cache.6001 */
 e.error = nfs4_access(dvp, VEXEC, 0, cr, NULL);
60026003 if (e.error) {
6004 sfh4_rele(&sfhp);
6005 goto exit;
6006 }
6007 }
6009\begin{array}{ccc} 6009 & & \star \\ 6010 & & \star \end{array}6010 * Now we have successfully completed the lookup, if the
6011 * directory has changed we now have the valid attributes.6012 * We also know we have directory access.
6013 * Create the new rnode and insert it in the dnlc.6014 */
 if (isdotdot) {
60156016 e.error = nfs4_make_dotdot(sfhp, t, dvp, cr, &nvp, 1);
6017 if (e.error) {
6018 sfh4_rele(&sfhp);
6019 goto exit;
6020 }
6021 /*
6022 * XXX if nfs4_make_dotdot uses an existing rnode* XXX it doesn't update the attributes.

6024 * XXX for now just save them again to save an OTW6025 */
 nfs4_attr_cache(nvp, garp, t, cr, FALSE, NULL);
60266027 } else {
60286028 nvp = makenfs4node(sfhp, garp, dvp->v_vfsp, t, cr, 60296029 dvp, fn_get(VTOSV(dvp)->sv_name, nm, sfhp));6030 }
6031 sfh4_rele(&sfhp);
6033 nrp = VTOR4(nvp);
6034 mutex_enter(&nrp->r_statev4_lock);
6035 if (!nrp->created_v4) {
6036mutex exit(&nrp->r statev4 lock);
6037 dnlc_update(dvp, nm, nvp);
6038 } else
6039 mutex_exit(&nrp->r_statev4_lock);
6041 *vpp = nvp;
6043 exit:
6044 (void) xdr_free(xdr_COMPOUND4res_clnt, (caddr_t)&res);
6045 kmem_free(argop, argoplist_size);
6046 (void) check_mnt_secinfo(mi->mi_curr_serv, nvp);
6047 return (e.error);
6048 }
6050 #ifdef DEBUG
6051 void
6052 nfs4lookup_dump_compound(char *where, nfs_argop4 *argbase, int argcnt)
6053 {
6054 uint_t i, len;
6055 zoneid_t zoneid = getzoneid();
6056 char *s;
6058 zcmn_err(zoneid, CE_NOTE, "%s: dumping cmpd", where);
6059 for (i = 0; i < argcnt; i++) {
6060 nfs_argop4 *op = &argbase[i];
6061 switch (op->argop) {
6062 case OP_CPUTFH:
6063 case OP_PUTFH:
6064 zcmn_err(zoneid, CE_NOTE, "\t op %d, putfh", i);
```
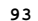

**d 93 break; case OP\_PUTROOTFH: zcmn\_err(zoneid, CE\_NOTE, "\t op %d, putrootfh", i); break; case OP\_CLOOKUP: s = op->nfs\_argop4\_u.opclookup.cname; zcmn\_err(zoneid, CE\_NOTE, "\t op %d, lookup %s", i, s); break; case OP\_LOOKUP:**  $s = \text{utf3}_\text{to\_str}(\& op\text{-}mfs_\text{argop4\_u.\,oplockup.\,objname,\n
$$
\&\text{len}, \text{NULL})
$$$  **&len, NULL); zcmn\_err(zoneid, CE\_NOTE, "\t op %d, lookup %s", i, s); kmem\_free(s, len); break; case OP\_LOOKUPP: zcmn\_err(zoneid, CE\_NOTE, "\t op %d, lookupp ..", i);** 1<br>
2<br> **case OP\_GETFH:**<br>
2 **zcmn\_err(zoneid, CE\_NOTE, "\t op %d, getfh", i); break; case OP\_GETATTR: zcmn\_err(zoneid, CE\_NOTE, "\t op %d, getattr", i); break; case OP\_OPENATTR: zcmn\_err(zoneid, CE\_NOTE, "\t op %d, openattr", i); break; default: zcmn\_err(zoneid, CE\_NOTE, "\t op %d, opcode %d", i, op->argop); break; } } } #endif /\* \* nfs4lookup\_setup - constructs a multi-lookup compound request. \* \* Given the path "nm1/nm2/.../nmn", the following compound requests \* may be created: \* \* Note: Getfh is not be needed because filehandle attr is mandatory, but it \* is faster, for now. \* \* l4\_getattrs indicates the type of compound requested. \* \* LKP4\_NO\_ATTRIBUTE - no attributes (used by secinfo): \*** $6113 *$ compound  $\{ Put * fh; Lookup \{mm1\}; Lookup \{mm2\}; ... Lookup \{mm\}$  **\*** \*  $total number of ops is n + 1.$  **\* \* LKP4\_LAST\_NAMED\_ATTR - multi-component path for a named \* attribute: create lookups plus one OPENATTR/GETFH/GETATTR \* before the last component, and only get attributes \* for the last component. Note that the second-to-last \* pathname component is XATTR\_RPATH, which does NOT go \* over-the-wire as a lookup. \*** \* 6124 **\*** compound  $\{ Put * fh; Lookup \{mm\}; Lookup \{mm\}; ... Lookup \{mm-2\};\$  **\* Openattr; Getfh; Getattr; Lookup {nmn}; Getfh; Getattr } \*** \* and total number of ops is n + 5.  **\* \* LKP4\_LAST\_ATTRDIR - multi-component path for the hidden named \* attribute directory: create lookups plus an OPENATTR**

**new/usr/src/uts/common/fs/nfs/nfs4\_vnops.cd 94 \* replacing the last lookup. Note that the last pathname \* component is XATTR\_RPATH, which does NOT go over-the-wire \* as a lookup. \*** \*  **\* compound { Put\*fh; Lookup {nm1}; Lookup {nm2}; ... Getfh; Getattr; \* Openattr; Getfh; Getattr } \*** \* and total number of ops is  $n + 5$ .  **\* \* LKP4\_ALL\_ATTRIBUTES - create lookups and get attributes for intermediate \* nodes too. \*** \*  **\* compound { Put\*fh; Lookup {nm1}; Getfh; Getattr;** Lookup  $\{nm2\}$ ; ... Lookup  $\{mm\}$ ; Getfh; Getattr }  **\*** \* and total number of ops is  $3*n + 1$ .  **\* \* All cases: returns the index in the arg array of the final LOOKUP op, or \* -1 if no LOOKUPs were used. \*/ int nfs4lookup\_setup(char \*nm, lookup4\_param\_t \*lookupargp, int needgetfh) { enum lkp4\_attr\_setup l4\_getattrs = lookupargp->l4\_getattrs; nfs\_argop4 \*argbase, \*argop;** int arglen, argcnt;<br>int n = 1; /\* int  $n = 1$ ;  $\prime$ \* number of components \*/<br>int nga = 1;  $\prime$ \* number of Getattr's in : **int nga = 1; /\* number of Getattr's in request \*/** char  $c = \sqrt{0', *s, *p}$ ;  $int$  lookup  $idx = -1$ ; **int argoplist\_size; /\* set lookuparg response result to 0 \*/ lookupargp->resp->status = NFS4\_OK; /\* skip leading "/" or "." e.g. ".//./" if there is \*/ for (; ; nm++) { if**  $(\stackrel{*}{\text{nm}} \stackrel{!}{=} \stackrel{\prime}{\text{#}})'$  &  $\stackrel{*}{\text{nm}} \stackrel{!}{=} \stackrel{\prime}{\text{#}})'$  **break; /\* ".." is counted as 1 component \*/ if**  $(*nm == ','. \&&*(nm + 1) != '/')$  **break; } /\* \* Find n = number of components - nm must be null terminated**\* Skip "." components.<br>\*/  **\*/ if (\*nm != '\0')** for  $(n = 1, s = nm; *s != '\\0'; s++)$ **if**  $((*s == '')')$  &  $(*(s + 1)$   $i = '')$  & <br> **if**  $(*s + 1)$   $i = ' \cap')$  & <br>  $(*s + 1)$   $i = ' \cap')$  & <br> **if (\*(s + 1) != '\0') && !(\*(s + 1) == '.' && (\*(s + 2) == '/' ||**6185 **\***(s + 2) ==  $' \setminus 0'$ )) **n++; } else n = 0; /\* \* nga is number of components that need Getfh+Getattr \*/ switch (l4\_getattrs) { case LKP4\_NO\_ATTRIBUTES: nga = 0;**

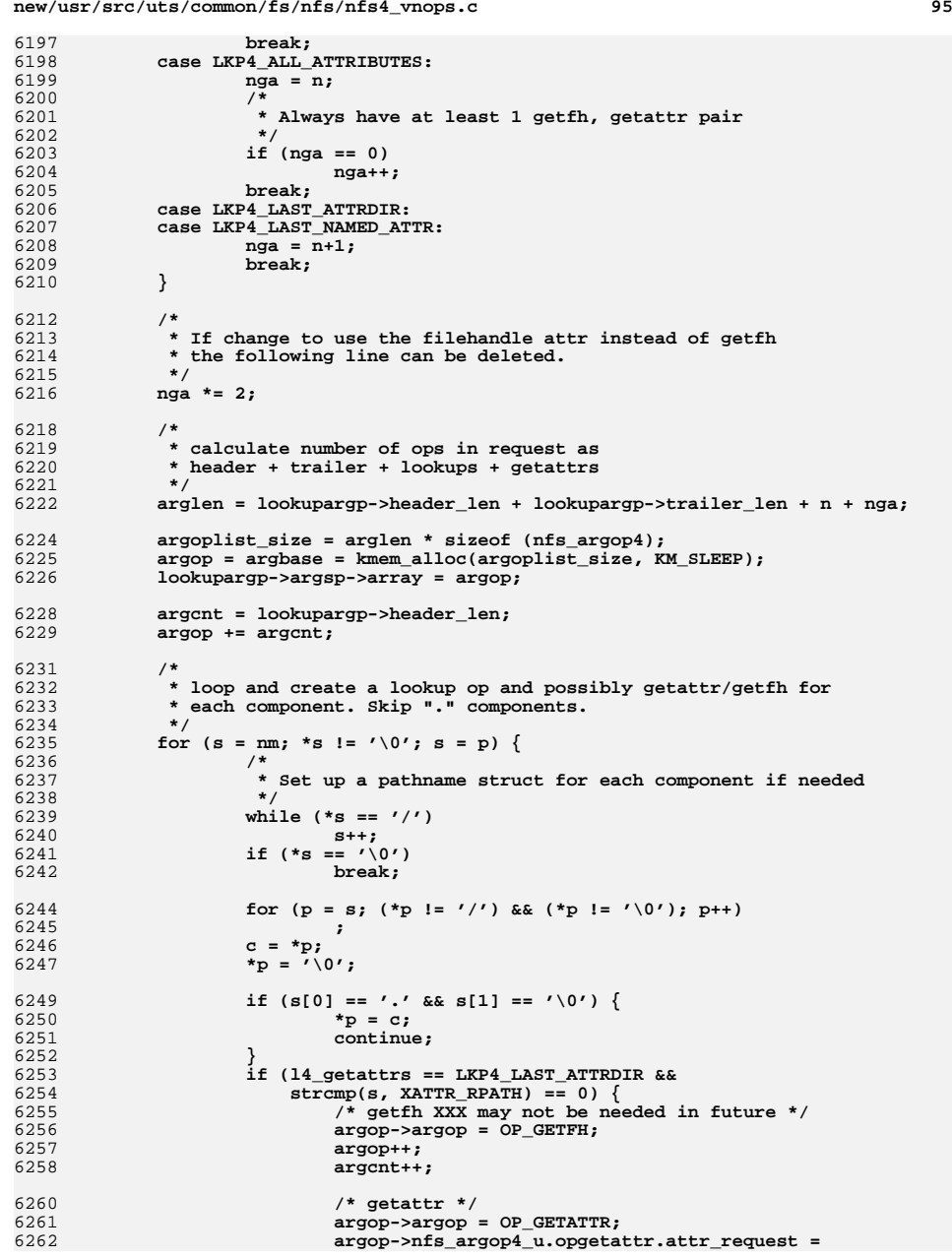

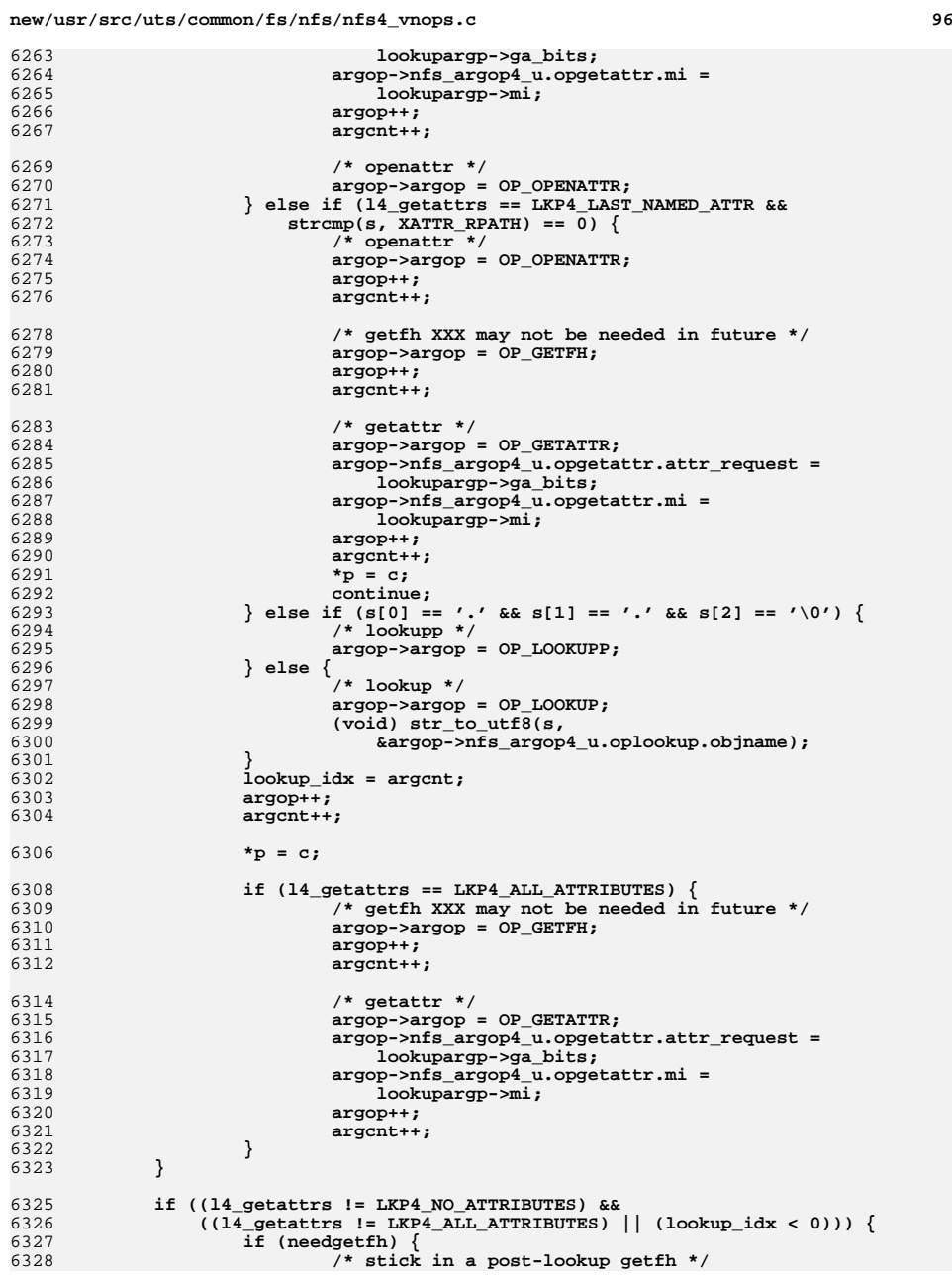

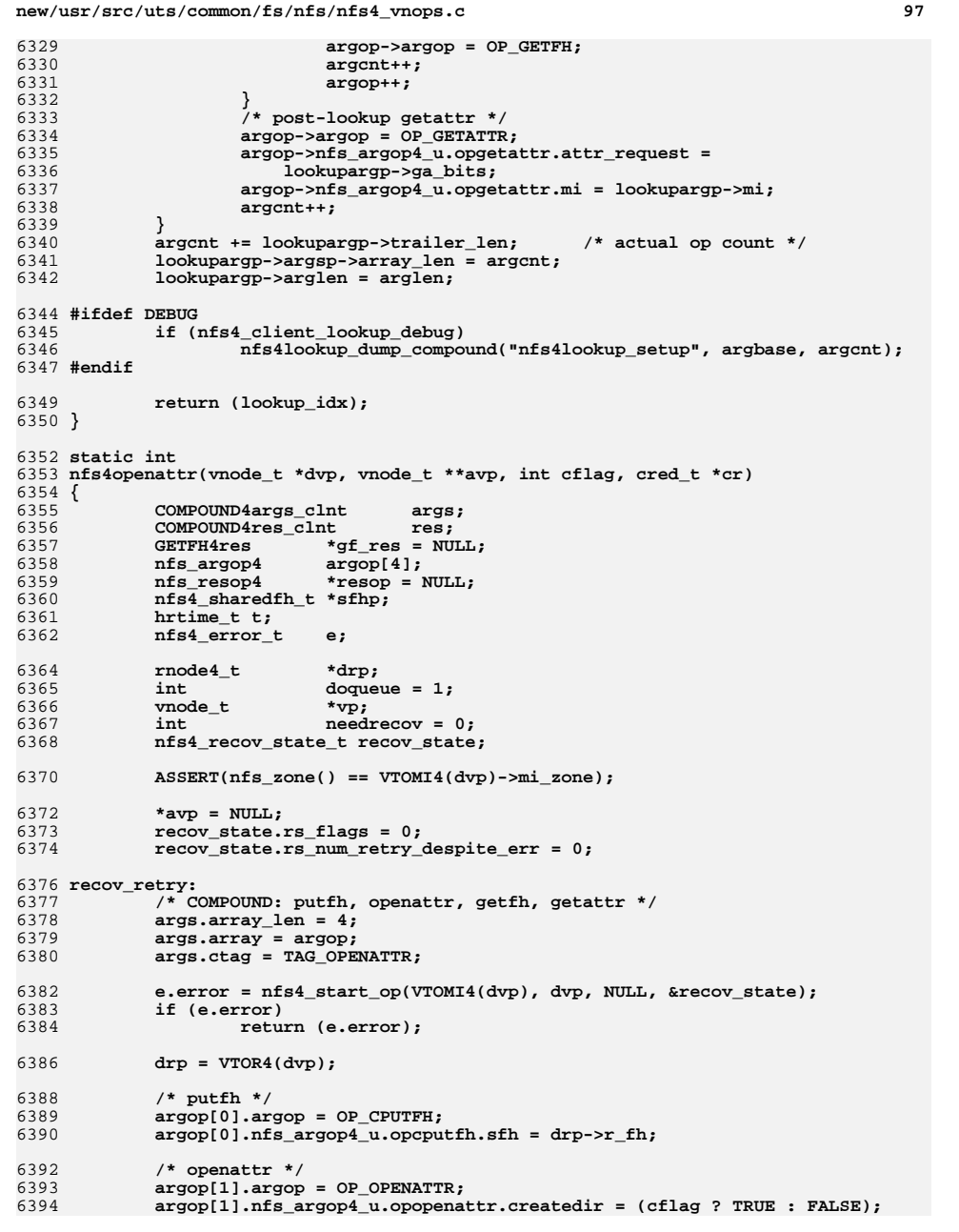

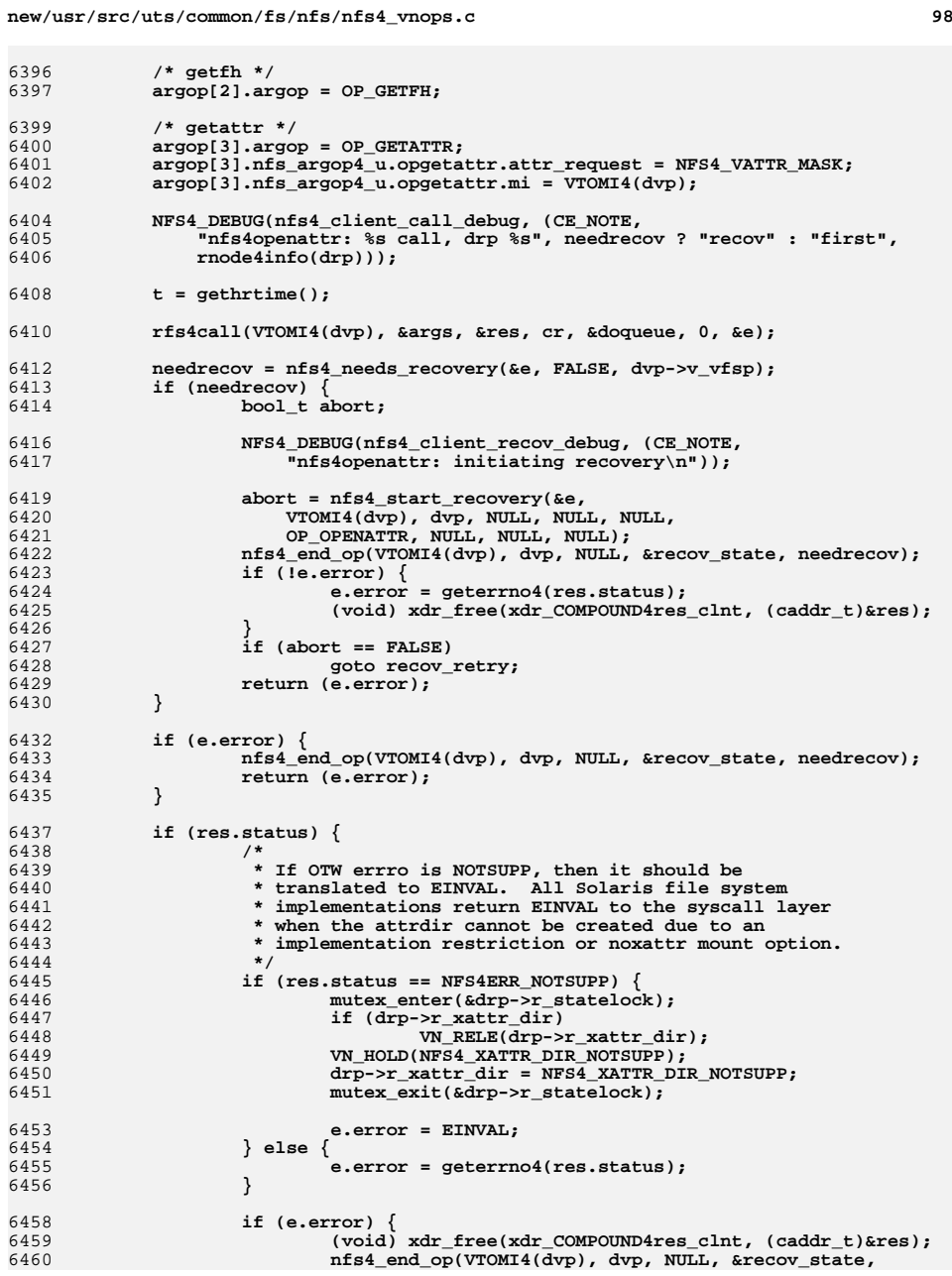

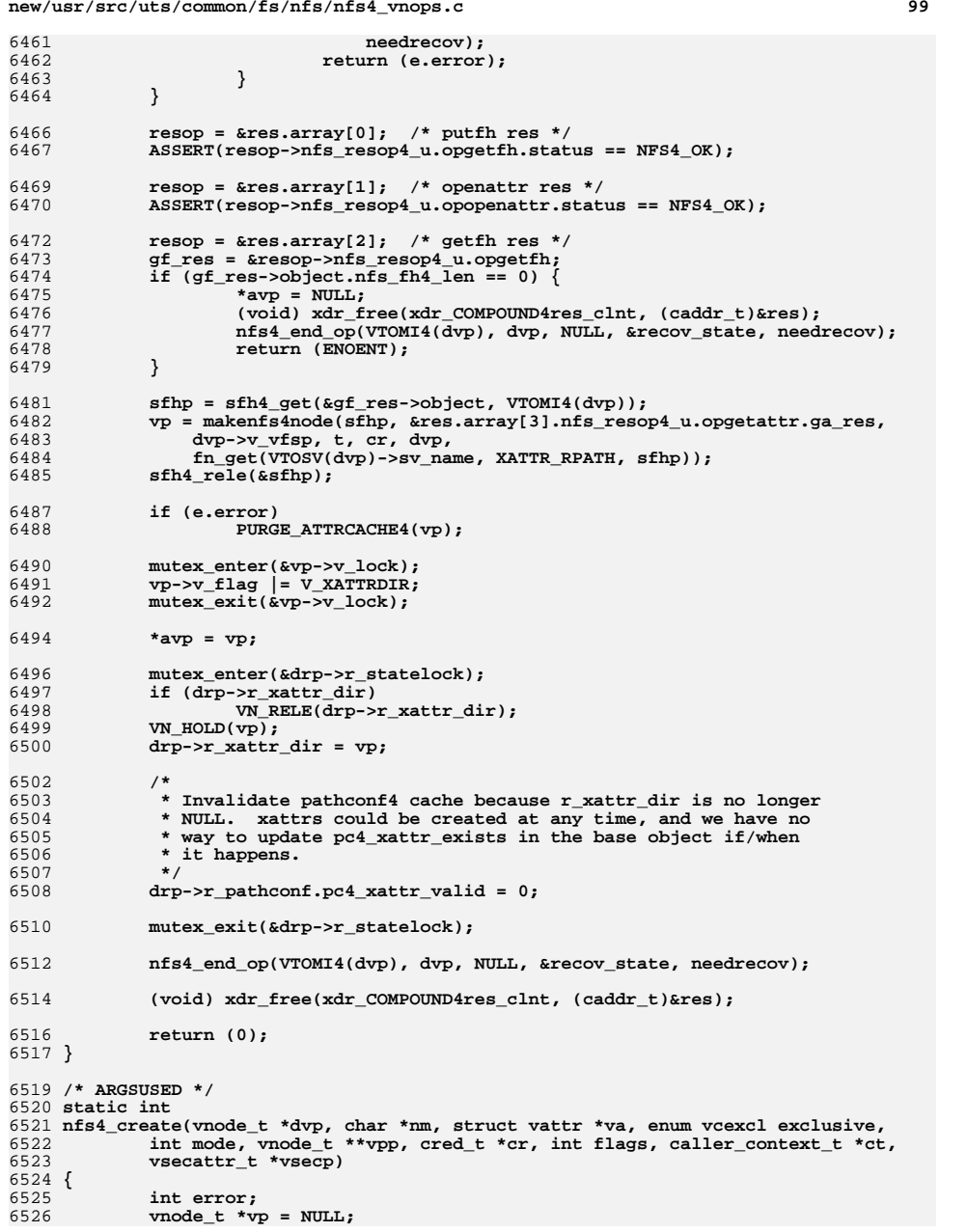

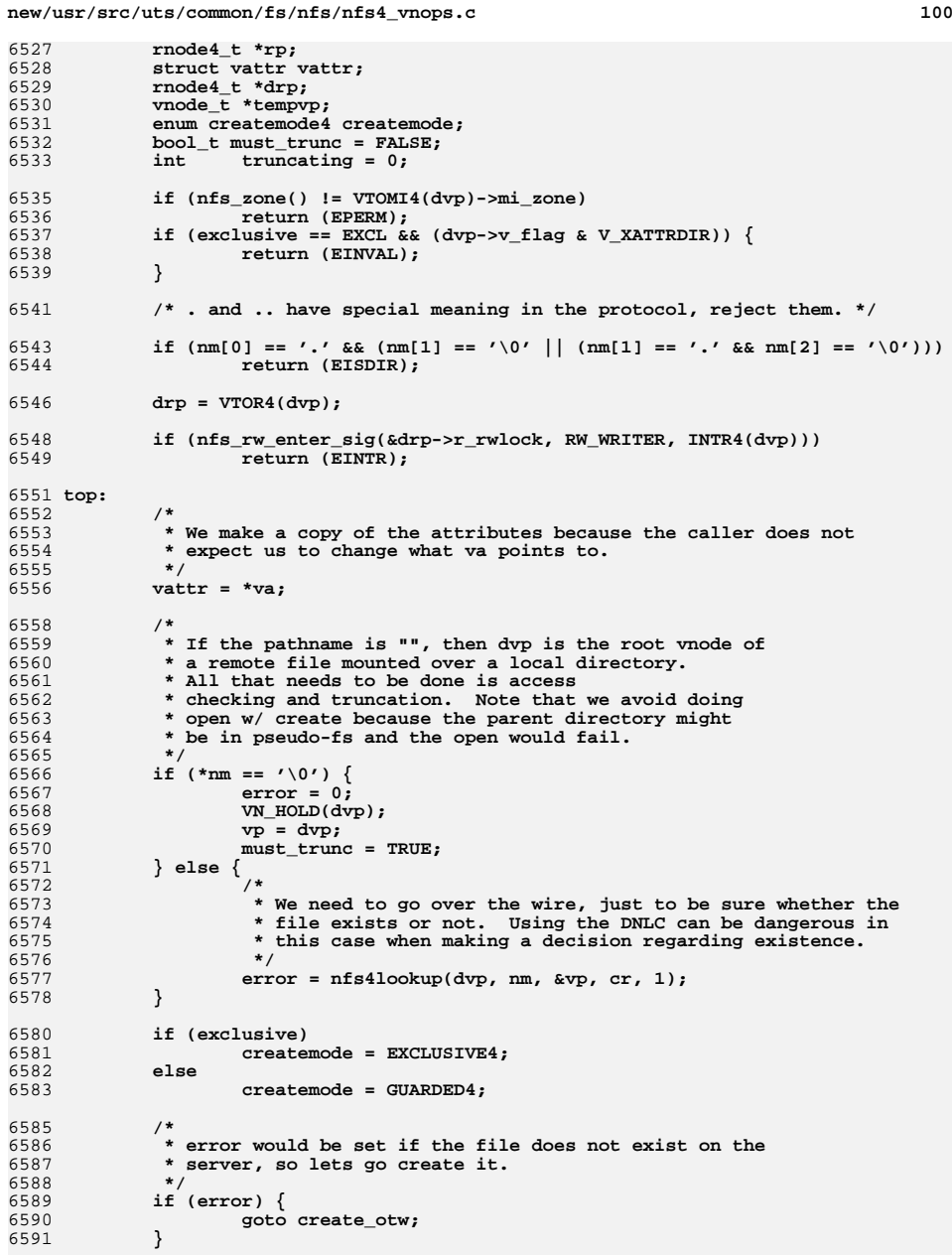

```
 101
6593 /*
6594 * File does exist on the server6595 */
 if (exclusive == EXCL)
65966597 error = EEXIST;
 else if (vp->v_type == VDIR && (mode & VWRITE))
65986599 error = EISDIR;
6600 else {
6601 /*
6602 * If vnode is a device, create special vnode.6603 */
 if (ISVDEV(vp->v_type)) {
66046605 tempvp = vp;
6606 vp = specvp(vp, vp->v_rdev, vp->v_type, cr);
6607 VN_RELE(tempvp);
6608 }
6609if (!(error = VOP_ACCESS(vp, mode, 0, cr, ct))) {
6610if ((vattr.va_mask & AT_SIZE) &&<br>6611 if (vattr.va_mask & AT_SIZE) &&
                   vp->v_typ = == VREG)^{-}6612\mathbf{r} = \mathbf{V} \mathbf{U} \mathbf{R} \mathbf{A} (\mathbf{v} \mathbf{p});
6613 /*
6614 * Check here for large file handled6615 * by LF-unaware process (as6616 * ufs_create() does)6617 */
 if (!(flags & FOFFMAX)) {
66186619 mutex_enter(&rp->r_statelock);
6620if (r\bar{p}->r_size > M\bar{A}XOFF32_T)<br>error = EOVERFLOW:
6621 error = EOVERFLOW;
 mutex_exit(&rp->r_statelock);
66226623 }
6625 /* if error is set then we need to return */
6626 if (error) {
6627 nfs_rw_exit(&drp->r_rwlock);
6628 VN_RELE(vp);
6629 return (error);
6630 }
6632 if (must_trunc) {
6633 vattr.va_mask = AT_SIZE;
6634 error = nfs4setattr(vp, &vattr, 0, cr,
                            6635 NULL);6636 } else {
6637 /*
6638 * we know we have a regular file that already
6639 * exists and we may end up truncating the file6640 * as a result of the open_otw, so flush out6641 * any dirty pages for this file first.6642 */6643 if (nfs4_has_pages(vp) &&
6644 ((rp->r_flags & R4DIRTY) ||6645 rp->r_count > 0 ||
6646 rp->r_mapcnt > 0)) {
 error = nfs4_putpage(vp,
66476648 (offset_t)0, 0, 0, cr, ct);
 if (error && (error == ENOSPC ||
66496650 error == EDQUOT)) {6651 mutex_enter(
6652 &rp->r_statelock);6653 if (!rp->r_error)
6654 rp->r_error =
6655 error;6656 mutex_exit(
6657 &rp->r_statelock);6658 }
```

```
new/usr/src/uts/common/fs/nfs/nfs4_vnops.c 102
6659 }
6660 vattr.va_mask = (AT_SIZE |
                                      6661 AT_TYPE | AT_MODE);6662 vattr.va_type = VREG;
6663 createmode = UNCHECKED4;
6664 truncating = 1;
6665 goto create_otw;
6666 }
6667 }
6668 }
6669 }
6670 nfs_rw_exit(&drp->r_rwlock);
6671 if (error) {
6672 VN_RELE(vp);
6673 } else {
6674 vnode_t *tvp;
6675 rnode4_t *trp;
6676\text{tvp} = \text{vp};6677 if (vp->v_type == VREG) {
6678\text{trp} = \text{VTOR4}(\text{vp});
6679 if (IS_SHADOW(vp, trp))
6680 tvp = RTOV4(trp);
6681 }
6683 if (must_trunc) {
6684 /*
6685 * existing file got truncated, notify.6686 */
 vnevent_create(tvp, ct);
66876688 }
6690 *vpp = vp;
6691 }
6692 return (error);
6694 create_otw:
6695 dnlc_remove(dvp, nm);
6697 ASSERT(vattr.va_mask & AT_TYPE);
6699 /*
6700 * If not a regular file let nfs4mknod() handle it.6701 */
 if (vattr.va_type != VREG) {
67026703 error = nfs4mknod(dvp, nm, &vattr, exclusive, mode, vpp, cr);
6704 nfs_rw_exit(&drp->r_rwlock);
6705<sup>return</sup> (error);
6706 }
6708 /*
6709 * It _is_ a regular file.6710 */
 ASSERT(vattr.va_mask & AT_MODE);
67116712 if (MANDMODE(vattr.va_mode)) {
6713 nfs_rw_exit(&drp->r_rwlock);
6714return (EACCES);<br>}
6715 }
6717 /*
6718 * If this happens to be a mknod of a regular file, then flags will
6719 * have neither FREAD or FWRITE. However, we must set at least one6720 * for the call to nfs4open_otw. If it's open(O_CREAT) driving
6721 * nfs4_create, then either FREAD, FWRITE, or FRDWR has already been6722 * set (based on openmode specified by app).6723 */
 if ((flags & (FREAD|FWRITE)) == 0)6724
```
**<sup>103</sup>**

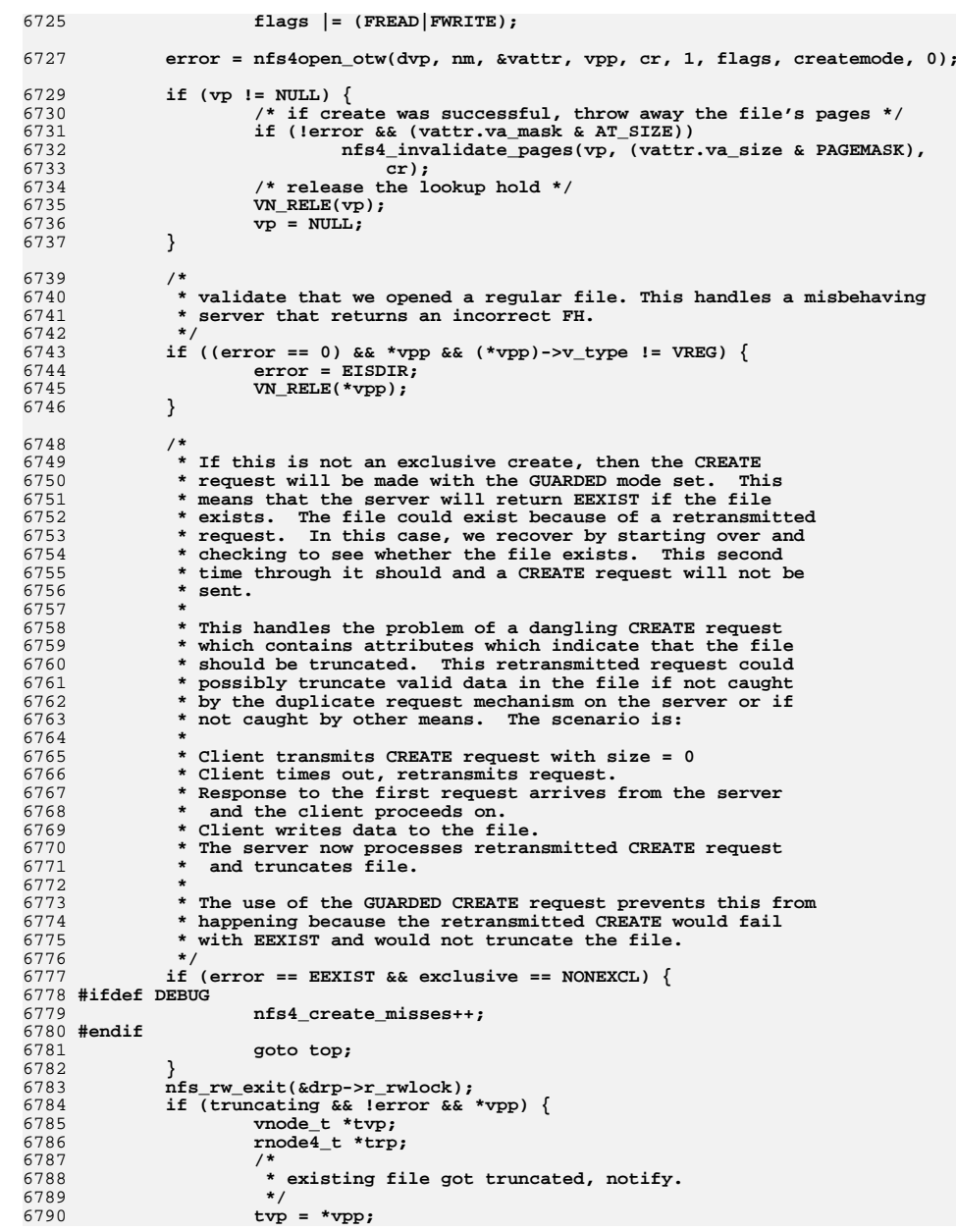

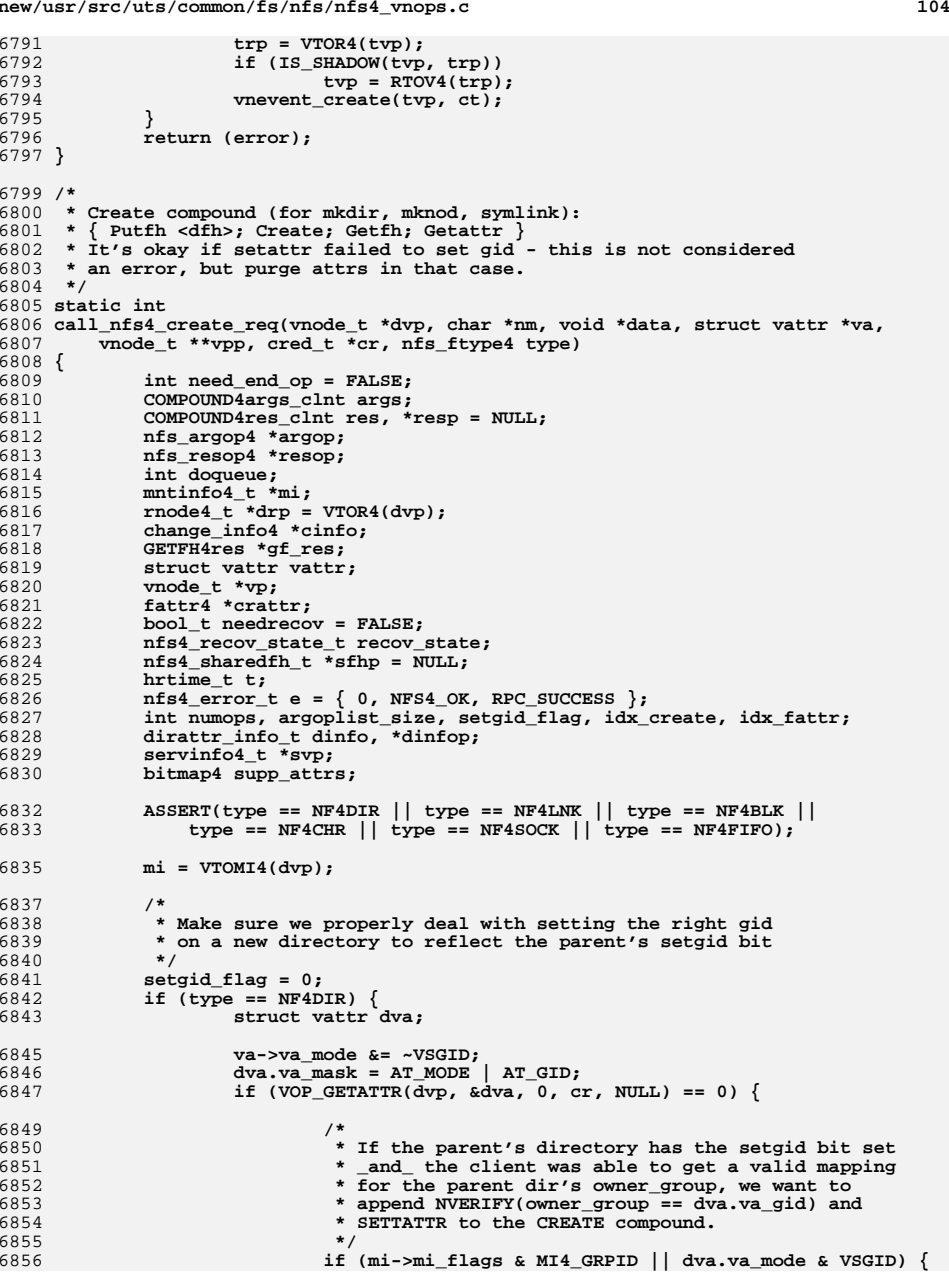

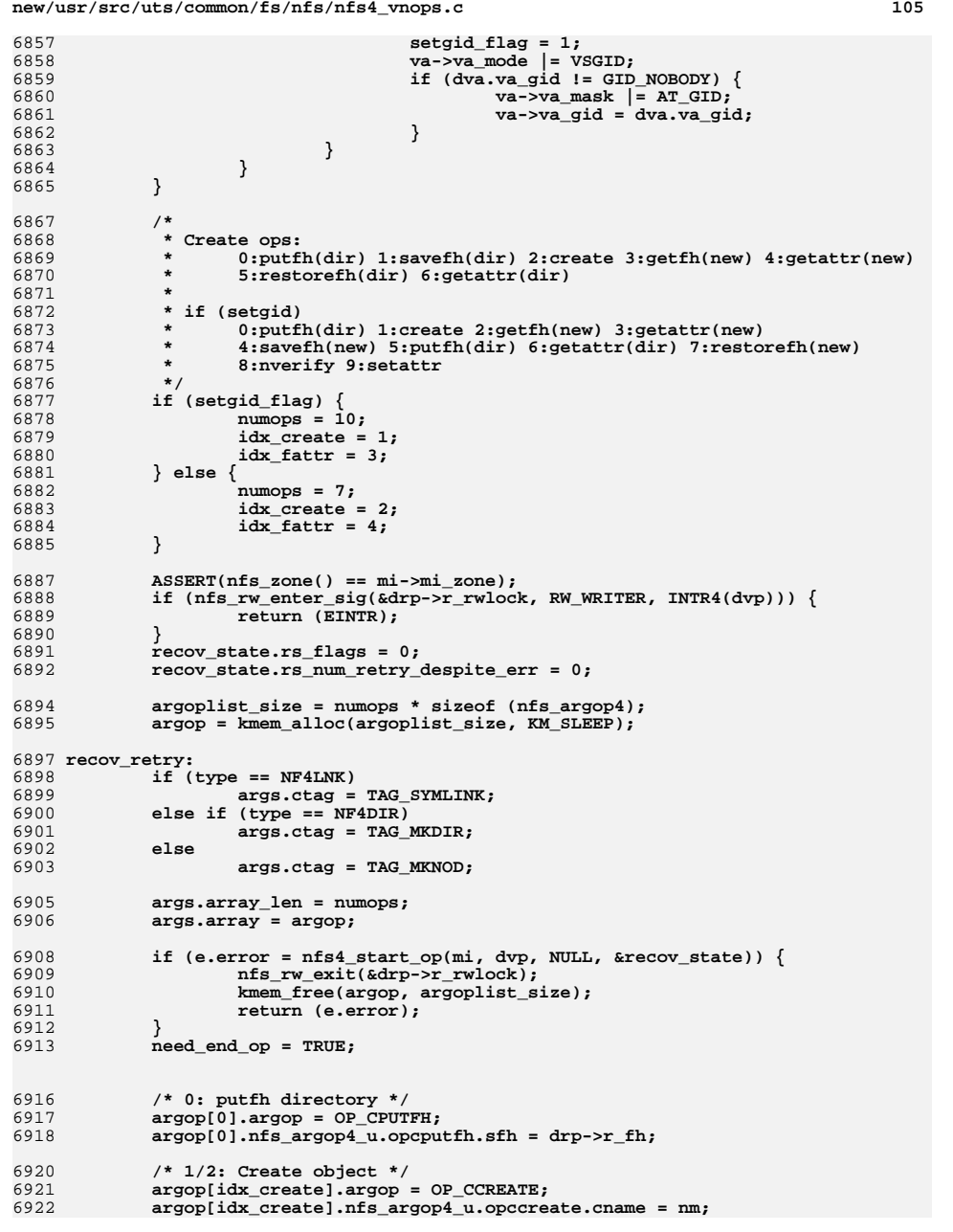

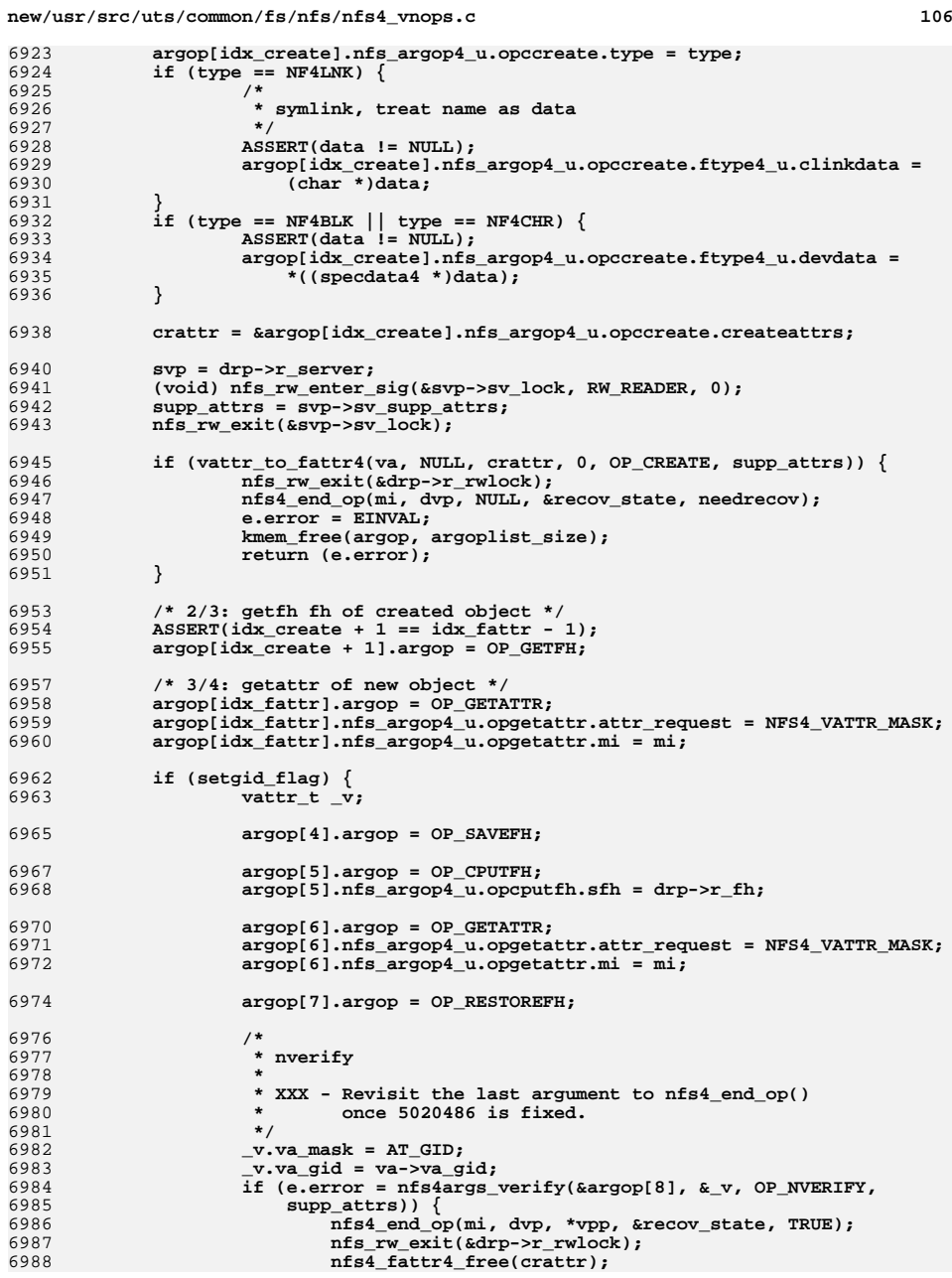

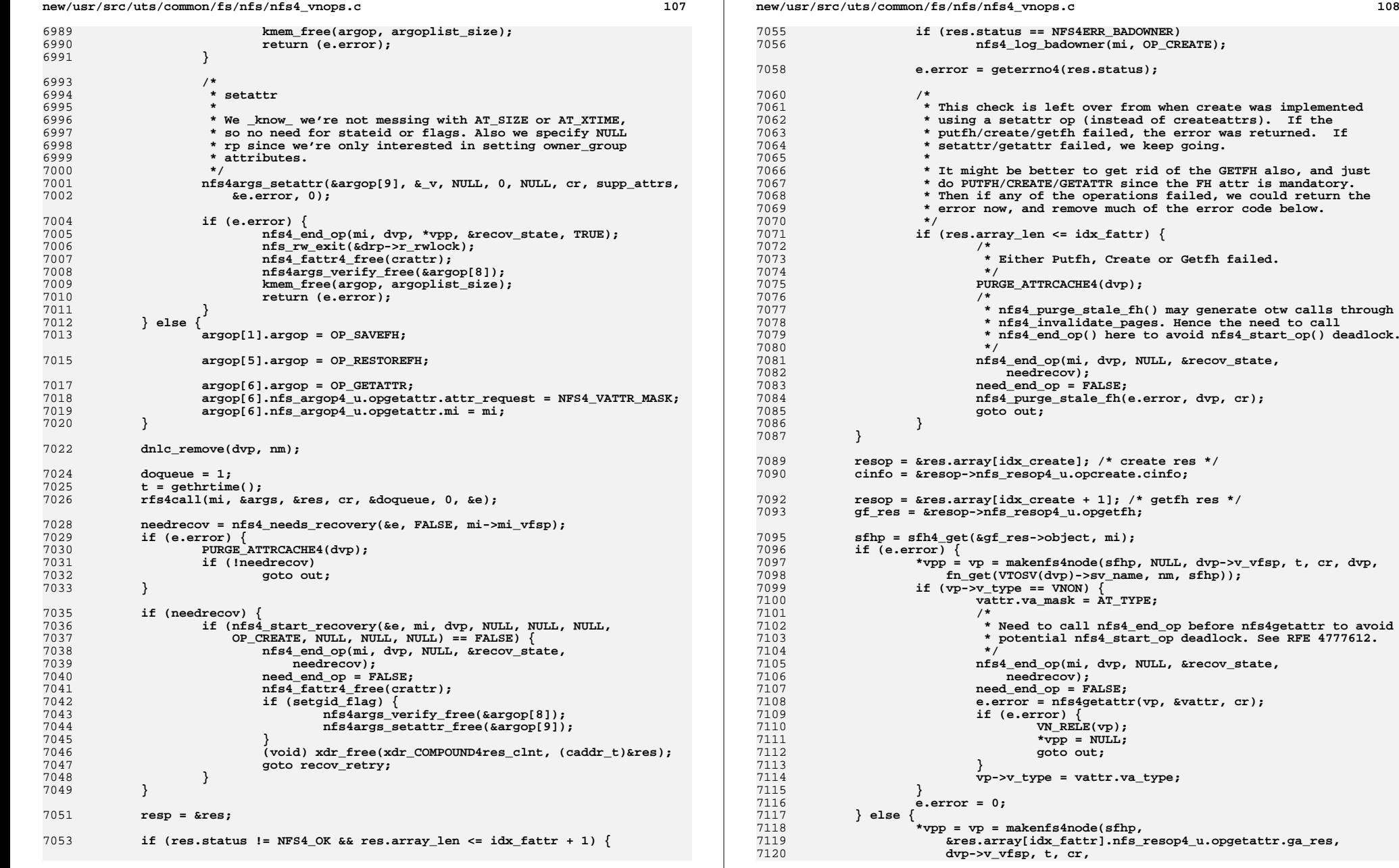

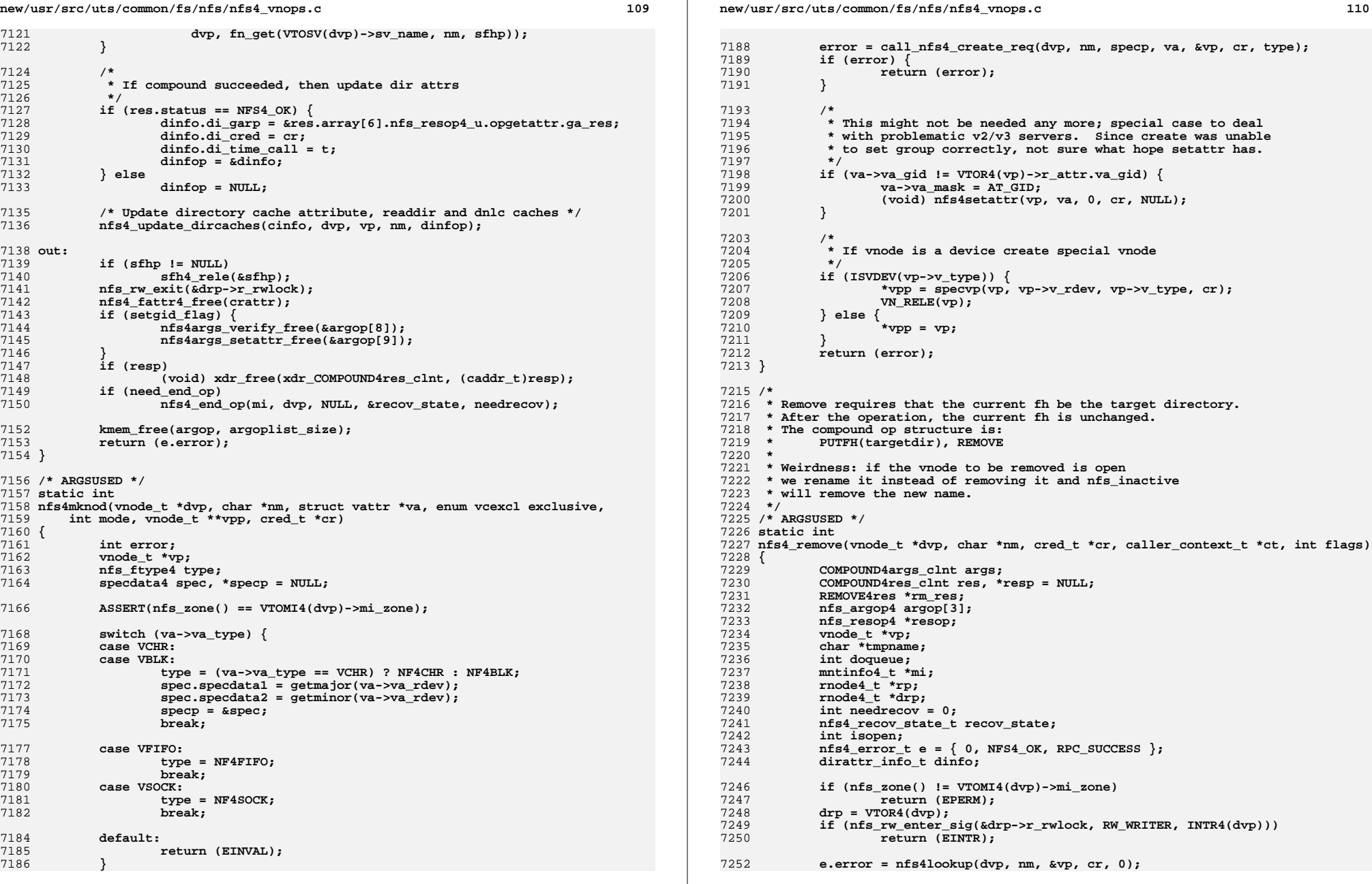

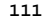

```
 111
7253 if (e.error) {
7254 nfs_rw_exit(&drp->r_rwlock);
7255 return (e.error);
7256 }
7258 if (vp->v_type == VDIR) {
7259 VN_RELE(vp);
7260 nfs_rw_exit(&drp->r_rwlock);
7261 return (EISDIR);
7262 }
7264 /*
7265 * First just remove the entry from the name cache, as it* is most likely the only entry for this vp.
7267 */
 dnlc_remove(dvp, nm);
72687270 rp = VTOR4(vp);
7272 /*
7273 * For regular file types, check to see if the file is open by looking7274 * at the open streams.
7275 * For all other types, check the reference count on the vnode. Since7276 * they are not opened OTW they never have an open stream.7277 *
7278 * If the file is open, rename it to .nfsXXXX.7279 */
 if (vp->v_type != VREG) {
72807281 /*
7282 * If the file has a v_count > 1 then there may be more than one7283 * entry in the name cache due multiple links or an open file,7284 * but we don't have the real reference count so flush all7285 * possible entries.7286 */
 if (vp->v_count > 1)
72877288 dnlc_purge_vp(vp);
7290 /*
7291 * Now we have the real reference count.7292 */
 isopen = vp->v_count > 1;
72937294 } else {
7295 mutex_enter(&rp->r_os_lock);
7296 isopen = list_head(&rp->r_open_streams) != NULL;
7297mutex_exit(&rp->r_os_lock);
7298 }
7300 mutex_enter(&rp->r_statelock);
7301 if (isopen &&
              (rp->r\_unldvp == NULL || strcmp(nm, rp->r\_unlname) == 0))7303 mutex_exit(&rp->r_statelock);
7304 tmpname = newname();
7305 e.error = nfs4rename(dvp, nm, dvp, tmpname, cr, ct);
7306 if (e.error)
7307 kmem_free(tmpname, MAXNAMELEN);
7308 else {
7309 mutex_enter(&rp->r_statelock);
7310if (rp->r\_unldvp == NULL) {
7311 VN_HOLD(dvp);
7312 rp->r_unldvp = dvp;
7313 if (rp->r_unlcred != NULL)
7314 crfree(rp->r_unlcred);
7315 crhold(cr);
7316 rp->r_unlcred = cr;
7317 rp->r_unlname = tmpname;
7318 } else {
```

```
new/usr/src/uts/common/fs/nfs/nfs4_vnops.c 112
7319 kmem_free(rp->r_unlname, MAXNAMELEN);
7320 rp->r_unlname = tmpname;
7321 }
7322 mutex_exit(&rp->r_statelock);
7323 }
7324 VN_RELE(vp);
7325 nfs_rw_exit(&drp->r_rwlock);
7326 return (e.error);
7327 }
7328 /*
7329 * Actually remove the file/dir7330 */
 mutex_exit(&rp->r_statelock);
73317333 /*
            7334 * We need to flush any dirty pages which happen to7335 * be hanging around before removing the file.
7336 * This shouldn't happen very often since in NFSv47337 * we should be close to open consistent.7338 */
 if (nfs4_has_pages(vp) &&
73397340 ((rp->r_flags & R4DIRTY) || rp->r_count > 0)) {
 e.error = nfs4_putpage(vp, (u_offset_t)0, 0, 0, cr, ct);
73417342 if (e.error && (e.error == ENOSPC || e.error == EDQUOT)) {
7343 mutex_enter(&rp->r_statelock);
7344 if (!rp->r_error)
7345 rp->r_error = e.error;
7346mutex_exit(&rp->r_statelock);<br>}
7347 }
7348 }
7350 mi = VTOMI4(dvp);
7352 (void) nfs4delegreturn(rp, NFS4_DR_REOPEN);
7353 recov_state.rs_flags = 0;
7354 recov_state.rs_num_retry_despite_err = 0;
7356 recov_retry:
7357 /*
7358 * Remove ops: putfh dir; remove7359 */
 args.ctag = TAG_REMOVE;
73607361 args.array_len = 3;
7362 args.array = argop;
7364 e.error = nfs4_start_op(VTOMI4(dvp), dvp, NULL, &recov_state);
7365 if (e.error) {
7366 nfs_rw_exit(&drp->r_rwlock);
7367 VN_RELE(vp);
7368return (e.error);
7369 }
7371 /* putfh directory */
7372 argop[0].argop = OP_CPUTFH;
7373 argop[0].nfs_argop4_u.opcputfh.sfh = drp->r_fh;
7375 /* remove */
 argop[1].argop = OP_CREMOVE;
73767377 argop[1].nfs_argop4_u.opcremove.ctarget = nm;
7379 /* getattr dir */
7380 argop[2].argop = OP_GETATTR;
7381 argop[2].nfs_argop4_u.opgetattr.attr_request = NFS4_VATTR_MASK;
7382 argop[2].nfs_argop4_u.opgetattr.mi = mi;
7384 doqueue = 1;
```
**new/usr/src/uts/common/fs/nfs/nfs4\_vnops.c <sup>113</sup>** 7385 **dinfo.di\_time\_call = gethrtime();** 7386 **rfs4call(mi, &args, &res, cr, &doqueue, 0, &e);** 7388 **PURGE\_ATTRCACHE4(vp);** 7390 **needrecov = nfs4\_needs\_recovery(&e, FALSE, mi->mi\_vfsp);** 7391 **if (e.error)** 7392 **PURGE\_ATTRCACHE4(dvp);** 7394 **if (needrecov) {** 7395 **if (nfs4\_start\_recovery(&e, VTOMI4(dvp), dvp,** 7396 **NULL, NULL, NULL, OP\_REMOVE, NULL, NULL, NULL) == FALSE) {**7397 **if (!e.error)** 7398**(void) xdr\_free(xdr\_COMPOUND4res\_clnt,**<br>  $( \text{caddr t) kres):$ 7399 **(caddr\_t)&res); nfs4\_end\_op(VTOMI4(dvp), dvp, NULL, &recov\_state,** 74007401 **needrecov); goto recov\_retry;** 74027403 **}** 7404 **}** 7406 **/\*** 7407 **\* Matching nfs4\_end\_op() for start\_op() above.** 7408 **\* There is a path in the code below which calls** 7409 **\* nfs4\_purge\_stale\_fh(), which may generate otw calls through** 7410 **\* nfs4\_invalidate\_pages. Hence we need to call nfs4\_end\_op()**7411 **\* here to avoid nfs4\_start\_op() deadlock.**7412 **\*/ nfs4\_end\_op(VTOMI4(dvp), dvp, NULL, &recov\_state, needrecov);** 74137415 **if (!e.error) {** 7416 **resp = &res;** 7418 **if (res.status) {** 7419 **e.error = geterrno4(res.status);** 7420 **PURGE\_ATTRCACHE4(dvp);** 7421 **nfs4\_purge\_stale\_fh(e.error, dvp, cr);** 7422 **} else {** 7423 **resop = &res.array[1]; /\* remove res \*/** 7424 **rm\_res = &resop->nfs\_resop4\_u.opremove;** 7426 **dinfo.di\_garp =** 7427 **&res.array[2].nfs\_resop4\_u.opgetattr.ga\_res;**7428 **dinfo.di\_cred = cr;** 7430 **/\* Update directory attr, readdir and dnlc caches \*/** 7431

```
T<sub>431</sub> metropoliticaches (&rm_res->cinfo, dvp, NULL, NULL, NULL, NULL, NULL, NULL, NULL, RULL, RULL, RULL, RULL, RULL, RULL, RULL, RULL, RULL, RULL, RULL, RULL, RULL, RULL, RULL, RULL, RULL, RULL, RULL, RULL, RULL, RULL, R
                                            \overline{4}dinfo);
7433 }
7434 }
7435 nfs_rw_exit(&drp->r_rwlock);
7436 if (resp)
7437 (void) xdr_free(xdr_COMPOUND4res_clnt, (caddr_t)resp);
7439 if (e.error == 0) {
7440 vnode_t *tvp;
7441 rnode4_t *trp;
7442\text{trp} = \text{VTOR4}(\text{vp});7443 tvp = vp;
7444if (IS_SHADOW(vp, trp))<br>typ = RTOV4(trp);
7445 tvp = RTOV4(trp);
 vnevent_remove(tvp, dvp, nm, ct);
74467447 }
7448 VN_RELE(vp);
7449 return (e.error);
```
7450 **}**

**new/usr/src/uts/common/fs/nfs/nfs4\_vnops.c**

**<sup>114</sup>**

```
7452 /*
7453 * Link requires that the current fh be the target directory and the
7454 * saved fh be the source fh. After the operation, the current fh is unchanged.7455 * Thus the compound op structure is:
7456 * PUTFH(file), SAVEFH, PUTFH(targetdir), LINK, RESTOREFH,
7457 * GETATTR(file)
7458 */
7459 /* ARGSUSED */
7460 static int
 static int
7461 nfs4_link(vnode_t *tdvp, vnode_t *svp, char *tnm, cred_t *cr,
7462 caller_context_t *ct, int flags)7463 {
7464 COMPOUND4args_clnt args;
7465 COMPOUND4res_clnt res, *resp = NULL;
7466 LINK4res *ln_res;
7467 int argoplist_size = 7 * sizeof (nfs_argop4);
7468 nfs_argop4 *argop;
7469 nfs_resop4 *resop;
7470 vnode_t *realvp, *nvp;
7471 int doqueue;
7472 mntinfo4_t *mi;
7473 rnode4_t *tdrp;
7474 bool_t needrecov = FALSE;
7475 nfs4_recov_state_t recov_state;
7476 hrtime_t t;
7477nfs4 error t e = \{ 0, NFS4 OK, RPC SUCCESS \}7478 dirattr_info_t dinfo;
7480 ASSERT(*tnm != '\0');
7481 ASSERT(tdvp->v_type == VDIR);
7482 ASSERT(nfs4_consistent_type(tdvp));
7483 ASSERT(nfs4_consistent_type(svp));
7485 if (nfs_zone() != VTOMI4(tdvp)->mi_zone)
7486 return (EPERM);
 if (VOP_REALVP(svp, &realvp, ct) == 0) {
74877488 svp = realvp;
7489ASSERT(nfs4_consistent_type(svp));
7490 }
7492 tdrp = VTOR4(tdvp);
7493 mi = VTOMI4(svp);
7495 if (!(mi->mi_flags & MI4_LINK)) {
7496 return (EOPNOTSUPP);
7497 }
7498 recov_state.rs_flags = 0;
7499 recov_state.rs_num_retry_despite_err = 0;
7501 if (nfs_rw_enter_sig(&tdrp->r_rwlock, RW_WRITER, INTR4(tdvp)))
7502 return (EINTR);
7504 recov_retry:
7505 argop = kmem_alloc(argoplist_size, KM_SLEEP);
7507 args.ctag = TAG_LINK;
7509 /*
7510 * Link ops: putfh fl; savefh; putfh tdir; link; getattr(dir);7511 * restorefh; getattr(fl)7512 */
 args.array_len = 7;
75137514 args.array = argop;
7516 e.error = nfs4_start_op(VTOMI4(svp), svp, tdvp, &recov_state);
```
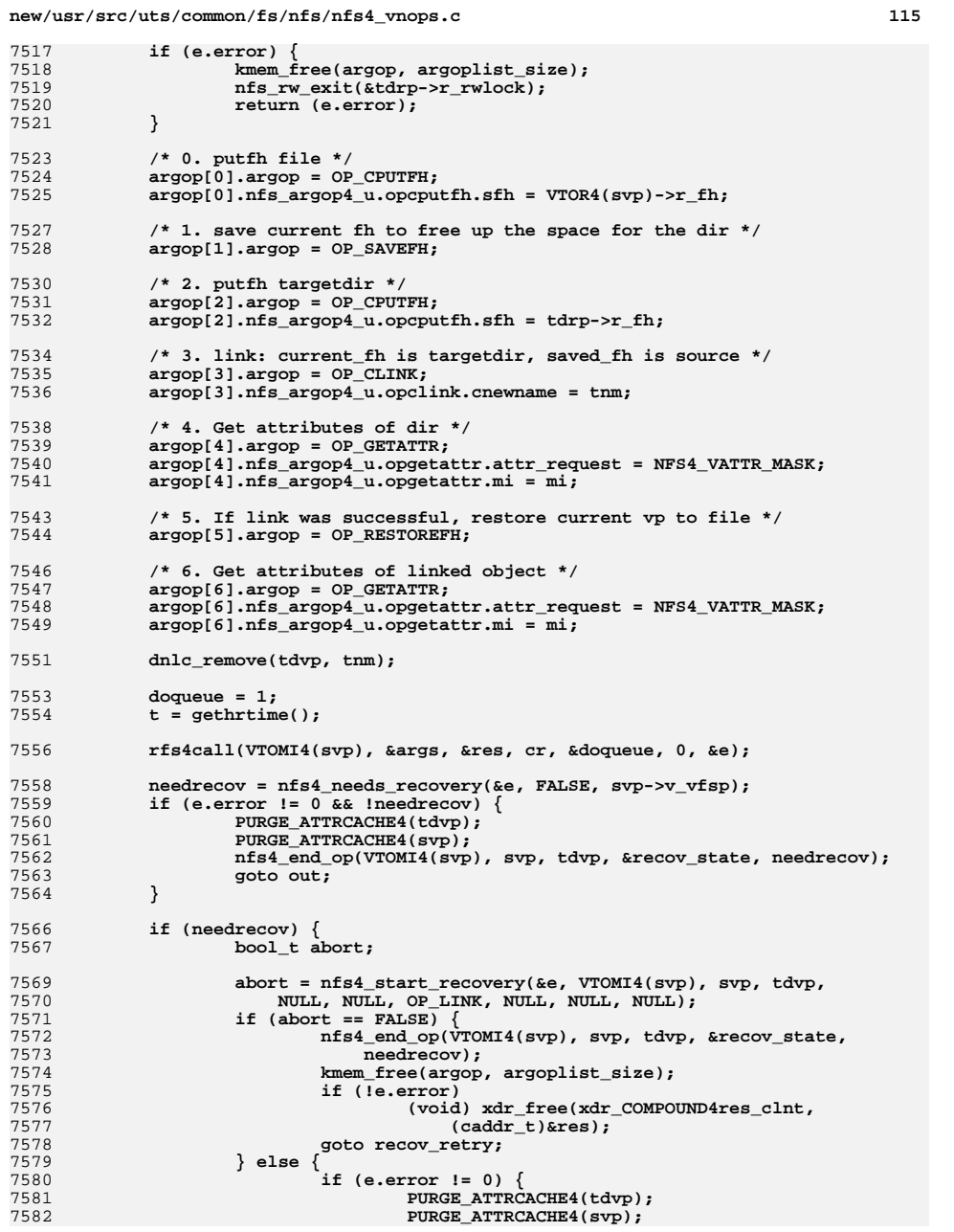

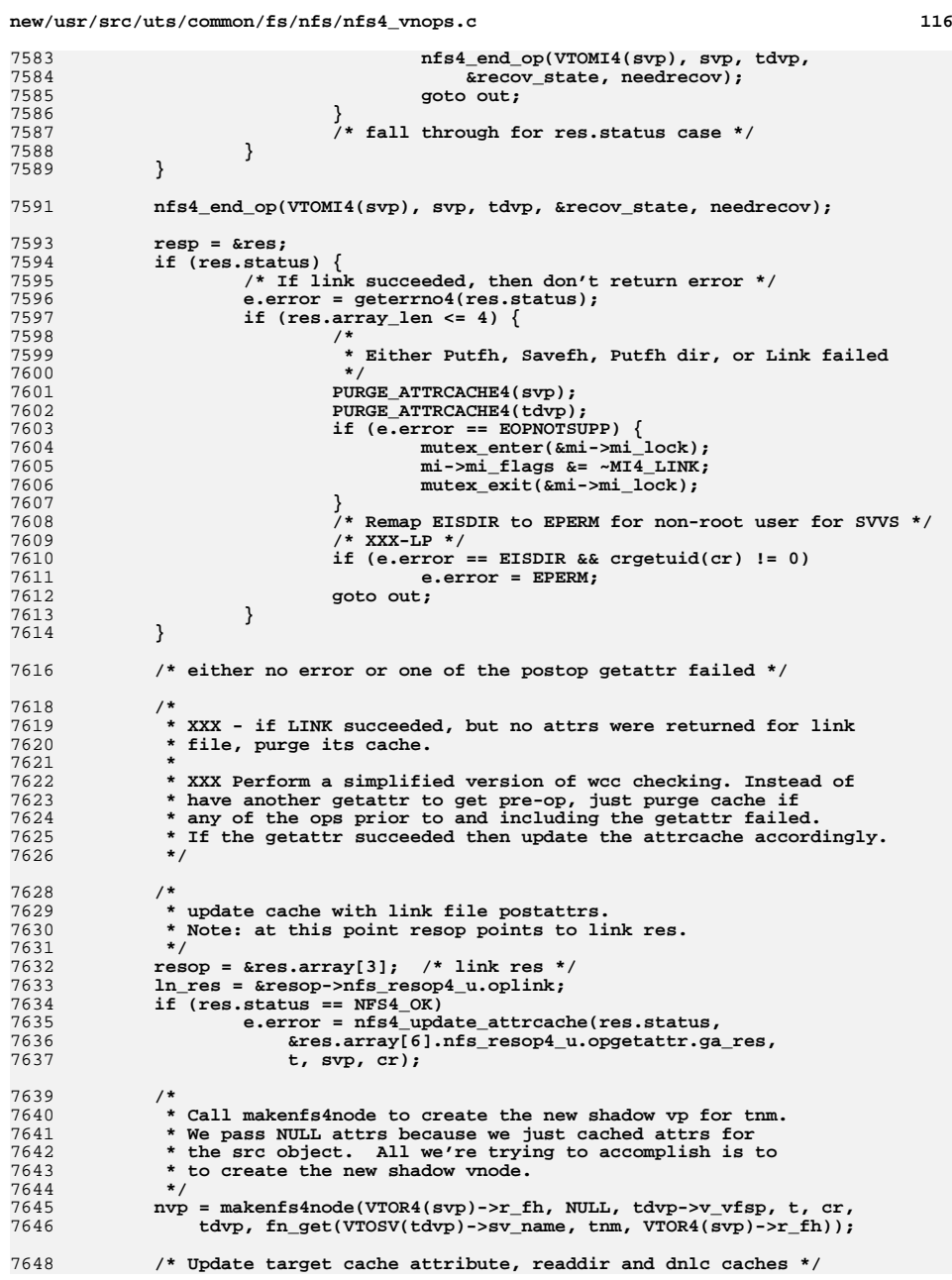

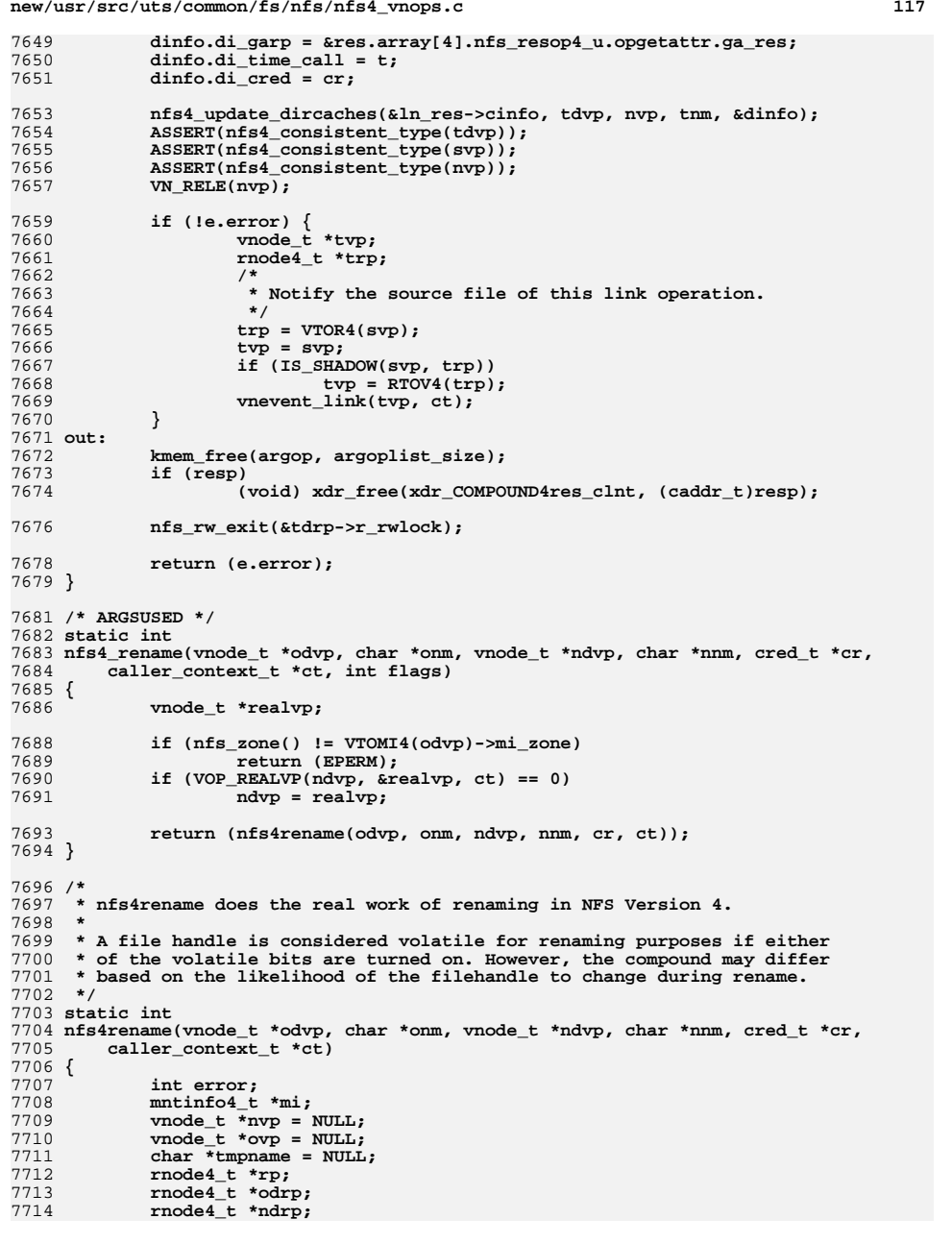

```
new/usr/src/uts/common/fs/nfs/nfs4_vnops.c 118
7715 int did_link = 0;
7716int do \overline{link} = 1;
7717 nfsstat4 stat = NFS4_OK;
7719 ASSERT(nfs_zone() == VTOMI4(odvp)->mi_zone);
7720 ASSERT(nfs4_consistent_type(odvp));
7721 ASSERT(nfs4_consistent_type(ndvp));
77237723 if (onm[0] == '.' && (onm[1] == '\0' ||<br>7724 (onm[1] == '.' && onm[2] == '\0')))
                 \overline{\text{comm}}[2] = \{ \text{comm}}[2] = \{ \text{comm}} \}7725 return (EINVAL);
77277727 if (nnm[0] == '.' && (nnm[1] == '\0' ||<br>7728 (nnm[1] == '.' && nnm[2] == '\0')
                 (nnm[1] == '.' & \& nnm[2] == '\\0')7729 return (EINVAL);
7731 odrp = VTOR4(odvp);
7732 ndrp = VTOR4(ndvp);
7733if ((\text{intptr} t)odrp < (\text{intptr} t)ndrp) {
7734 if (nfs_rw_enter_sig(&odrp->r_rwlock, RW_WRITER, INTR4(odvp)))
77355<br>
if (nfs_rw_enter_sig(&ndrp->r_rwlock, RW_WRITER, INTR4(ndvp))) {<br>
<sup>7</sup>
77367737 nfs_rw_exit(&odrp->r_rwlock);
7738 return (EINTR);
7739 }
 } else {
77407741 if (nfs_rw_enter_sig(&ndrp->r_rwlock, RW_WRITER, INTR4(ndvp)))
7742 return (EINTR);
7743 if (nfs_rw_enter_sig(&odrp->r_rwlock, RW_WRITER, INTR4(odvp))) {
7744 nfs_rw_exit(&ndrp->r_rwlock);
7745 return (EINTR);
7746 }
7747 }
7749 /*
7750 * Lookup the target file. If it exists, it needs to be
7751 * checked to see whether it is a mount point and whether7752 * it is active (open).7753 */
 error = nfs4lookup(ndvp, nnm, &nvp, cr, 0);
77547755 if (!error) {
7756 int isactive;
7758 ASSERT(nfs4_consistent_type(nvp));
7759 /*
7760 * If this file has been mounted on, then just 7760 * return busy because renaming to it would rem

7761 * return busy because renaming to it would remove7762 * the mounted file system from the name space.7763 */\begin{array}{ccc} 4 & \text{if } (\text{vn\_ismntpt(nvp})) \\ \end{array}77647765 VN_RELE(nvp);
7766 nfs_rw_exit(&odrp->r_rwlock);
7767 nfs_rw_exit(&ndrp->r_rwlock);
7768 return (EBUSY);
7769 }
7771 /*
7772 * First just remove the entry from the name cache, as it* is most likely the only entry for this vp.
7774 */
 dnlc_remove(ndvp, nnm);
77757777 rp = VTOR4(nvp);
7779if (nvp->v_type != VREG) {
7780 /*
```
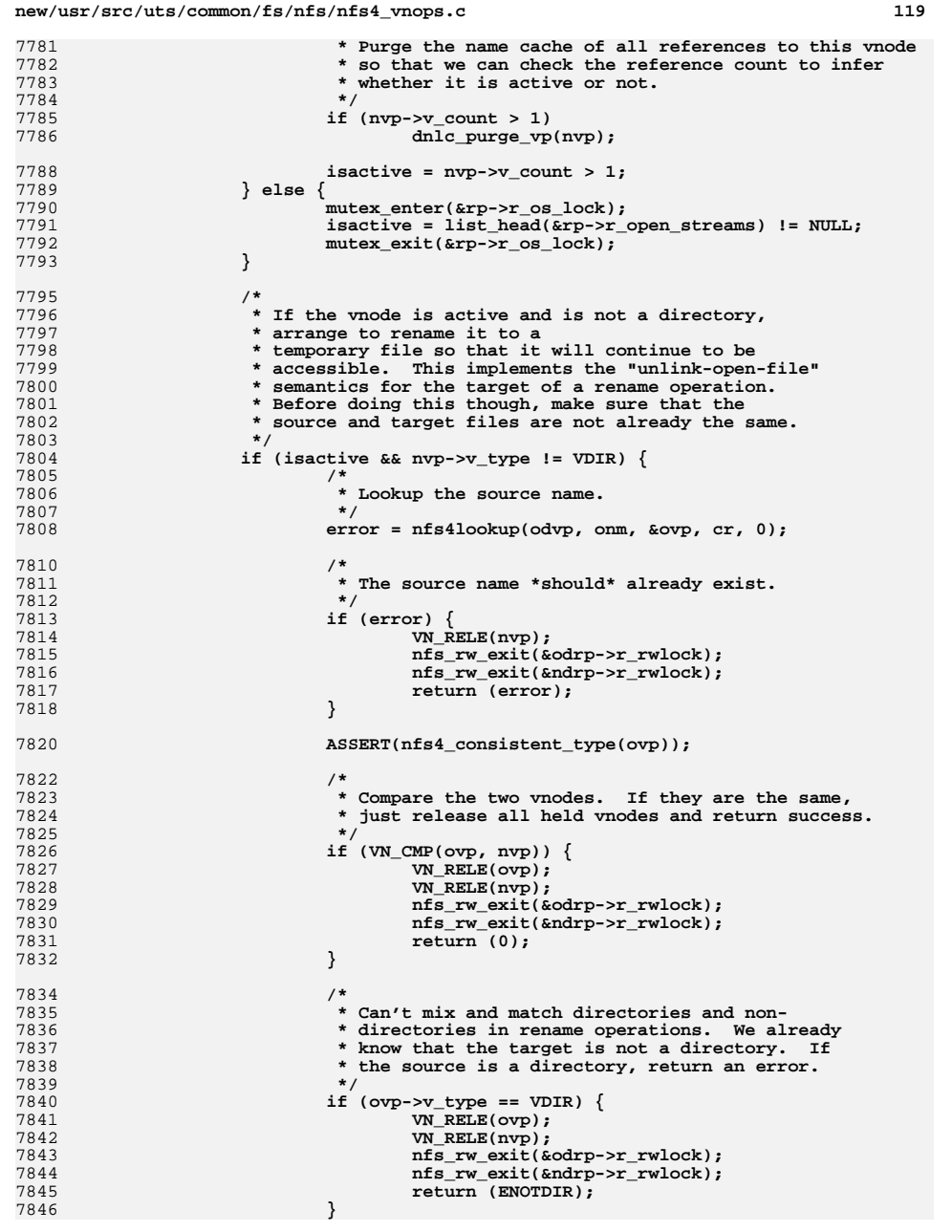

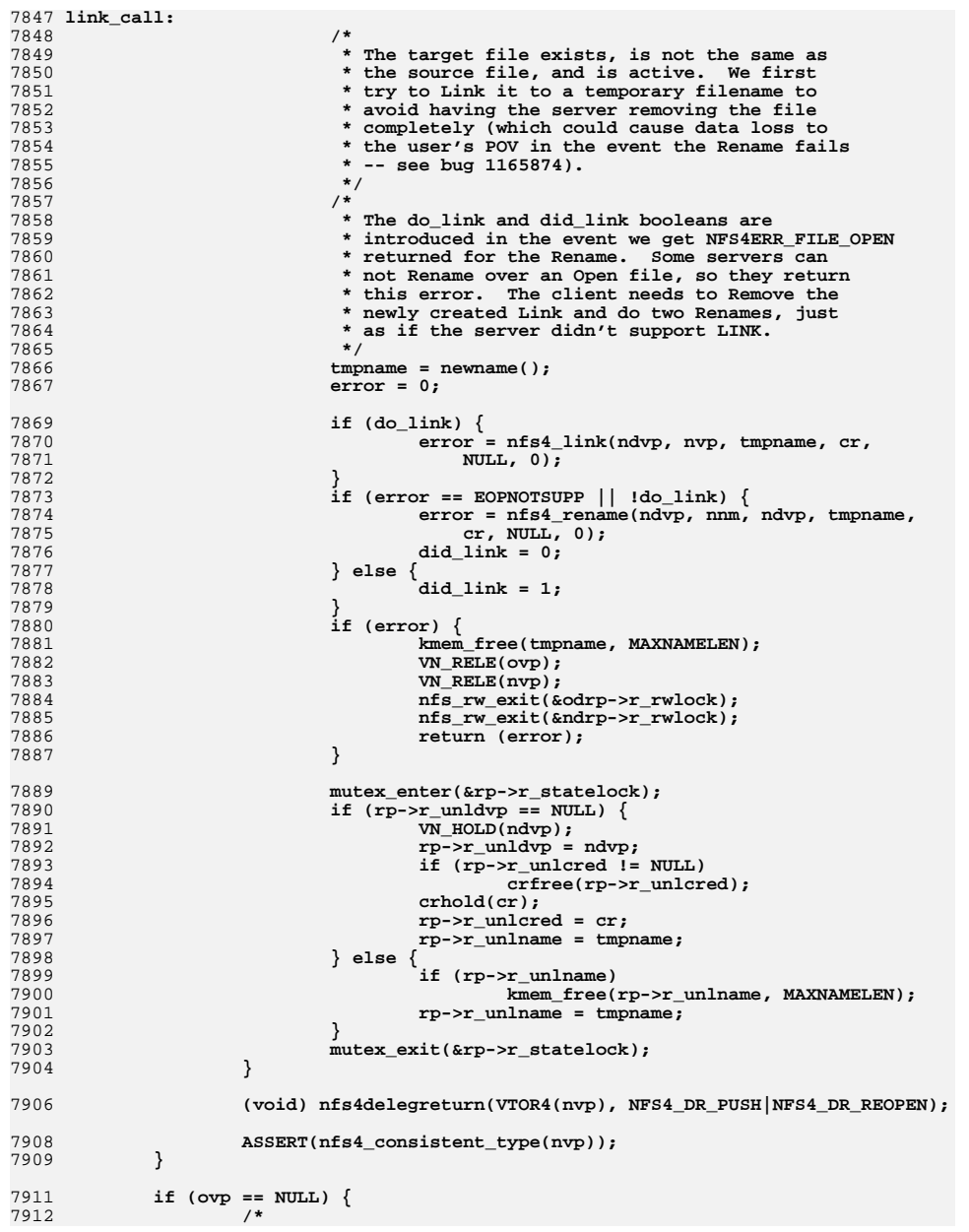

## **<sup>120</sup>**

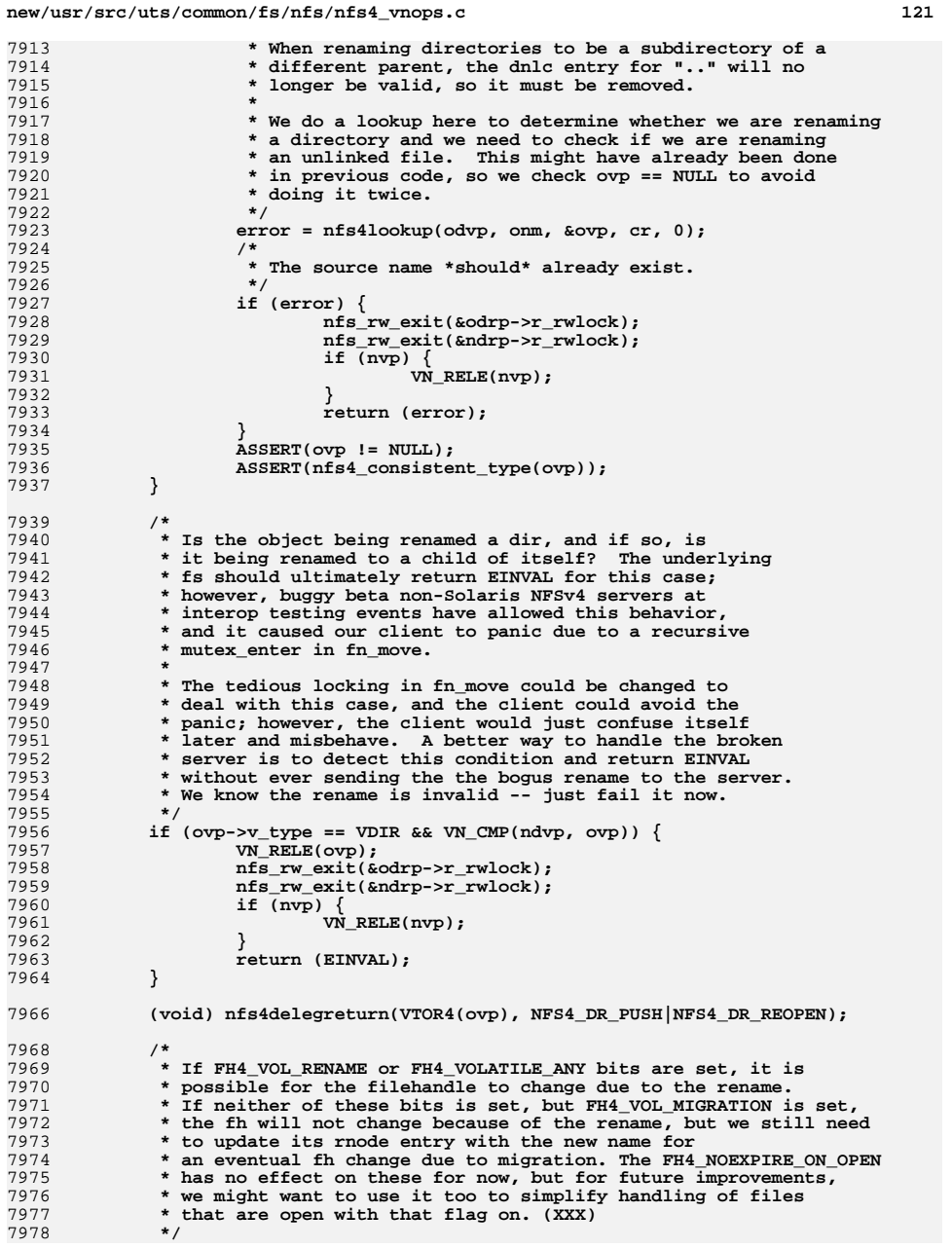

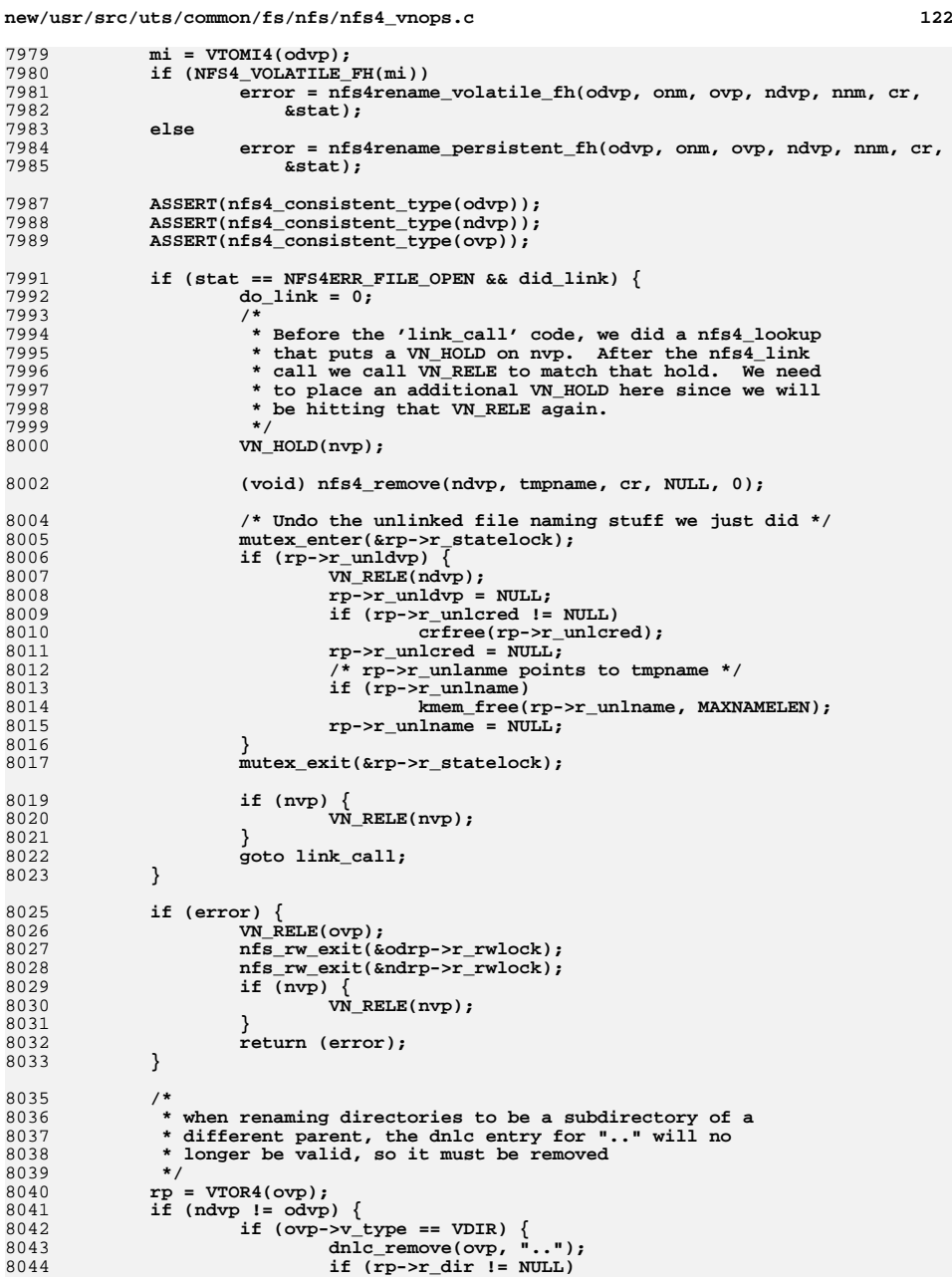

```
new/usr/src/uts/common/fs/nfs/nfs4_vnops.c 123
8045nfs4_purge_rddir_cache(ovp);
8046 }
8047 }
8049 /*
8050 * If we are renaming the unlinked file, update the* r_unldvp and r_unlname as needed.
8052 */
 mutex_enter(&rp->r_statelock);
80538054 if (rp->r_unldvp != NULL) {
8055i\overline{f} (strcmp(rp->r unlname, onm) == 0) {
8056(void) strncpy(rp->r_unlname, nnm, MAXNAMELEN);
8057rp->r unlname[MAXNAMELEN - 1] = '\0';
8058 if (ndvp != rp->r_unldvp) {
8059 VN_RELE(rp->r_unldvp);
8060 rp->r_unldvp = ndvp;
8061 VN_HOLD(ndvp);
8062 }
8063 }
8064 }
8065 mutex_exit(&rp->r_statelock);
8067 /*
8068 * Notify the rename vnevents to source vnode, and to the target8069 * vnode if it already existed.8070 */
 if (error == 0) {
80718072 vnode_t *tvp;
8073 rnode4_t *trp;
8074 /*
8075 * Notify the vnode. Each links is represented by* a different vnode, in nfsv4.
8077 */
 if (nvp) {
80788079\begin{aligned} \text{trip} &= \text{VTOR4(nvp)};\\ \text{typ} &= \text{nvp}; \end{aligned}8080 tvp = nvp;
 if (IS_SHADOW(nvp, trp))
80818082 tvp = RTOV4(trp);
 vnevent_rename_dest(tvp, ndvp, nnm, ct);
80838084 }
8086 /*
8087 * if the source and destination directory are not the<br>8088 * same notify the destination directory.
                   * same notify the destination directory.
8089 */
 if (VTOR4(odvp) != VTOR4(ndvp)) {
80908091 trp = VTOR4(ndvp);
8092 tvp = ndvp;
8093 if (IS_SHADOW(ndvp, trp))
8094 tvp = RTOV4(trp);
8095vnevent_rename_dest_dir(tvp, ct);<br>}
8096 }
8098 trp = VTOR4(ovp);
8099 tvp = ovp;
8100 if (IS_SHADOW(ovp, trp))
8101 tvp = RTOV4(trp);
8102 vnevent_rename_src(tvp, odvp, onm, ct);
8103 }
8105 if (nvp) {
8106 VN_RELE(nvp);
8107 }
8108 VN_RELE(ovp);
8110 nfs_rw_exit(&odrp->r_rwlock);
```

```
new/usr/src/uts/common/fs/nfs/nfs4_vnops.c 124
8111 nfs_rw_exit(&ndrp->r_rwlock);
8113 return (error);
8114 }
8116 /*
8117 * When the parent directory has changed, sv_dfh must be updated8118 */
8119 static void
8120 update_parentdir_sfh(vnode_t *vp, vnode_t *ndvp)
8121 {
8122synode t * sy = VTOSV(vp);
8123 nfs4_sharedfh_t *old_dfh = sv->sv_dfh;
8124 nfs4_sharedfh_t *new_dfh = VTOR4(ndvp)->r_fh;
8126 sfh4_hold(new_dfh);
8127 sv->sv_dfh = new_dfh;
8128 sfh4_rele(&old_dfh);
8129 }
8131 /*
8132 * nfs4rename_persistent does the otw portion of renaming in NFS Version 4,8133 * when it is known that the filehandle is persistent through rename.8134 *
8135 * Rename requires that the current fh be the target directory and the
8136 * saved fh be the source directory. After the operation, the current fh8137 * is unchanged.
8138 * The compound op structure for persistent fh rename is:
8139 * PUTFH(sourcdir), SAVEFH, PUTFH(targetdir), RENAME
8140 * Rather than bother with the directory postop args, we'll simply
8141 * update that a change occurred in the cache, so no post-op getattrs.8142 */
8143 static int
8144 nfs4rename_persistent_fh(vnode_t *odvp, char *onm, vnode_t *renvp,
8145 vnode_t *ndvp, char *nnm, cred_t *cr, nfsstat4 *statp)8146 {
8147 COMPOUND4args_clnt args;
8148 COMPOUND4res_clnt res, *resp = NULL;
8149 nfs_argop4 *argop;
8150 nfs_resop4 *resop;
8151 int doqueue, argoplist_size;
8152 mntinfo4_t *mi;
8153 rnode4_t *odrp = VTOR4(odvp);
 rnode4_t *ndrp = VTOR4(ndvp);
81548155 RENAME4res *rn_res;
8156 bool_t needrecov;
8157 nfs4_recov_state_t recov_state;
8158 nfs4_error_t e = { 0, NFS4_OK, RPC_SUCCESS };
8159 dirattr_info_t dinfo, *dinfop;
8161 ASSERT(nfs_zone() == VTOMI4(odvp)->mi_zone);
8163 recov_state.rs_flags = 0;
8164 recov_state.rs_num_retry_despite_err = 0;
8166 /*
8167 * Rename ops: putfh sdir; savefh; putfh tdir; rename; getattr tdir8168 *
8169 * If source/target are different dirs, then append putfh(src); getattr8170 */
 args.array_len = (odvp == ndvp) ? 5 : 7;
81718172 argoplist_size = args.array_len * sizeof (nfs_argop4);
8173 args.array = argop = kmem_alloc(argoplist_size, KM_SLEEP);
8175 recov_retry:
8176 *statp = NFS4_OK;
```
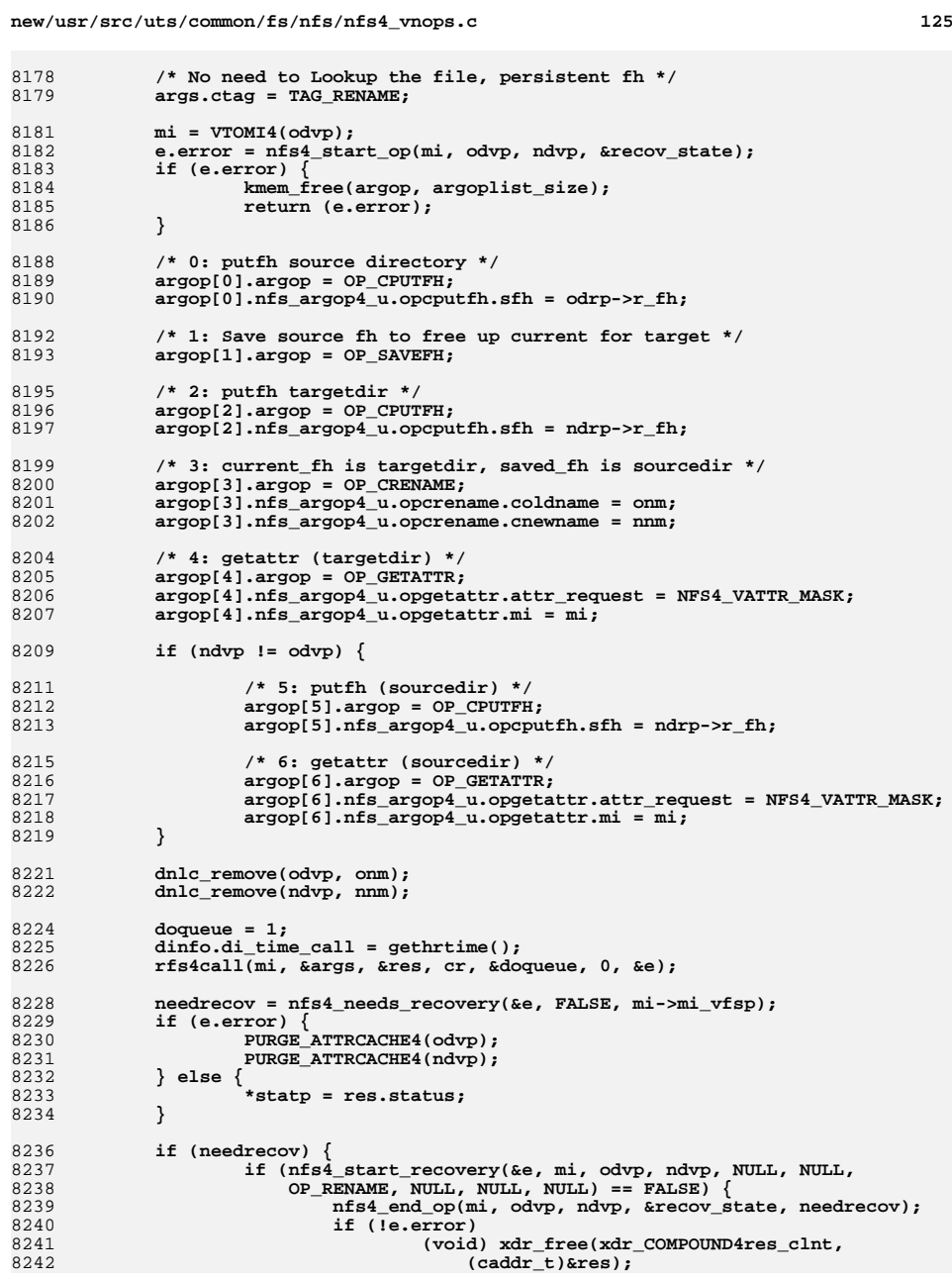

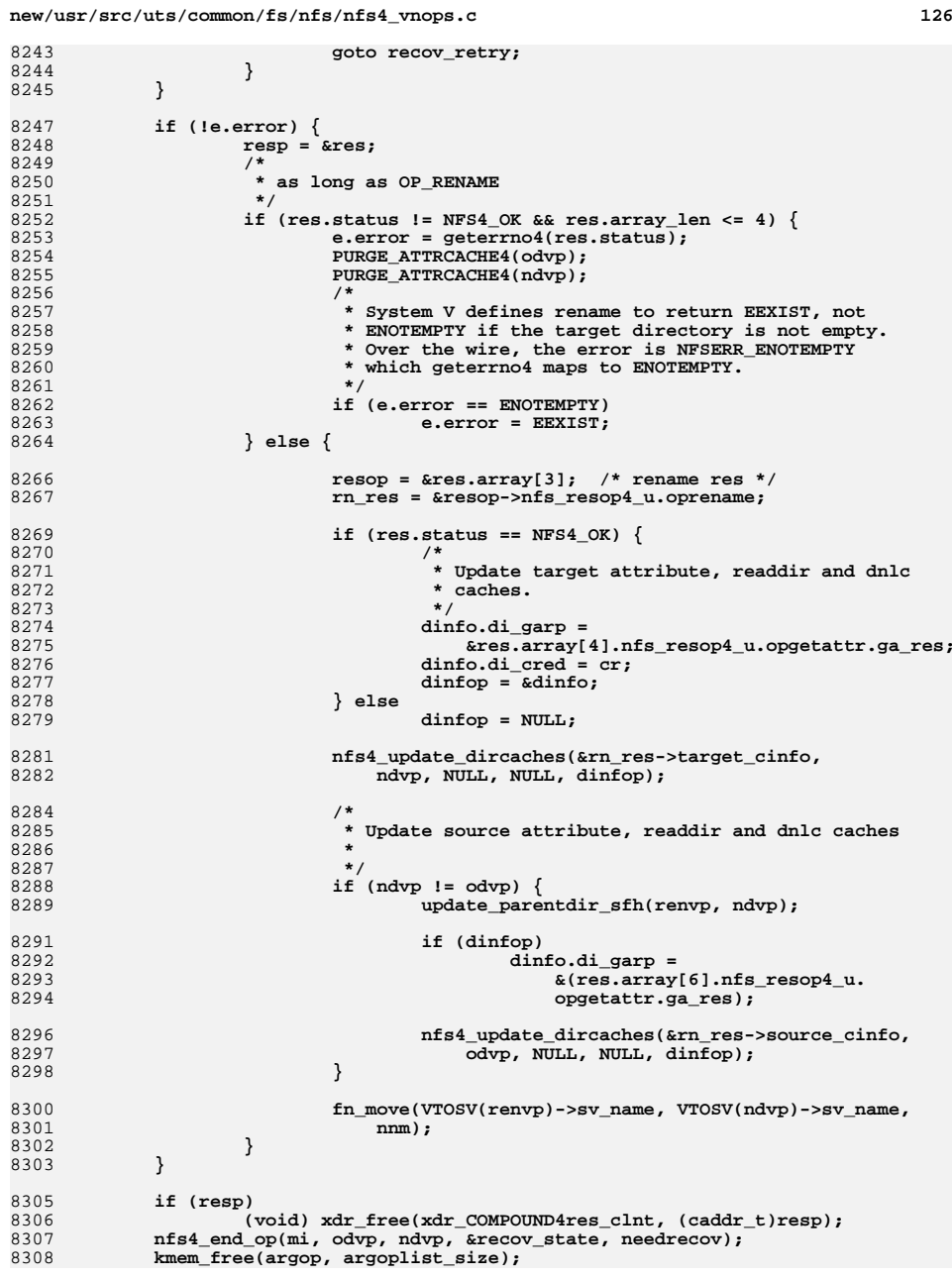

**<sup>127</sup>**

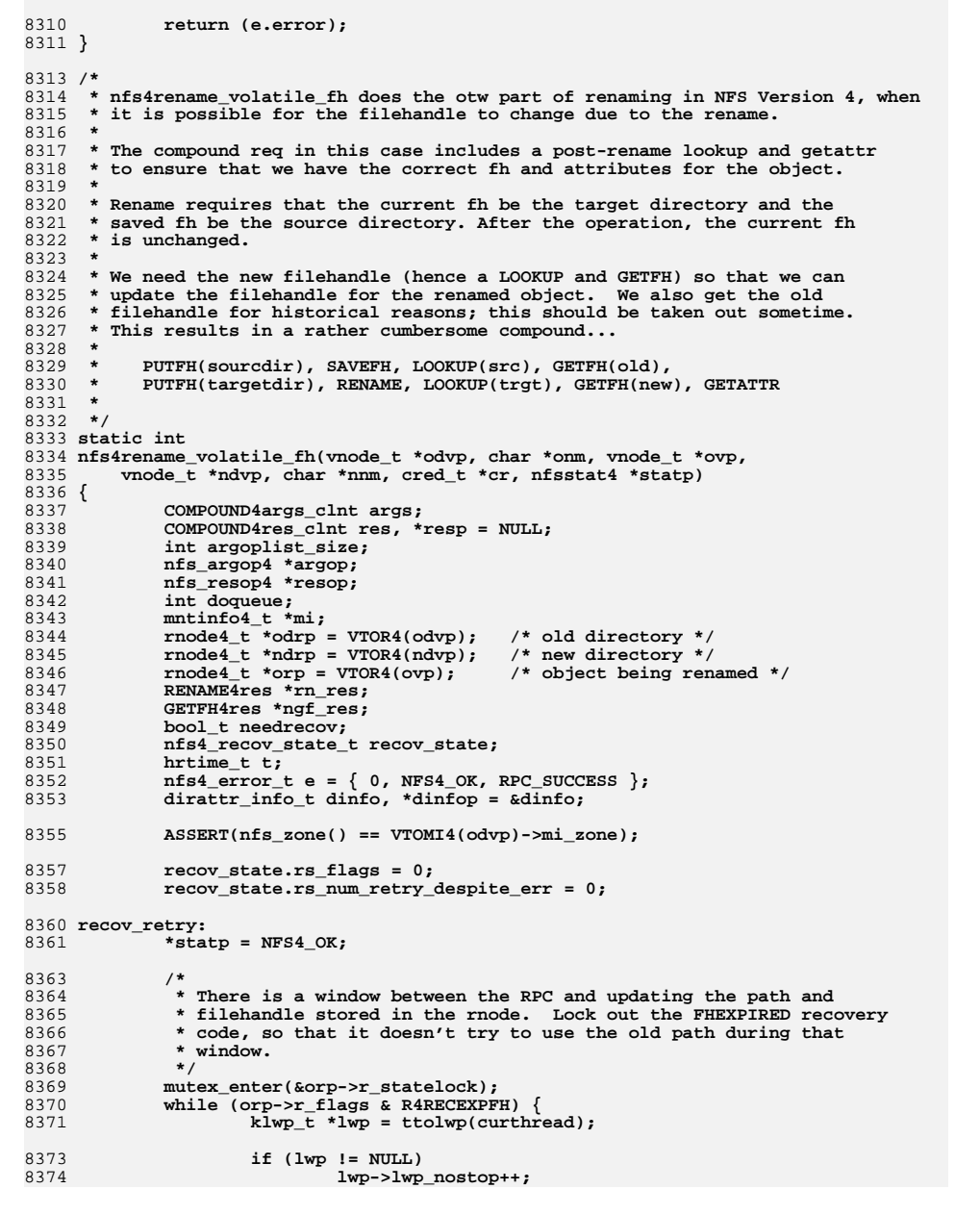

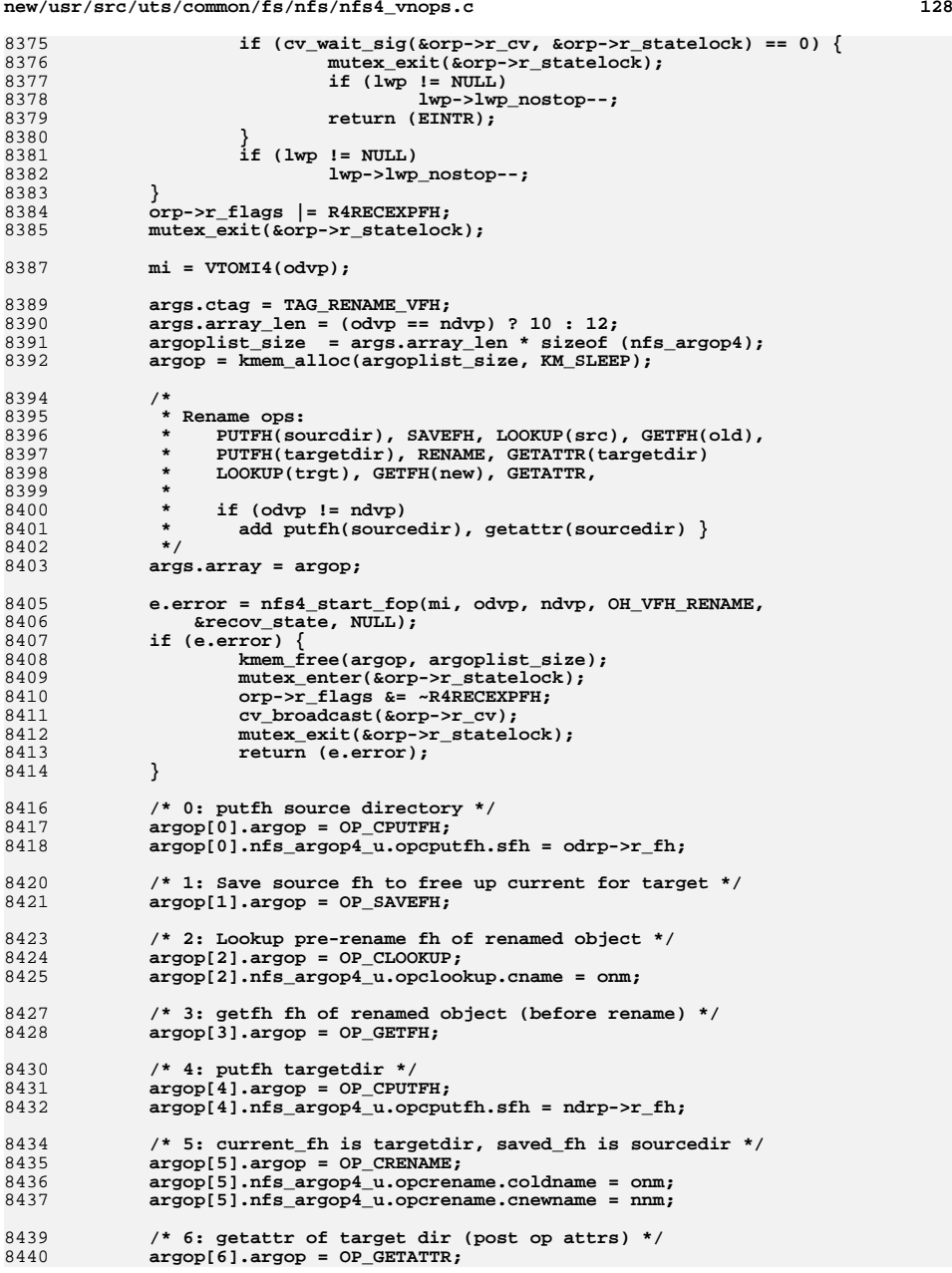

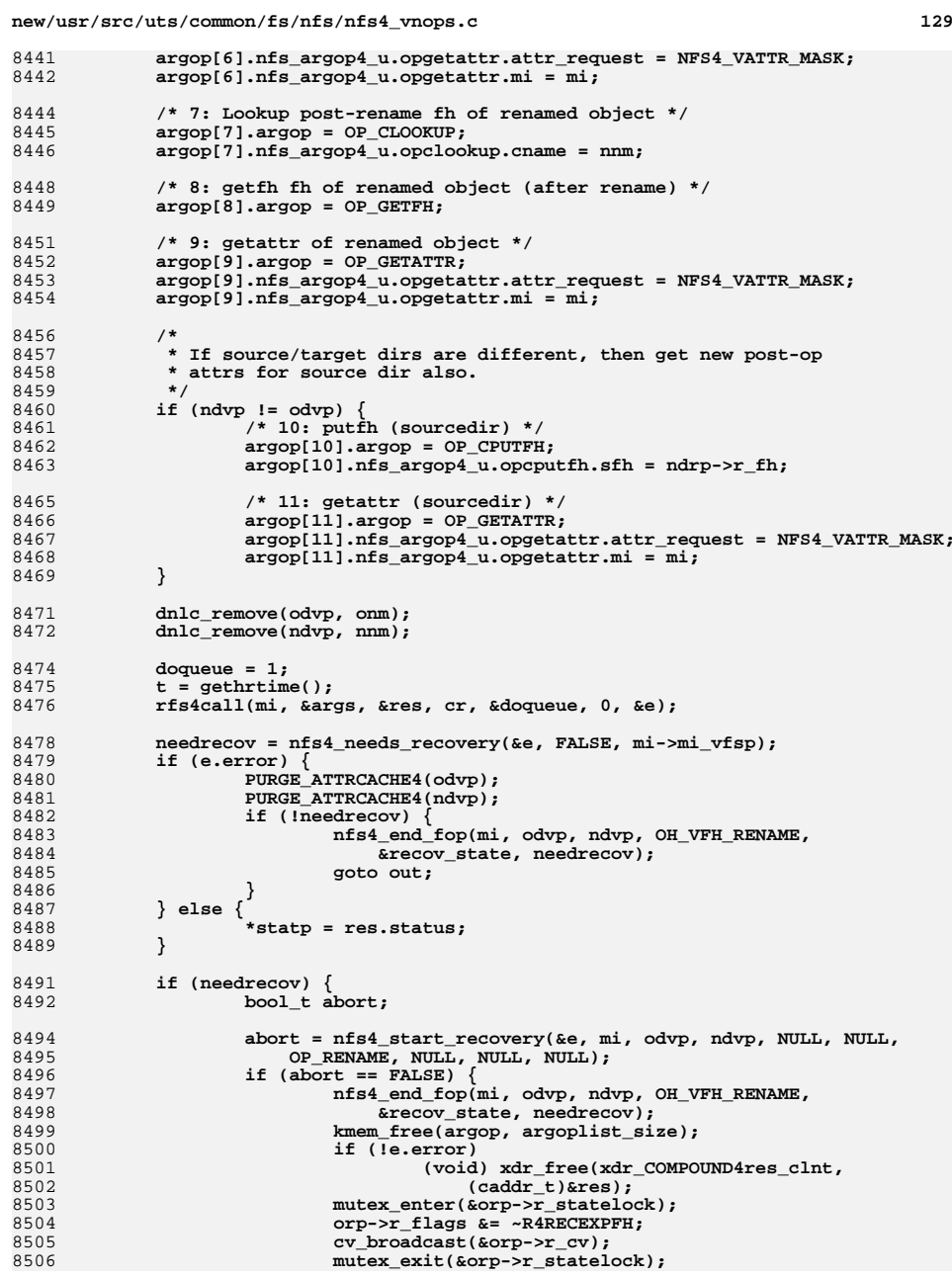

8506

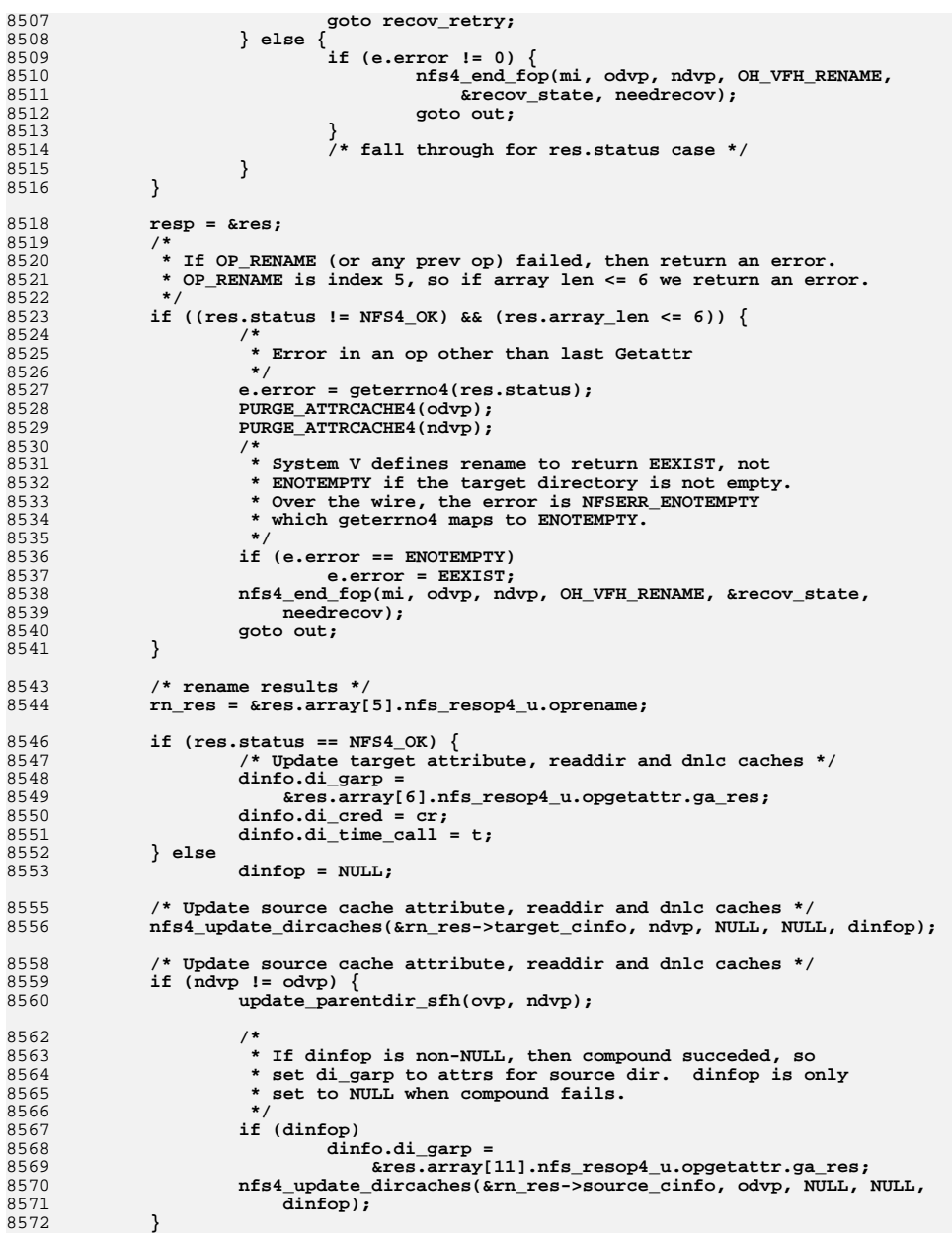

**new/usr/src/uts/common/fs/nfs/nfs4\_vnops.c**

# **d** and **130**

**<sup>131</sup>**

```
8574 /*
8575 * Update the rnode with the new component name and args,
8576 * and if the file handle changed, also update it with the new fh.8577 * This is only necessary if the target object has an rnode8578 * entry and there is no need to create one for it.8579 */
 resop = &res.array[8]; /* getfh new res */
85808581 ngf_res = &resop->nfs_resop4_u.opgetfh;
8583 /*
8584 * Update the path and filehandle for the renamed object.8585 */
 nfs4rename_update(ovp, ndvp, &ngf_res->object, nnm);
85868588 nfs4_end_fop(mi, odvp, ndvp, OH_VFH_RENAME, &recov_state, needrecov);
8590if (res.status == NFS4_N) {<br>resop++: /* getattr res */
8591 resop++; /* getattr res */
 e.error = nfs4_update_attrcache(res.status,
85928593 &resop->nfs_resop4_u.opgetattr.ga_res,8594 t, ovp, cr);8595 }
8597 out:
8598 kmem_free(argop, argoplist_size);
8599 if (resp)
8600 (void) xdr_free(xdr_COMPOUND4res_clnt, (caddr_t)resp);
8601 mutex_enter(&orp->r_statelock);
8602 orp->r_flags &= ~R4RECEXPFH;
8603 cv_broadcast(&orp->r_cv);
8604 mutex_exit(&orp->r_statelock);
8606 return (e.error);
8607 }
8609 /* ARGSUSED */
8610 static int
8611 nfs4_mkdir(vnode_t *dvp, char *nm, struct vattr *va, vnode_t **vpp, cred_t *cr,
8612 caller_context_t *ct, int flags, vsecattr_t *vsecp)8613 {
8614 int error;
8615 vnode_t *vp;
8617 if (nfs_zone() != VTOMI4(dvp)->mi_zone)
8618<sup>r</sup>eturn (EPERM);
8619 /*
8620 * As ".." has special meaning and rather than send a mkdir
8621 * over the wire to just let the server freak out, we just8622 * short circuit it here and return EEXIST8623 */\texttt{if (nm[0] == '.' & & k\ nm[1] == '.' & & nm[2] == '\\ \text{if (nm[0] == '.' & & mm[1] == '.' & & \text{if (nm[2] == '\\ \text{if (nm[3] == '...') == '... & & m\ ?} \text{if (nm[4] == '... & & \text{if (nm[5] == '... & & \text{if (nm[6] == '... & & \text{if (nm[7] == '... & & \text{if (nm[8] == '... & & \text{if (nm[9] == '... & & \text{if86248625 return (EEXIST);
8627 /*
8628 * Decision to get the right gid and setgid bit of the
8629 * new directory is now made in call_nfs4_create_req.8630 */
 va->va_mask |= AT_MODE;
86318632 error = call_nfs4_create_req(dvp, nm, NULL, va, &vp, cr, NF4DIR);
8633 if (error)
8634 return (error);
8636 *vpp = vp;
8637 return (0);
8638 }
```

```
8641 /*
8642 * rmdir is using the same remove v4 op as does remove.
8643 * Remove requires that the current fh be the target directory.8644 * After the operation, the current fh is unchanged.8645 * The compound op structure is:
8646 * PUTFH(targetdir), REMOVE8647 */
8648 /*ARGSUSED4*/
8649 static int
8650 nfs4_rmdir(vnode_t *dvp, char *nm, vnode_t *cdir, cred_t *cr,
8651 caller_context_t *ct, int flags)8652 {
8653 int need_end_op = FALSE;
8654 COMPOUND4args_clnt args;
8655 COMPOUND4res_clnt res, *resp = NULL;
8656 REMOVE4res *rm_res;
8657 nfs_argop4 argop[3];
8658 nfs_resop4 *resop;
8659 vnode_t *vp;
8660 int doqueue;
8661 mntinfo4_t *mi;
8662 rnode4_t *drp;
8663 bool_t needrecov = FALSE;
8664 nfs4_recov_state_t recov_state;
8665nfs4 error t e = \{ 0, NFS4 OK, RPC SUCCESS \};
8666 dirattr_info_t dinfo, *dinfop;
8668 if (nfs_zone() != VTOMI4(dvp)->mi_zone)
8669 return (EPERM);
8670 /*
8671 * As ".." has special meaning and rather than send a rmdir
8672 * over the wire to just let the server freak out, we just8673 * short circuit it here and return EEXIST8674 */\begin{array}{lll} 5 & \text{if } (nm[0] == \text{'}.' & \& nm[1] == \text{'}.' & \& nm[2] == \text{'}\backslash 0' \end{array}86758676 return (EEXIST);
8678 drp = VTOR4(dvp);
8679 if (nfs_rw_enter_sig(&drp->r_rwlock, RW_WRITER, INTR4(dvp)))
8680 return (EINTR);
8682 /*
8683 * Attempt to prevent a rmdir(".") from succeeding.8684 */
 e.error = nfs4lookup(dvp, nm, &vp, cr, 0);
86858686 if (e.error) {
8687 nfs_rw_exit(&drp->r_rwlock);
8688 return (e.error);
8689 }
8690if (vp == cdir)8691 VN_RELE(vp);
8692 nfs_rw_exit(&drp->r_rwlock);
8693return (EINVAL);
8694 }
8696 /*
8697 * Since nfsv4 remove op works on both files and directories,8698 * check that the removed object is indeed a directory.8699 */
 if (vp->v_type != VDIR) {
87008701 VN_RELE(vp);
8702 nfs_rw_exit(&drp->r_rwlock);
8703 return (ENOTDIR);
8704 }
```
**<sup>133</sup>**

8771<br>8772

8816<br>8817

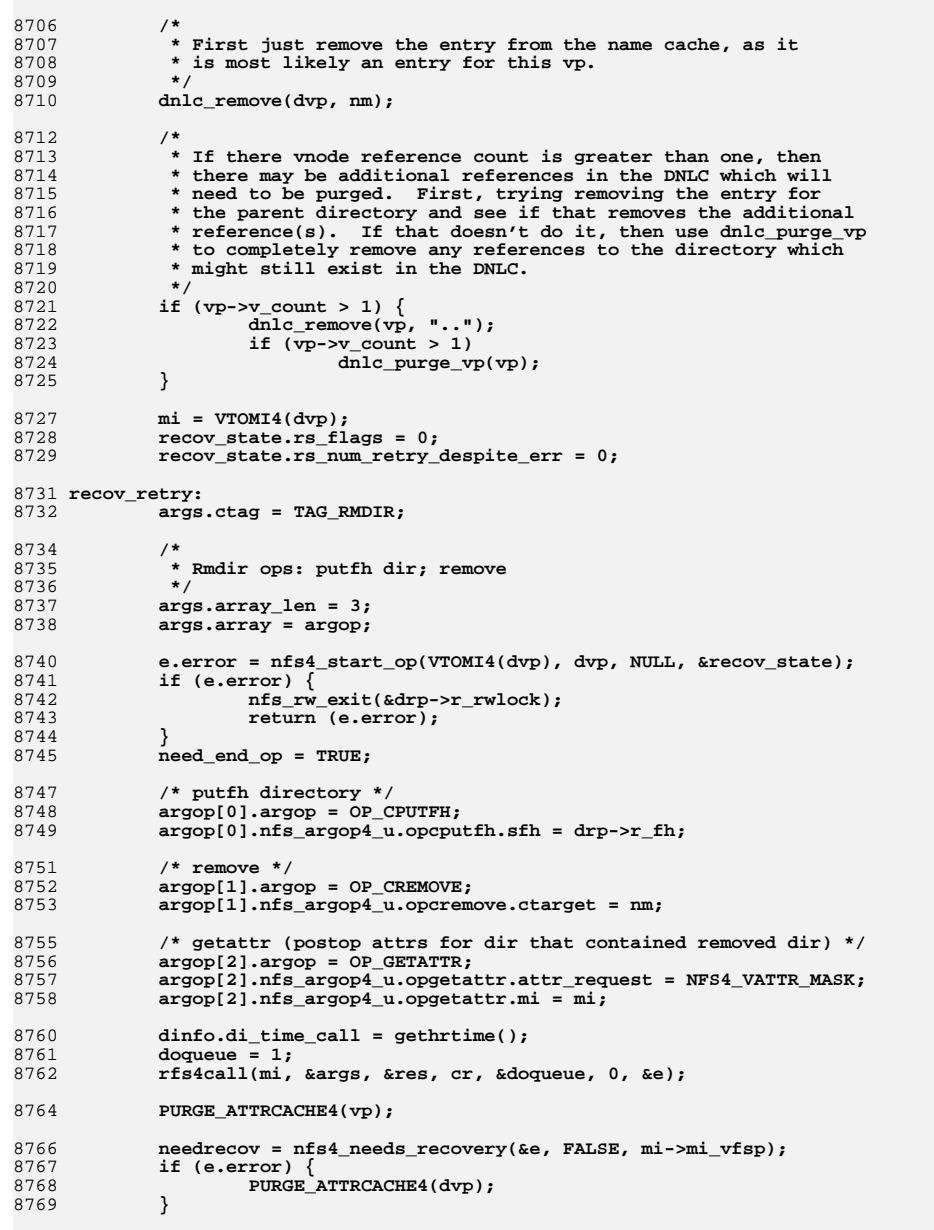

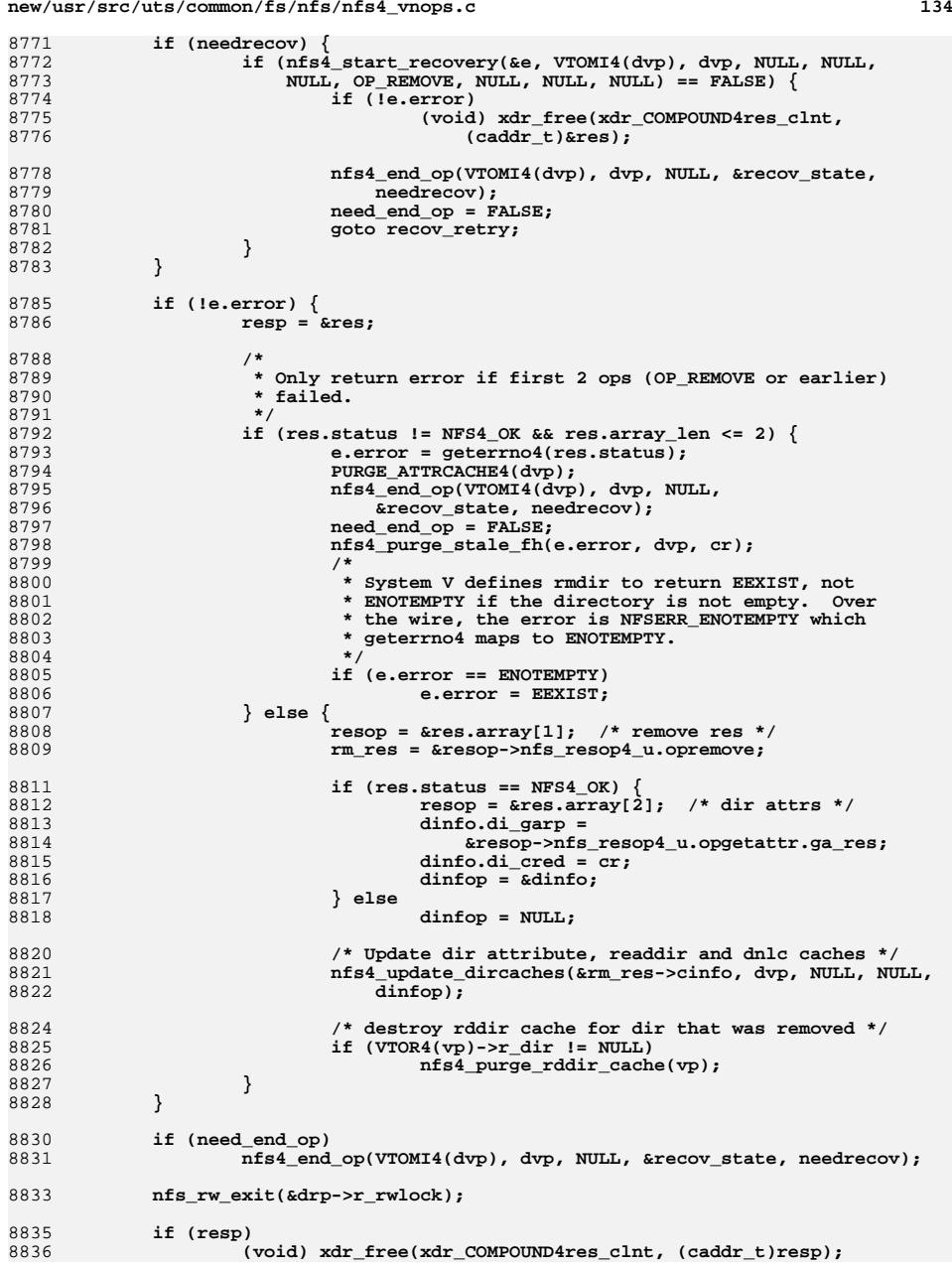

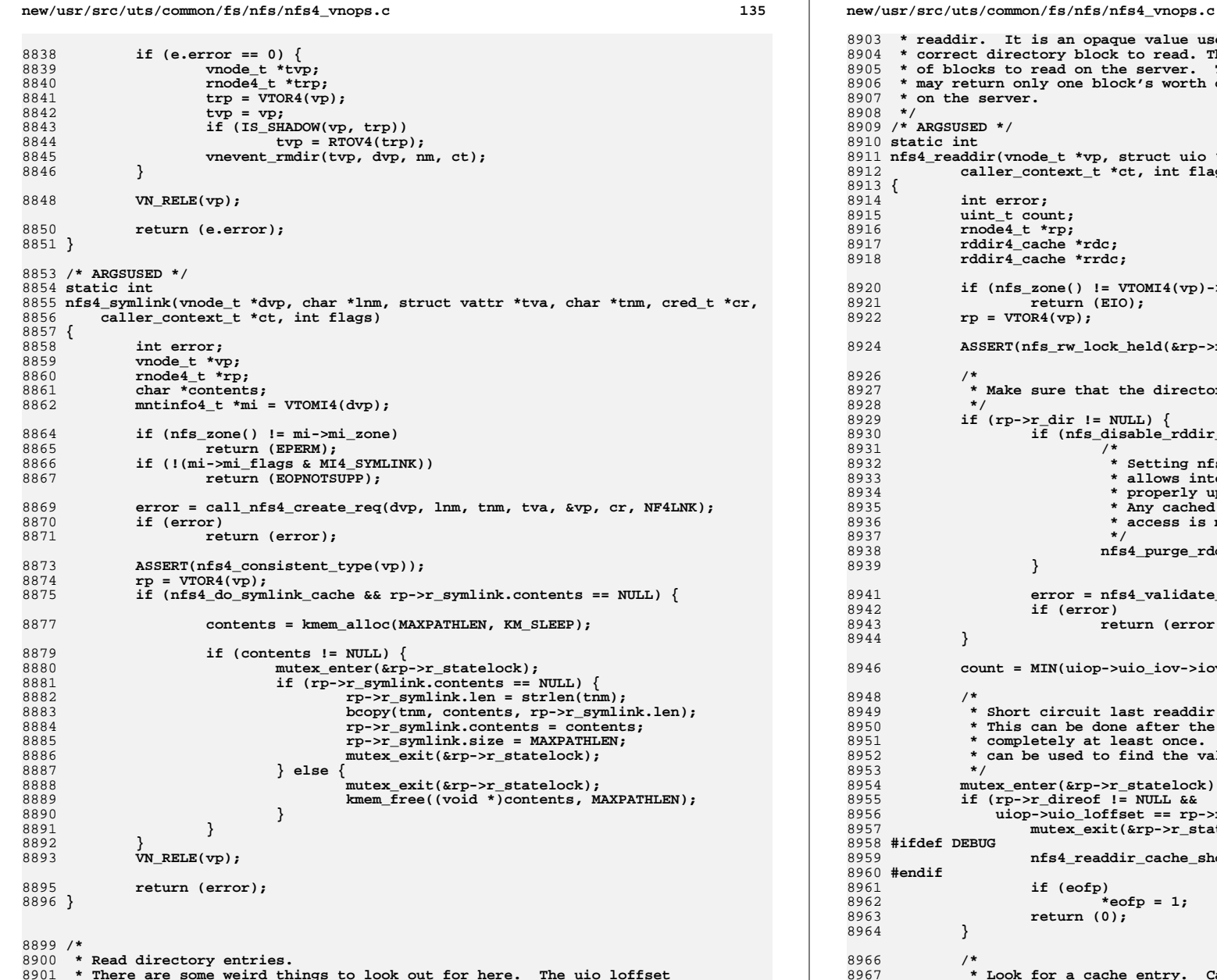

8901 **\* There are some weird things to look out for here. The uio\_loffset**8902 **\* field is either 0 or it is the offset returned from a previous**

 **<sup>136</sup>** 8903 **\* readdir. It is an opaque value used by the server to find the** 8904 **\* correct directory block to read. The count field is the number** 8905 **\* of blocks to read on the server. This is advisory only, the server** 8906 **\* may return only one block's worth of entries. Entries may be compressed**8907 **\* on the server.**8908 **\*/ /\* ARGSUSED \*/** 89098910 **static int** 8911 **nfs4\_readdir(vnode\_t \*vp, struct uio \*uiop, cred\_t \*cr, int \*eofp,** 8912 **caller\_context\_t \*ct, int flags)** 8913 **{** 8914 **int error;** 8915 **uint\_t count; rnode4\_t \*rp;** 89168917 **rddir4\_cache \*rdc;** 8918 **rddir4\_cache \*rrdc;** 8920 **if (nfs\_zone() != VTOMI4(vp)->mi\_zone)** 8921 **return (EIO);** 8922 **rp = VTOR4(vp);** 8924 **ASSERT(nfs\_rw\_lock\_held(&rp->r\_rwlock, RW\_READER));** 8926 **/\*** \* Make sure that the directory cache is valid. 8928 **\*/ if (rp->r\_dir != NULL) {** 89298930 $i\overline{f}$  (nfs\_disable\_rddir\_cache != 0) { 8931 **/\*** 8932 **\* Setting nfs\_disable\_rddir\_cache in /etc/system** 8933 **\* allows interoperability with servers that do not**8934 **\* properly update the attributes of directories.**\* Any cached information gets purged before an 8936 **\* access is made to it.**8937 **\*/ nfs4\_purge\_rddir\_cache(vp);** 89388939 **}** 8941 **error = nfs4\_validate\_caches(vp, cr);** 8942 **if (error)** 8943 **return (error);** 8944 **}** 8946 **count = MIN(uiop->uio\_iov->iov\_len, MAXBSIZE);** 8948 **/\*** \* Short circuit last readdir which always returns 0 bytes. 8950 **\* This can be done after the directory has been read through**8951 **\* completely at least once. This will set r\_direof which**8952 **\* can be used to find the value of the last cookie.**8953 **\*/ mutex\_enter(&rp->r\_statelock);** 89548955 **if (rp->r\_direof != NULL &&** 8956 **uiop->uio\_loffset == rp->r\_direof->nfs4\_ncookie) {**8957 **mutex\_exit(&rp->r\_statelock);** 8958 **#ifdef DEBUG** 8959 **nfs4\_readdir\_cache\_shorts++;** 8960 **#endif** 89611<br> **if (eofp)**<br> **\*eofp = 1;**<br> **\*eofp = 1;** 89628963 **return (0);** 8964 **}** 8966 **/\*** 8967 **\* Look for a cache entry. Cache entries are identified**8968 **\* by the NFS cookie value and the byte count requested.**

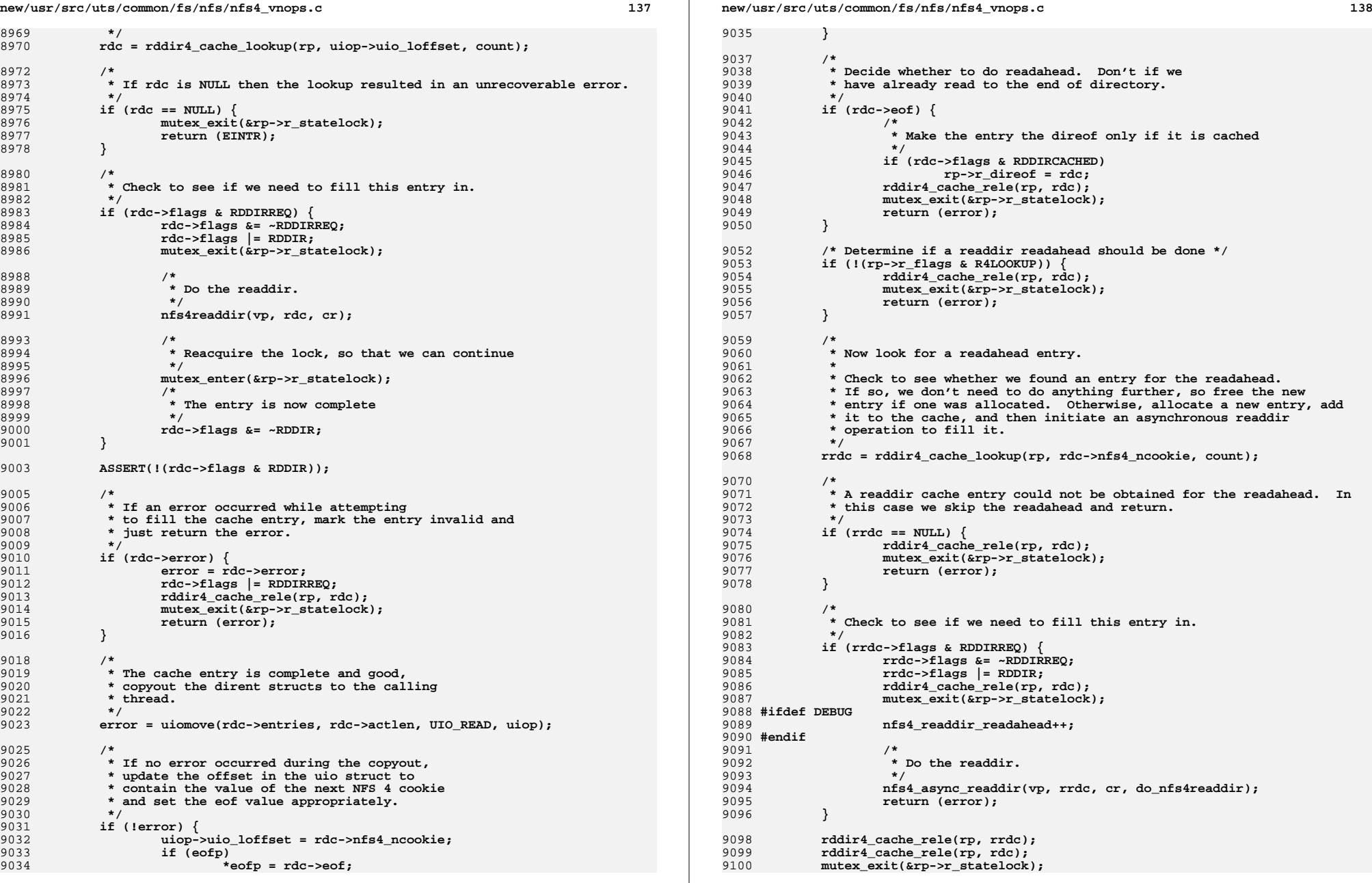

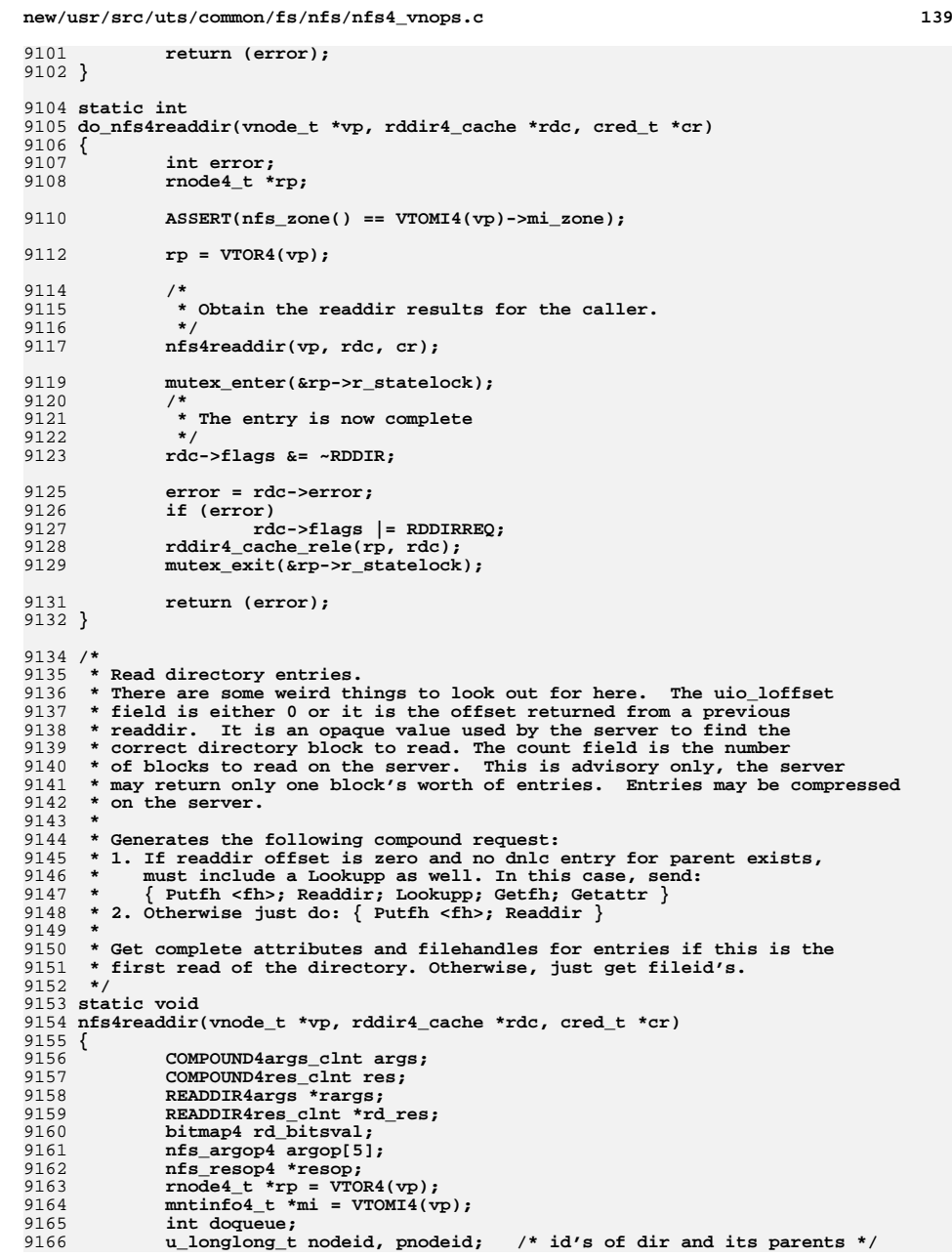

```
new/usr/src/uts/common/fs/nfs/nfs4_vnops.c 140
9167 vnode_t *dvp;
9168 nfs_cookie4 cookie = (nfs_cookie4)rdc->nfs4_cookie;
9169 int num_ops, res_opcnt;
9170 bool_t needrecov = FALSE;
9171 nfs4_recov_state_t recov_state;
9172 hrtime_t t;
9173 nfs4_error_t e = { 0, NFS4_OK, RPC_SUCCESS };
9175 ASSERT(nfs_zone() == mi->mi_zone);
9176 ASSERT(rdc->flags & RDDIR);
9177 ASSERT(rdc->entries == NULL);
9179 /*
9180 * If rp were a stub, it should have triggered and caused* a mount for us to get this far.<br>*/
9182 */
 ASSERT(!RP_ISSTUB(rp));
91839185 num_ops = 2;
9186if \overline{\text{(cookie}} == \text{(nfs\_cookie4)}0 \mid \text{cookie} == \text{(nfs\_cookie4)}1) {
9187 /*
9188 * Since nfsv4 readdir may not return entries for "." and "..",<br>9189 * the client must recreate them:
                     * the client must recreate them:

9190 * To find the correct nodeid, do the following:9191 * For current node, get nodeid from dnlc.
9192 * - if current node is rootvp, set pnodeid to nodeid.
9193 * - else if parent is in the dnlc, get its nodeid from there.9194 * - else add LOOKUPP+GETATTR to compound.<br>9195 */
9195 */
 nodeid = rp->r_attr.va_nodeid;
91969197 if (vp->v_flag & VROOT) {
9198 pnodeid = nodeid; /* root of mount point */
9199 } else {
9200 dvp = dnlc_lookup(vp, "..");
9201 if (dvp != NULL && dvp != DNLC_NO_VNODE) {
9202 /* parent in dnlc cache - no need for otw */
 pnodeid = VTOR4(dvp)->r_attr.va_nodeid;
92039204} else \begin{matrix} \cdot & \cdot \\ \cdot & \cdot \end{matrix}9205 /*
9206 * parent not in dnlc cache,
9207 * do lookupp to get its id9208 */num\_ops = 5;9209 num_ops = 5;
 pnodeid = 0; /* set later by getattr parent */
92109211 }
9212 if (dvp)
 VN_RELE(dvp);
92139214 }
9215 }
9216 recov_state.rs_flags = 0;
9217 recov_state.rs_num_retry_despite_err = 0;
9219 /* Save the original mount point security flavor */
9220 (void) save_mnt_secinfo(mi->mi_curr_serv);
9222 recov_retry:
9223 args.ctag = TAG_READDIR;
9225 args.array = argop;
9226 args.array_len = num_ops;
92289228 if (e.error = nfs4_start_fop(VTOMI4(vp), vp, NULL, OH_READDIR,<br>9229 arecov_state, NULL)) {
                \text{``recov}_\text{static}, \text{NULL}) ) {
9230 /*
9231 * If readdir a node that is a stub for a crossed mount point,<br>9232 * keep the original secinfo flavor for the current file
                    * keep the original secinfo flavor for the current file
```
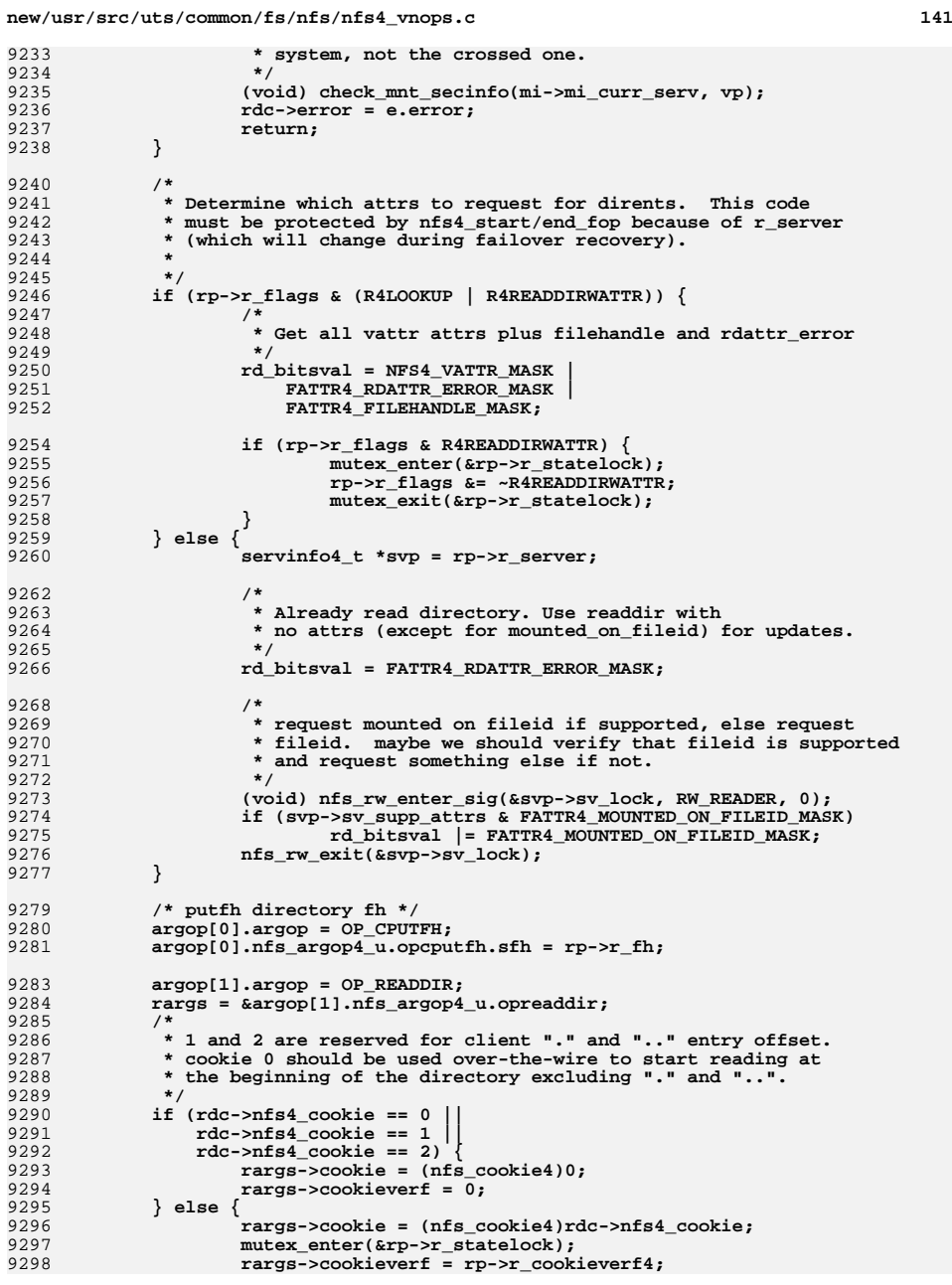

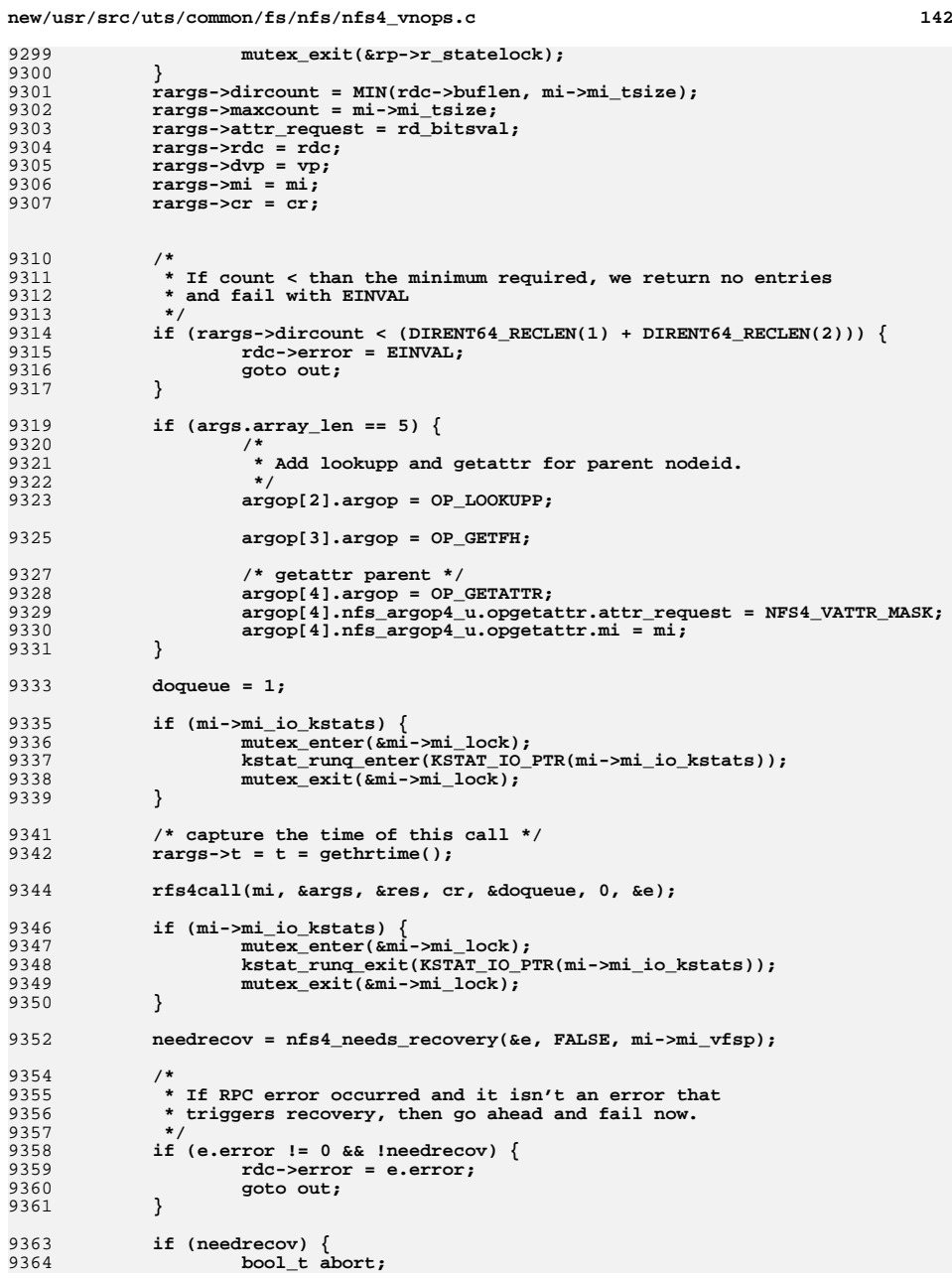

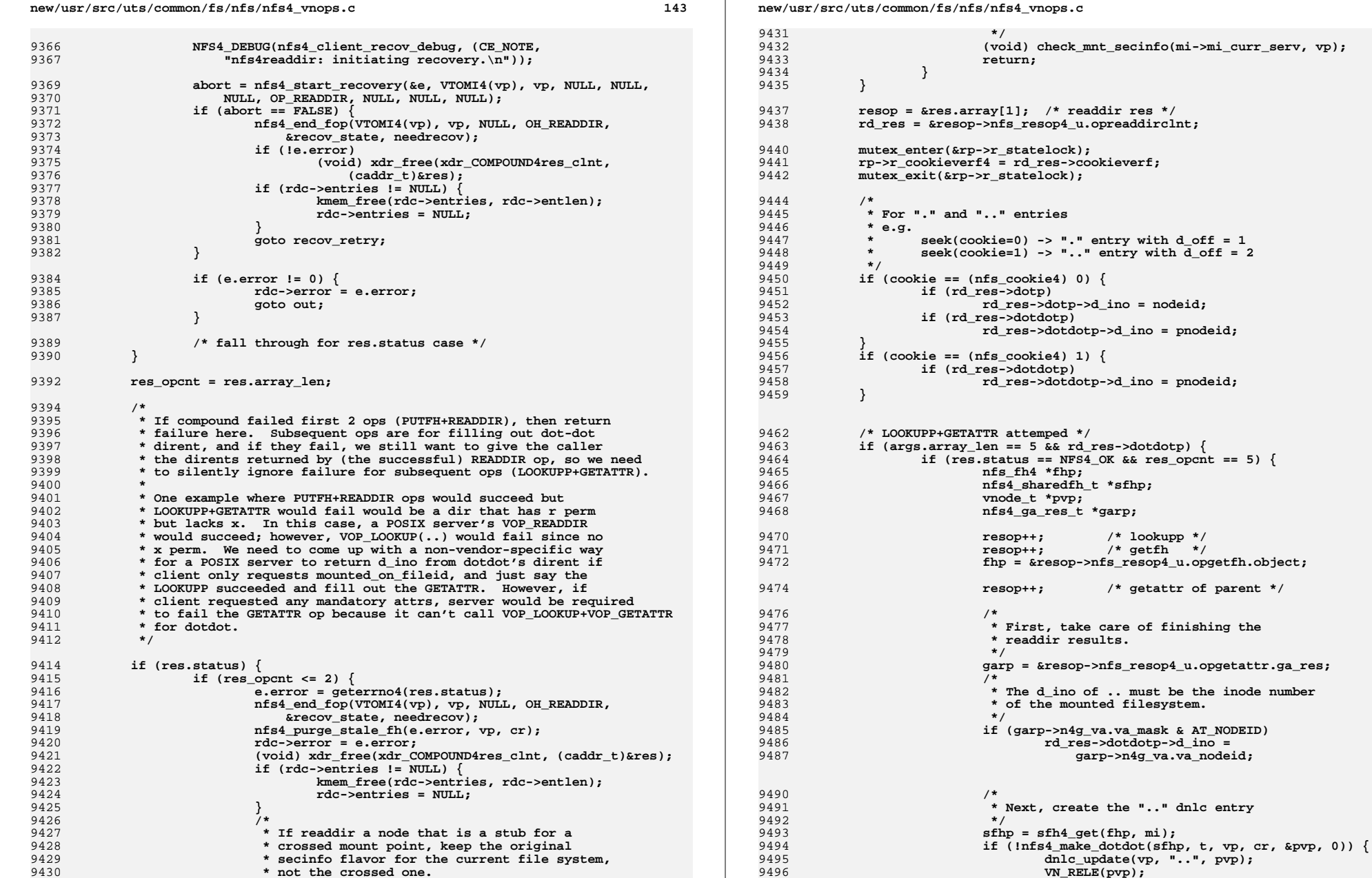

# **<sup>144</sup>**

 **rd\_res->dotdotp->d\_ino =** 9487 **garp->n4g\_va.va\_nodeid;**

**dnlc\_update(vp, "..", pvp);**

**VN\_RELE(pvp);**

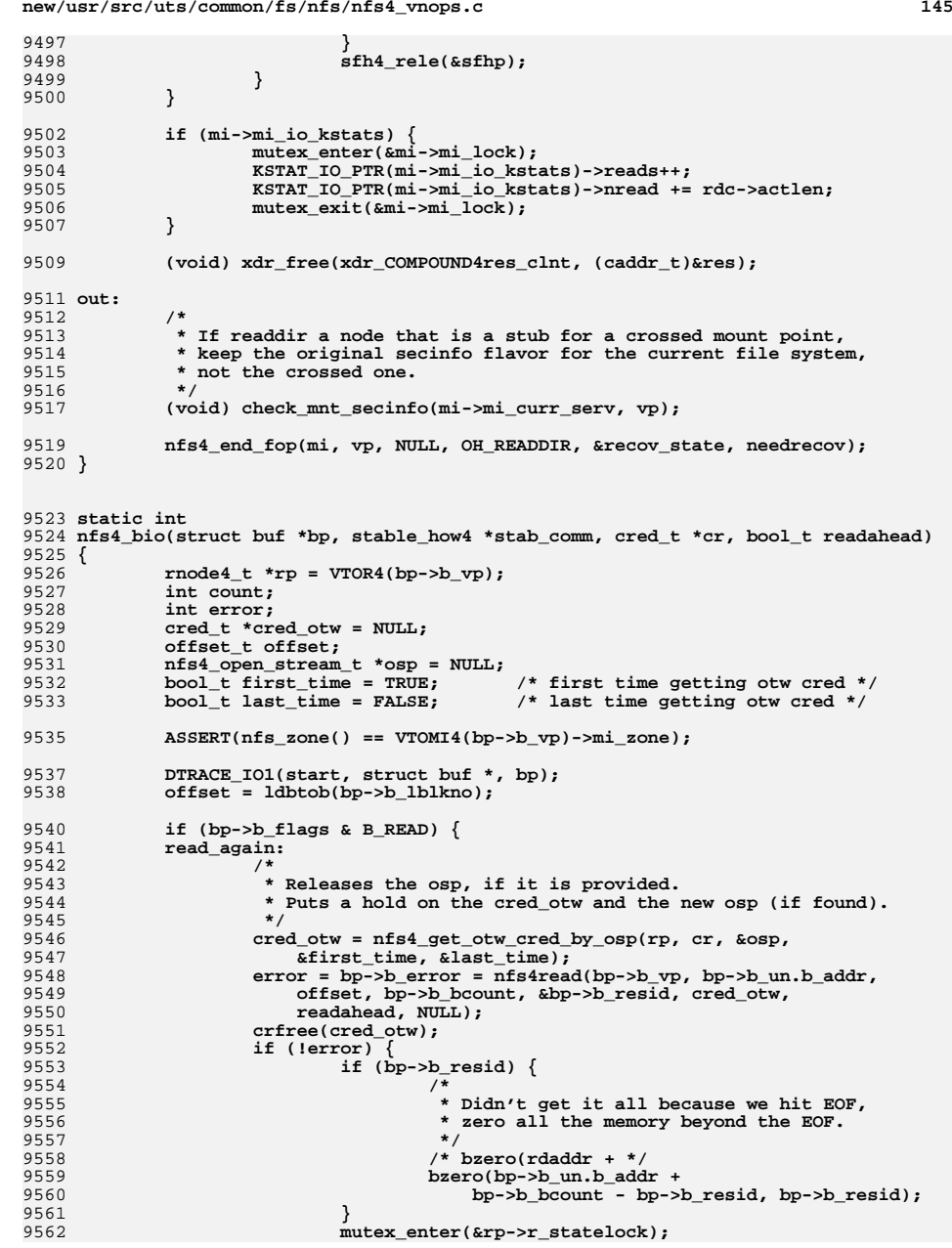

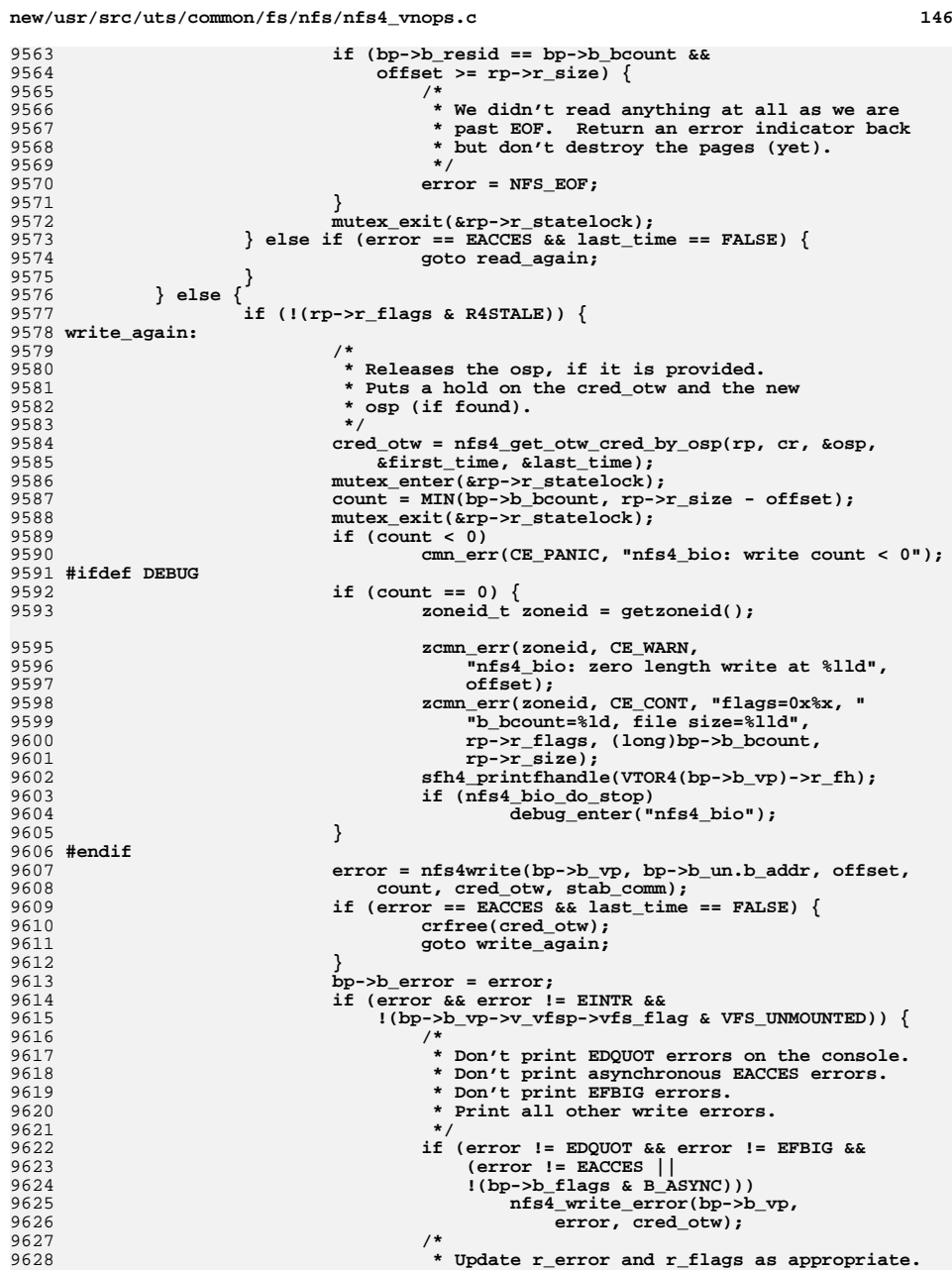

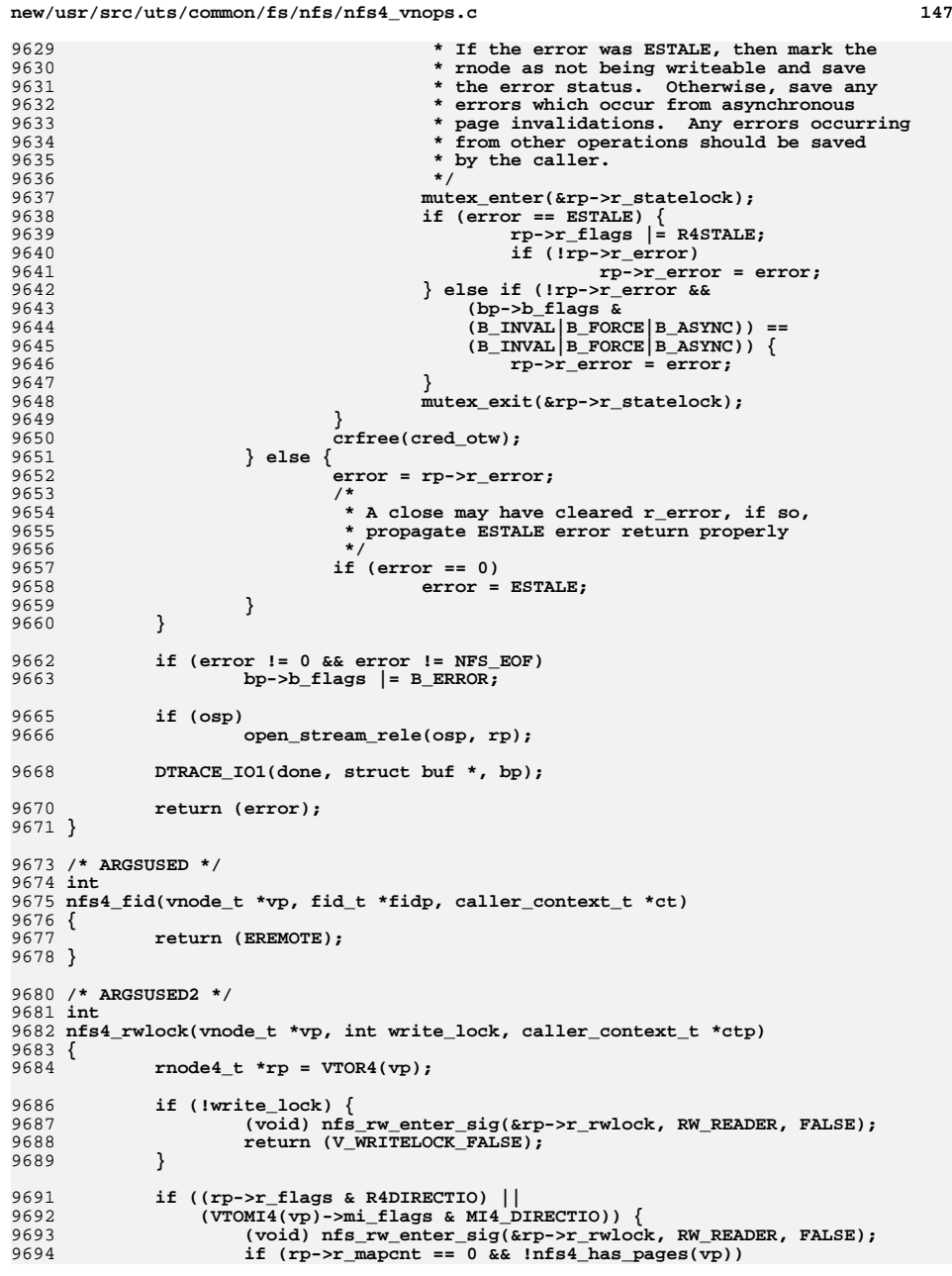

```
new/usr/src/uts/common/fs/nfs/nfs4_vnops.c 148
9695 return (V_WRITELOCK_FALSE);
9696nfs_rw_exit(&rp->r_rwlock);
9697 }
9699 (void) nfs_rw_enter_sig(&rp->r_rwlock, RW_WRITER, FALSE);
9700 return (V_WRITELOCK_TRUE);
9701 }
9703 /* ARGSUSED */
9704 \text{void} void
9705 nfs4_rwunlock(vnode_t *vp, int write_lock, caller_context_t *ctp)
9706 {
9707rnode4 t *rp = VTOR4(vp);
9709 nfs_rw_exit(&rp->r_rwlock);
9710 }
9712 /* ARGSUSED */
9713 static int
9714 nfs4_seek(vnode_t *vp, offset_t ooff, offset_t *noffp, caller_context_t *ct)
9715 {
9716 if (nfs_zone() != VTOMI4(vp)->mi_zone)
9717 return (EIO);
9719<br>9720
             /*
            9720 * Because we stuff the readdir cookie into the offset field
9721 * someone may attempt to do an lseek with the cookie which9722 * we want to succeed.9723 */
 if (vp->v_type == VDIR)
97249725 return (0);
 if (*noffp < 0)
97269727 return (EINVAL);
9728 return (0);
9729 }
9732 /*
9733 * Return all the pages from [off..off+len) in file9734 */
9735 /* ARGSUSED */
9736 static int
9737 nfs4_getpage(vnode_t *vp, offset_t off, size_t len, uint_t *protp,
9738 page_t *pl[], size_t plsz, struct seg *seg, caddr_t addr,9739 enum seg_rw rw, cred_t *cr, caller_context_t *ct)
9740 {
9741 rnode4_t *rp;
9742 int error;
9743 mntinfo4_t *mi;
9745 if (nfs_zone() != VTOMI4(vp)->mi_zone)
9746 return (EIO);
9747 rp = VTOR4(vp);
9748 if (IS_SHADOW(vp, rp))
9749 vp = RTOV4(rp);
9751 if (vp->v_flag & VNOMAP)
9752 return (ENOSYS);
9754 if (protp != NULL)
9755 *protp = PROT_ALL;
97579757 /*<br>9758 *
             9758 * Now validate that the caches are up to date.9759 */
 if (error = nfs4_validate_caches(vp, cr))9760
```
 **<sup>149</sup>** 9761 **return (error);** 9763 $mi = VTOMI4(vp)$ ; 9764 **retry:** 9765 **mutex\_enter(&rp->r\_statelock);** 9767 **/\*** 9768 **\* Don't create dirty pages faster than they** 9769 **\* can be cleaned so that the system doesn't**9770 **\* get imbalanced. If the async queue is** 9771 **\* maxed out, then wait for it to drain before**9772 **\* creating more dirty pages. Also, wait for**9773 **\*** any threads doing pagewalks in the vop\_getation **\*** entry points so that they don't block for 9774 **\* entry points so that they don't block for**\* long periods.<br>\*/ 9776 **\*/ if (rw == S\_CREATE) {** 97779778<br>9779 **while ((mi->mi\_max\_threads != 0 &&** 9779  $\text{rp}\rightarrow\text{r}_{\text{a}}\text{wcount} > 2 * \text{mi}-\text{mi}\text{max}_{\text{t}}$ theads in  $\text{rp}\rightarrow\text{r}$  accunt  $> 0$ )  $rp->r\_gcount > 0)$  **cv\_wait(&rp->r\_cv, &rp->r\_statelock);** 97819782 **}** 9784 **/\*** 9785 **<b>\*** If we are getting called as a side effect of an nfs\_write()<br>9786 **\*** operation the local file size might not be extended yet. 9786 **\*** operation the local file size might not be extended yet.<br>9787 **\*** In this case we want to be able to return pages of zeroes 9787 **\* In this case we want to be able to return pages of zeroes.**9788 **\*/ if (off + len > rp->r\_size + PAGEOFFSET && seg != segkmap) {** 978997909790 **NFS4\_DEBUG(nfs4\_pageio\_debug,**<br>9791 **(CE NOTE, "getpage beyond** 9791 **(CE\_NOTE, "getpage beyond EOF: off=%lld, "** 9792 **"len=%llu, size=%llu, attrsize =%llu", off,** 9793 **(u\_longlong\_t)len, rp->r\_size, rp->r\_attr.va\_size));**9794 **mutex\_exit(&rp->r\_statelock);** 9795 **return (EFAULT); /\* beyond EOF \*/** 9796 **}** 9798 **mutex\_exit(&rp->r\_statelock);** 9800 **if (len <= PAGESIZE) {** 9801 **error = nfs4\_getapage(vp, off, len, protp, pl, plsz,** 9802 **seg, addr, rw, cr); NFS4\_DEBUG(nfs4\_pageio\_debug && error,** 9803<br>9804 9804 **(CE\_NOTE, "getpage error %d; off=%lld, "** 9805 **"len=%lld", error, off, (u\_longlong\_t)len));**9806**} else {**

### 9807 **error = pvn\_getpages(nfs4\_getapage, vp, off, len, protp,** 9808 **pl, plsz, seg, addr, rw, cr); NFS4\_DEBUG(nfs4\_pageio\_debug && error,** 98099810 **(CE\_NOTE, "getpages error %d; off=%lld, "** 9811 **"len=%lld", error, off, (u\_longlong\_t)len));**9812 **}** 9814 **switch (error) {** 9815 **case NFS\_EOF:** 9816 **nfs4\_purge\_caches(vp, NFS4\_NOPURGE\_DNLC, cr, FALSE);** 9817 **goto retry; case ESTALE:** 98189819 **nfs4\_purge\_stale\_fh(error, vp, cr);** 9820**}**

9822 **return (error);** 9823 **}**

# 9825 /

**/\*** 9826 **\* Called from pvn\_getpages or nfs4\_getpage to get a particular page.**

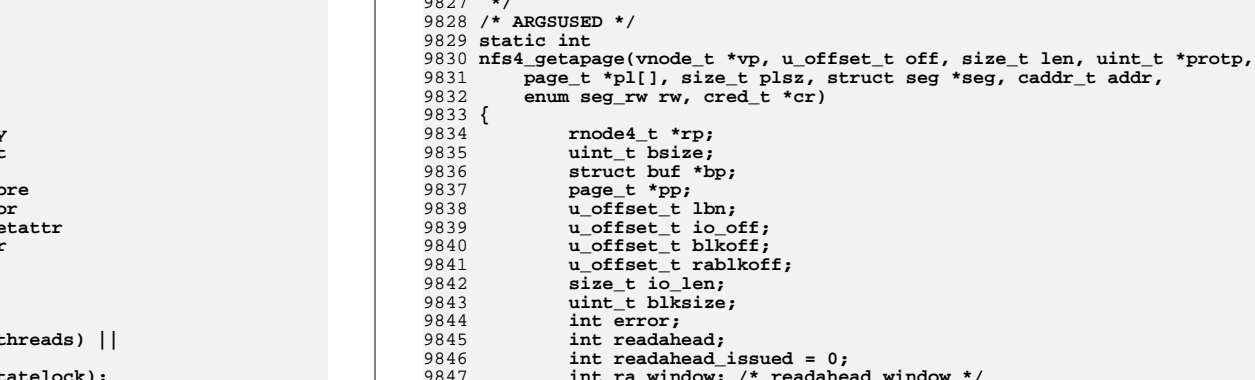

9827 **\*/**

### **u\_offset\_t rablkoff;**  $id = 0;$ 9847 **int ra\_window; /\* readahead window \*/** 9848 **page\_t \*pagefound;** 9849 **page\_t \*savepp;** 9851 **if (nfs\_zone() != VTOMI4(vp)->mi\_zone)** 9852 **return (EIO);** 9854 **rp = VTOR4(vp);** 9855 **ASSERT(!IS\_SHADOW(vp, rp));** 9856 **bsize = MAX(vp->v\_vfsp->vfs\_bsize, PAGESIZE);** 9858 **reread:** 9859 **bp = NULL;** 9860 **pp = NULL; pagefound = NULL;** 98619863 **if (pl != NULL)** 9864 **pl[0] = NULL;** 9866**error = 0;<br>lbn = off** / **bsize**: 9867 **lbn = off / bsize; blkoff = lbn \* bsize;** 98689870 **/\*** 9871 **\* Queueing up the readahead before doing the synchronous read** 9872 **\* results in a significant increase in read throughput because**9873 **\* of the increased parallelism between the async threads and**\* the process context.<br>\*/ 9875 **\*/ if ((off & ((vp->v\_vfsp->vfs\_bsize) - 1)) == 0 &&** 98769877 **rw != S\_CREATE &&** 9878 **!(vp->v\_flag & VNOCACHE)) { mutex\_enter(&rp->r\_statelock);** 98799881 **/\*** 9882 **\* Calculate the number of readaheads to do.**9883 **\* a) No readaheads at offset = 0.** 9884 **\* b) Do maximum(nfs4\_nra) readaheads when the readahead**9885 **\* window is closed.** 9886 **\* c) Do readaheads between 1 to (nfs4\_nra - 1) depending** 9887 **\* upon how far the readahead window is open or close.** 9888 **\* d) No readaheads if rp->r\_nextr is not within the scope**9889 **\*** of the readahead window (random i/o).<br>9890 **\***/ 9890 **\*/**

**if (off == 0)**

9892

**new/usr/src/uts/common/fs/nfs/nfs4\_vnops.c**

**d** the contract of the contract of the contract of the contract of the contract of the contract of the contract of the contract of the contract of the contract of the contract of the contract of the contract of the contra

**<sup>151</sup>**

9962<br>9963

 **\*/**

 **\*/**

**readahead = 0;<br>
else if (blkoff == rp->r\_nextr)**<br>
F **readahead = nfs4\_nra; else if (rp->r\_nextr > blkoff && ((ra\_window = (rp->r\_nextr - blkoff) / bsize) <= (nfs4\_nra - 1))) readahead = nfs4\_nra - ra\_window; else readahead = 0; rablkoff = rp->r\_nextr; while (readahead > 0 && rablkoff + bsize < rp->r\_size) { mutex\_exit(&rp->r\_statelock); if (nfs4\_async\_readahead(vp, rablkoff + bsize, addr + (rablkoff + bsize - off),** $seg, cr, nfs4 read ahead) < 0)$  { **mutex\_enter(&rp->r\_statelock); break; } readahead--; rablkoff += bsize; /\* \* Indicate that we did a readahead so \* readahead offset is not updated \* by the synchronous read below. \*/ readahead\_issued = 1; mutex\_enter(&rp->r\_statelock); /\* \* set readahead offset to \* offset of last async readahead \* request. \*/ rp->r\_nextr = rablkoff; }** mutex\_exit(&rp->r\_statelock);<br>} **} again:** if  $((pagefound = page\_exists(vp, off)) == NULL)$  $if$  ( $p1 == NULL$ ) { **(void) nfs4\_async\_readahead(vp, blkoff, addr, seg, cr, nfs4\_readahead); } else if (rw == S\_CREATE) { /\*** 9938 **<b>\*** Block for this page is not allocated, or the offset<br>9939 **\*** is beyond the current allocation size, or we're  **\* is beyond the current allocation size, or we're \* allocating a swap slot and the page was not found, \* so allocate it and return a zero page. \*/ if ((pp = page\_create\_va(vp, off, PAGESIZE, PG\_WAIT, seg, addr)) == NULL) cmn\_err(CE\_PANIC, "nfs4\_getapage: page\_create"); io\_len = PAGESIZE; mutex\_enter(&rp->r\_statelock); rp->r\_nextr = off + PAGESIZE; mutex\_exit(&rp->r\_statelock); } else { /\* \* Need to go to server to get a block \*/ mutex\_enter(&rp->r\_statelock); if (blkoff < rp->r\_size && blkoff + bsize > rp->r\_size) { /\* \* If less than a block left in**

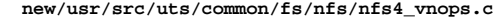

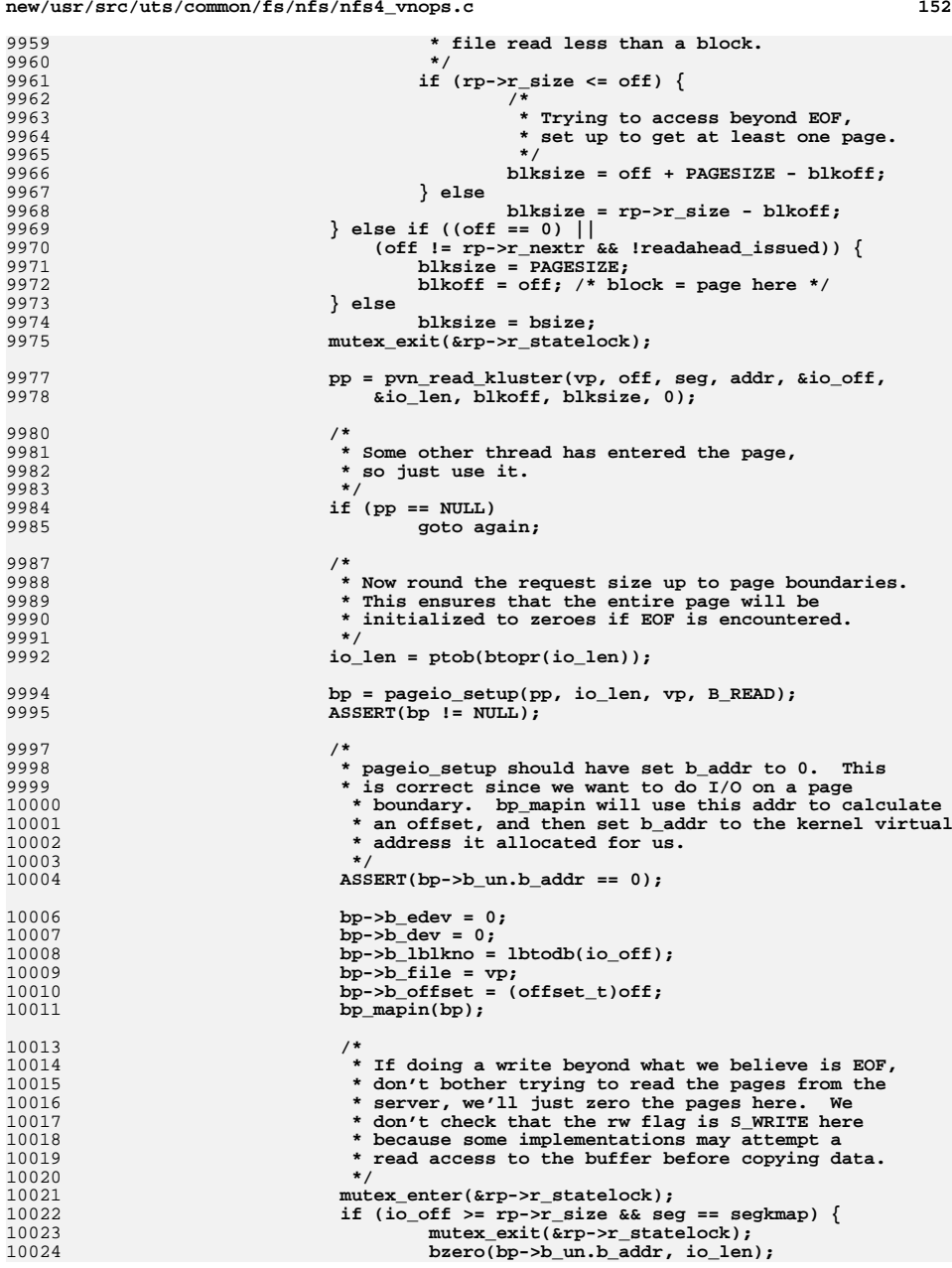

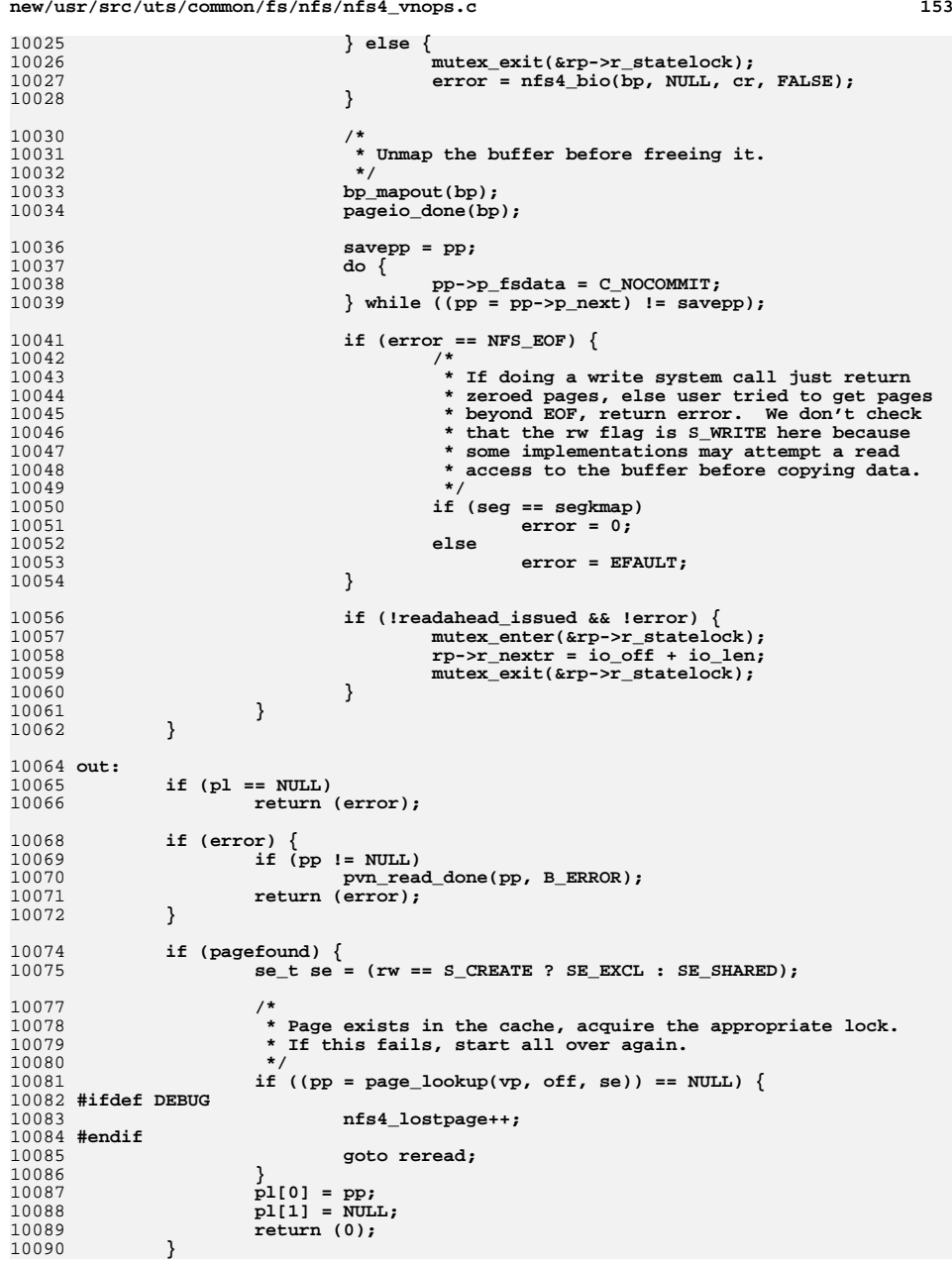

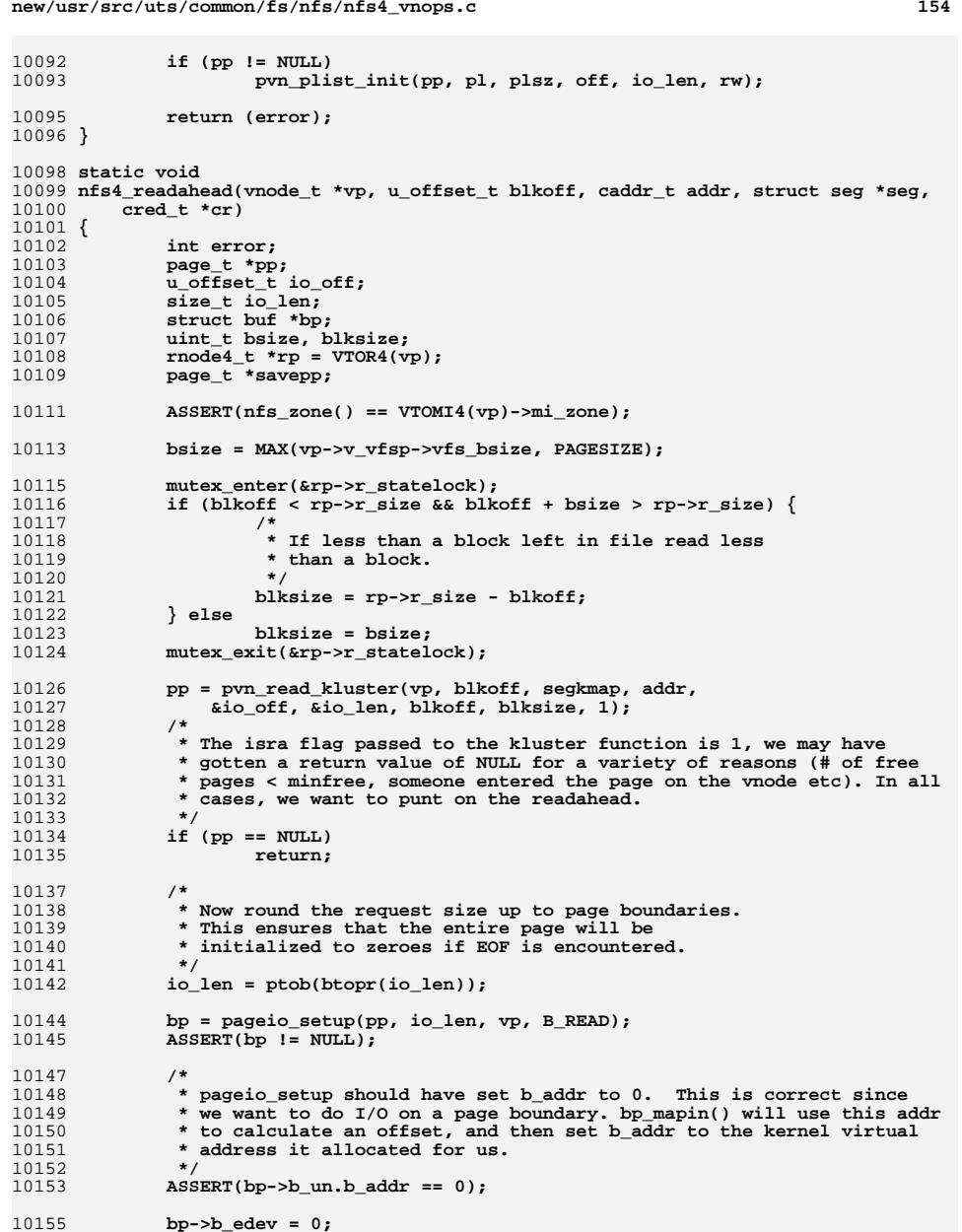

 **bp->b\_edev = 0; bp->b\_dev = 0;**10156

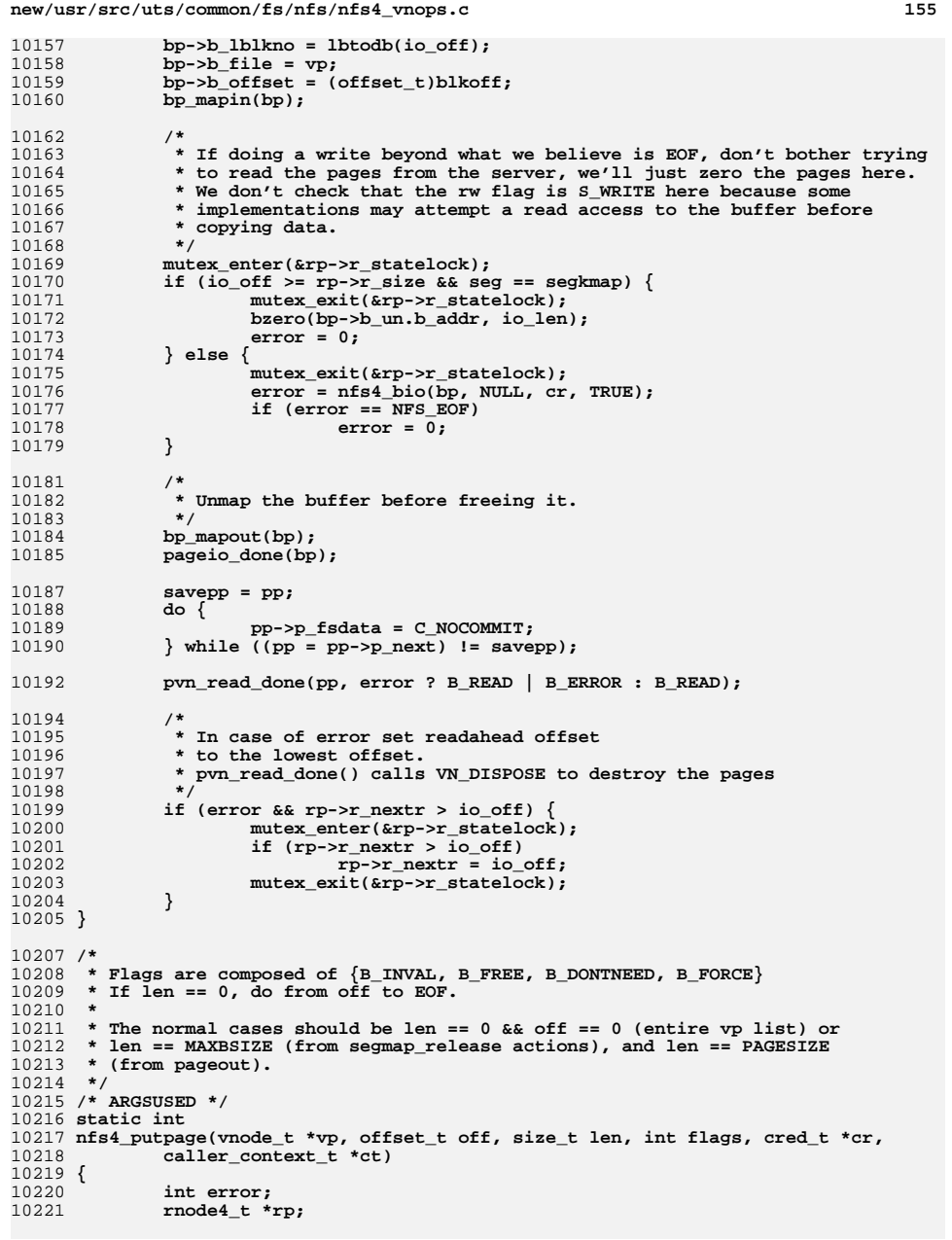

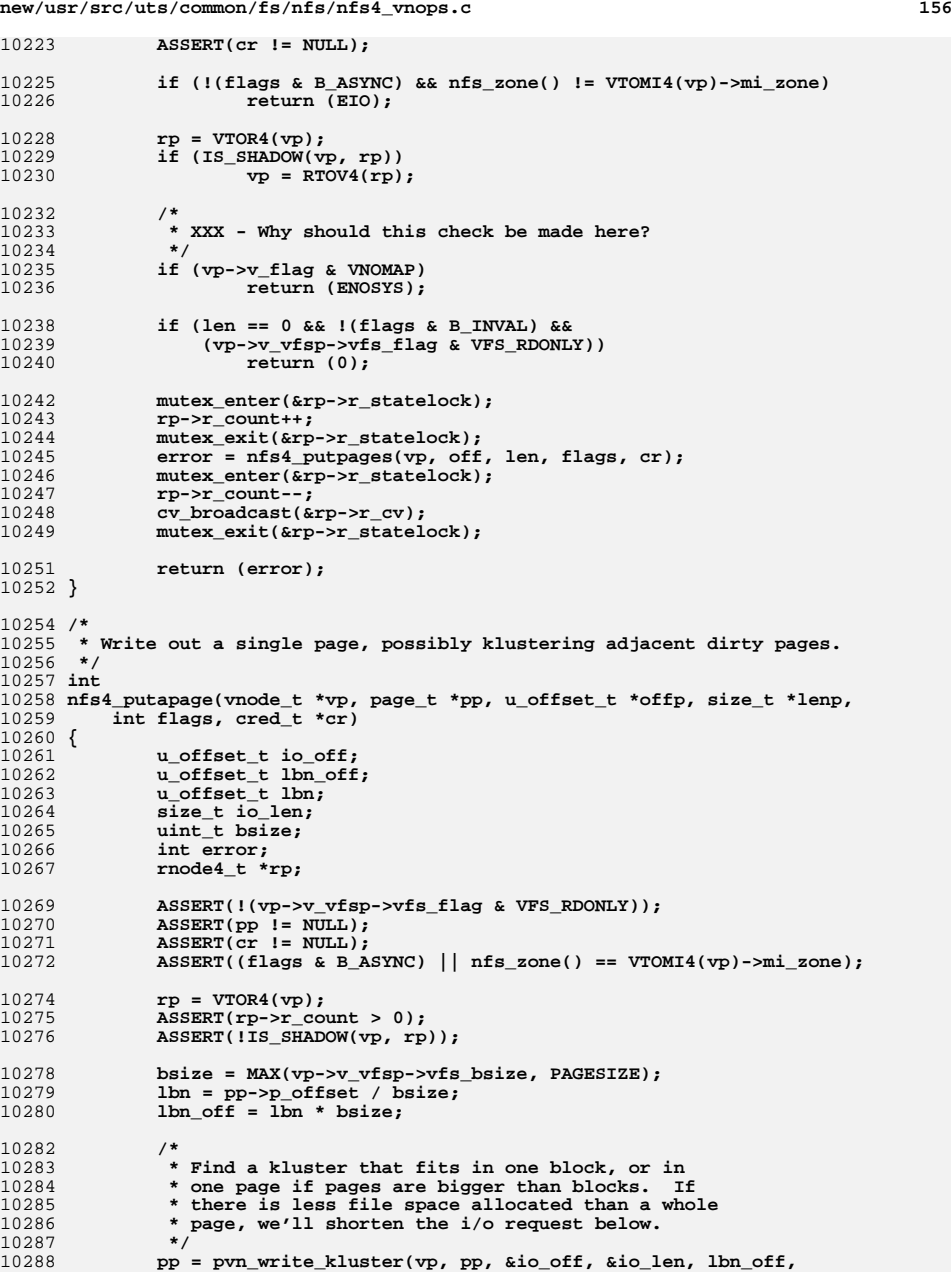

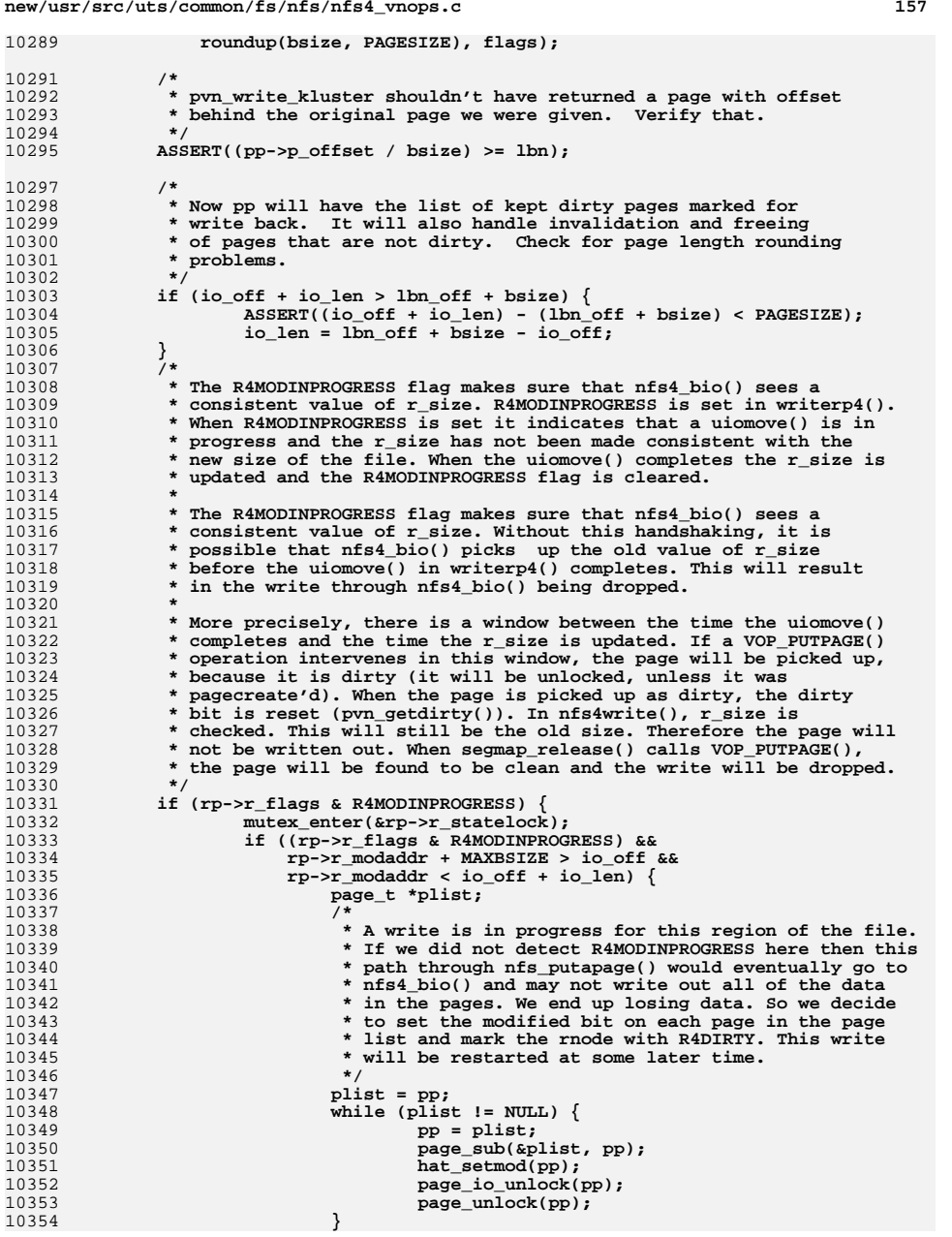

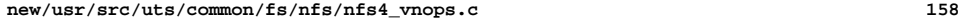

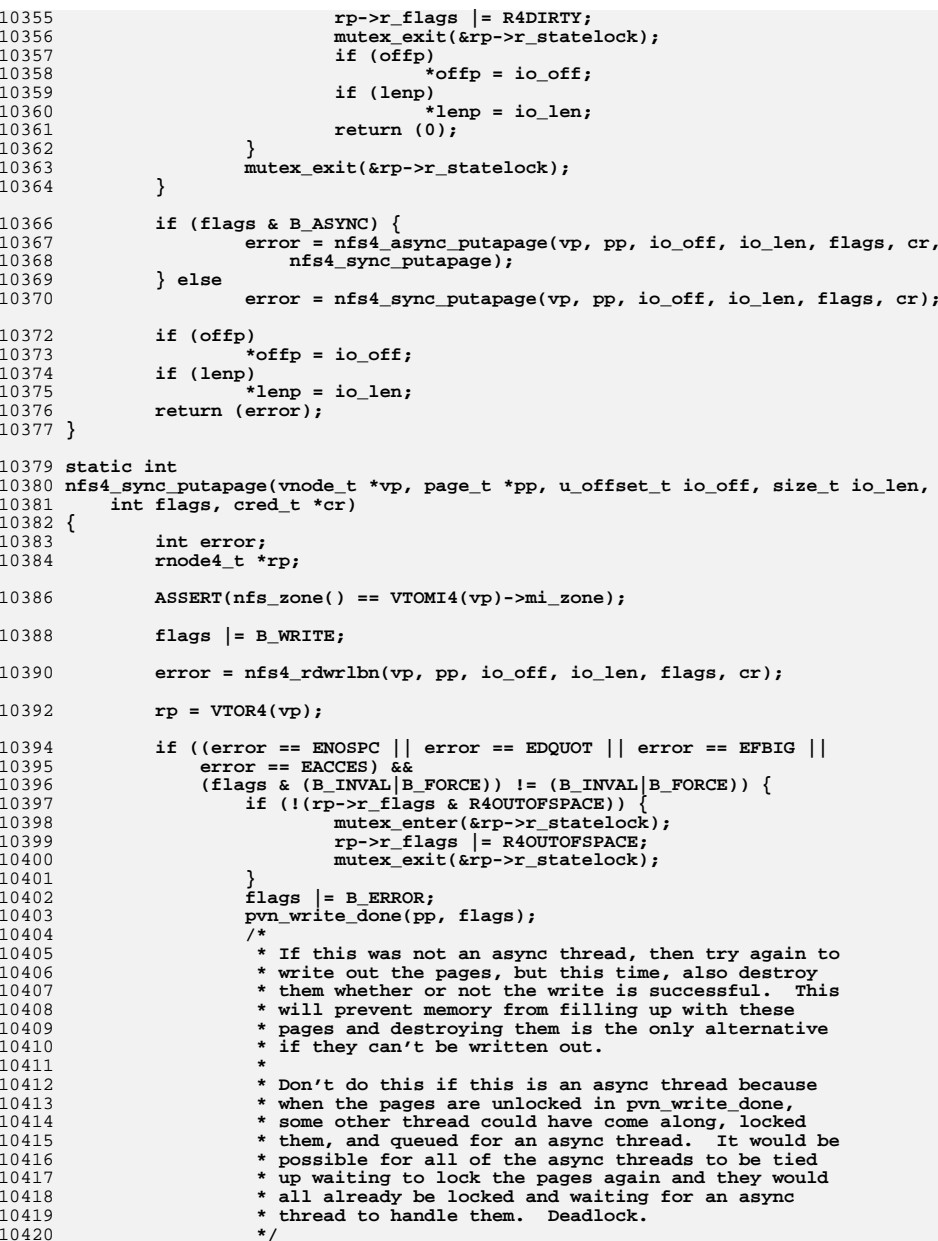

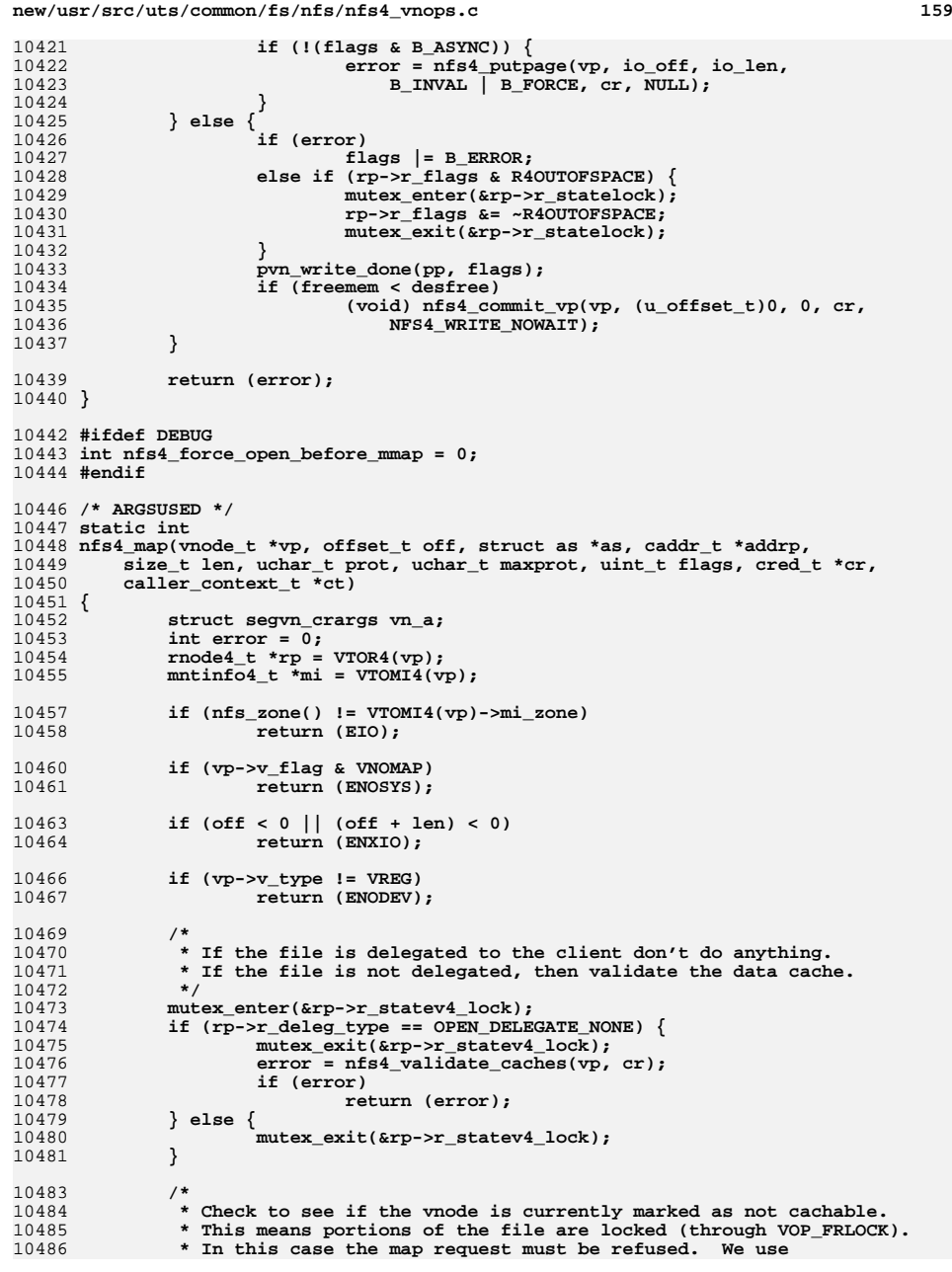

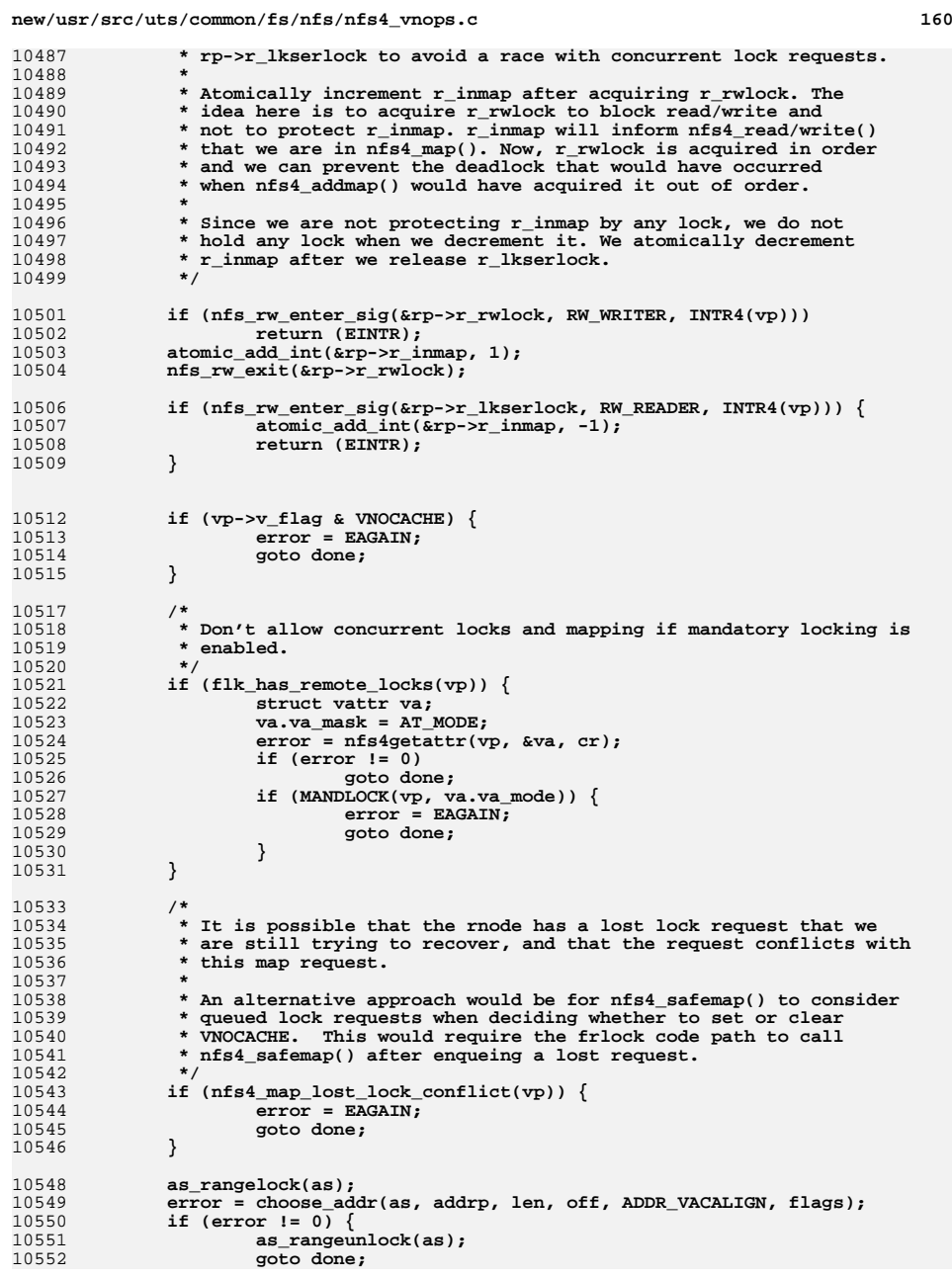

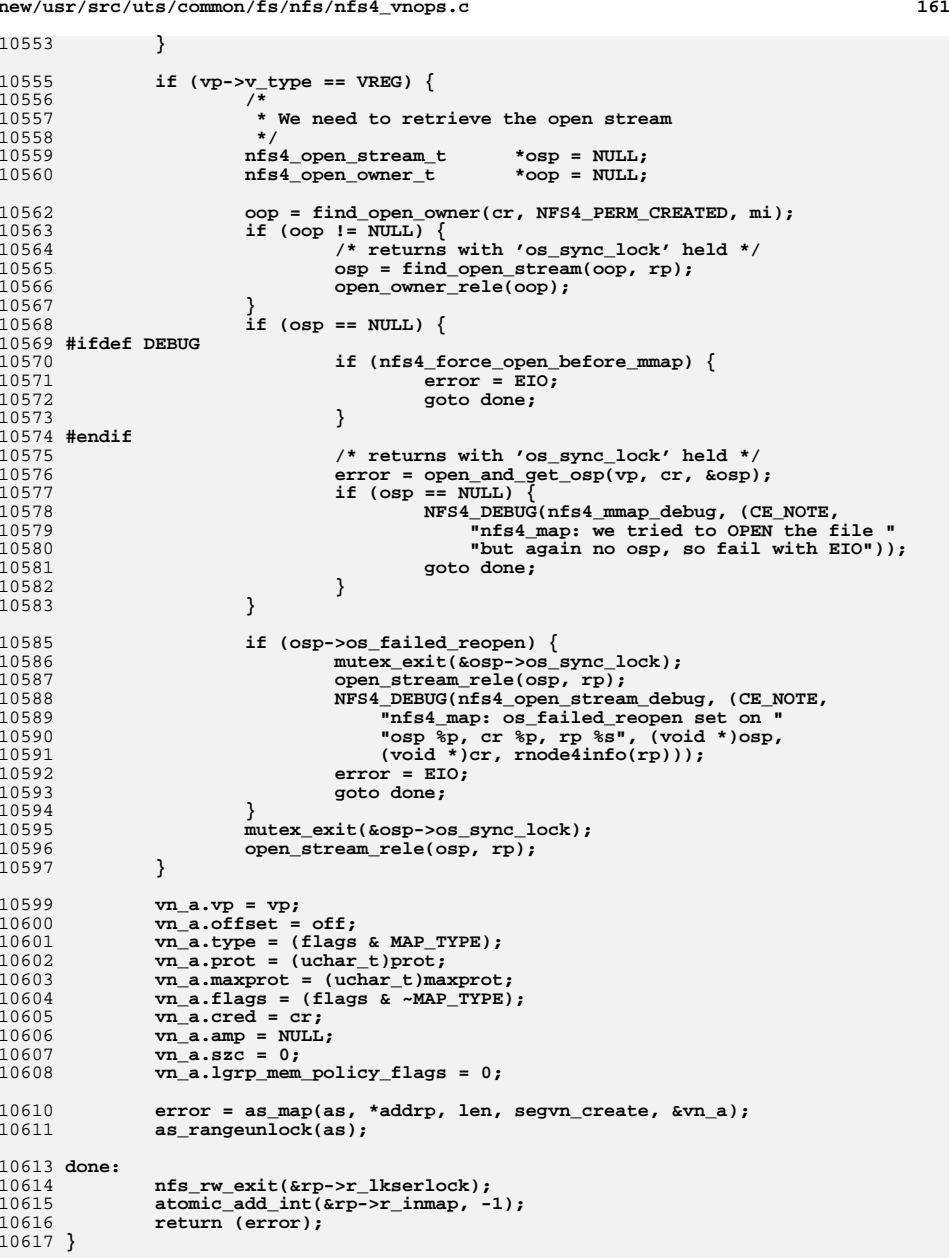

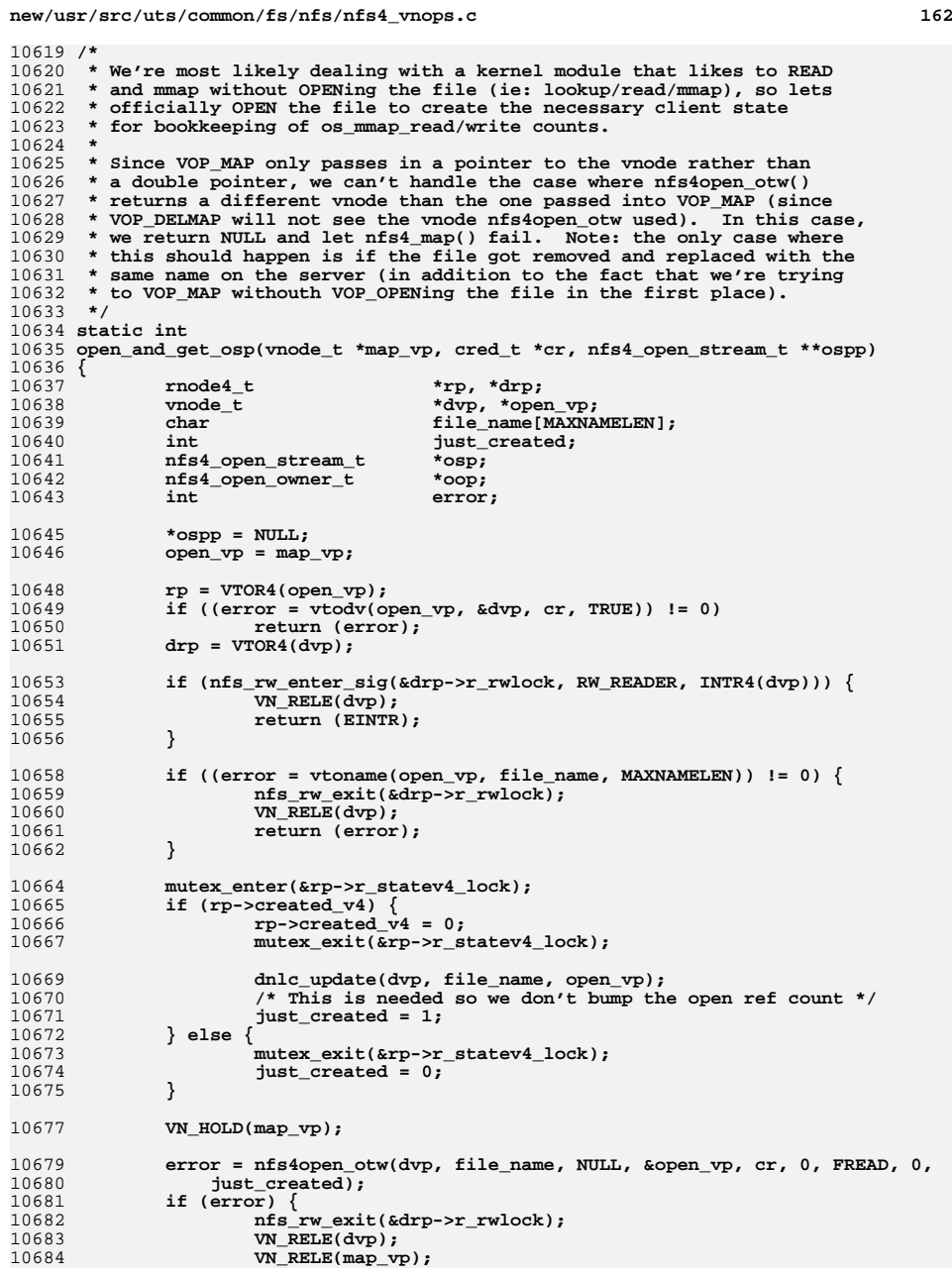

 $\overline{1}$ 

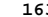

10751

10752

10754<br>10755

10760 **\*/**

1076110763

10764

10767 **\*/**

1076810769

10771

10772

10773

10774

10775

10776

10777

10778

10781

10782

10783

10785

10788

10795 **\***

10801 **\*/**10803

10805 **\*/**

1080610807

10808

10809

10810

10811

10812

10816

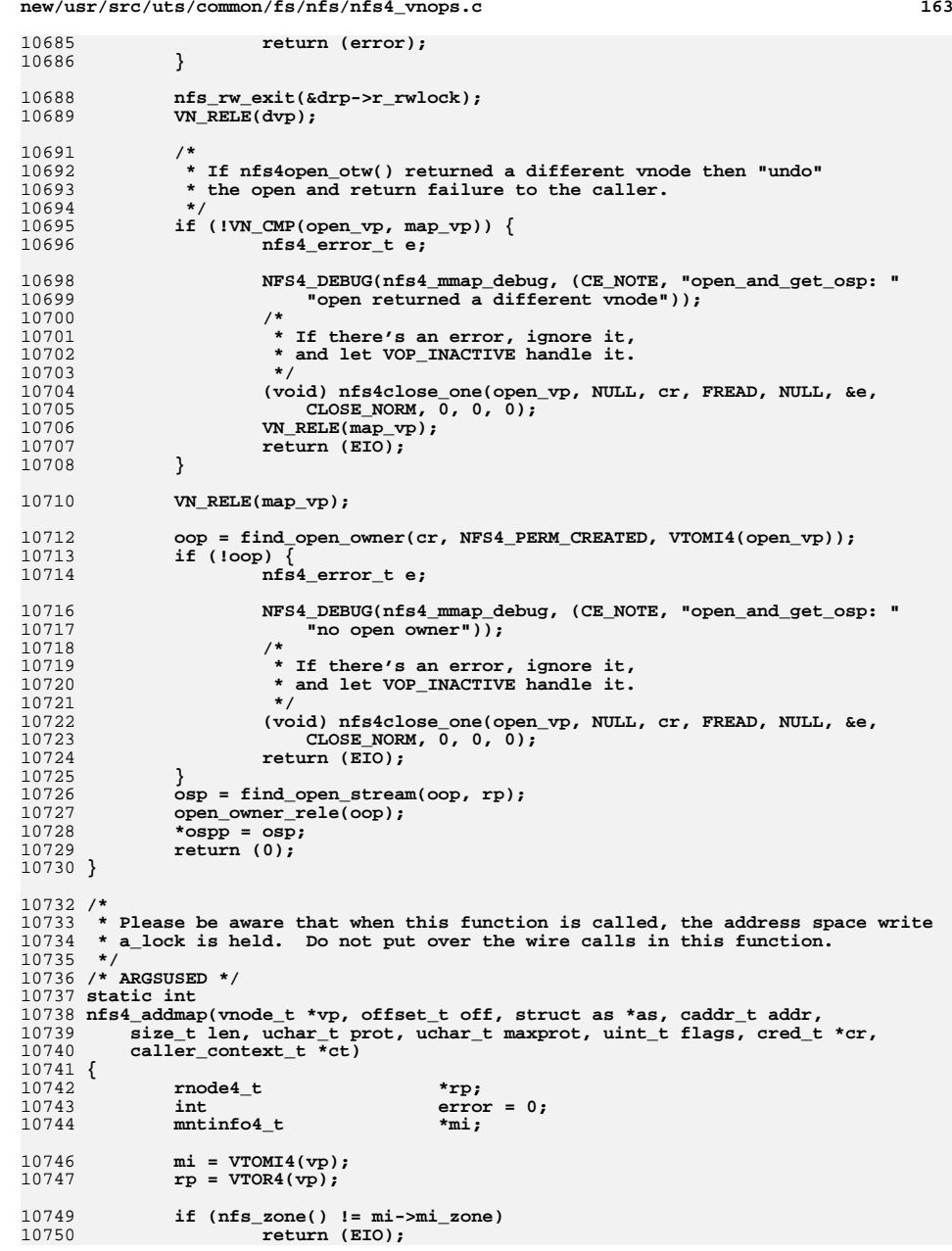

**new/usr/src/uts/common/fs/nfs/nfs4\_vnops.c <sup>164</sup> if (vp->v\_flag & VNOMAP) return (ENOSYS); /\*** 10755 **\* Don't need to update the open stream first, since this** 10756 **\* mmap can't add any additional share access that isn't** 10757 **\* already contained in the open stream (for the case where we** 10758 **\* open/mmap/only update rp->r\_mapcnt/server reboots/reopen doesn't**10759 **\* take into account os\_mmap\_read[write] counts). atomic\_add\_long((ulong\_t \*)&rp->r\_mapcnt, btopr(len)); if** (vp- $\rightarrow$ v\_type == VREG) { **/\*** 10765 **\* We need to retrieve the open stream and update the counts.**<br>10766 **\* If there is no open stream here, something is wrong.** \* If there is no open stream here, something is wrong. **nfs4\_open\_stream\_t \*osp = NULL; nfs4\_open\_owner\_t \*oop = NULL; oop = find\_open\_owner(cr, NFS4\_PERM\_CREATED, mi); if (oop != NULL) { /\* returns with 'os\_sync\_lock' held \*/ osp = find\_open\_stream(oop, rp); open\_owner\_rele(oop); }**  $if (osp == NULL)$  **NFS4\_DEBUG(nfs4\_mmap\_debug, (CE\_NOTE,** 10779 **"nfs4\_addmap: we should have an osp"** 10780 **"but we don't, so fail with EIO")); error = EIO; goto out; } NFS4\_DEBUG(nfs4\_mmap\_debug, (CE\_NOTE, "nfs4\_addmap: osp %p,"** 10786 **" pages %ld, prot 0x%x", (void \*)osp, btopr(len), prot)); /\*** 10789 **\* Update the map count in the open stream.**10790 **\* This is necessary in the case where we** 10791 **\* open/mmap/close/, then the server reboots, and we** 10792 **\* attempt to reopen. If the mmap doesn't add share**10793 **\* access then we send an invalid reopen with** $*$   $access = NONE$ . 10796 **\* We need to specifically check each PROT\_\* so a mmap** <sup>10797</sup> **\* call of (PROT\_WRITE | PROT\_EXEC) will ensure us both** 10798 **\* read and write access. A simple comparison of prot** 10799 **\* to ~PROT\_WRITE to determine read access is insufficient**<sup>10800</sup> **\* since prot can be |= with PROT\_USER, etc. /\*** 10804 **\* Unless we're MAP\_SHARED, no sense in adding os\_mmap\_write if ((flags & MAP\_SHARED) && (maxprot & PROT\_WRITE)) osp->os\_mmap\_write += btopr(len); if (maxprot & PROT\_READ) osp->os\_mmap\_read += btopr(len); if (maxprot & PROT\_EXEC) osp->os\_mmap\_read += btopr(len); /\*** 10813 **\* Ensure that os\_mmap\_read gets incremented, even if**  $10814$  **\* maxprot were to look like PROT NONE**. \* maxprot were to look like PROT\_NONE. 10815 **\*/if (!(maxprot & PROT\_READ) && !(maxprot & PROT\_WRITE) &&**

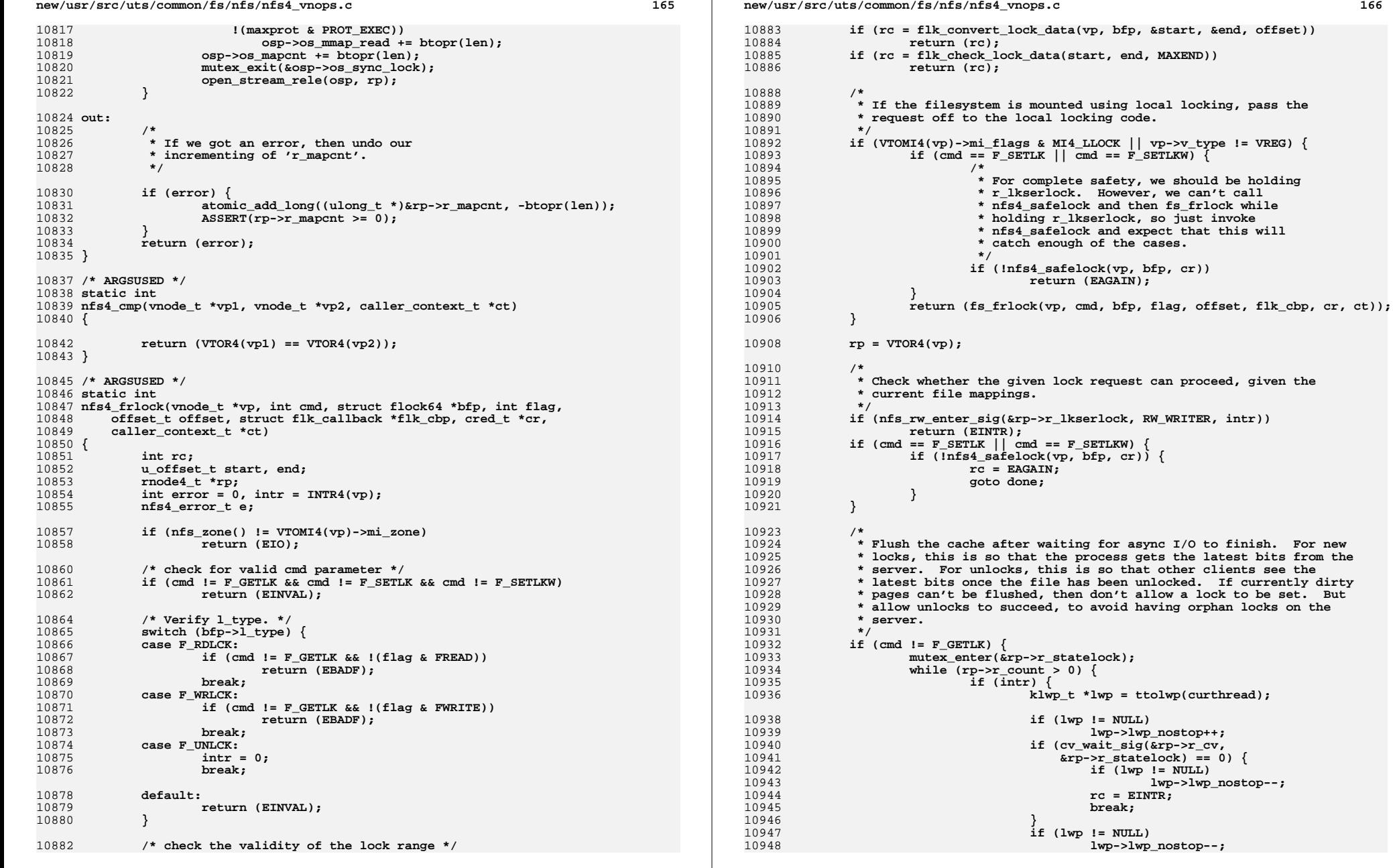

**new/usr/src/uts/common/fs/nfs/nfs4\_vnops.c**

11080 **\***

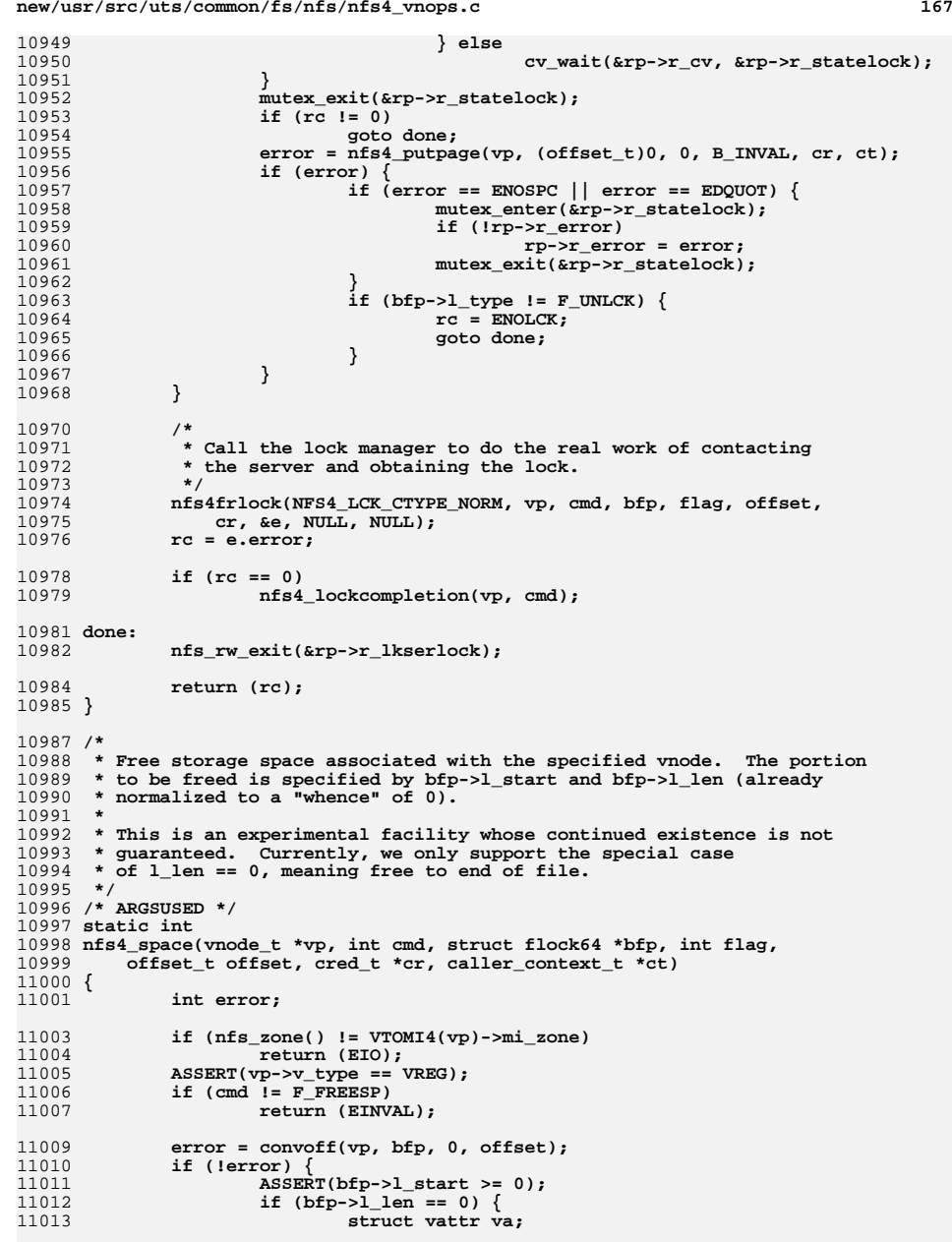

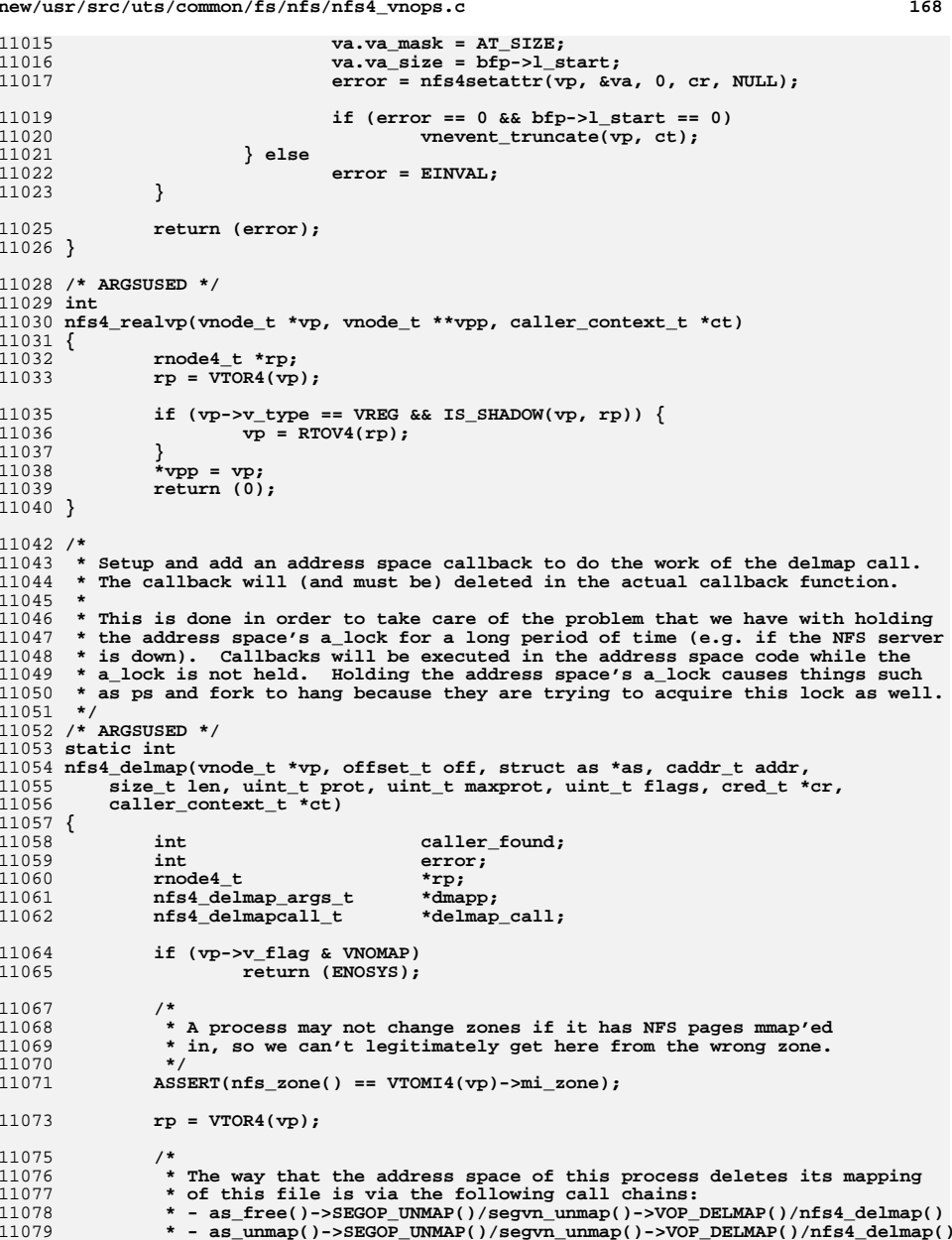

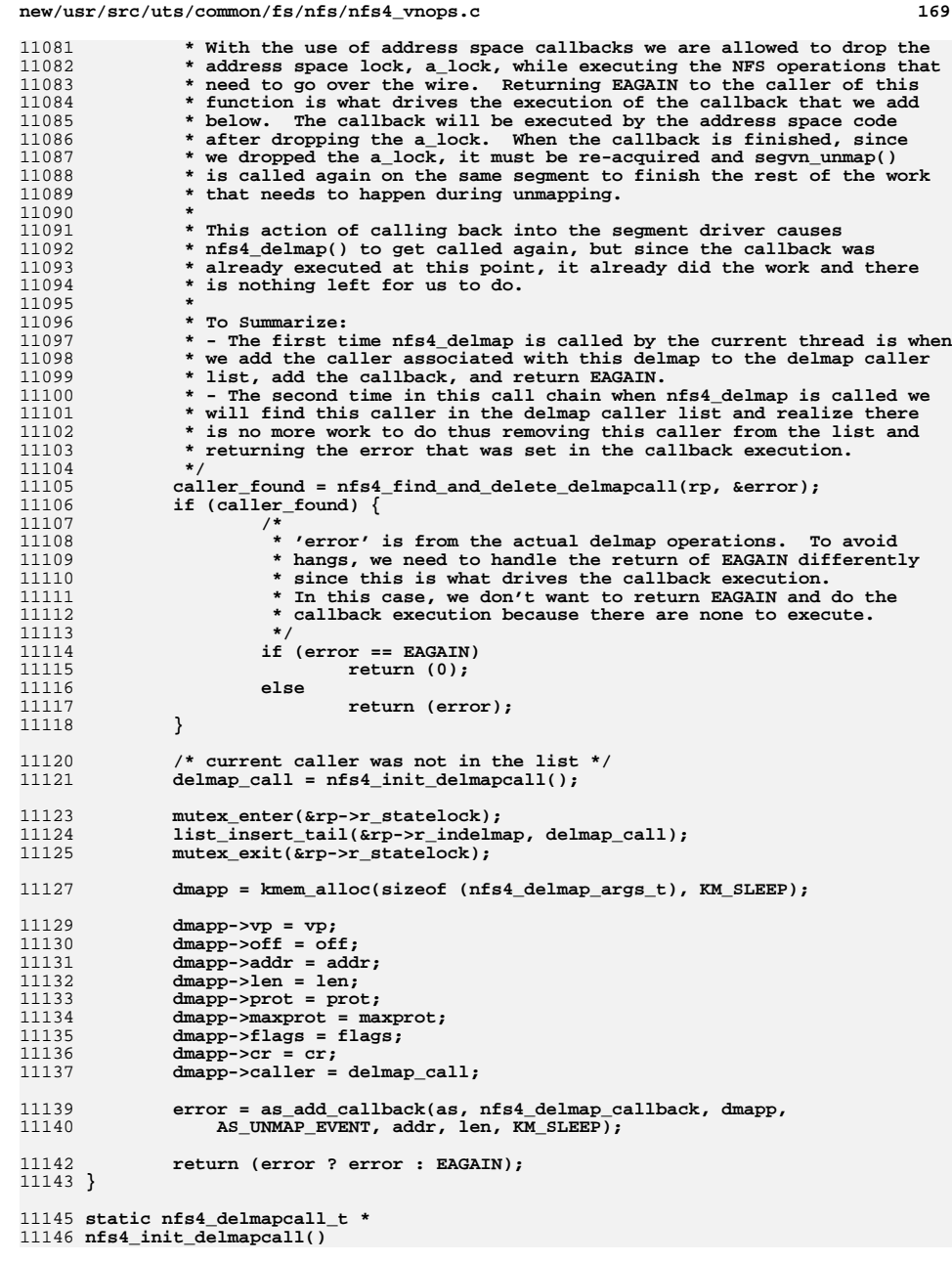

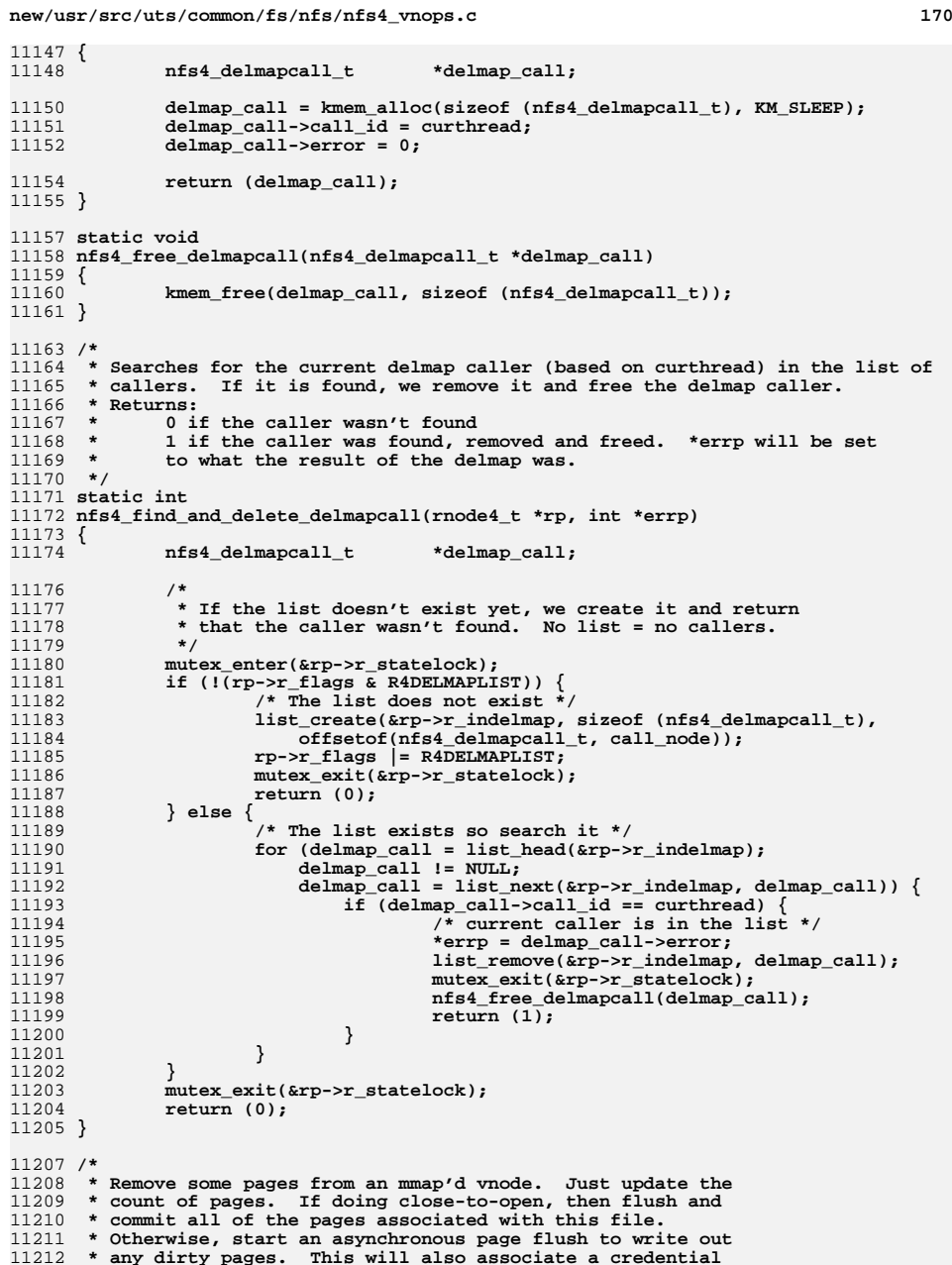

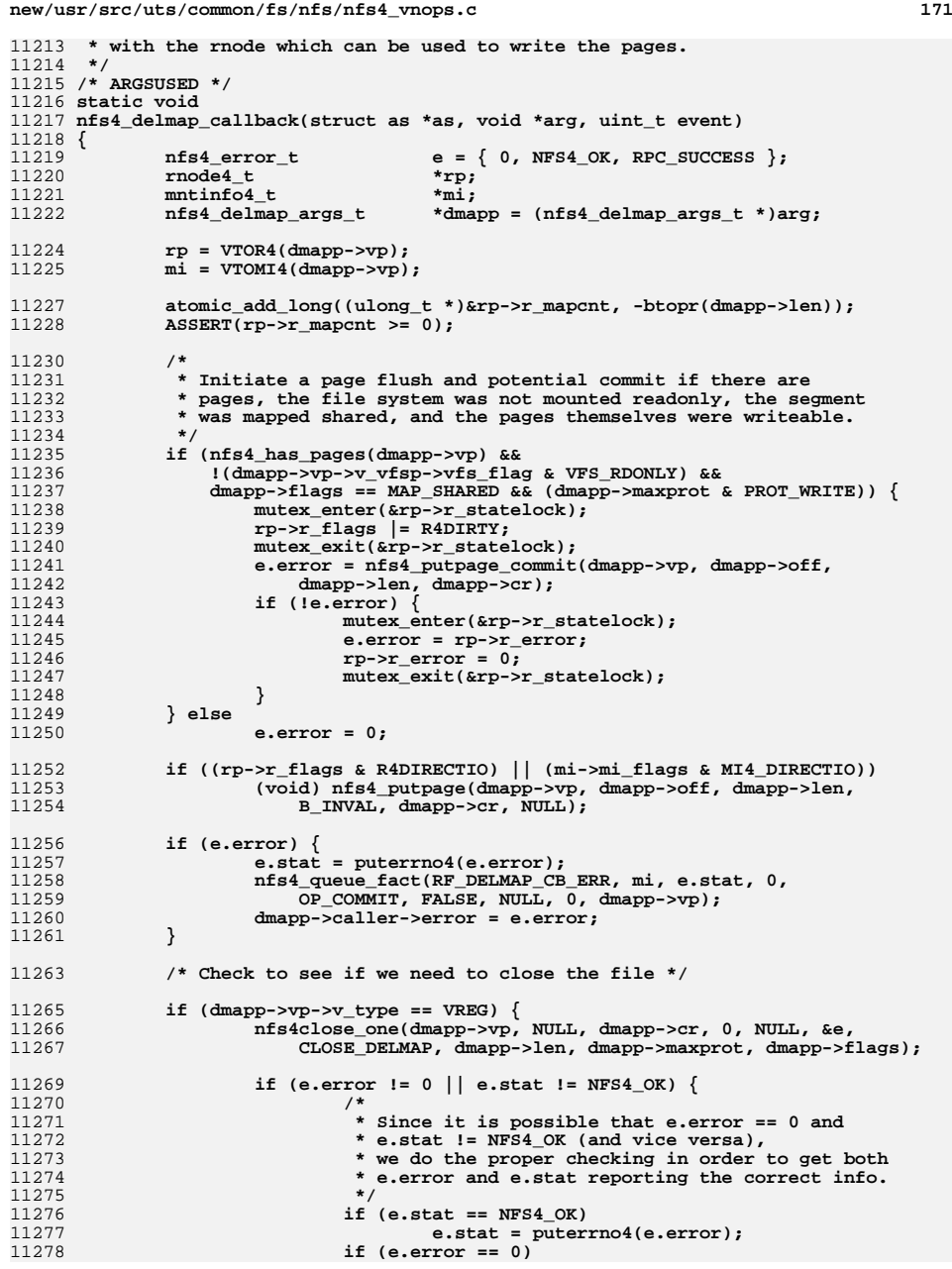

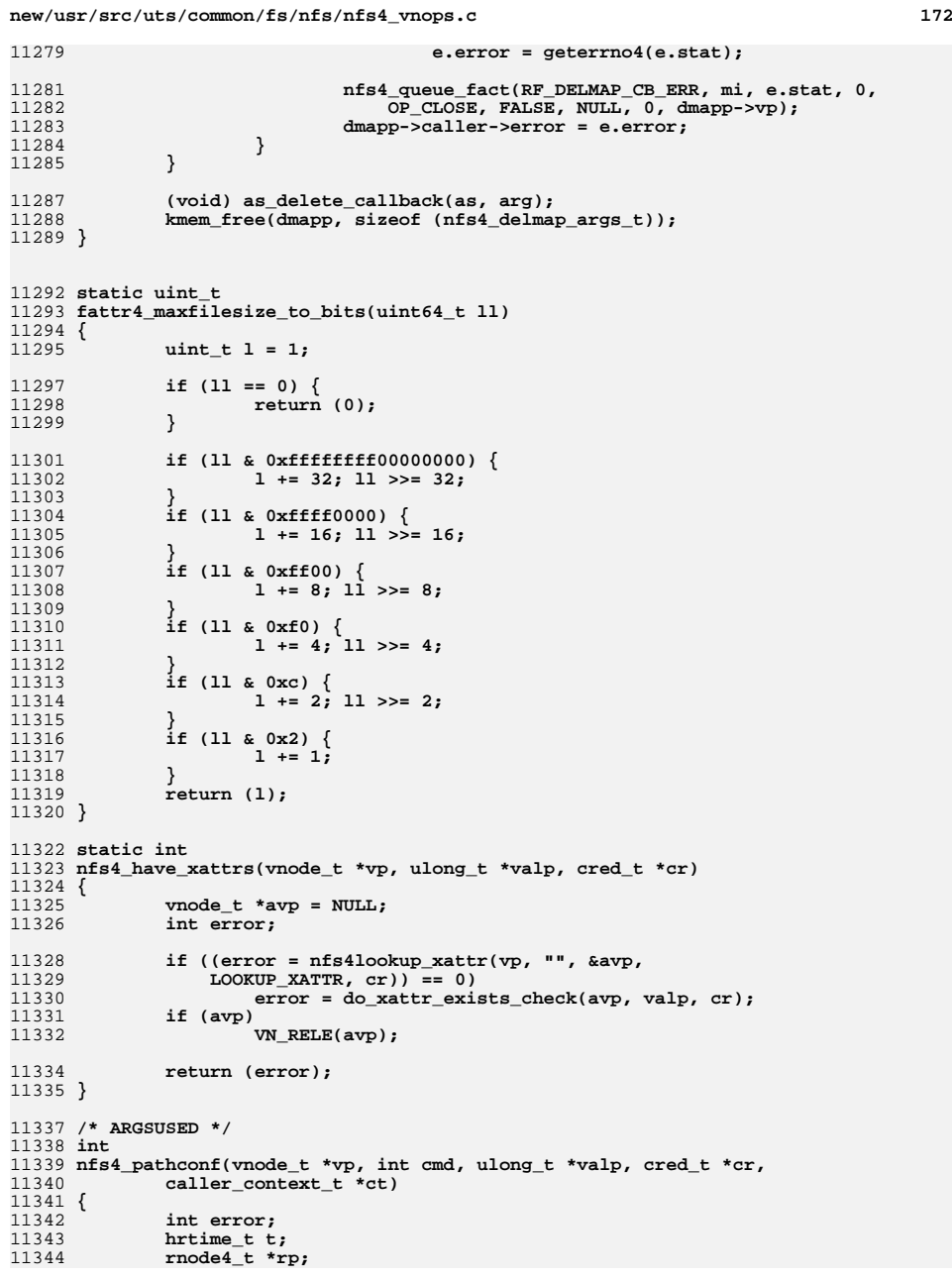

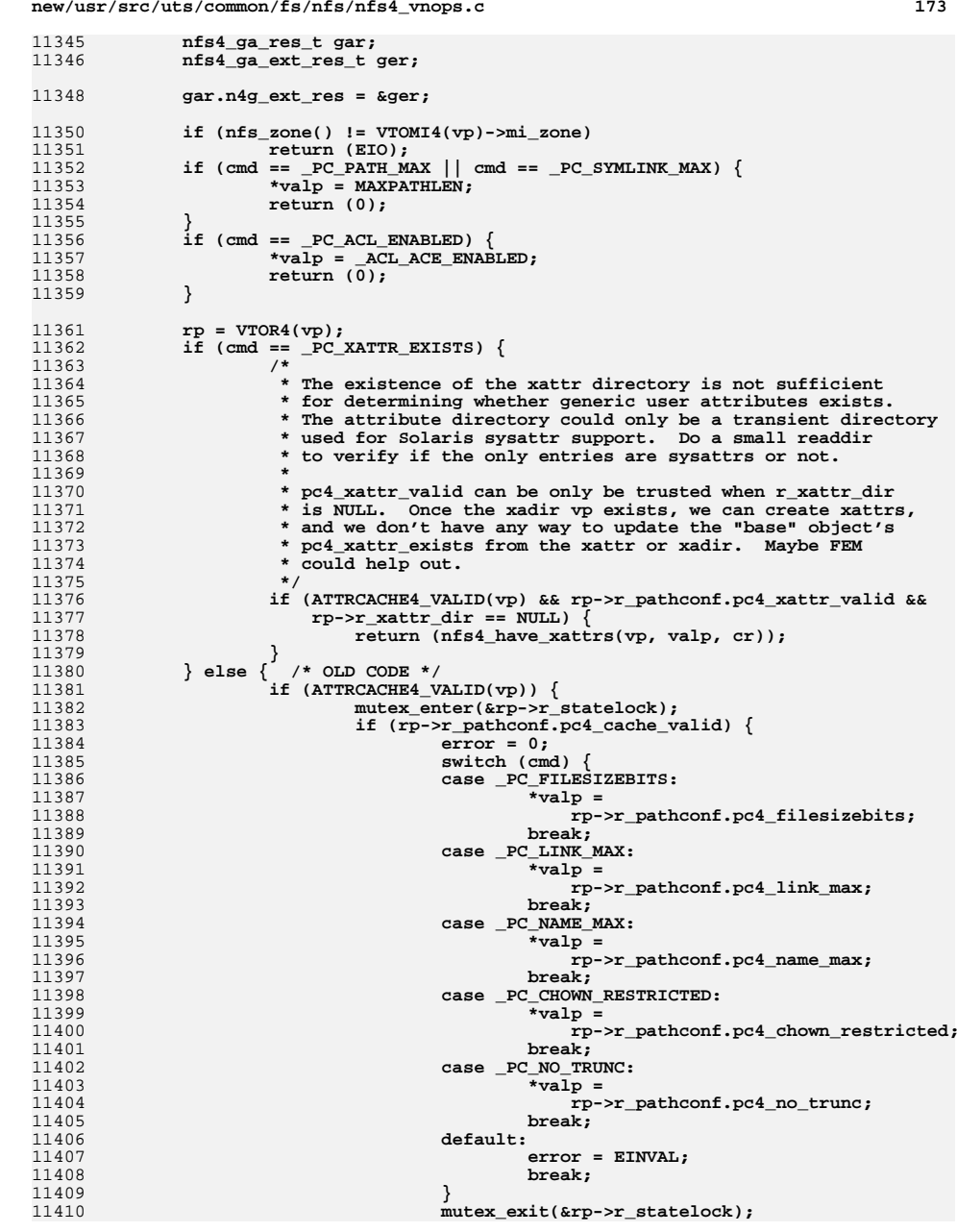

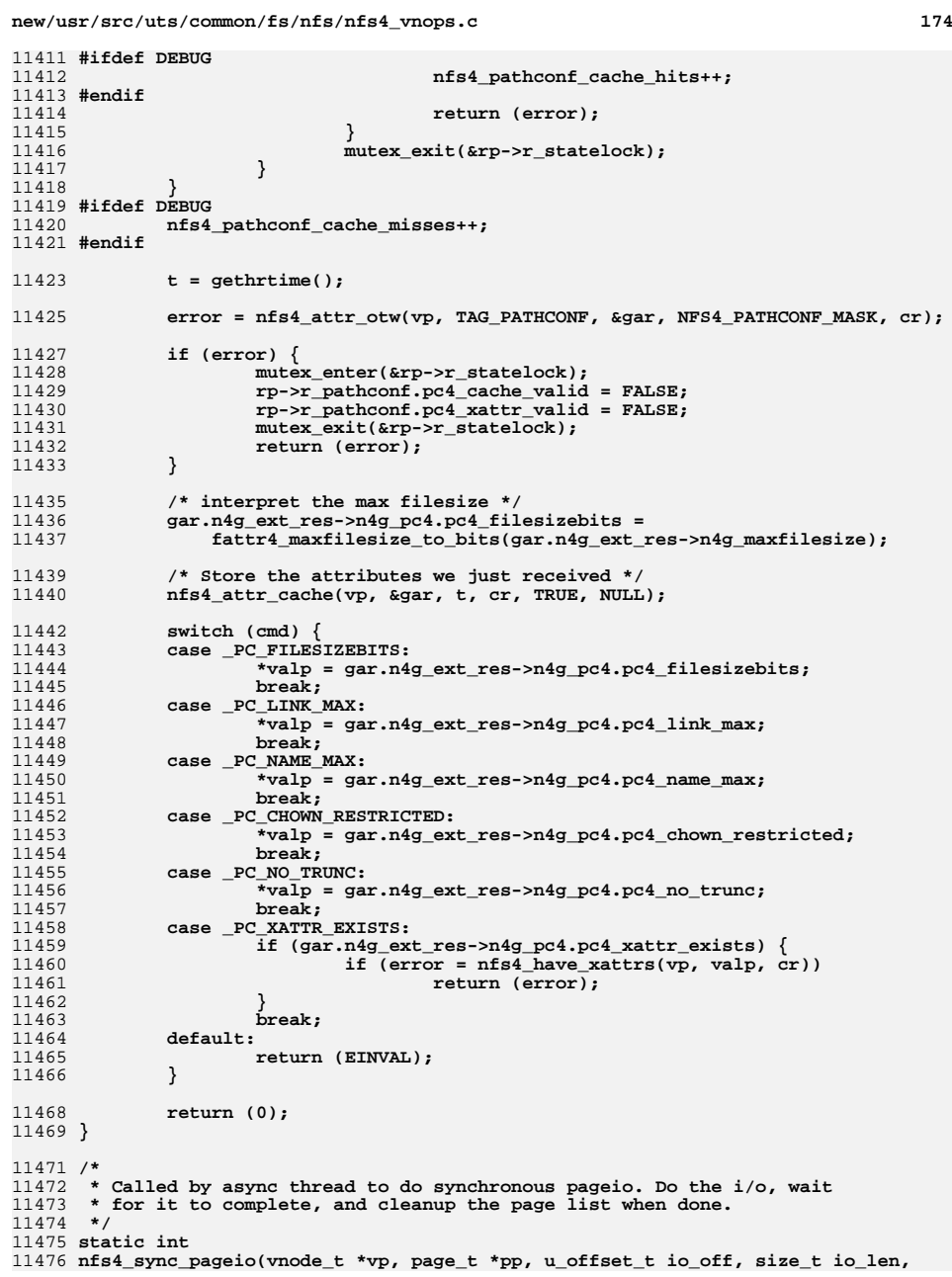

 **<sup>175</sup>** 11477 **int flags, cred\_t \*cr)**11478 **{** 11479 **int error;** 11481 **ASSERT(nfs\_zone() == VTOMI4(vp)->mi\_zone);** 11483 **error = nfs4\_rdwrlbn(vp, pp, io\_off, io\_len, flags, cr);** 11484 **if (flags & B\_READ)** 11485 **pvn\_read\_done(pp, (error ? B\_ERROR : 0) | flags);** 11486 **else** 11487 **pvn\_write\_done(pp, (error ? B\_ERROR : 0) | flags);** 11488 **return (error);** 11489 **}** 11491 **/\* ARGSUSED \*/** 11492 **static int** 11493 **nfs4\_pageio(vnode\_t \*vp, page\_t \*pp, u\_offset\_t io\_off, size\_t io\_len,** 11494 **int flags, cred\_t \*cr, caller\_context\_t \*ct)** 11495 **{** 11496 **int error;** 11497 **rnode4\_t \*rp;** 11499 **if (!(flags & B\_ASYNC) && nfs\_zone() != VTOMI4(vp)->mi\_zone)** 11500 **return (EIO);** 11502 **if (pp == NULL)** 11503 **return (EINVAL);** 11505 **rp = VTOR4(vp);** 11506 **mutex\_enter(&rp->r\_statelock);** 11507 **rp->r\_count++;** 11508 **mutex\_exit(&rp->r\_statelock);** 11510 **if (flags & B\_ASYNC) {** 1151111511 **error = nfs4\_async\_pageio(vp, pp, io\_off, io\_len, flags, cr,** infs4 sync pageio); 11512 **nfs4\_sync\_pageio);**11513 **} else** 11514 **error = nfs4\_rdwrlbn(vp, pp, io\_off, io\_len, flags, cr);** 11515 **mutex\_enter(&rp->r\_statelock);** 11516 **rp->r\_count--;** 11517 **cv\_broadcast(&rp->r\_cv);** 11518 **mutex\_exit(&rp->r\_statelock);** 11519 **return (error);** 11520 **}** 11522 **/\* ARGSUSED \*/**  $11523$  static void **static void** 11524 **nfs4\_dispose(vnode\_t \*vp, page\_t \*pp, int fl, int dn, cred\_t \*cr,** 11525 **caller\_context\_t \*ct)** 11526 **{** 11527 **int error;** 11528 **rnode4\_t \*rp;** 11529 **page\_t \*plist;** 11530 **page\_t \*pptr;** 11531 **offset3 offset;** 11532 **count3 len;** 11533 **k\_sigset\_t smask;** 11535 **/\*** 11536 **\* We should get called with fl equal to either B\_FREE or**\* B\_INVAL. Any other value is illegal. 11538 **\*** 11539 **\* The page that we are either supposed to free or destroy**11540 **\* should be exclusive locked and its io lock should not**11541 **\* be held.**11542 **\*/**

```
new/usr/src/uts/common/fs/nfs/nfs4_vnops.c 176
11543 ASSERT(fl == B_FREE || fl == B_INVAL);
11544 ASSERT((PAGE_EXCL(pp) && !page_iolock_assert(pp)) || panicstr);
11546 rp = VTOR4(vp);
11548 /*
11549 * If the page doesn't need to be committed or we shouldn't
11550 * even bother attempting to commit it, then just make sure
11551 * that the p_fsdata byte is clear and then either free or11552 * destroy the page as appropriate.11553 */\begin{bmatrix} 4 \end{bmatrix} if (pp->p_fsdata == C_NOCOMMIT || (rp->r_flags & R4STALE)) {
1155411555 pp->p_fsdata = C_NOCOMMIT;
11556if (f) == B FREE)
11557 page_free(pp, dn);
11558 else
11559 page_destroy(pp, dn);
11560 return;
11561 }
11563 /*
11564 * If there is a page invalidation operation going on, then11565 * if this is one of the pages being destroyed, then just
11566 * clear the p_fsdata byte and then either free or destroy11567 * the page as appropriate.11568 */
 mutex_enter(&rp->r_statelock);
1156911570 if ((rp->r_flags & R4TRUNCATE) && pp->p_offset >= rp->r_truncaddr) {
11571 mutex_exit(&rp->r_statelock);
11572 pp->p_fsdata = C_NOCOMMIT;
11573 if (fl == B_FREE)
11574 page_free(pp, dn);
11575 else
11576 page_destroy(pp, dn);
11577 return;
11578 }
11580 /*
11581 * If we are freeing this page and someone else is already11582 * waiting to do a commit, then just unlock the page and
11583 * return. That other thread will take care of commiting11584 * this page. The page can be freed sometime after the
11585 * commit has finished. Otherwise, if the page is marked11586 * as delay commit, then we may be getting called from
11587 * pvn_write_done, one page at a time. This could result
11588 * in one commit per page, so we end up doing lots of small11589 * commits instead of fewer larger commits. This is bad,* we want do as few commits as possible.<br>*/
11591 */
 if (fl == B_FREE) {
1159211593 if (rp->r_flags & R4COMMITWAIT) {
11594 page_unlock(pp);
11595 mutex_exit(&rp->r_statelock);
11596 return;
11597 }
11598 if (pp->p_fsdata == C_DELAYCOMMIT) {
11599 pp->p_fsdata = C_COMMIT;
11600 page_unlock(pp);
11601 mutex_exit(&rp->r_statelock);
11602 return;
11603 }
11604 }
11606 /*
11607 * Check to see if there is a signal which would prevent an
11608 * attempt to commit the pages from being successful. If so,
```
**new/usr/src/uts/common/fs/nfs/nfs4\_vnops.c <sup>177</sup> \* then don't bother with all of the work to gather pages and \* generate the unsuccessful RPC. Just return from here and \* let the page be committed at some later time. \*/ sigintr(&smask, VTOMI4(vp)->mi\_flags & MI4\_INT); if (ttolwp(curthread) != NULL && ISSIG(curthread, JUSTLOOKING)) { sigunintr(&smask); page\_unlock(pp); mutex\_exit(&rp->r\_statelock); return; } sigunintr(&smask); /\* \* We are starting to need to commit pages, so let's try \* to commit as many as possible at once to reduce the \* overhead. \* \* Set the 'commit inprogress' state bit. We must \* first wait until any current one finishes. Then \* we initialize the c\_pages list with this page. \*/ while (rp->r\_flags & R4COMMIT) { rp->r\_flags |= R4COMMITWAIT; cv\_wait(&rp->r\_commit.c\_cv, &rp->r\_statelock); rp->r\_flags &= ~R4COMMITWAIT; } rp->r\_flags |= R4COMMIT; mutex\_exit(&rp->r\_statelock); ASSERT(rp->r\_commit.c\_pages == NULL); rp->r\_commit.c\_pages = pp; rp->r\_commit.c\_commbase = (offset3)pp->p\_offset; rp->r\_commit.c\_commlen = PAGESIZE; /\* \* Gather together all other pages which can be committed. \* They will all be chained off r\_commit.c\_pages. \*/ nfs4\_get\_commit(vp); /\* \* Clear the 'commit inprogress' status and disconnect \* the list of pages to be committed from the rnode. \* At this same time, we also save the starting offset \* and length of data to be committed on the server. \*/ plist = rp->r\_commit.c\_pages; rp->r\_commit.c\_pages = NULL; offset = rp->r\_commit.c\_commbase; len = rp->r\_commit.c\_commlen; mutex\_enter(&rp->r\_statelock); rp->r\_flags &= ~R4COMMIT; cv\_broadcast(&rp->r\_commit.c\_cv); mutex\_exit(&rp->r\_statelock); if (curproc == proc\_pageout || curproc == proc\_fsflush || nfs\_zone() != VTOMI4(vp)->mi\_zone) { nfs4\_async\_commit(vp, plist, offset, len, cr, do\_nfs4\_async\_commit); return; } /\* \* Actually generate the COMMIT op over the wire operation. \*/ error = nfs4\_commit(vp, (offset4)offset, (count4)len, cr);** 

 **<sup>178</sup> /\* \* If we got an error during the commit, just unlock all \* of the pages. The pages will get retransmitted to the \* server during a putpage operation. \*/ if (error) { while (plist != NULL) { pptr = plist; page\_sub(&plist, pptr); page\_unlock(pptr); } return; } /\* \* We've tried as hard as we can to commit the data to stable \* storage on the server. We just unlock the rest of the pages \* and clear the commit required state. They will be put \* onto the tail of the cachelist if they are nolonger \* mapped. \*/ while (plist != pp) { pptr = plist; page\_sub(&plist, pptr); pptr->p\_fsdata = C\_NOCOMMIT;** page\_unlock(pptr); **} /\* \* It is possible that nfs4\_commit didn't return error but \* some other thread has modified the page we are going \* to free/destroy. \* In this case we need to rewrite the page. Do an explicit check \* before attempting to free/destroy the page. If modified, needs to \* be rewritten so unlock the page and return. \*/ if (hat\_ismod(pp)) { pp->p\_fsdata = C\_NOCOMMIT; page\_unlock(pp);** }<sup>*return*;</sup> **} /\* \* Now, as appropriate, either free or destroy the page**\* that we were called with.  **\*/ pp->p\_fsdata = C\_NOCOMMIT;**  $if$   $(f1 == B$ **FREE**) **page\_free(pp, dn); else page\_destroy(pp, dn); } /\* \* Commit requires that the current fh be the file written to. \* The compound op structure is: \* PUTFH(file), COMMIT \*/ static int nfs4\_commit(vnode\_t \*vp, offset4 offset, count4 count, cred\_t \*cr) { COMPOUND4args\_clnt args; COMPOUND4res\_clnt res; COMMIT4res \*cm\_res; nfs\_argop4 argop[2];**

 **<sup>179</sup>** 11741 **nfs\_resop4 \*resop;** 11742 **int doqueue;** 11743 **mntinfo4\_t \*mi;** 11744 **rnode4\_t \*rp;** 11745 **cred\_t \*cred\_otw = NULL;** 11746 **bool\_t needrecov = FALSE;** 11747 **nfs4\_recov\_state\_t recov\_state;** 11748 **nfs4\_open\_stream\_t \*osp = NULL;** 11749 **bool\_t first\_time = TRUE; /\* first time getting OTW cred \*/** 11750 **bool\_t last\_time = FALSE; /\* last time getting OTW cred \*/** 11751 $nfs4_error_t = \{ 0, NFS4_0K, RPC_SUCCES \};$ 11753 **ASSERT(nfs\_zone() == VTOMI4(vp)->mi\_zone);** 11755 **rp = VTOR4(vp);** 11757 **mi = VTOMI4(vp);** 11758 **recov\_state.rs\_flags = 0;** 11759 **recov\_state.rs\_num\_retry\_despite\_err = 0;** 11760 **get\_commit\_cred:** 11761 **/\*** 11762 **\* Releases the osp, if a valid open stream is provided.** 11763 **\* Puts a hold on the cred\_otw and the new osp (if found).**11764 **\*/ cred\_otw = nfs4\_get\_otw\_cred\_by\_osp(rp, cr, &osp,** 1176511766 **&first\_time, &last\_time);**11767 **args.ctag = TAG\_COMMIT;** 11768 **recov\_retry:** 11769<br>11770 **/\*** 11770 **\* Commit ops: putfh file; commit**11771 **\*/ args.array\_len = 2;** 1177211773 **args.array = argop;** 11775 **e.error = nfs4\_start\_fop(VTOMI4(vp), vp, NULL, OH\_COMMIT,**  $\text{arecov state}, \text{NULL};$ 11777 **if (e.error) {** 11778 **crfree(cred\_otw);** 11779 **if (osp != NULL)** 11780 **open\_stream\_rele(osp, rp);** 11781 **return (e.error);** 11782 **}** 11784 **/\* putfh directory \*/** 11785 **argop[0].argop = OP\_CPUTFH;** 11786 **argop[0].nfs\_argop4\_u.opcputfh.sfh = rp->r\_fh;** 11788 **/\* commit \*/** 11789 **argop[1].argop = OP\_COMMIT;** 11790 **argop[1].nfs\_argop4\_u.opcommit.offset = offset;** 11791 **argop[1].nfs\_argop4\_u.opcommit.count = count;** 11793 **doqueue = 1;** 11794 **rfs4call(mi, &args, &res, cred\_otw, &doqueue, 0, &e);** 11796 **needrecov = nfs4\_needs\_recovery(&e, FALSE, mi->mi\_vfsp);** 11797 **if (!needrecov && e.error) {** 1179811798 **nfs4\_end\_fop(VTOMI4(vp), vp, NULL, OH\_COMMIT, &recov\_state,**<br>11799 **needrecov)**; 11799 **needrecov); crfree(cred\_otw);** 1180011801 **if (e.error == EACCES && last\_time == FALSE)** 11802 **goto get\_commit\_cred;** 11803 **if (osp != NULL)** 11804 **open\_stream\_rele(osp, rp);** 11805 **return (e.error);** 11806**}**

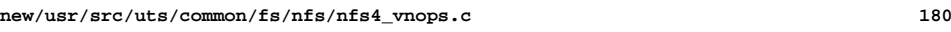

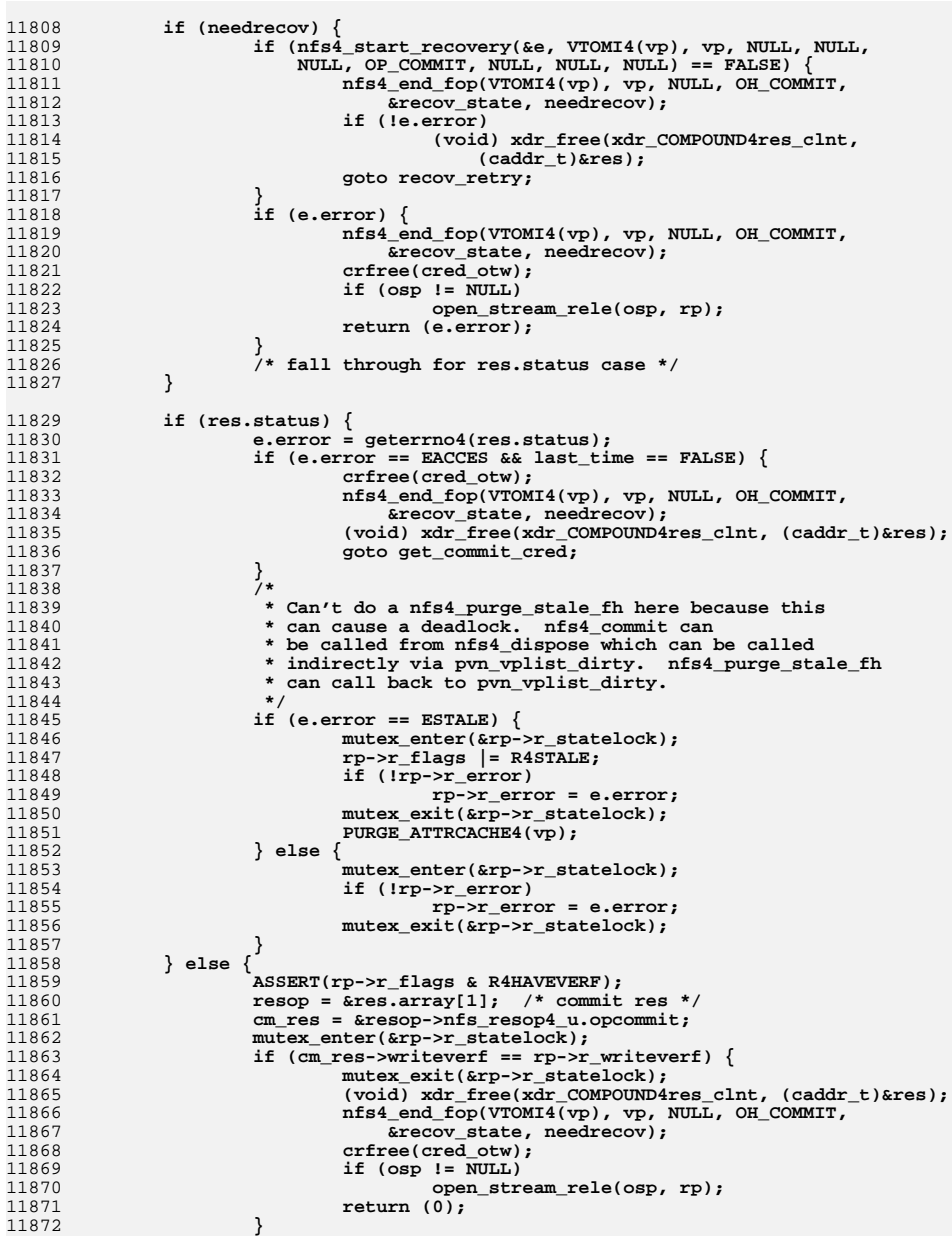

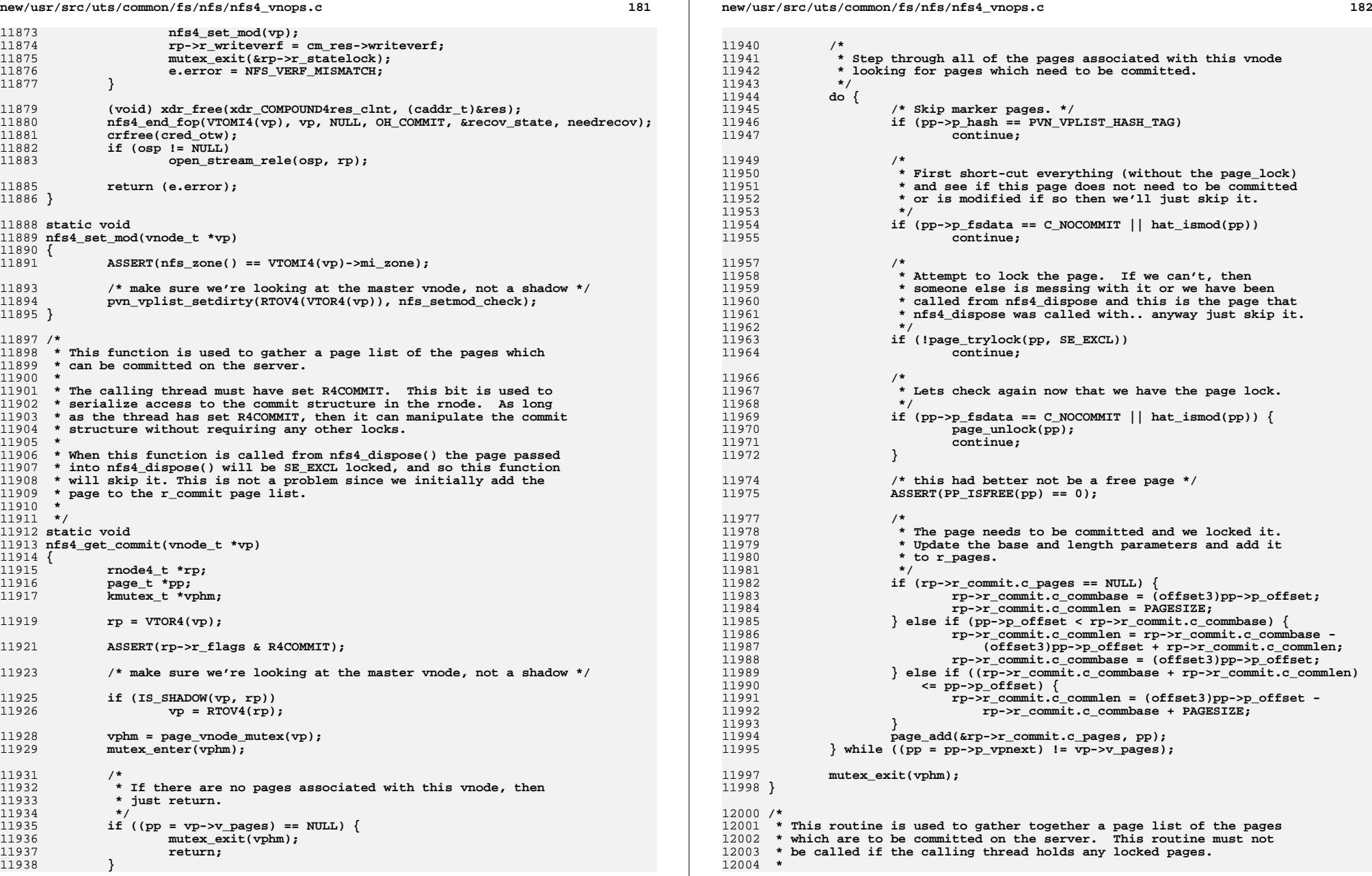

```
 183
12005 * The calling thread must have set R4COMMIT. This bit is used to
12006 * serialize access to the commit structure in the rnode. As long
12007 * as the thread has set R4COMMIT, then it can manipulate the commit12008 * structure without requiring any other locks.12009 */
12010 static void
12011 nfs4_get_commit_range(vnode_t *vp, u_offset_t soff, size_t len)
12012 {
12014 rnode4_t *rp;
12015 page_t *pp;
12016 u_offset_t end;
12017 u_offset_t off;
12018 ASSERT(len != 0);
12019 rp = VTOR4(vp);
12020 ASSERT(rp->r_flags & R4COMMIT);
12022 ASSERT(nfs_zone() == VTOMI4(vp)->mi_zone);
12024 /* make sure we're looking at the master vnode, not a shadow */
12026 if (IS_SHADOW(vp, rp))
12027 vp = RTOV4(rp);
12029 /*
12030 * If there are no pages associated with this vnode, then* just return.<br>*/
12032 */
 if ((pp = vp->v_pages) == NULL)
1203312034 return;
12035 /*
12036 * Calculate the ending offset.
12037 */end = soft + len:12038 end = soff + len;
 for (off = soff; off < end; off += PAGESIZE) {
1203912040 /*
12041 * Lookup each page by vp, offset.12042 */
 if ((pp = page_lookup_nowait(vp, off, SE_EXCL)) == NULL)
1204312044 continue;
12045 /*
12046 * If this page does not need to be committed or is* modified, then just skip it.
12048 */
 if (pp->p_fsdata == C_NOCOMMIT || hat_ismod(pp)) {
1204912050 page_unlock(pp);
12051 continue;
12052 }
12054 ASSERT(PP_ISFREE(pp) == 0);
12055 /*
12056 * The page needs to be committed and we locked it.
12057 * Update the base and length parameters and add it12058 * to r_pages.12059 */
 if (rp->r_commit.c_pages == NULL) {
1206012061 rp->r_commit.c_commbase = (offset3)pp->p_offset;
12062 rp->r_commit.c_commlen = PAGESIZE;
12063 } else {
12064 rp->r_commit.c_commlen = (offset3)pp->p_offset -
                             12065 rp->r_commit.c_commbase + PAGESIZE;12066 }
12067page_add(&rp->r_commit.c_pages, pp);
12068 }
12069 }
```
**new/usr/src/uts/common/fs/nfs/nfs4\_vnops.c <sup>184</sup>** 12071 /\* **/\* \* Called from nfs4\_close(), nfs4\_fsync() and nfs4\_delmap(). \* Flushes and commits data to the server. \*/ static int nfs4\_putpage\_commit(vnode\_t \*vp, offset\_t poff, size\_t plen, cred\_t \*cr) { int error; verifier4 write\_verf;** rnode4  $t$  \*rp =  $VTOR4(vp)$ ; **ASSERT(nfs\_zone() == VTOMI4(vp)->mi\_zone); /\* \* Flush the data portion of the file and then commit any \* portions which need to be committed. This may need to \* be done twice if the server has changed state since \* data was last written. The data will need to be \* rewritten to the server and then a new commit done. \* \* In fact, this may need to be done several times if the \* server is having problems and crashing while we are**\* attempting to do this.  **\*/ top: /\* \* Do a flush based on the poff and plen arguments. This \* will synchronously write out any modified pages in the \* range specified by (poff, plen). This starts all of the \* i/o operations which will be waited for in the next \* call to nfs4\_putpage \*/ mutex\_enter(&rp->r\_statelock); write\_verf = rp->r\_writeverf; mutex\_exit(&rp->r\_statelock); error = nfs4\_putpage(vp, poff, plen, B\_ASYNC, cr, NULL); if (error == EAGAIN) error = 0;** 12113<br>12114 **/\* \* Do a flush based on the poff and plen arguments. This \* will synchronously write out any modified pages in the \* range specified by (poff, plen) and wait until all of \* the asynchronous i/o's in that range are done as well. \*/ if (!error) error = nfs4\_putpage(vp, poff, plen, 0, cr, NULL); if (error) return (error); mutex\_enter(&rp->r\_statelock); if (rp->r\_writeverf != write\_verf) { mutex\_exit(&rp->r\_statelock); goto top; } mutex\_exit(&rp->r\_statelock); /\* \* Now commit any pages which might need to be committed.**\* If the error, NFS\_VERF\_MISMATCH, is returned, then  **\* start over with the flush operation. \*/**

**new/usr/src/uts/common/fs/nfs/nfs4\_vnops.c <sup>185</sup>** 12137 **error = nfs4\_commit\_vp(vp, poff, plen, cr, NFS4\_WRITE\_WAIT);** 12139 **if (error == NFS\_VERF\_MISMATCH)** 12140 **goto top;** 12142 **return (error);** 12143 **}** 12145 **/\*** 12146 **\* nfs4\_commit\_vp() will wait for other pending commits and** 12147 **\* will either commit the whole file or a range, plen dictates** 12148 **\* if we commit whole file. a value of zero indicates the whole** 12149 **\* file. Called from nfs4\_putpage\_commit() or nfs4\_sync\_putapage()**12150 **\*/** 12151 **static int** 12152 **nfs4\_commit\_vp(vnode\_t \*vp, u\_offset\_t poff, size\_t plen,** 12153 **cred\_t \*cr, int wait\_on\_writes)**12154 **{** 12155 **rnode4\_t \*rp;** 12156 **page\_t \*plist;** 12157 **offset3 offset;** 12158 **count3 len;** 12160 **ASSERT(nfs\_zone() == VTOMI4(vp)->mi\_zone);** 12162 **rp = VTOR4(vp);** 12164 **/\*** 12165 **\* before we gather commitable pages make** 12166 **\* sure there are no outstanding async writes**12167 **\*/ if (rp->r\_count && wait\_on\_writes == NFS4\_WRITE\_WAIT) {** 1216812169 **mutex\_enter(&rp->r\_statelock);** 12170 **while (rp->r\_count > 0) {** 12171 **cv\_wait(&rp->r\_cv, &rp->r\_statelock);** 12172 **}** 12173mutex\_exit(&rp->r\_statelock); 12174 **}** 12176<br>12177 **/\*** \* Set the 'commit inprogress' state bit. We must 12178 **\* first wait until any current one finishes.**12179 **\*/ mutex\_enter(&rp->r\_statelock);** 1218012181 **while (rp->r\_flags & R4COMMIT) {** 12182 **rp->r\_flags |= R4COMMITWAIT;** 12183 **cv\_wait(&rp->r\_commit.c\_cv, &rp->r\_statelock);** 12184 **rp->r\_flags &= ~R4COMMITWAIT;** 12185 **}** 12186 **rp->r\_flags |= R4COMMIT;** 12187 **mutex\_exit(&rp->r\_statelock);** 12189 **/\*** 12190 **\* Gather all of the pages which need to be**12191 **\* committed.**12192 **\*/ if (plen == 0)** 1219312194 **nfs4\_get\_commit(vp);** 12195 **else** 12196 **nfs4\_get\_commit\_range(vp, poff, plen);** 12198 **/\*** 12199 **\* Clear the 'commit inprogress' bit and disconnect the**\* page list which was gathered by nfs4\_get\_commit. 12201 **\*/ plist = rp->r\_commit.c\_pages;** 12202

```
new/usr/src/uts/common/fs/nfs/nfs4_vnops.c 186
12203 rp->r_commit.c_pages = NULL;
12204 offset = rp->r_commit.c_commbase;
12205 len = rp->r_commit.c_commlen;
12206 mutex_enter(&rp->r_statelock);
12207 rp->r_flags &= ~R4COMMIT;
12208 cv_broadcast(&rp->r_commit.c_cv);
12209mutex_exit(&rp->r_statelock);
12211 /*
12212 * If any pages need to be committed, commit them and 12213 * then unlock them so that they can be freed some
             * then unlock them so that they can be freed some
12214 * time later.12215 */
 if (plist == NULL)
1221612217 return (0);
12219 /*
12220 * No error occurred during the flush portion
12221 * of this operation, so now attempt to commit12222 * the data to stable storage on the server.12223 *
12224 * This will unlock all of the pages on the list.12225 */
 return (nfs4_sync_commit(vp, plist, offset, len, cr));
1222612227 }
12229 static int
12230 nfs4_sync_commit(vnode_t *vp, page_t *plist, offset3 offset, count3 count,
12231 cred_t *cr)12232 {
12233 int error;
12234 page_t *pp;
12236 ASSERT(nfs_zone() == VTOMI4(vp)->mi_zone);
12238 error = nfs4_commit(vp, (offset4)offset, (count3)count, cr);
12240 /*
12241 * If we got an error, then just unlock all of the pages12242 * on the list.12243 */
 if (error) {
1224412245 while (plist != NULL) {
12246 pp = plist;
12247 page_sub(&plist, pp);
12248 page_unlock(pp);
12249 }
12250 return (error);
12251 }
12252 /*
12253 * We've tried as hard as we can to commit the data to stable
12254 * storage on the server. We just unlock the pages and clear12255 * the commit required state. They will get freed later.12256 */
 while (plist != NULL) {
1225712258 pp = plist;
12259 page_sub(&plist, pp);
12260 pp->p_fsdata = C_NOCOMMIT;
12261page_unlock(pp);
12262 }
12264 return (error);
12265 }
12267 static void
12268 do_nfs4_async_commit(vnode_t *vp, page_t *plist, offset3 offset, count3 count,
```
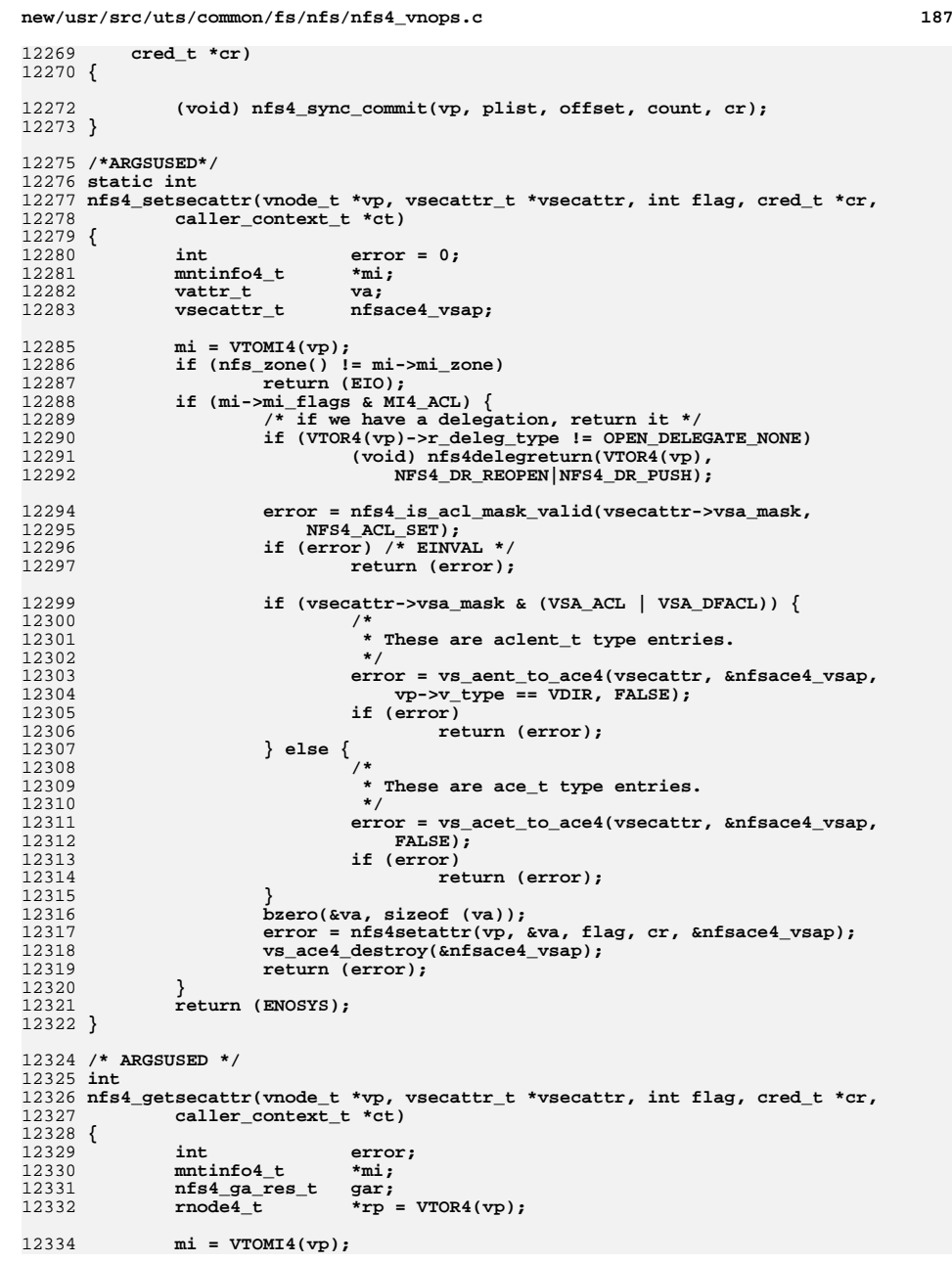

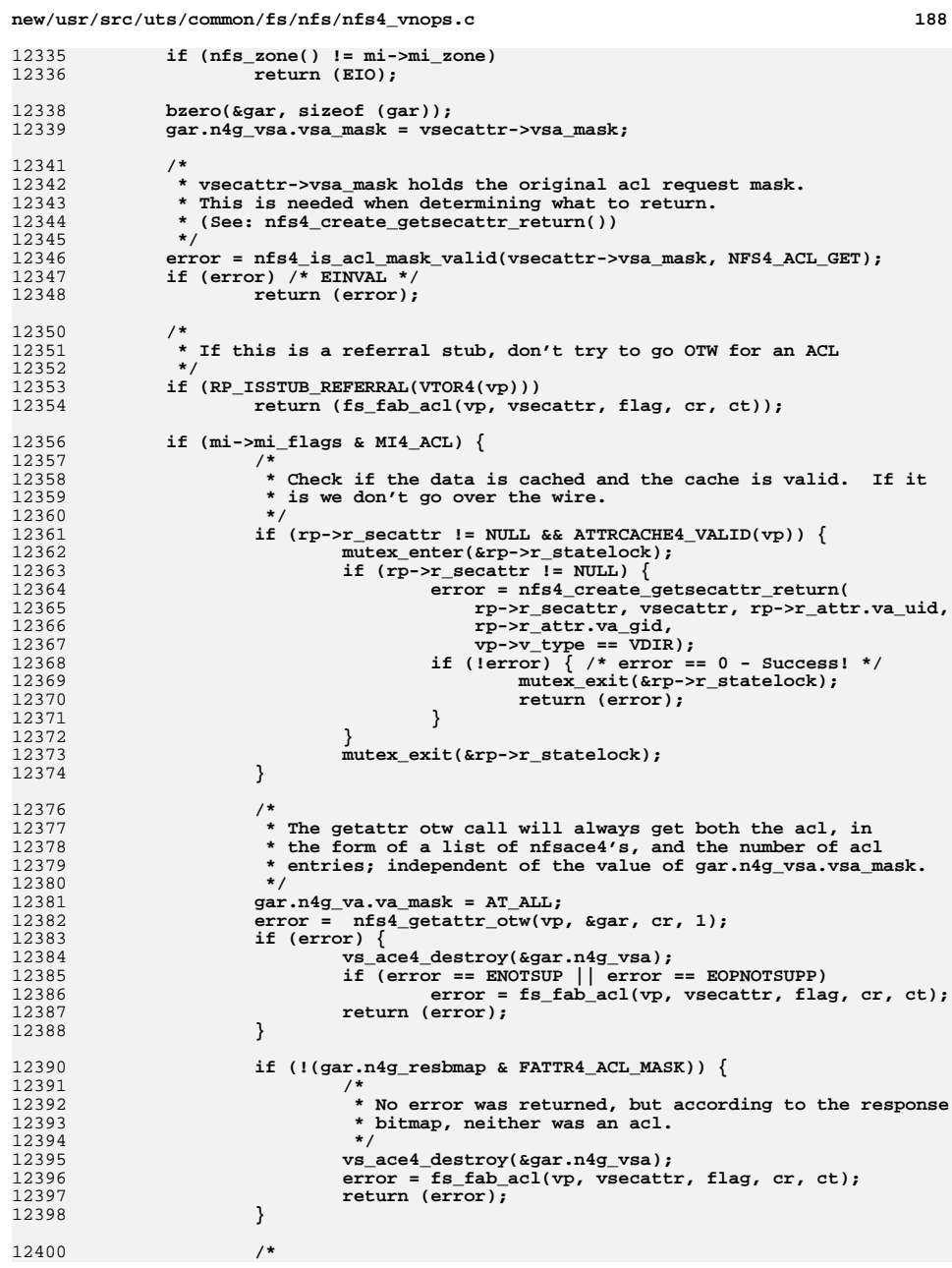

**new/usr/src/uts/common/fs/nfs/nfs4\_vnops.c <sup>189</sup>** 12401 **\* Update the cache with the ACL.**12402 **\*/ nfs4\_acl\_fill\_cache(rp, &gar.n4g\_vsa);** 1240312405 **error = nfs4\_create\_getsecattr\_return(&gar.n4g\_vsa,** 12406 **vsecattr, gar.n4g\_va.va\_uid, gar.n4g\_va.va\_gid,** $vp->v$  type  $==$  VDIR); **vs\_ace4\_destroy(&gar.n4g\_vsa);** 1240812409 **if ((error) && (vsecattr->vsa\_mask &** 12410 **(VSA\_ACL | VSA\_ACLCNT | VSA\_DFACL | VSA\_DFACLCNT)) &&**12411 **(error != EACCES)) { error = fs\_fab\_acl(vp, vsecattr, flag, cr, ct);** 1241212413 **}** 12414 **return (error);** 12415 **}** 12416 **error = fs\_fab\_acl(vp, vsecattr, flag, cr, ct);** 12417 **return (error);** 12418 **}** 12420 **/\*** 12421 **\* The function returns:** 12422 **\* - 0 (zero) if the passed in "acl\_mask" is a valid request.** 12423 **\* - EINVAL if the passed in "acl\_mask" is an invalid request.**12424 **\*** 12425 **\* In the case of getting an acl (op == NFS4\_ACL\_GET) the mask is invalid if:**<sup>12426</sup> **\* - We have a mixture of ACE and ACL requests (e.g. VSA\_ACL | VSA\_ACE)**12427 **\*** 12428 **\* In the case of setting an acl (op == NFS4\_ACL\_SET) the mask is invalid if:**<sup>12429</sup> **\* - We have a mixture of ACE and ACL requests (e.g. VSA\_ACL | VSA\_ACE)** 12430 **\* - We have a count field set without the corresponding acl field set. (e.g. -**12431 **\* VSA\_ACECNT is set, but VSA\_ACE is not)**12432 **\*/** 12433 **static int** 12434 **nfs4\_is\_acl\_mask\_valid(uint\_t acl\_mask, nfs4\_acl\_op\_t op)** 12435 **{** 12436 **/\* Shortcut the masks that are always valid. \*/** 12437 **if (acl\_mask == (VSA\_ACE | VSA\_ACECNT))** 12438 **return (0);** 12439 **if (acl\_mask == (VSA\_ACL | VSA\_ACLCNT | VSA\_DFACL | VSA\_DFACLCNT))** 12440 **return (0);** 12442 **if (acl\_mask & (VSA\_ACE | VSA\_ACECNT)) {** 12443 **/\*** 12444 **\* We can't have any VSA\_ACL type stuff in the mask now.**12445 **\*/ if (acl\_mask & (VSA\_ACL | VSA\_ACLCNT | VSA\_DFACL |** 1244612447 **VSA\_DFACLCNT))**8 **return (EINVAL);** 1244812450 **if (op == NFS4\_ACL\_SET) {** 12451 **if ((acl\_mask & VSA\_ACECNT) && !(acl\_mask & VSA\_ACE))** 12452<sup>r</sup>eturn (EINVAL); 12453 **}** 12454 **}** 12456 **if (acl\_mask & (VSA\_ACL | VSA\_ACLCNT | VSA\_DFACL | VSA\_DFACLCNT)) {** 12457 **/\*** 12458 **\* We can't have any VSA\_ACE type stuff in the mask now.**12459 **\*/ if (acl\_mask & (VSA\_ACE | VSA\_ACECNT))** 1246012461 **return (EINVAL);** 12463 **if (op == NFS4\_ACL\_SET) {** 12464 **if ((acl\_mask & VSA\_ACLCNT) && !(acl\_mask & VSA\_ACL))** 12465**return (EINVAL);**

**d** the contract of  $\sim$  190 12467 **if ((acl\_mask & VSA\_DFACLCNT) &&**  $!(\text{acl} \text{ mask } \& \text{VSA} \text{DFACL}))$ 12469<sup>return</sup> (EINVAL); 12470 **}** 12471 **}** 12472 **return (0);** 12473 **}** 12475 **/\*** 12476 **\* The theory behind creating the correct getsecattr return is simply this:** 12477 **\* "Don't return anything that the caller is not expecting to have to free."**12478 **\*/** 12479 **static int** 12480 **nfs4\_create\_getsecattr\_return(vsecattr\_t \*filled\_vsap, vsecattr\_t \*vsap,** 12481 **uid\_t uid, gid\_t gid, int isdir)**12482 **{** 12483 **int error = 0;** 12484 **/\* Save the mask since the translators modify it. \*/** 12485 **uint\_t orig\_mask = vsap->vsa\_mask;** 12487 **if (orig\_mask & (VSA\_ACE | VSA\_ACECNT)) {** 12488 **error = vs\_ace4\_to\_acet(filled\_vsap, vsap, uid, gid, FALSE);** 12490 **if (error)** 12491 **return (error);** 12493 **/\*** 12494 **\* if the caller only asked for the ace count (VSA\_ACECNT)**<br>12495 **\*** don't give them the full acl (VSA ACE), free it. \* don't give them the full acl (VSA\_ACE), free it.<br>\*/ 12496 **\*/ if (!orig\_mask & VSA\_ACE) {** 1249712498 **if (vsap->vsa\_aclentp != NULL) {** 12499 **kmem\_free(vsap->vsa\_aclentp,** vsap->vsa\_aclcnt \* sizeof (ace t)); 12501**vsap->vsa\_aclentp = NULL;** 12502 **}** 12503 **}** 12504 **vsap->vsa\_mask = orig\_mask;** 12506 **} else if (orig\_mask & (VSA\_ACL | VSA\_ACLCNT | VSA\_DFACL |** 12507 **VSA\_DFACLCNT)) { error = vs\_ace4\_to\_aent(filled\_vsap, vsap, uid, gid,** 1250812509 **isdir, FALSE);** 12511 **if (error)** 12512 **return (error);** 12514 **/\*** 12515 **\* If the caller only asked for the acl count (VSA\_ACLCNT)**<br>12516 **\* and/or the default acl count (VSA DFACLCNT)** don't give 12516 **\* and/or the default acl count (VSA\_DFACLCNT) don't give them**12517 **\* the acl (VSA\_ACL) or default acl (VSA\_DFACL), free it.**12518 **\*/ if (!orig\_mask & VSA\_ACL) {** 1251912520 **if (vsap->vsa\_aclentp != NULL) {** 12521 **kmem\_free(vsap->vsa\_aclentp,** 12522 **vsap->vsa\_aclcnt \* sizeof (aclent\_t));**12523**vsap->vsa\_aclentp = NULL;** 12524 **}** 12525 **}** 12527 **if (!orig\_mask & VSA\_DFACL) {** 12528 **if (vsap->vsa\_dfaclentp != NULL) {** 12529 **kmem\_free(vsap->vsa\_dfaclentp,** 12530 **vsap->vsa\_dfaclcnt \* sizeof (aclent\_t));**12531 **vsap->vsa\_dfaclentp = NULL;** 12532**}**

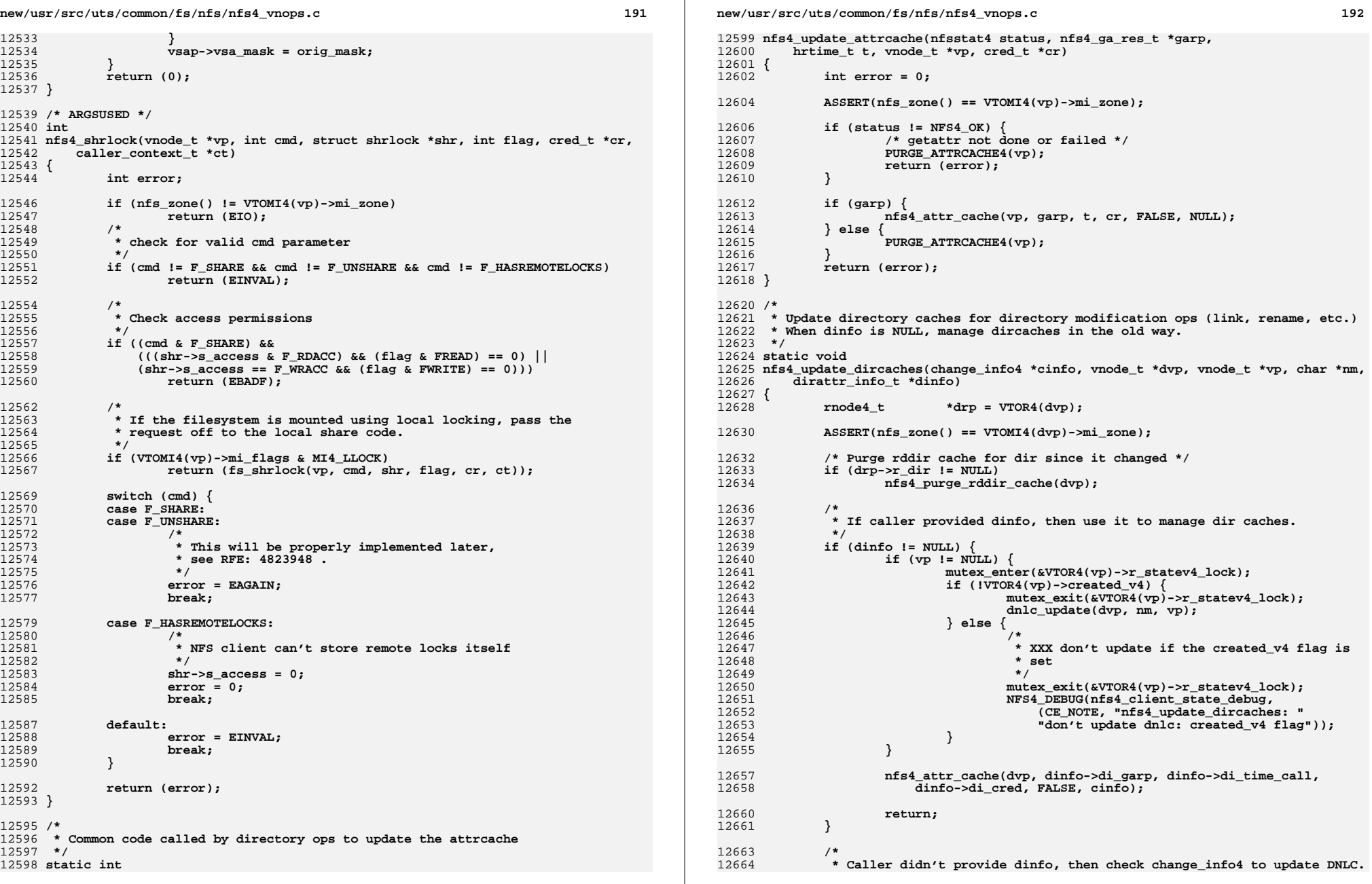

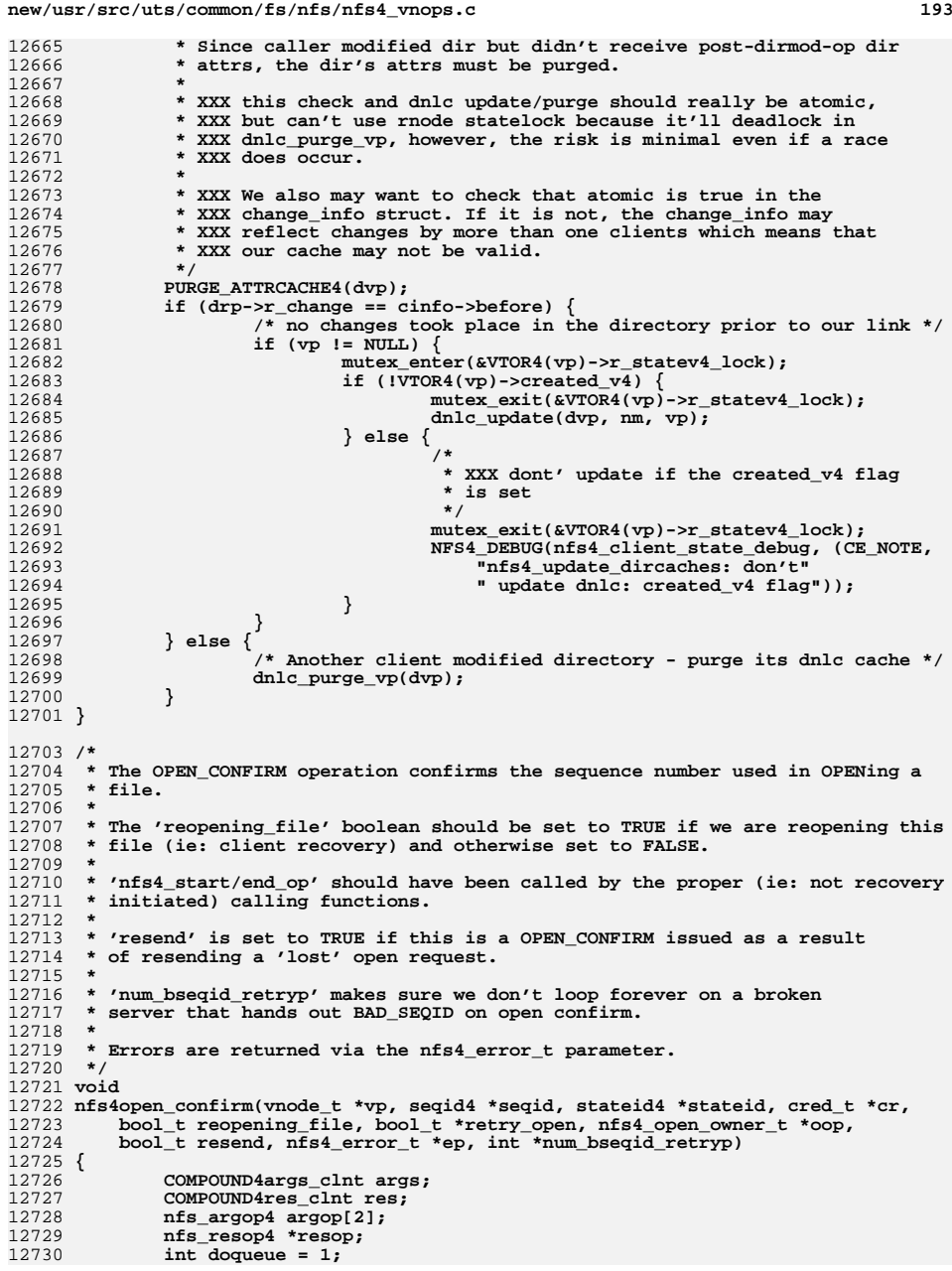

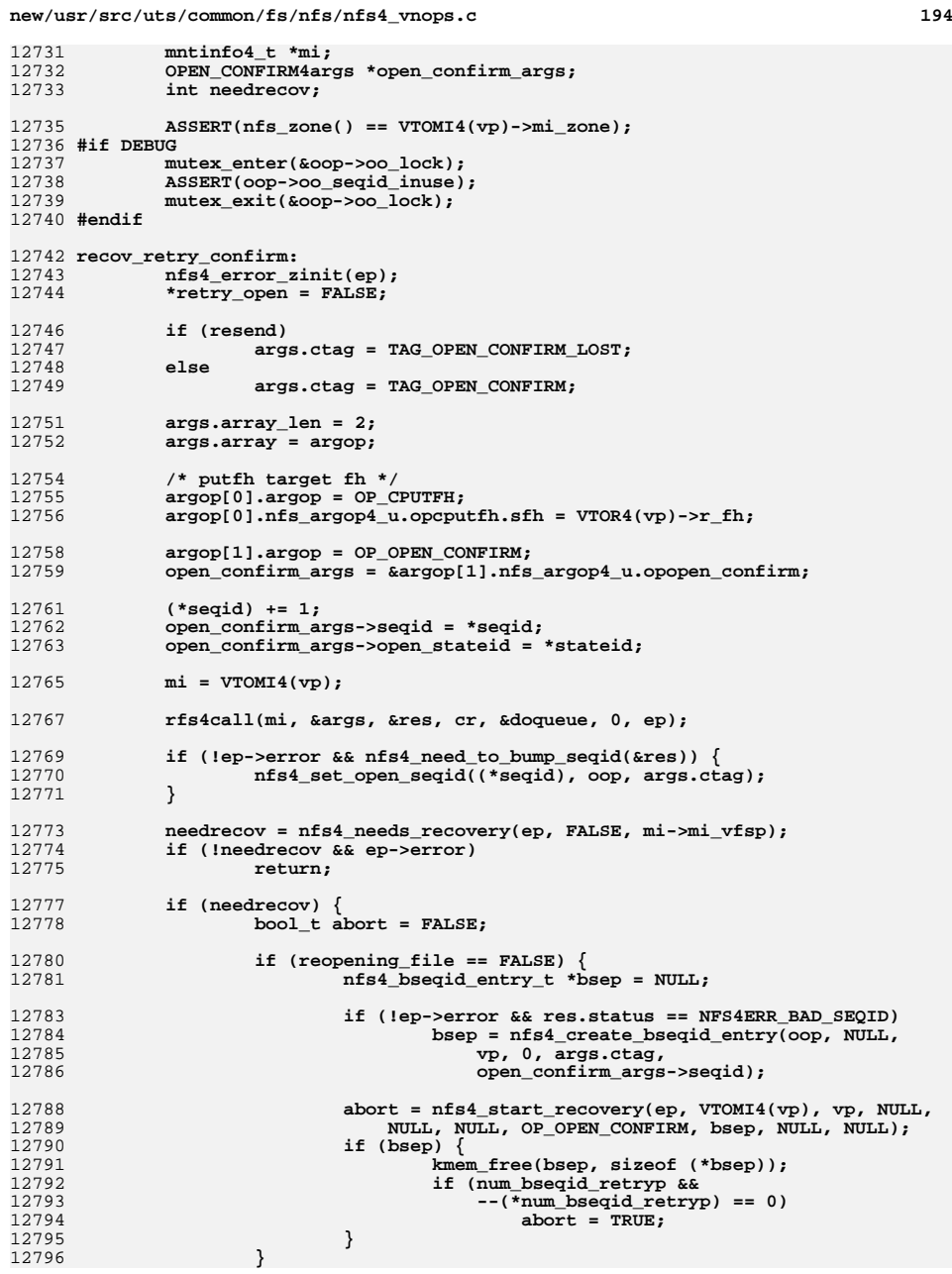

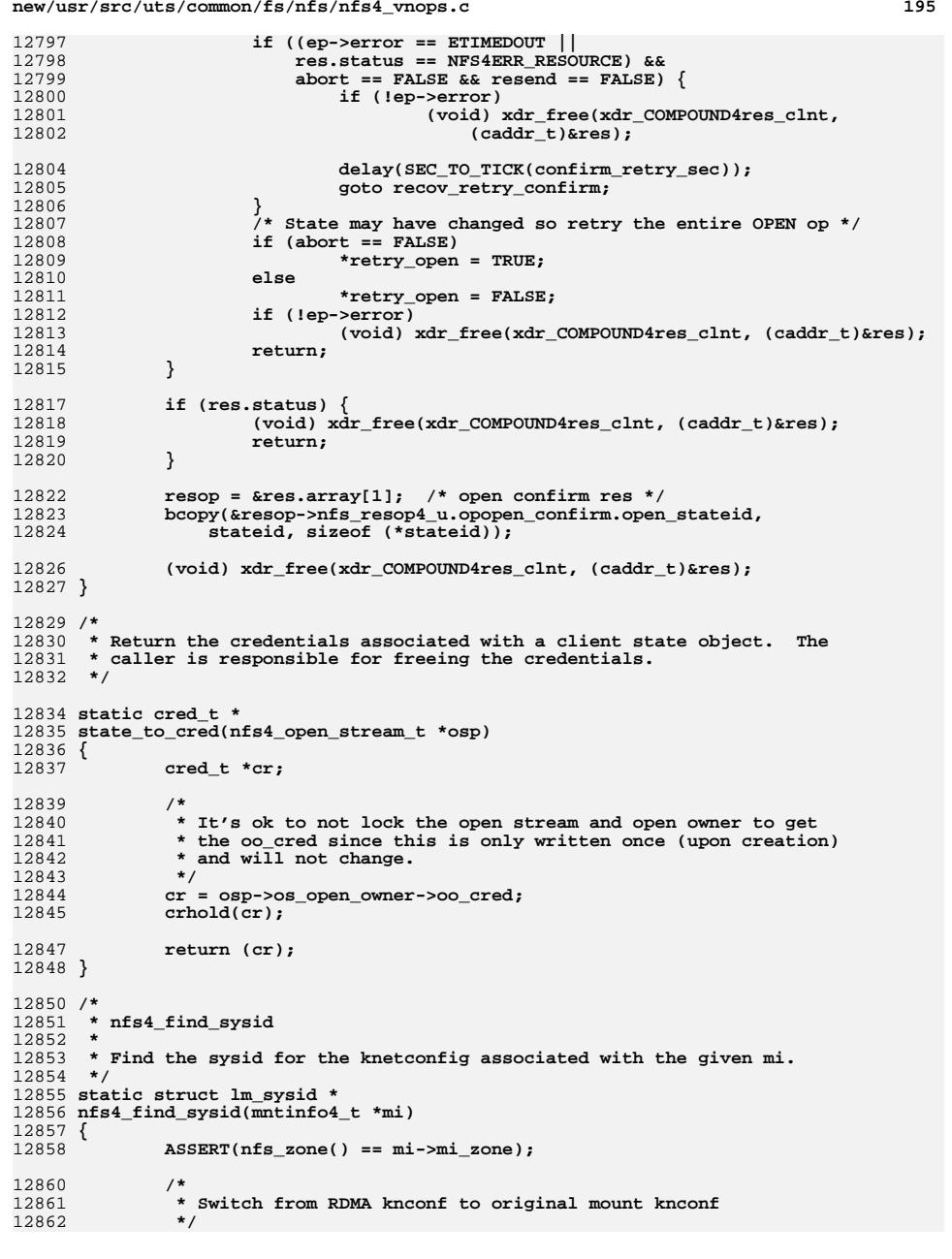

```
new/usr/src/uts/common/fs/nfs/nfs4_vnops.cd and 196
12863 return (lm_get_sysid(ORIG_KNCONF(mi), &mi->mi_curr_serv->sv_addr,
                 mi->mi_curr_serv->sv_hostname, NULL));
12865 }
12867 #ifdef DEBUG
12868 /*
12869 * Return a string version of the call type for easy reading.12870 */
12871 static char *
12872 nfs4frlock_get_call_type(nfs4_lock_call_type_t ctype)
12873 {
12874 switch (ctype) {
12875 case NFS4_LCK_CTYPE_NORM:
12876 return ("NORMAL");
12877 case NFS4_LCK_CTYPE_RECLAIM:
12878 return ("RECLAIM");
12879case NFS4_LCK_CTYPE_RESEND:<br>return ("RESEND");
12880 return ("RESEND");
 case NFS4_LCK_CTYPE_REINSTATE:
1288112882 return ("REINSTATE");
12883 default:
12884 cmn_err(CE_PANIC, "nfs4frlock_get_call_type: got illegal "
                         12885 "type %d", ctype);12886 return ("");
12887 }
12888 }
12889 #endif
12891 /*
12892 * Map the frlock cmd and lock type to the NFSv4 over-the-wire lock type
12893 * Unlock requests don't have an over-the-wire locktype, so we just return12894 * something non-threatening.12895 */12897 static nfs_lock_type4
12898 flk_to_locktype(int cmd, int l_type)
12899 {
12900ASSERT(1 type == F_RDLCK || 1 type == F_WRLCK || 1 type == F_UNLCK);
12902 switch (l_type) {
12903 case F_UNLCK:
12904 return (READ_LT);
12905 case F_RDLCK:
12906if (cmd == F SETLK)
12907 return (READ_LT);
12908 else
12909 return (READW_LT);
12910 case F_WRLCK:
12911 if (cmd == F_SETLK)
12912 return (WRITE_LT);
12913 else
12914 return (WRITEW_LT);
12915 }
12916 panic("flk_to_locktype");
12917 /*NOTREACHED*/
12918 }
12920 /*
12921 * Do some preliminary checks for nfs4frlock.12922 */12923 st
 static int
12924 nfs4frlock_validate_args(int cmd, flock64_t *flk, int flag, vnode_t *vp,
12925 u_offset_t offset)12926 {
12927 int error = 0;
```
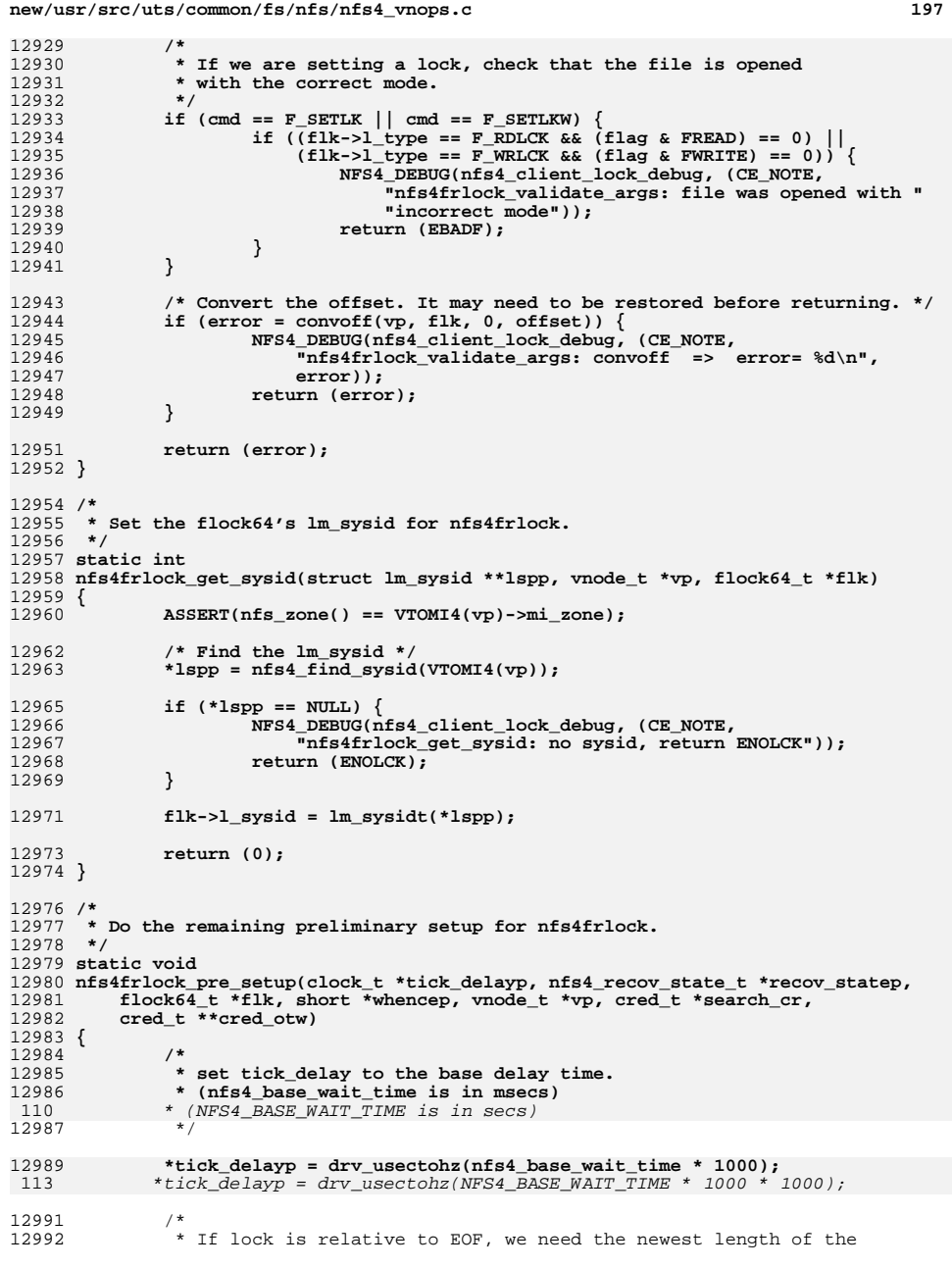

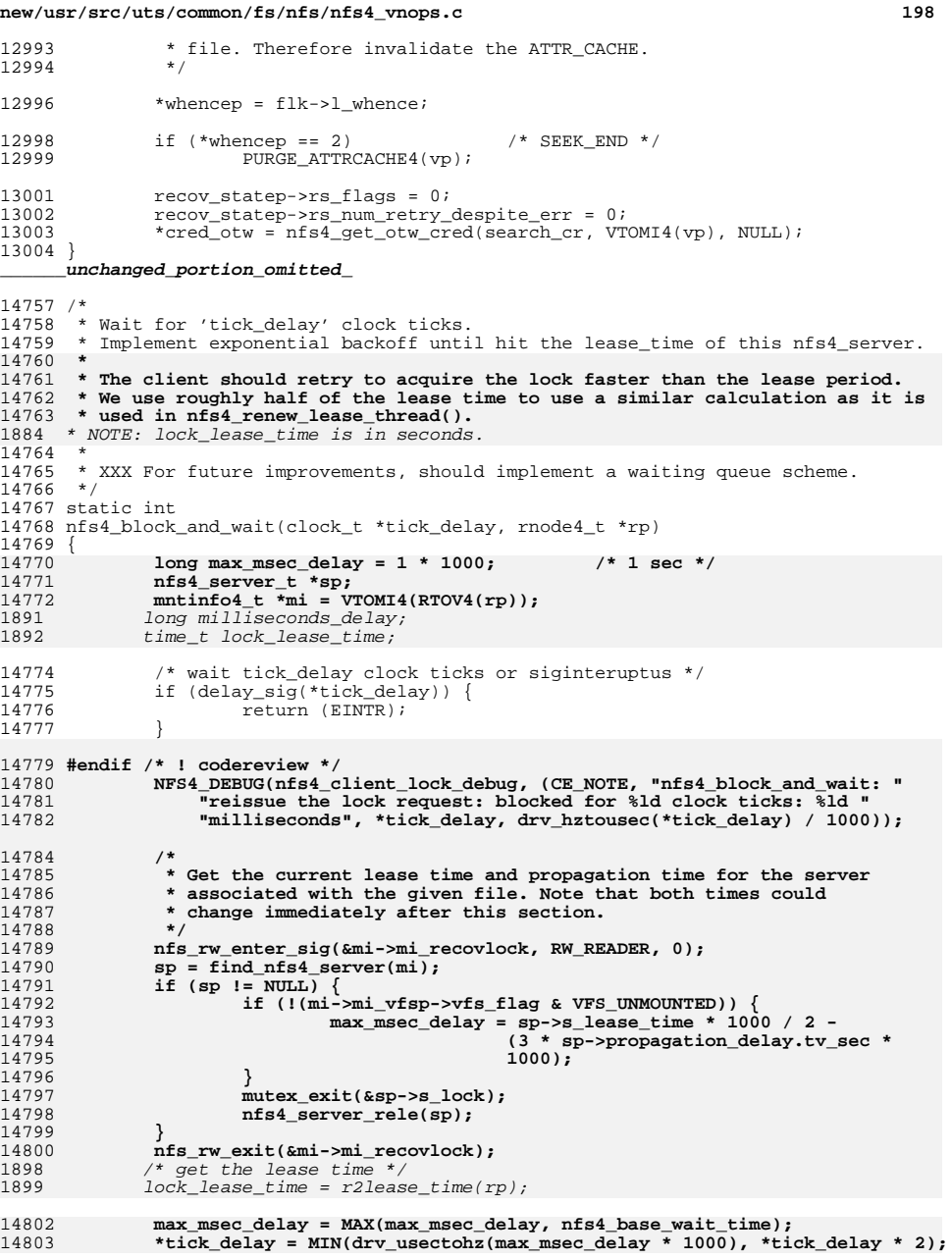

**d** the contract of the contract of the contract of the contract of the contract of the contract of the contract of the contract of the contract of the contract of the contract of the contract of the contract of the contra

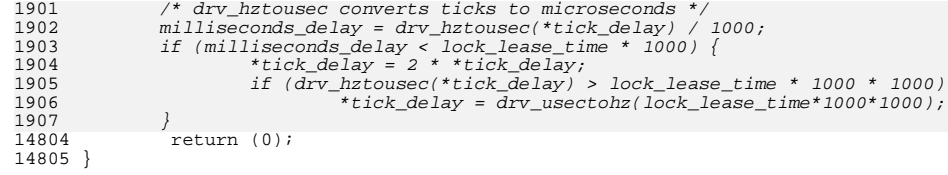

<sup>14807</sup> void <sup>14808</sup> nfs4\_vnops\_init(void) <sup>14809</sup> { <sup>14810</sup> }

**\_\_\_\_\_\_unchanged\_portion\_omitted\_**

### **new/usr/src/uts/common/nfs/rnode4.h1**

### **\*\*\*\*\*\*\*\*\*\*\*\*\*\*\*\*\*\*\*\*\*\*\*\*\*\*\*\*\*\*\*\*\*\*\*\*\*\*\*\*\*\*\*\*\*\*\*\*\*\*\*\*\*\*\*\*\*\***

 **19631 Mon May 12 10:06:22 2014 new/usr/src/uts/common/nfs/rnode4.h4827 nfs4: slow file locking 4837 NFSv4 client lock retry delay upper limit should be shorter\*\*\*\*\*\*\*\*\*\*\*\*\*\*\*\*\*\*\*\*\*\*\*\*\*\*\*\*\*\*\*\*\*\*\*\*\*\*\*\*\*\*\*\*\*\*\*\*\*\*\*\*\*\*\*\*\*\*\_\_\_\_\_\_unchanged\_portion\_omitted\_**

## <sup>388</sup> #ifdef \_KERNEL

<sup>390</sup> extern long nrnode; <sup>392</sup> /\* Used for r\_delay\_interval \*/ 393 #define NFS4\_INITIAL\_DELAY\_INTERVAL 1<br>394 #define NFS4 MAX DELAY INTERVAL 20 <sup>394</sup> #define NFS4\_MAX\_DELAY\_INTERVAL <sup>20</sup> <sup>396</sup> /\* Used for check\_rtable4 \*/ 397 #define NFSV4\_RTABLE4\_OK<br>398 #define NFSV4\_RTABLE4\_NOT\_FREE\_LIST 1<br>2008 #define NTSV4\_RTABLE4\_RTABLE 2.2 399 #define NFSV4\_RTABLE4\_DIRTY\_PAGES 2<br>400 #define NFSV4\_PTABLE4\_POS\_P\_COINT <sup>400</sup> #define NFSV4\_RTABLE4\_POS\_R\_COUNT <sup>3</sup> <sup>402</sup> extern rnode4\_t \*r4find(r4hashq\_t \*, nfs4\_sharedfh\_t \*, struct vfs \*); 403 extern rnode4\_t \*r4find\_unlocked(nfs4\_sharedfh\_t \*, struct vfs \*);<br>404 extern void r4flush(struct vfs \*, cred t \*); 404 extern void r4flush(struct vfs  $*, \overline{c}$  red\_t  $*$ );<br>405 extern void destrov rtable4(struct vfs  $*, \overline{c}$ 405 extern void destroy\_rtable4(struct vfs<sup>\*</sup>, cred\_t \*);<br>406 extern int check rtable4(struct vfs<sup>\*</sup>); 406 extern int check\_rtable4(struct vfs \*);<br>407 extern void rp4 addfree(rnode4 t \*, cred 407 extern void  $rp4\_a\overline{d}dfree(rnode4_t *, credit)$ ;<br>408 extern void  $rp4\_a\overline{d}dhash(rnode4_t *);$ 408 extern void rp4\_addhash(rnode4\_t \*);<br>409 extern void rp4 rmhash(rnode4 t \*); 409 extern void  $\frac{r}{r}$  rmhash(rnode4\_t \*);<br>410 extern void rp4 rmhash locked(rnode 410 extern void rp4\_rmhash\_locked(rnode4\_t \*);<br>411 extern int rtable4hash(nfs4 sharedfh t \*)  $rtable4$ hash(nfs4 sharedfh t \*); 413 extern vnode\_t \*makenfs4node(nfs4\_sharedfh\_t \*, nfs4\_ga\_res\_t \*, struct vfs \*, html \*, nfs4\_fname\_t \*); 414 hrtime\_t, cred\_t \*, vnode\_t \*, nfs4\_fname\_t \*); <sup>415</sup> extern vnode\_t \*makenfs4node\_by\_fh(nfs4\_sharedfh\_t \*, nfs4\_sharedfh\_t \*, 416  $\text{if } 4 \text{ frame } t \rightarrow \text{* } n \text{ if } 4 \text{ gas}$   $\text{if } t \rightarrow \text{* } n \text{ at } t \rightarrow \text{* } n \text{ if } t \rightarrow \text{* } n \text{ if } t \rightarrow \text{* } n \text{ if } t \rightarrow \text{* } n \text{ if } t \rightarrow \text{* } n \text{ if } t \rightarrow \text{* } n \text{ if } t \rightarrow \text{* } n \text{ if } t \rightarrow \text{* } n \text{ if } t \rightarrow \text{* } n \text{ if } t \rightarrow \text{* } n \text{ if } t \rightarrow \text{* } n \text{ if } t \rightarrow \text{* } n \text{ if } t \rightarrow \text{* }$ 418 extern nfs4\_opinst\_t \*r4mkopenlist(struct mntinfo4 \*);<br>419 extern void r4releopenlist(nfs4\_opinst\_t \*); 419 extern void r4releopenlist(nfs4\_opinst\_t \*);<br>420 extern int r4find by fsid(mntinfo4 t \*, fat r4find by fsid(mntinfo4 t  $\overline{x}$ , fattr4 fsid \*); <sup>422</sup> /\* Access cache calls \*/ 423 extern nfs4\_access\_type\_t nfs4\_access\_check(rnode4\_t \*, uint32\_t, cred\_t \*);<br>424 extern void infs4 access cache(rnode4 t \*rp, uint32 t, uint32 t, cred t \* 424 extern void  $\overline{\text{ns4} \text{ access\_cache}(\text{mode4}\text{ t } \text{*rp}, \text{uint32}\text{ t}, \text{uint32}\text{ t}, \text{cred}\text{ t } \text{*})}$ ;<br>425 extern int nfs4 access purge rp(rnode4 t \*);  $nfs4\_access\_pure\_rp(rnode4_t$  \*); 427 extern int mfs4\_free\_data\_reclaim(rnode4\_t \*);<br>428 extern void nfs4 rnode invalidate(struct vfs \*) nfs4\_rnode\_invalidate(struct vfs \*); 430 extern time\_t r2lease\_time(rnode4\_t \*); 430 extern int nfs4 directio(vnode  $t$  \*, int, cred  $t$  \*); 432 /\* shadow vnode functions \*/<br>433 extern void sy activate sv activate(vnode t \*\*, vnode t \*, nfs4 fname t \*\*, int); 434 extern vnode\_t \*sv\_find(vnode\_t \*, vnode\_t \*, nfs4\_fname\_t \*\*);<br>435 extern void sv update path(vnode t \*, char \*, char \*); 435 extern void sv\_update\_path(vnode\_t \*, char \*, char \*);<br>436 extern void sv inactive(vnode t \*); 436 extern void sv\_inactive(vnode\_t \*);<br>437 extern void sv exchange(vnode t \*\*) 437 extern void sv\_exchange(vnode\_t \*\*);<br>438 extern void sv\_uninit(synode t \*); 438 extern void  $s\overline{v\_unit}$ (svnode\_t \*);<br>439 extern void nfs4 clear open streams nfs4 clear open streams(rnode4 t \*); <sup>441</sup> /\* 442  $*$  Mark cached attributes as timed out 443  $*$ <sup>443</sup> \* <sup>444</sup> \* The caller must not be holding the rnode r\_statelock mutex.

## **1 2 2** <sup>445</sup> \*/ <sup>446</sup> #define PURGE\_ATTRCACHE4\_LOCKED(rp) \ 447  $\text{rp}\rightarrow\text{r\_time\_attr\_inval} = \text{gethrtime}();$ <br>448  $\text{rn}\rightarrow\text{r} \text{ time} \text{ after saved} = \text{rn}\rightarrow\text{r} \text{ time} \text{ at}$ 448  $\text{rp}\rightarrow\text{r}\text{time}\text{attr}\text{gaved} = \text{rp}\rightarrow\text{r}\text{time}\text{attr}\text{inval}$ ;<br>449  $\text{rn}\rightarrow\text{r}\text{nathconf} \text{nd} \text{zattr}$  valid = 0; 449  $\text{rp}\text{-}\text{yr\_pathconf.pc4\_xattr\_valid} = 0;$ <br>450  $\text{rp}\text{-}\text{yr\_pathconf.pc4}$  cache valid = 0;  $rp->r\_pathconf.pc4\_cache\_valid = 0;$ <sup>452</sup> #define PURGE\_ATTRCACHE4(vp) { \ 453 rnode4\_t \*rp = VTOR4(vp);<br>454 mutex enter(&rp->r state) 454 mutex\_enter(&rp->r\_statelock);<br>455 PURGE ATTRCACHE4 LOCKED(rp); 455 PURGE\_ATTRCACHE4\_LOCKED(rp);<br>456 mutex\_exit(&rp->r\_statelock);  $mutex\_exit(\&rp->r\_statelock);$

## <sup>457</sup> } **\_\_\_\_\_\_unchanged\_portion\_omitted\_**

**new/usr/src/uts/common/nfs/rnode4.h**